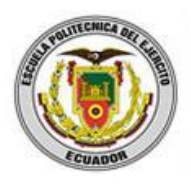

# **ESCUELA POLITÉCNICA DEL EJÉRCITO EXTENSIÓN LATACUNGA**

# DEPARTAMENTO DE ENERGÍA Y MECÁNICA CARRERA DE INGENIERÍA AUTOMOTRIZ

## "DISEÑO, CONSTRUCCIÓN E IMPLEMENTACIÓN DE UN REMOLQUE CON VOLTEO Y UN ARADOR DE DISCOS AL PROTOTIPO DE UN TRACTOR AGRÍCOLA MONOPLAZA A DIESEL"

## EDWIN PATRICIO ANGULO VALLEJO RICARDO JAVIER CUJILEMA CUJILEMA

Tesis presentada como requisito previo a la obtención del grado de:

INGENIERO AUTOMOTRIZ

Agosto 2013

## **ESCUELA POLITÉCNICA DEL EJÉRCITO CARRERA DE INGENIERÍA AUTOMOTRIZ**

### **DECLARACIÓN DE RESPONSABILIDAD**

Nosotros, Edwin Patricio Angulo Vallejo Ricardo Javier Cujilema Cujilema

#### **DECLARAMOS QUE:**

El proyecto de grado denominado "DISEÑO, CONSTRUCCIÓN E IMPLEMENTACIÓN DE UN REMOLQUE CON VOLTEO Y UN ARADOR DE DISCOS AL PROTOTIPO DE UN TRACTOR AGRÍCOLA MONOPLAZA A DIESEL, ha sido desarrollado con base a una investigación exhaustiva, respetando derechos intelectuales de terceros, conforme las citas que constan el pie de las páginas correspondiente, cuyas fuentes se incorporan en la bibliografía.

Consecuentemente este trabajo es mi autoría.

En virtud de esta declaración, me responsabilizo del contenido, veracidad y alcance científico del proyecto de grado en mención.

Latacunga, Junio de 2013

Edwin Patricio Angulo Vallejo Ricardo Javier Cujilema Cujilema

## **ESCUELA POLITÉCNICA DEL EJÉRCITO CARRERA DE INGENIERÍA AUTOMOTRIZ**

#### **CERTIFICADO**

Ing. Guido Torres (DIRECTOR) Ing. Héctor Terán (CODIRECTOR)

#### **CERTIFICAN**

Que el trabajo titulado "**DISEÑO, CONSTRUCCIÓN E IMPLEMENTACIÓN DE UN REMOLQUE CON VOLTEO Y UN ARADOR DE DISCOS AL PROTOTIPO DE UN TRACTOR AGRÍCOLA MONOPLAZA A DIESEL**" realizado por EDWIN PATRICIO ANGULO VALLEJO, RICARDO JAVIER CUJILEMA CUJILEMA, ha sido guiado y revisado periódicamente y cumple normas estatuarias establecidas por la ESPE, en el Reglamento de Estudiantes de la Escuela Politécnica del Ejército.

Debido a que constituye un trabajo de excelente contenido científico que contribuirá a la aplicación de conocimientos y al desarrollo profesional, SI recomiendan su publicación.

El mencionado trabajo consta de un documento empastado y un disco compacto el cual contiene los archivos en formato portátil de Acrobat (pdf). Autorizan a los señores: Edwin Angulo y Ricardo Cujilema que lo entregue al Ing. Juan Castro, en su calidad de Director de la Carrera.

Latacunga, Junio de 2013

Ing. Guido Torres Ing. Héctor Terán

DIRECTOR CODIRECTOR

## **ESCUELA POLITÉCNICA DEL EJÉRCITO CARRERA DE INGENIERÍA AUTOMOTRIZ**

### **AUTORIZACIÓN DE PUBLICACIÓN**

## Nosotros, EDWIN PATRICIO ANGULO VALLEJO RICARDO JAVIER CUJILEMA CUJILEMA

Autorizamos a la Escuela Politécnica del Ejército la publicación, en la biblioteca virtual de la Institución del trabajo "DISEÑO, CONSTRUCCIÓN E IMPLEMENTACIÓN DE UN REMOLQUE CON VOLTEO Y UN ARADOR DE DISCOS AL PROTOTIPO DE UN TRACTOR AGRÍCOLA MONOPLAZA A DIESEL", cuyo contenido, ideas y criterios son de nuestra exclusiva responsabilidad y autoría.

Latacunga, Junio de 2013

Edwin Patricio Angulo Vallejo Ricardo Javier Cujilema Cujilema

#### **DEDICATORIA**

Este proyecto va dedicado a mis padres Edwin Angulo y Silvia Vallejo, que con sus consejos, apoyo incondicional y su ejemplo de superación me han permitido alcanzar cada una de mis metas, A mi hermana Karina por ser mi segunda madre, por la paciencia, comprensión y el amor que me ha entregado en todo momento y a Dios por permitir compartir mi felicidad con las personas a las que más quiero.

**Patricio Angulo**

#### **DEDICATORIA**

Esta tesis lo dedico a Dios, a mi Virgencita, por dar la vida a personas extraordinarias como mis padres, Pedro Cujilema y Petrona Cujilema, a mi hermano Juan Carlos Cujilema, que con su ejemplo, optimismo y perseverancia ante todas las adversidades han estado en cada momento de mi vida guiándome por el camino correcto para alcanzar mis metas.

**Ricardo Cujilema**

#### **AGRADECIMIENTO**

Agradezco a Dios por darme la sabiduría e indicarme el camino correcto que debo seguir para alcanzar mis sueños. A mis padres por ser el eje principal en mi vida. A mi hermana por ser mi mejor amiga y confidente. Agradezco también a mi familia por estar siempre pendiente de mí, a mi novia Viviana, a mis amigos y a todas las personas que de una u otra manera me han ayudado a cumplir ésta meta que es de gran importancia en mi vida.

**Patricio Angulo**

#### **AGRADECIMIENTO**

Esta tesis lo dedico a Dios, a mi Virgencita, a mis padres, Pedro y Petrona que me brindaron la vida, su ejemplo de lucha y apoyo incondicional permitieron que cumpla mis objetivos. A mi hermano Juan Carlos, por ser un ejemplo en mi vida y transmitirme ese optimismo de superar todas las adversidades, a mi novia Verónica por ser una persona maravillosa apoyándome en todos los momentos de mi vida universitaria, a mis amigos, que estuvieron en la culminación de este proyecto, muchas gracias.

**Ricardo Cujilema**

## ÍNDICE DE GENERAL

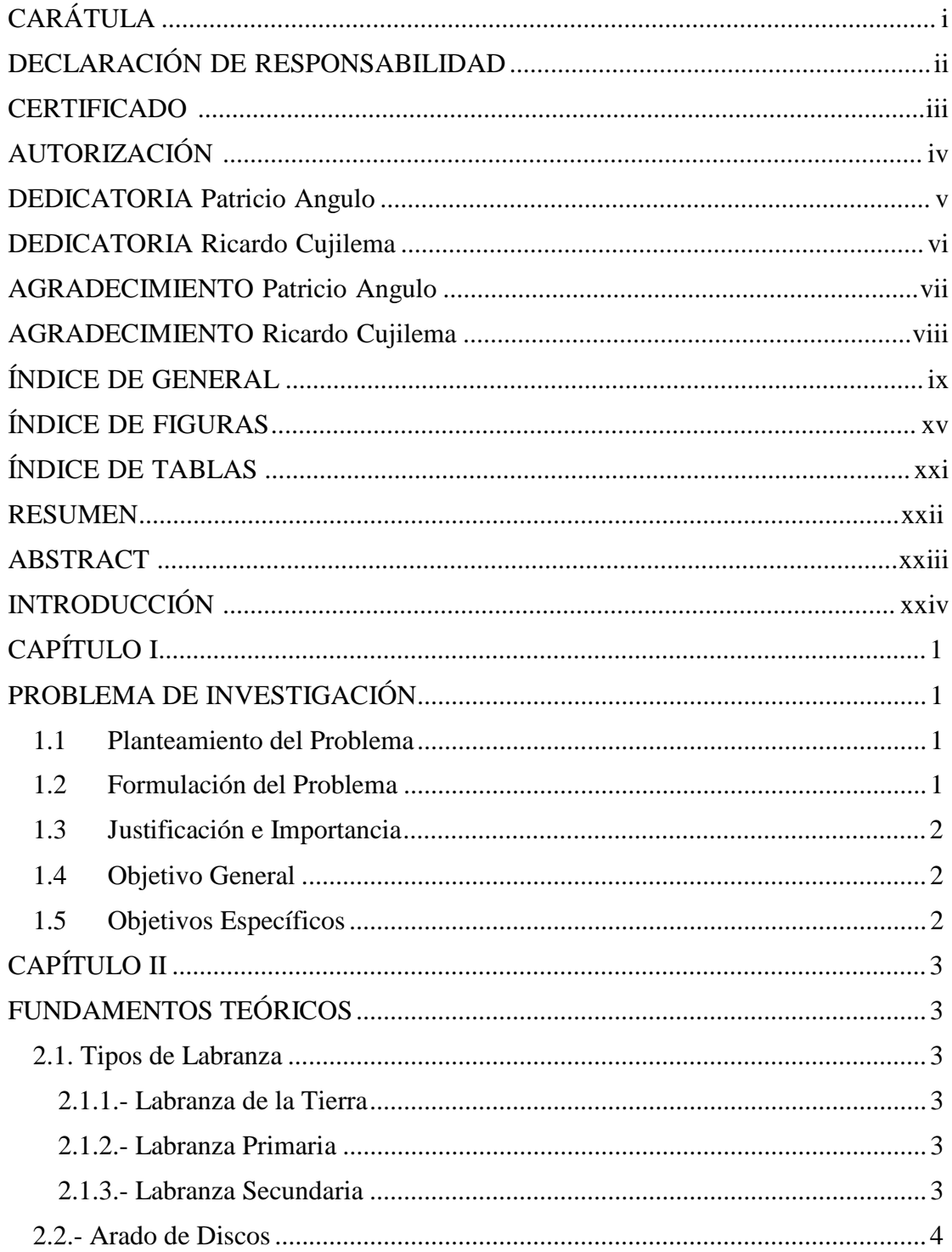

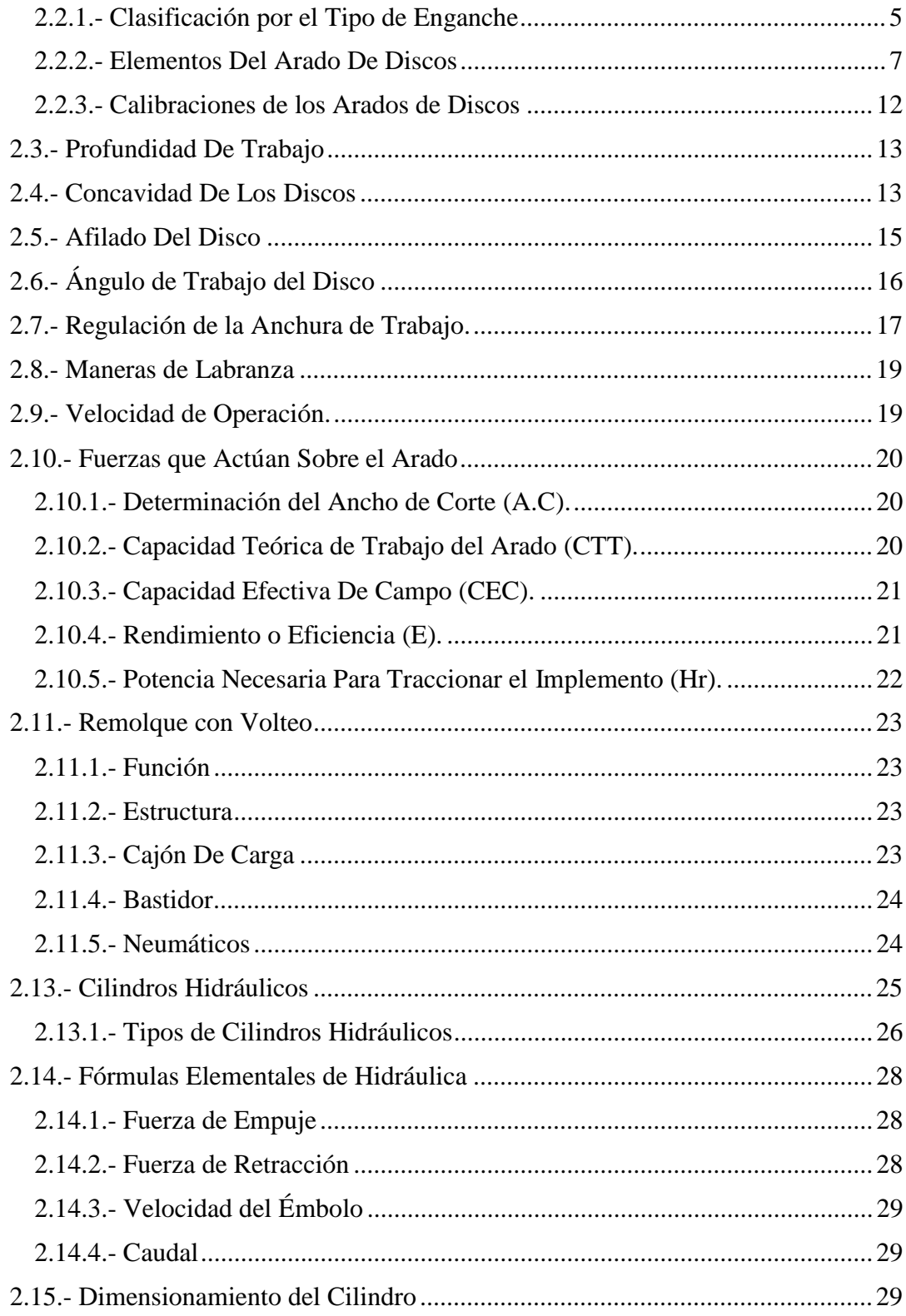

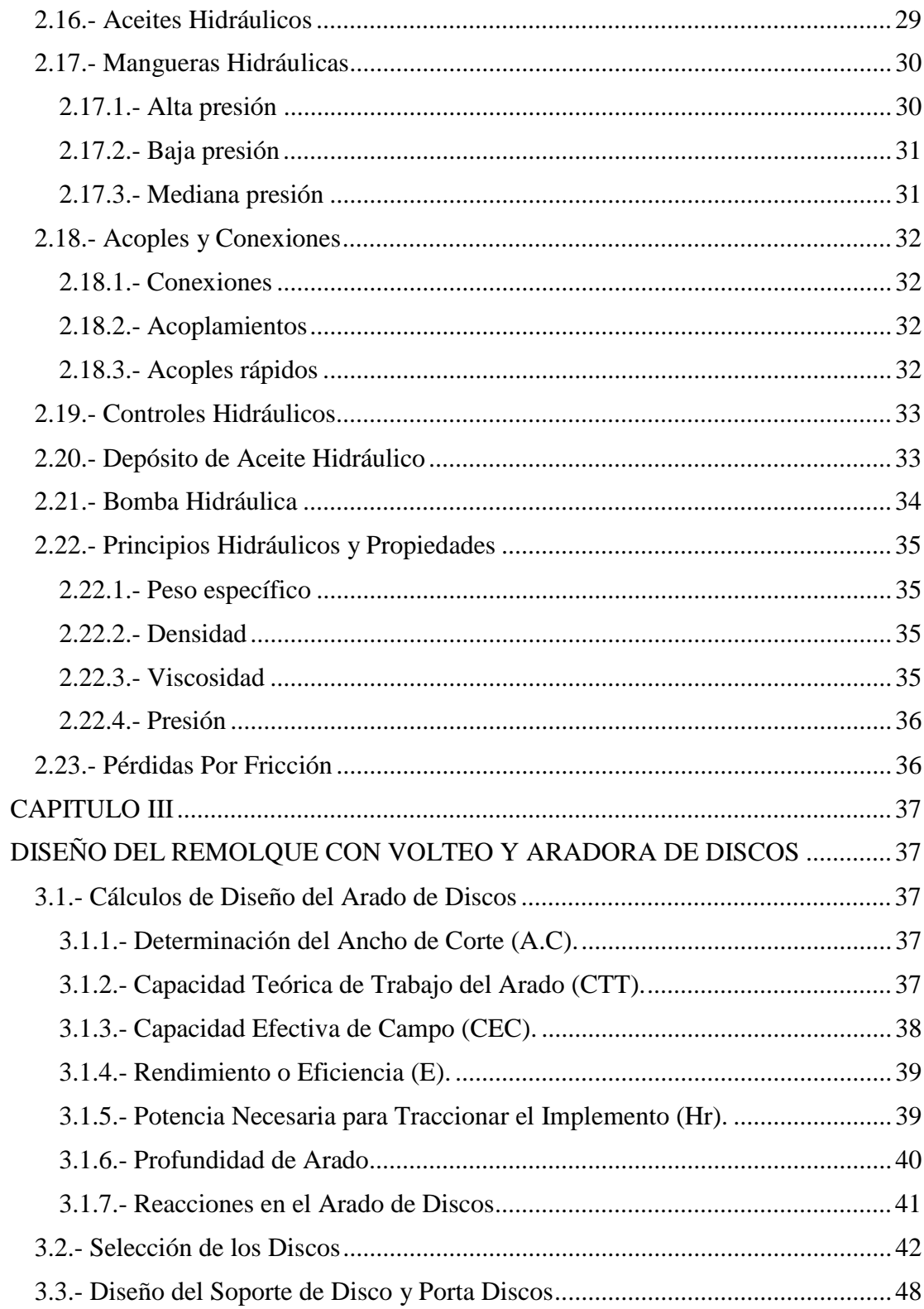

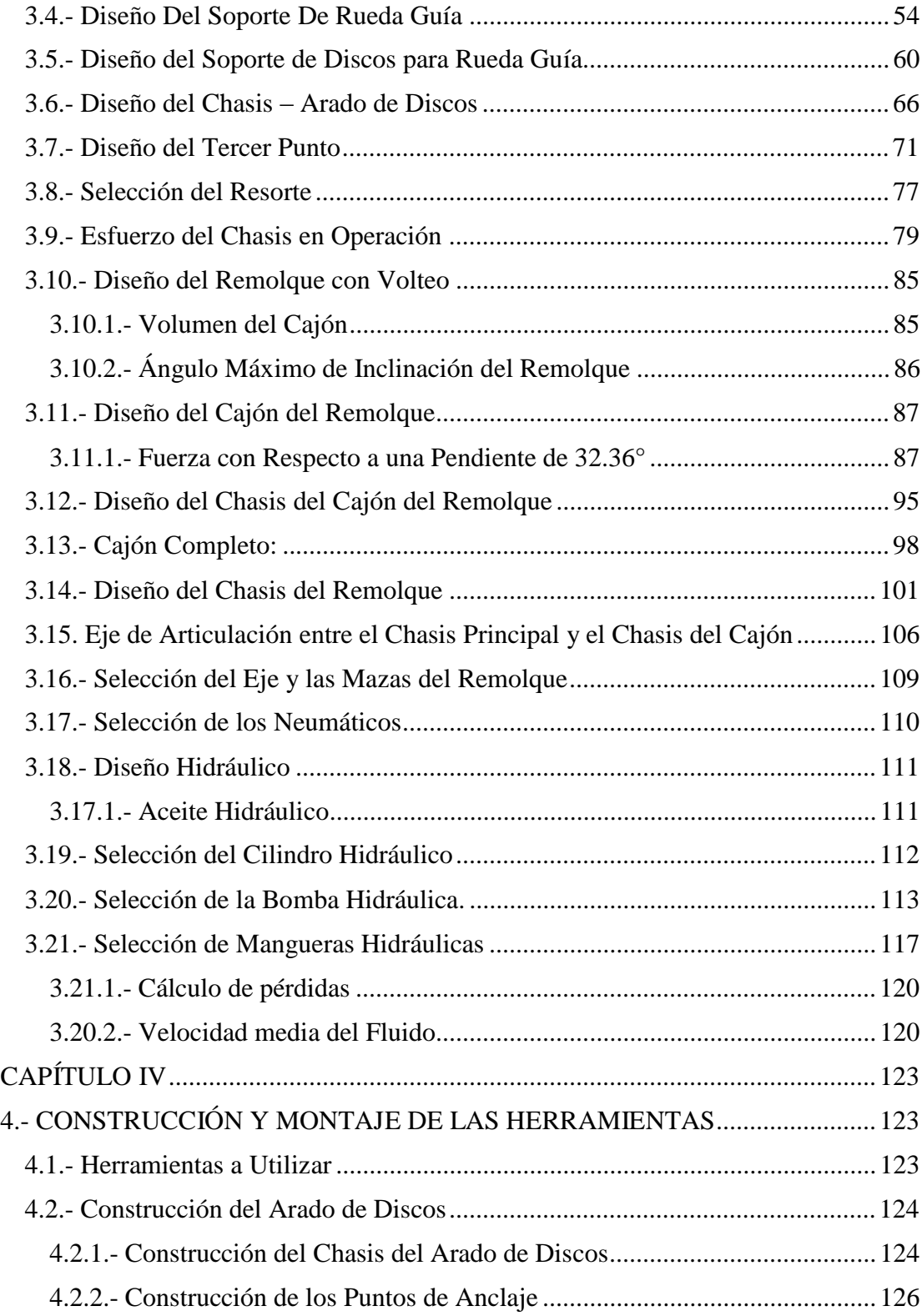

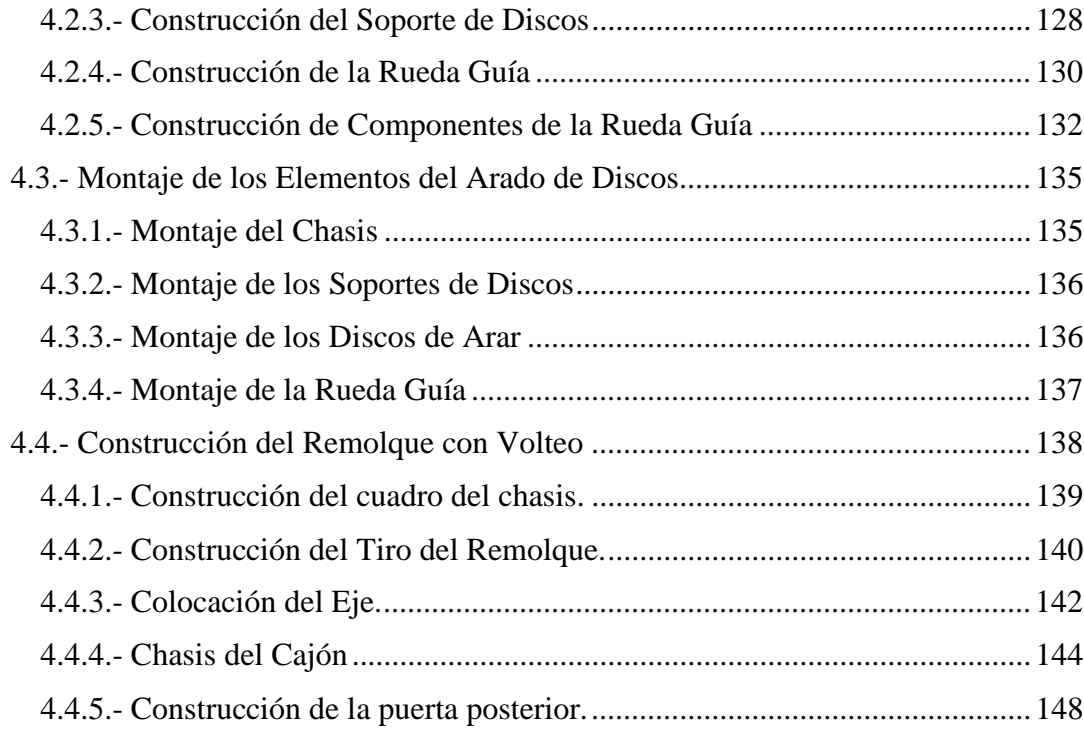

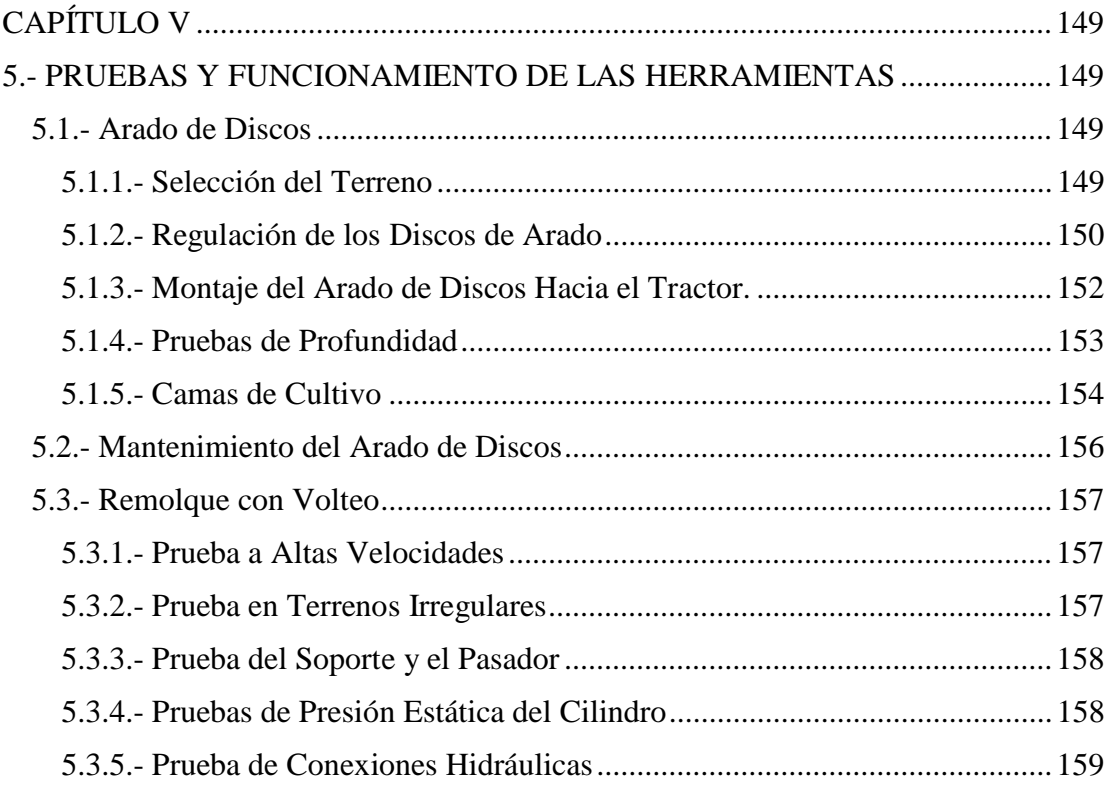

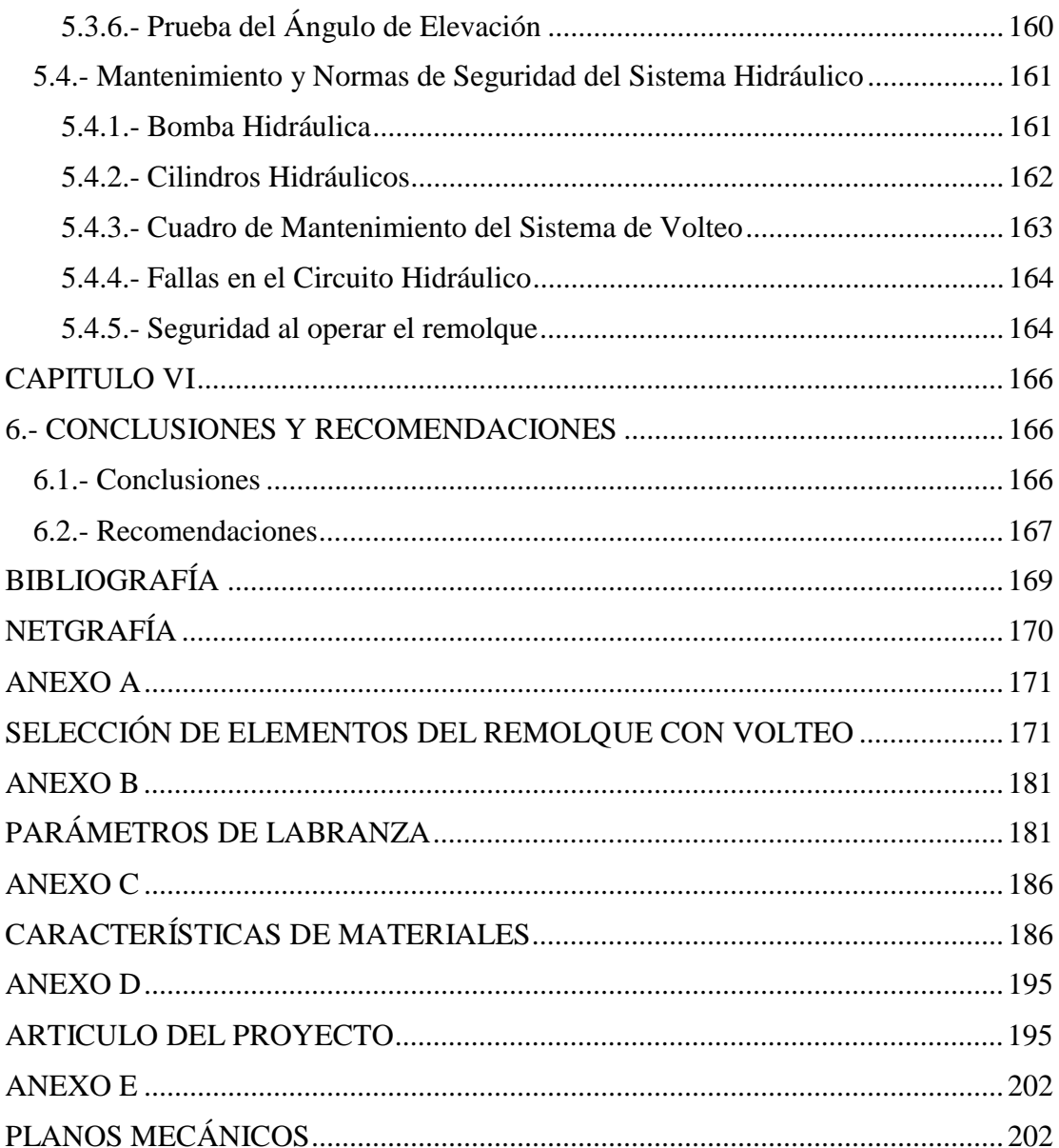

## **ÍNDICE DE FIGURAS**

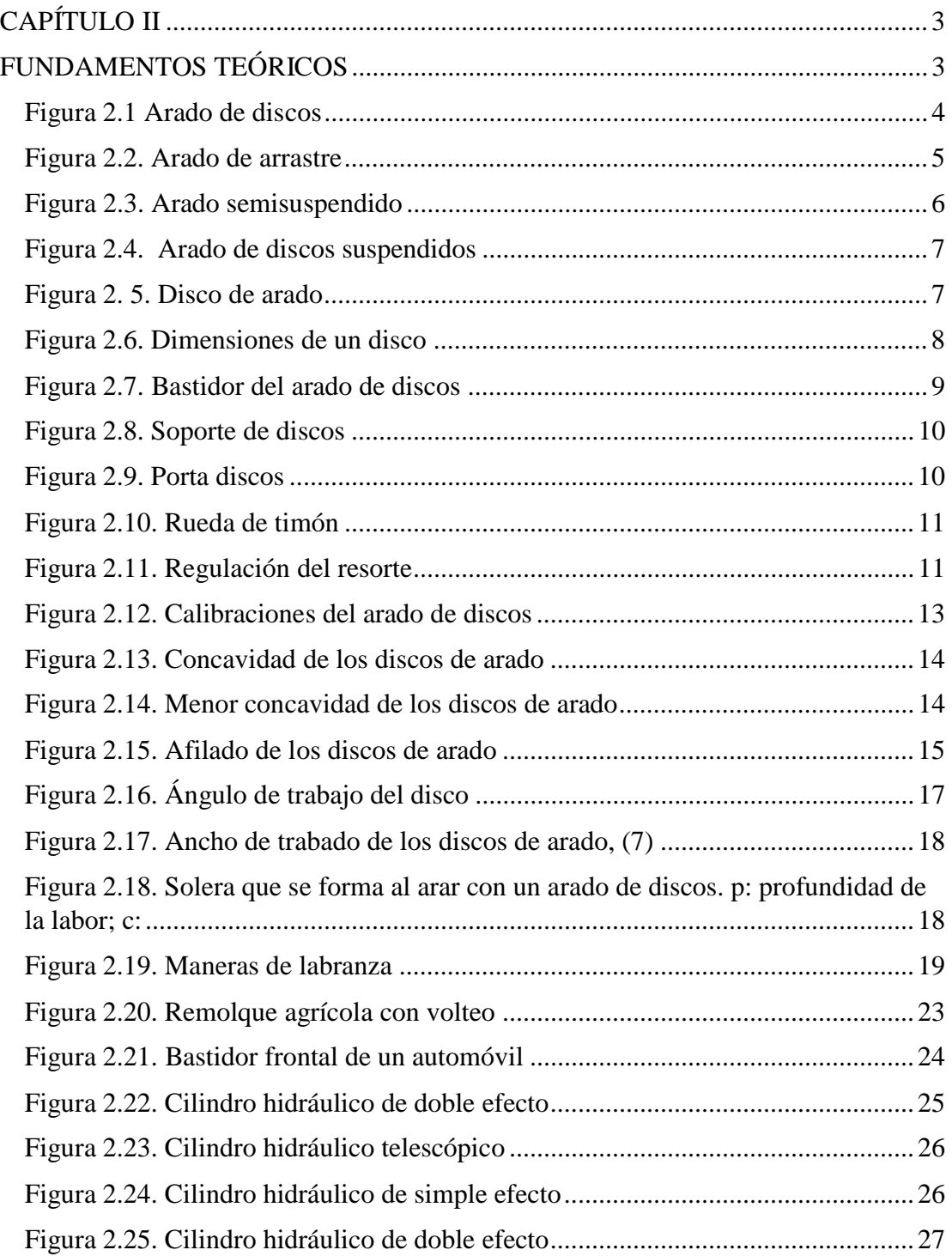

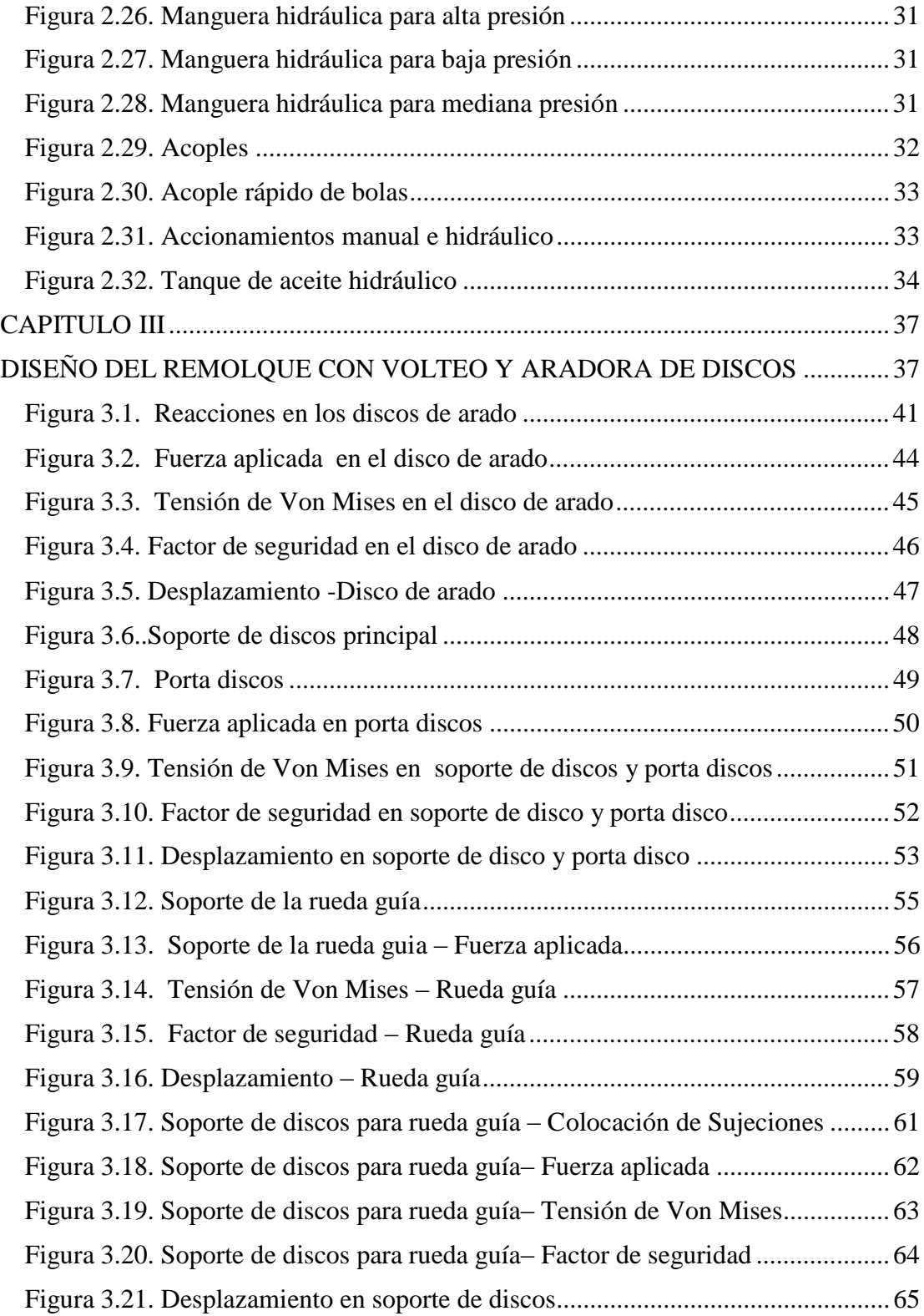

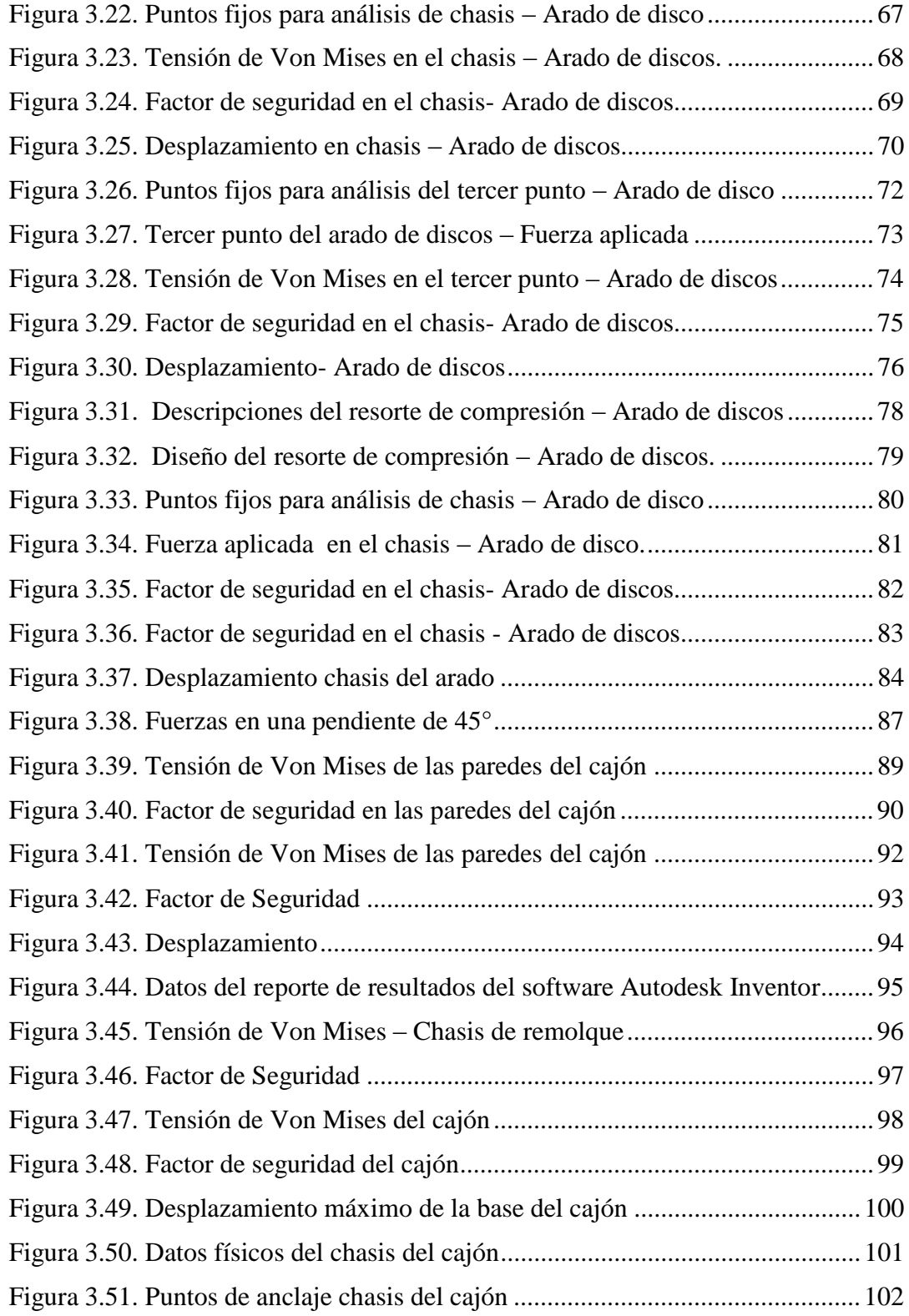

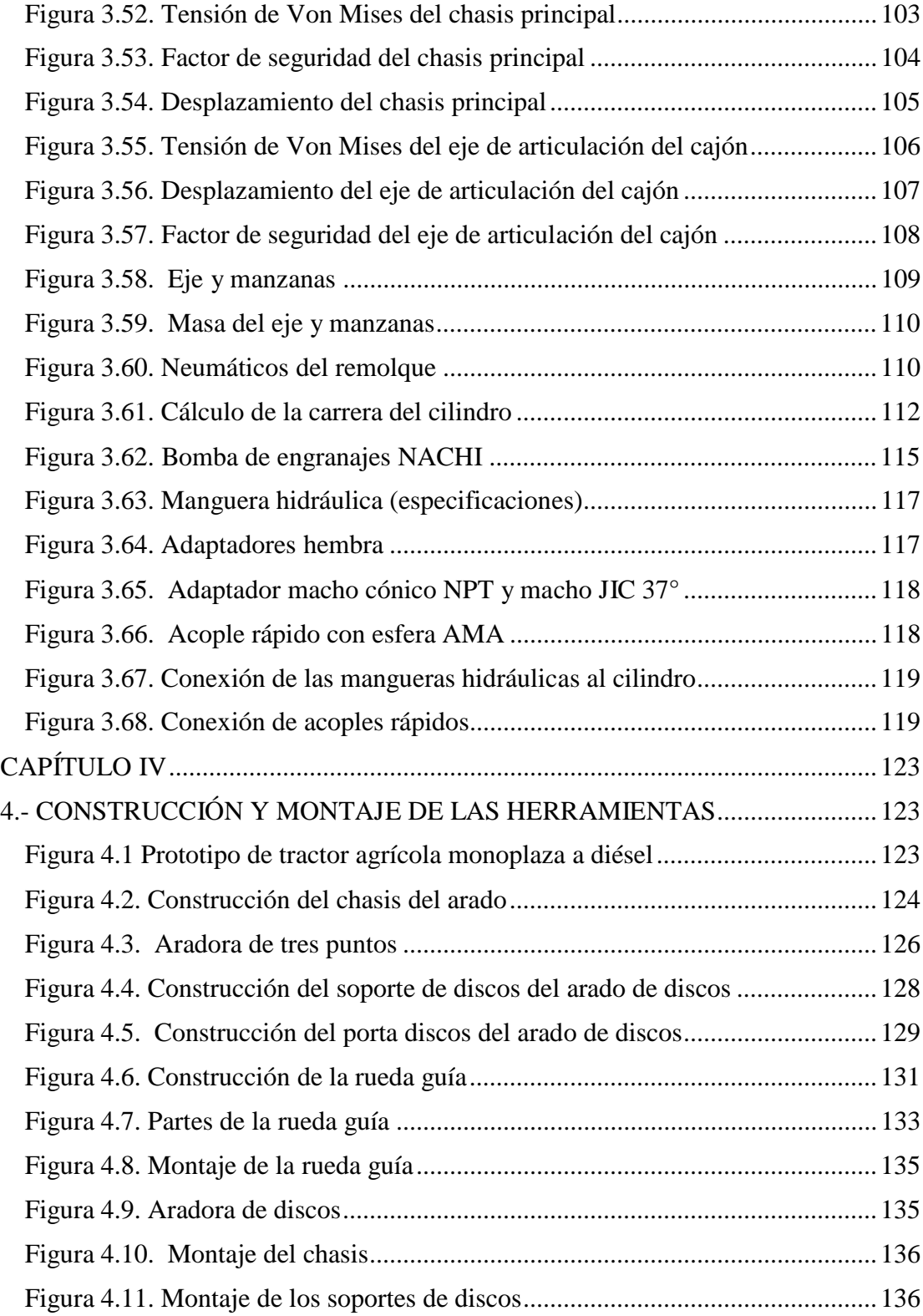

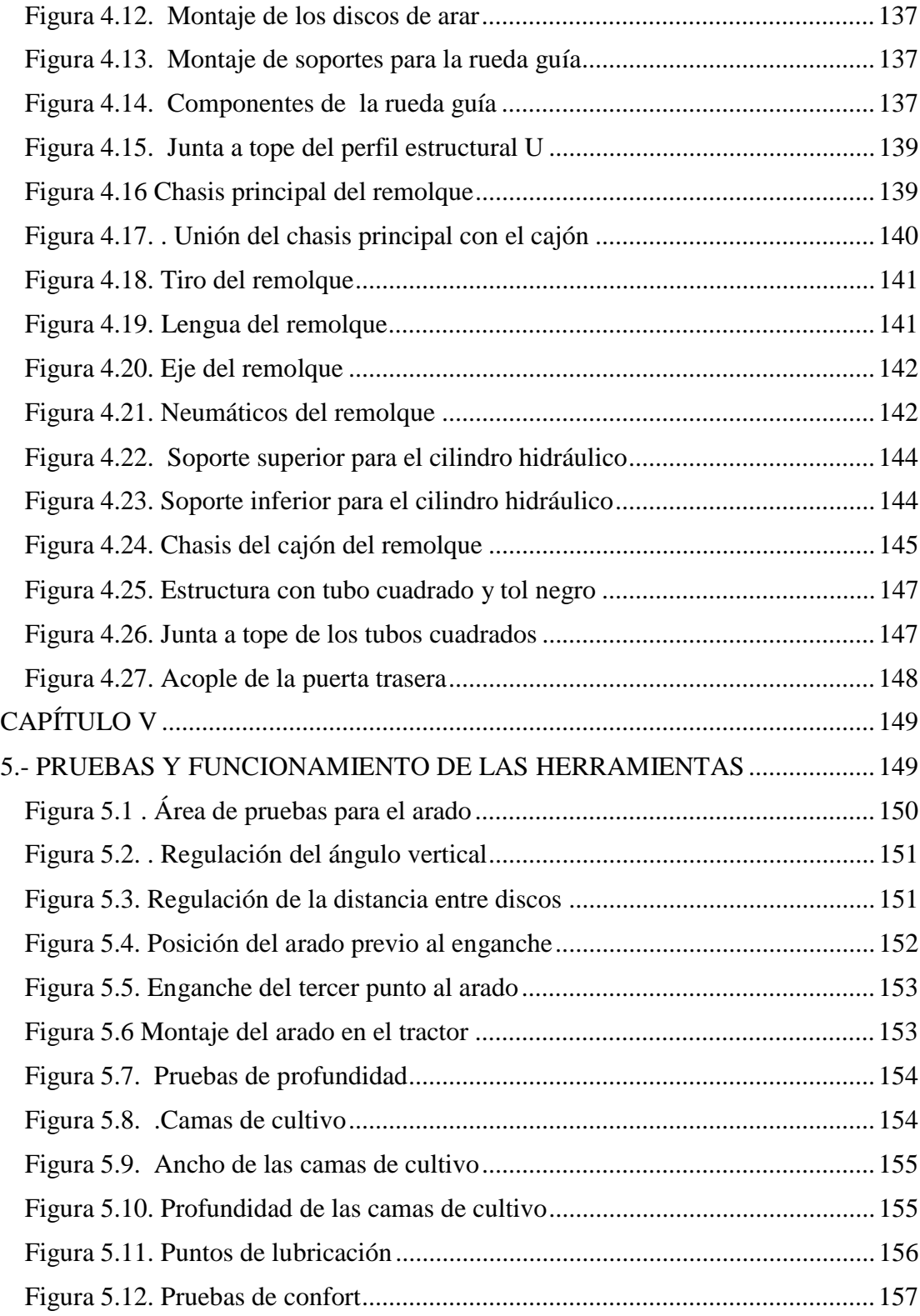

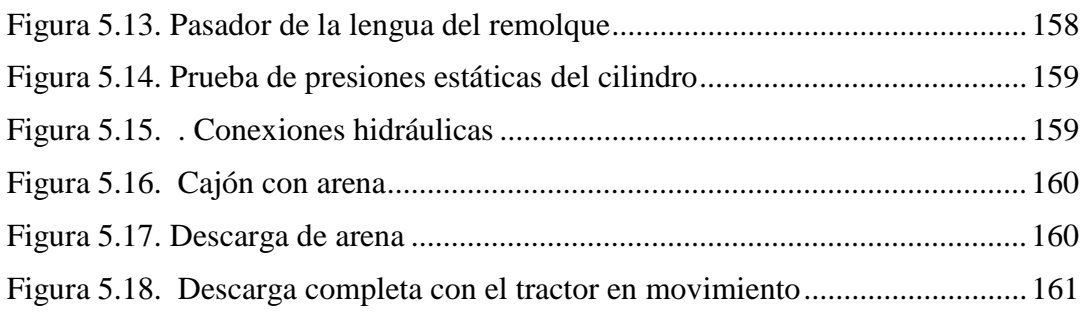

# ÍNDICE DE TABLAS

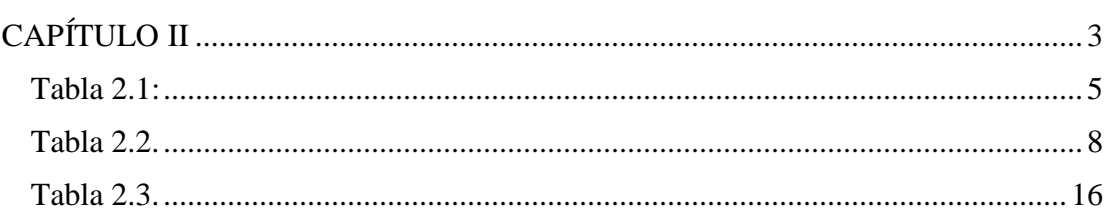

#### **RESUMEN**

El presente proyecto está enfocado al sector agrícola de la zona sierra centro del país, así como también al área de mecánica, investigación, desarrollo tecnológico y seguridad laboral, con el fin de automatizar el equipo que se utiliza en el sector agrícola, minimizando tanto el tiempo como el esfuerzo físico que realiza el agricultor, consiguiendo un incremento considerable en la producción agrícola.

Se diseñará y construirá una aradora de discos que permita dejar la tierra en óptimas condiciones para poder iniciar la producción agrícola de una manera más eficiente, así como también un remolque con volteo que permita trasladar productos o cualquier implemento a lugares de difícil acceso.

El diseño de las herramientas debió acoplarse a las características técnicas del prototipo para obtener un desempeño eficiente al momento de operar, por lo cual se optó desarrollar un arado con dos discos y un remolque que sea capaz de levantar un peso mínimo de 0.5 toneladas (500 Kg).

El diseño y modelado se realiza a través del software Autodesk Inventor Professional 2013, el mismo que permite realizar simulaciones, para posteriormente emitir resultados reales que permitan visualizar con claridad las modificaciones que se producen.

Las herramientas deben ser capaces de operar y movilizarse en cualquier tipo de terreno ya que el prototipo al estar provisto de orugas, puede desplazarse por cualquier área sin dificultades.

#### **ABSTRACT**

This project is focused on the agricultural sector of the country's central highlands area, as well as the area of mechanical , research, technological development and safety, in order to automate the equipment used in the agricultural sector, minimizing both the time and physical effort made by the farmer, getting a substantial increase in agricultural production.

They will design and build a disc Ploughshare leave earth that allows in optimal conditions for agricultural production to start in a more efficient, as well as a dump trailer for conveying products or any attachment to inaccessible places.

The design of the tools must be attached to the technical characteristics of the prototype to obtain an efficient performance when operating, so it was decided to develop a two-disc plow and a trailer that is able to lift a minimum weight of 0.5 Tn. (500 kg).

The design and modeling is done through software Autodesk Inventor Professional 2013, the same that allows simulations to actual results subsequently issued permit clearly visualize the changes that occur.

The tools should be able to operate and move in any terrain as the prototype to be fitted with tracks, you can navigate to any area without difficulty

#### **INTRODUCCIÓN**

El presente proyecto denominado "DISEÑO, CONSTRUCCIÓN E IMPLEMENTACIÓN DE UN REMOLQUE CON VOLTEO Y UN ARADOR DE DISCOS AL PROTOTIPO DE UN TRACTOR AGRÍCOLA MONOPLAZA A DIESEL" consiste en dos herramientas puestas al servicio de la producción agrícola ofreciendo la oportunidad de reducir el esfuerzo físico del agricultor y optimizar tiempo tanto en el transporte de productos como en la labranza de la tierra.

En el capítulo I, se expone el análisis metodológico del problema a resolver.

En el capítulo II, se muestran los parámetros más relevantes e importantes como clasificaciones, características, especificaciones, etc., que deben ser tomados en cuenta para la elaboración del proyecto, así como también las fórmulas que serán aplicadas en el diseño de las herramientas.

El capítulo III, va enfocado al diseño de los elementos mecánicos, con la ayuda del software AutoDesk Inventor Professional 2013, el mismo que a través de los análisis realizados, permite seleccionar el material adecuado para la construcción.

El capítulo IV, se basa en la construcción, montaje e instalación de cada uno de los elementos tanto mecánicos como hidráulicos, indicando a través de fotografías todo el proceso de construcción.

En el capítulo V, se presentan los resultados de las pruebas realizadas en un terreno compacto que nos permita exigir al máximo el desempeño y la eficiencia de las herramientas.

En el capítulo VI, se presentan las conclusiones y recomendaciones que se consiguen al culminar el proyecto.

### **CAPÍTULO I**

### **PROBLEMA DE INVESTIGACIÓN**

#### **1.1** *Planteamiento del Problema*

El ser humano siempre está buscando satisfacer sus necesidades, las mismas que abarcan diferentes aspectos, económicos, políticos, religiosos, etc. Esta constante búsqueda hace que el ser humano desarrolle destrezas y habilidades para mejorar su estilo de vida, así como también facilitar el trabajo diario, aprovechando las nuevas tecnologías.

La necesidad de superación del agricultor acompañada de la mala distribución de la riqueza ha dado lugar a que las personas migren hacia las grandes ciudades desabasteciendo de mano de obra para el trabajo de la tierra, disminuyendo considerablemente la producción agrícola. La implementación de herramientas automatizadas, reemplazarán la falta de personal existente en el sector.

#### **1.2** *Formulación del Problema*

Para la formulación del problema se planteó varias interrogantes:

¿Cuáles serán las ventajas de las herramientas implementadas? ¿Son necesarias las herramientas en el sector agrícola? ¿Pueden acoplarse las herramientas a otras maquinarias agrícolas? ¿Cuál es el promedio de carga que se transporta en el sector agrícola? ¿Qué efectividad proporciona un arado de dos discos? ¿Cuánto tiempo ahorrarán las herramientas en la labranza y el transporte? ¿Incrementará el agricultor su producción agrícola?

#### **1.3** *Justificación e Importancia*

Los principales problemas en la agricultura o labranza del suelo se dan básicamente por razones como: la acumulación de la maleza en los terrenos que se refieren a la siembra, las plagas que en el suelo se acumulan debido a la mala hierba y los suelos sin mullimiento aptos para la agricultura.

Una vez terminada la producción la cosecha necesitará ser transportada a un lugar de almacenamiento o cualquier otro destino, para lo cual es importante disponer de una herramienta que nos permita realizar este trabajo y poder trasladar cantidades considerables de productos u otros implementos que se requieren en el sector agrícola.

#### **1.4** *Objetivo General*

Diseñar, construir e implementar un arador de discos y un remolque con volteo al prototipo de un tractor agrícola monoplaza a diésel, con la finalidad de mejorar la calidad del sector agrícola de la zona sierra del país.

#### **1.5** *Objetivos Específicos*

- Diseñar y construir la estructura del arador de discos asistido por el software Autodesk Inventor 2013.
- Diseñar y construir la estructura del remolque con volteo utilizando el software Autodesk Inventor 2013.
- Seleccionar los elementos que conforman el sistema hidráulico y sistema de transmisión del remolque con volteo.
- Seleccionar los materiales adecuados para la construcción de las herramientas

### **CAPÍTULO II**

### **FUNDAMENTOS TEÓRICOS**

#### *2.1. Tipos de Labranza*

#### *2.1.1.- Labranza de la Tierra*

El propósito de la labranza es preparar el suelo para el cultivo. Tradicionalmente esta preparación se realiza empleando un arado, que penetra en el suelo y voltea la tierra, arrancando o eliminando las malas hierbas que crecen en el terreno, removiendo y aflojando las capas superficiales del suelo y dejando un lecho con la humedad suficiente para que germinen las semillas sembradas( Guerra, E. Sancho, V. Villavicencio, F. s.f.)<sup>1</sup>.

#### *2.1.2.- Labranza Primaria*

Tiene como objetivo ejercer una acción física-mecánica aplicada sobre el suelo para roturarlo y removerlo. Los implementos o equipos que se utilizan para esta tarea pueden ser: arado de vertedera, arado de discos, arado de cincel, arado rotativo y arado subsolador. Cada uno cumple funciones diferentes. (Fernando Manqui, 2012)<sup>2</sup>

#### *2.1.3.- Labranza Secundaria*

Esta labor comprende todas las operaciones superficiales aplicadas al suelo y que se ubican con una profundidad de trabajo inferior a 10 cm, se realizan después de la aradura, antes de la siembra y posterior a la siembra. Sus objetivos son: disgregar los terrones y nivelar el suelo que dejo la aradura para formar una cama de semillas uniforme y mullida, adecuar surcos de riego y controlar malezas. (Fernando M., 2012).

 $^1$ Guerra E. s.f. LABRANZA SUELO. Recuperado de <http://agronlin.tripod.com/suelo/id2.html> <sup>2</sup>Manqui F. (2012). Preparación de Suelos. Recuperado de

[http://platina.inia.cl/ururi/informativos/Informativo\\_INIA\\_Ururi\\_62.pdf](http://platina.inia.cl/ururi/informativos/Informativo_INIA_Ururi_62.pdf)

 $^3$ ORTIZ. J. (2003), MAQUINAS AGRICULAS Y SU APLICACIÓN. R[e](http://books.google.com.ec/books)cuperado de

[http://books.google.com.ec/books?](http://books.google.com.ec/books)id=7wcLDOFLE2QC&pg=PA71&lpg=PA71&dq

#### *2.2.- Arado de Discos*

Según la agronomía referente a los Arados de Discos. Esta es una herramienta utilizada frecuentemente en el área de la agricultura, el cual efectúa la labranza primaria de la tierra.

En función de lo señalado es posible indicar que su uso se asocie a sectores de suelos con alta densidad de raíces, suelos arcillosos (pesados), suelos pegajosos y también en terrenos sueltos y abrasivos (suelos arenosos).

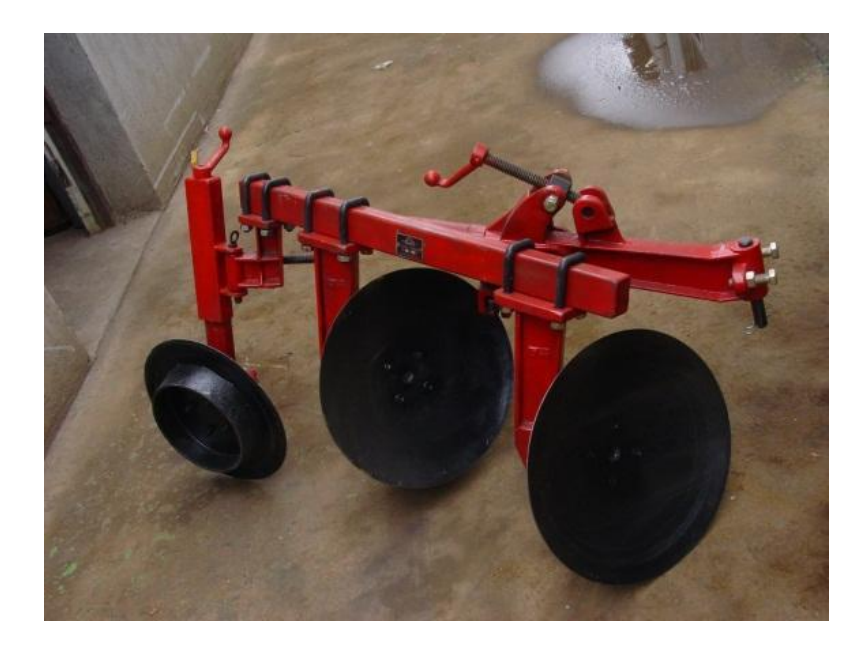

#### **Figura 2.1 Arado de discos**

Fuente: Yiguan Import & Export Co., Ltd. s.f. Recuperado [de http://es.made-in](http://es.made-in-/)china.com/co\_yiguan/product\_Disc-Plough-1LS220Y-\_huoeouury.html

#### Tabla 2.1:

Características de Equipos Agrícolas de uso Común en Nuestro País.

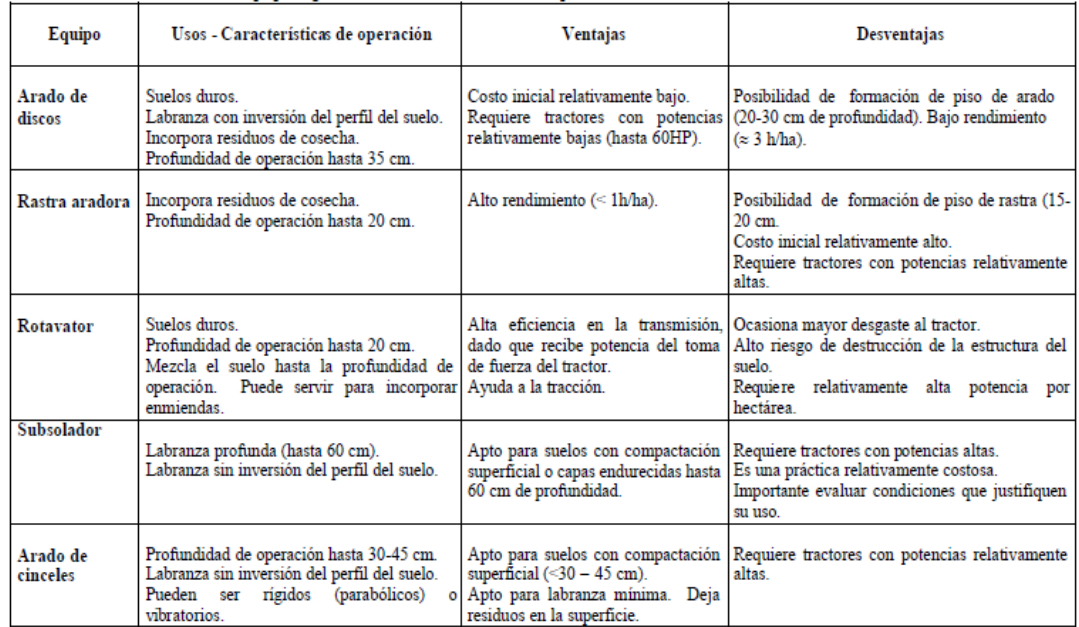

**Nota**.Fuente:[www.agro.unalmed.edu.co/departamentos/iagricola/docs/preparacion\\_de\\_suelos.pdf](http://www.agro.unalmed.edu.co/departamentos/iagricola/docs/preparacion_de_suelos.pdf)

### *2.2.1.- Clasificación por el Tipo de Enganche*

a. *De arrastre*. Estos se clasifican en dos tipos: normales y mixtos.

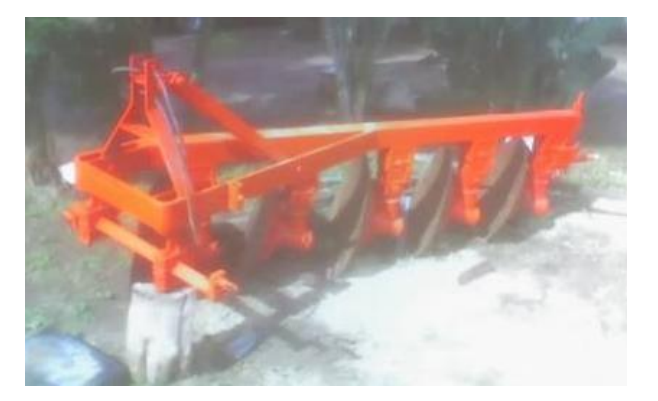

#### **Figura 2.2. Arado de arrastre**

Fuente: Rúales-Agro (2011). Recuperado [de http://maquinas-agricolas.vivavisos.com.ar/maquinaria](http://maquinas-agricolas.vivavisos.com.ar/maquinaria-agricola+laguna-paiva)[agricola+laguna-paiva](http://maquinas-agricolas.vivavisos.com.ar/maquinaria-agricola+laguna-paiva)

- De arrastre normal: Cuya finalidad es en ser arrastrados por el tracto llevan tres ruedas: dos que van por el surco y una que va por el barbecho.
- De arrastre mixto: Se trata de una combinación de un arado normal de discos y una grada de discos. Estos arados llevan el mismo bastidor, disposición de ruedas y mecanismos de regulación que los arados normales.
- b. *Semisuspendidos*. Consta de equipos suspendidos con apoyo en la parte trasera. Se engancha al tractor por medio de una barra horizontal siendo parcialmente suspendidos por el tractor (nunca por completo).

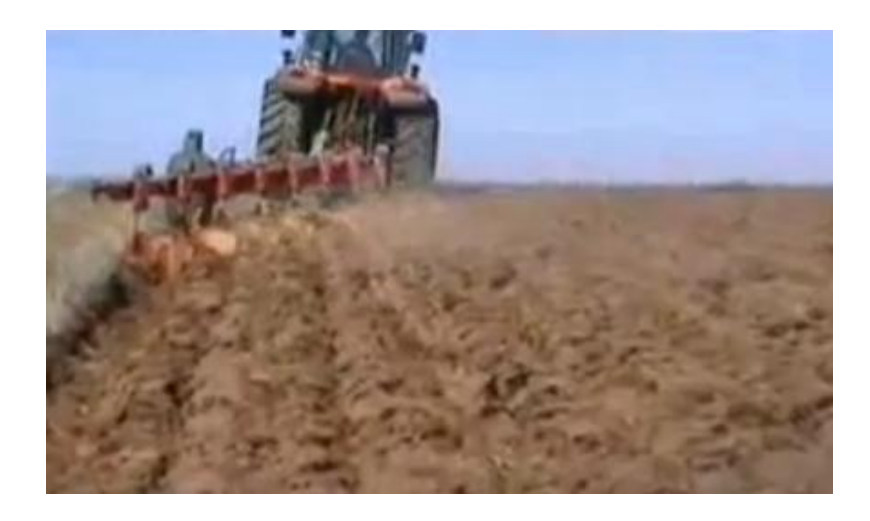

#### **Figura 2.3. Arado semisuspendido**

Fuente: AGROTERRA, s.f. Recuperado de <http://www.agroterra.com/p/arado-semisuspendido-fijo-sfb>

c. *Suspendidos.* Son básicamente suspendidos al tractor por el enganche de tres puntos. Se montan atrás y tiene una rueda trasera para absorber el esfuerzo lateral, algunos se montan atrás de las ruedas traseras.

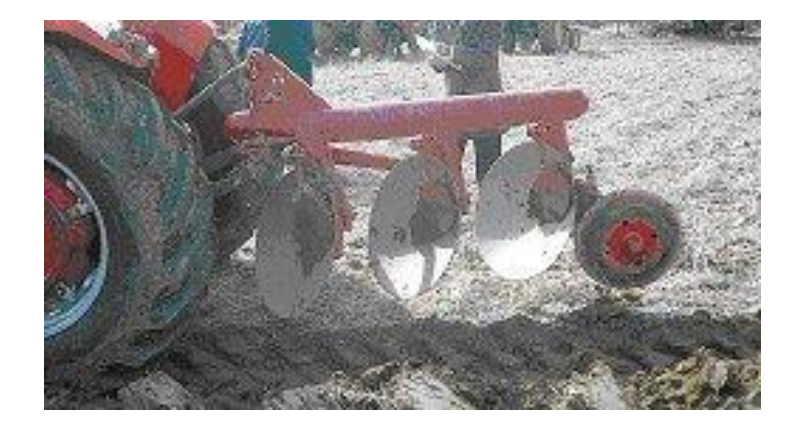

**Figura 2.4. Arado de discos suspendidos** Fuente: Ministerio de agricultura y medio ambiente, (2008), recuperado d[e](http://www.magrama.gob.es/app/mecanizacion/FichasCostes/Docs/Arado%20de%20discos.pdf) <http://www.magrama.gob.es/app/mecanizacion/FichasCostes/Docs/Arado%20de%20discos.pdf>

#### *2.2.2.- Elementos Del Arado De Discos*

*a. Disco.* Se trata de un casquete esférico que puede girar sobre un eje diametral. Estos casquetes tienen diámetros y radios de curvatura de dimensiones diversas, adaptadas a las distintas labores y suelos. (J. ORTIZ – CAÑAVATE, 2003*) 3*

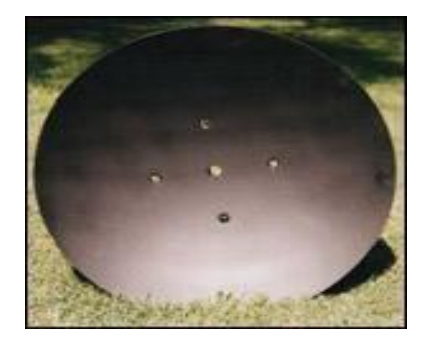

#### **Figura 2. 5. Disco de arado**

Fuente: Hylen .s.f. Disco para rastra y arado. Recuperado de [http://www.farmingmachine.es/1-1-disc](http://www.farmingmachine.es/1-1-disc-blade.html)[blade.html](http://www.farmingmachine.es/1-1-disc-blade.html)

 $^3$ ORTIZ. J. (2003), MAQUINAS AGRICULAS Y SU APLICACIÓN. R[e](http://books.google.com.ec/books?id=7wcLDOFLE2QC&pg=PA71&lpg=PA71&dq)cuperado de

<http://books.google.com.ec/books?id=7wcLDOFLE2QC&pg=PA71&lpg=PA71&dq>

*b. Diámetro del disco.* Las dimensiones que caracterizan a un disco es en función a sus distintos diámetros (sharinganx06, 2009)<sup>4</sup>

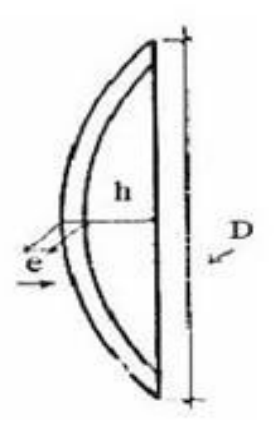

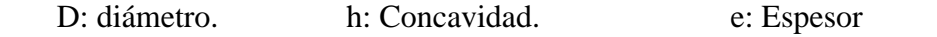

**Figura 2.6. Dimensiones de un disco** Fuente: Arados de discos s.f. Recuperado d[e](http://es.scribd.com/doc/22188199/3/REGULACIONES%C2%A0EN%C2%A0EL%C2%A0ARADO%C2%A0DE%C2%A0DISCOS) [http://es.scribd.com/doc/22188199/3/REGULACIONES%C2%A0EN%C2%A0EL%C2%A0ARADO%C2%A0D](http://es.scribd.com/doc/22188199/3/REGULACIONES%C2%A0EN%C2%A0EL%C2%A0ARADO%C2%A0DE%C2%A0DISCOS) [E%C2%A0DISCOS](http://es.scribd.com/doc/22188199/3/REGULACIONES%C2%A0EN%C2%A0EL%C2%A0ARADO%C2%A0DE%C2%A0DISCOS)

Tabla 2.2.

Diámetros de Discos de Arado

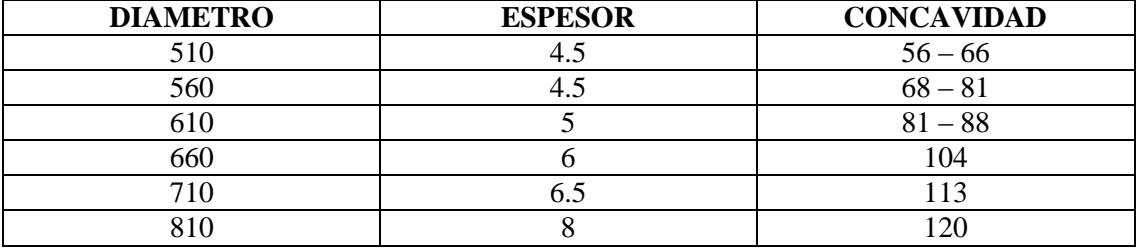

**Nota:** El valor del radio del casquete esférico viene a estar comprendido entre 0,8 y 1,2 veces el valor del diámetro. Fuente: Arados de discos s.f. recuperado d[e](http://es.scribd.com/doc/22188199/3/REGULACIONES%C2%A0EN%C2%A0EL%C2%A0ARADO%C2%A0DE%C2%A0DISCOS)

[http://es.scribd.com/doc/22188199/3/REGULACIONES%C2%A0EN%C2%A0EL%C2%A0ARADO%C2%A0D](http://es.scribd.com/doc/22188199/3/REGULACIONES%C2%A0EN%C2%A0EL%C2%A0ARADO%C2%A0DE%C2%A0DISCOS) [E%C2%A0DISCOS](http://es.scribd.com/doc/22188199/3/REGULACIONES%C2%A0EN%C2%A0EL%C2%A0ARADO%C2%A0DE%C2%A0DISCOS)

 $^4$  sharinganx06, (2009). Arado d[e](http://es.scribd.com/doc/22188199/3/REGULACIONES%C2%A0EN%C2%A0EL%C2%A0ARADO%C2%25A) discos. Recuperado de

[http://es.scribd.com/doc/22188199/3/REGULACIONES%C2%A0EN%C2%A0EL%C2%A0ARADO%C2%A](http://es.scribd.com/doc/22188199/3/REGULACIONES%C2%A0EN%C2%A0EL%C2%A0ARADO%C2%25A) 0DE%C2%A0DISCOS

El diámetro o el tamaño de los discos dependen de los siguientes factores:

- Ancho de trabajo del disco  $\bullet$
- La superposición requerida entre discos sucesivos
- La inclinación horizontal requerida
- La profundidad de trabajo
- *c. Bastidor.* Según el libro de MAQUINARIA Y MECANIZACION AGRICOLA el bastidor permite sostener los elementos que componen el arado de discos, en otras palabras se trata de la columna vertebral del implemento.

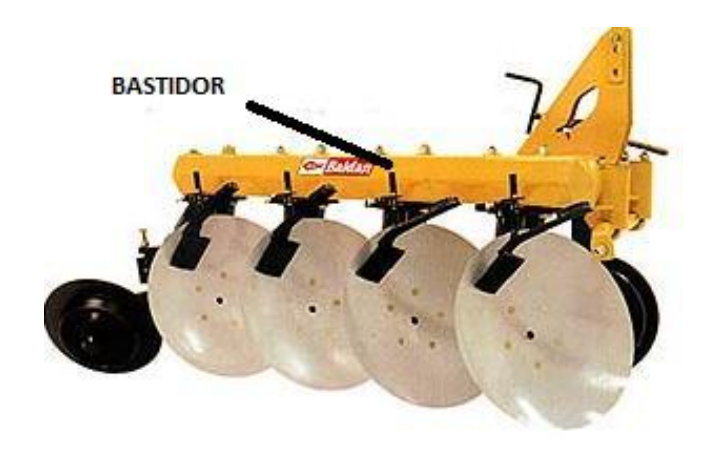

#### **Figura 2.7. Bastidor del arado de discos**

Fuente: Arado de Discos y Rastras, s.f. recuperado de html.rincondelvago.com/arado-de-discos-y-rastras.html

d. *Soporte de discos*. Según El Libro de Maquinaria y Mecanización Agrícola el soporte de discos es la conexión entre el bastidor y los discos, pueden ser fijos o móviles, incluso pueden variar el ángulo de ataque de los discos.

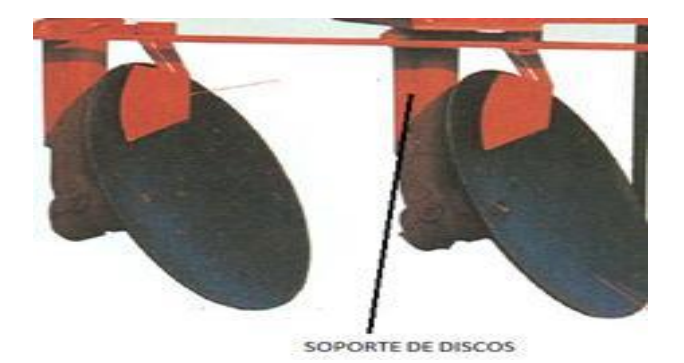

**Figura 2.8. Soporte de discos** Fuente: Carrasco J. Equipos de labranza s.f. Recuperado de <http://content.yudu.com/Library/A1nooa/BoletinManejodesuelo/resources/7.htm>

e. *Porta discos*. Según EL LIBRO DE MAQUINARIA Y MECANIZACION AGRICOLA el porta discos se encuentra en la parte inferior del soporte de disco y en su interior se encuentra los rodamientos que facilitan el giro de los discos.

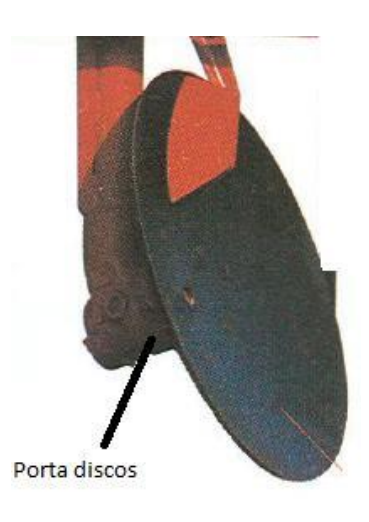

#### **Figura 2.9. Porta discos**

Fuente: Carrasco J. Equipos de labranza s.f. Recuperado de <http://content.yudu.com/Library/A1nooa/BoletinManejodesuelo/resources/7.htm> f. *Rueda de timón o rueda de cola.* Según EL LIBRO DE MAQUINARIA Y MECANIZACION AGRICOLA esta permite girar el arado rectamente por el surco eliminando la fuerza de desplazamiento lateral que se origina durante la aradura por la oposición que presenta el suelo al implemento.

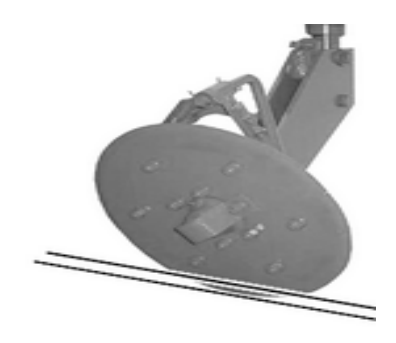

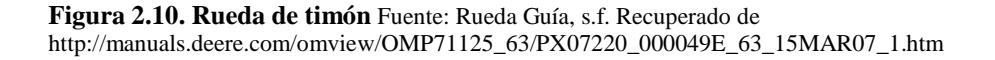

g. *Presión del resorte.* La regulación del resorte influye en la profundidad del trabajo. En solos leves y sueltos se debe trabajar con mayor presión a fin de soportar parte del peso del arado. Caso contrario el arado penetra en demasía. En solos duros es preciso reducir la presión del resorte, con mayor transferencia de peso a los discos; aumentando la penetración del arado. (Valson Hernani, 2007)

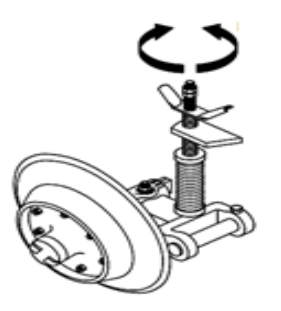

**Figura 2.11. Regulación del resorte** Fuente. Valson Hernani, (2007)[,](http://www.agromaquinaria.es/empresas/322/pdf/0621094204_AF_espanhol_rev03_0207.pdf) [http://www.agromaquinaria.es/empresas/322/pdf/0621094204\\_AF\\_espanhol\\_rev03\\_0207.pdf](http://www.agromaquinaria.es/empresas/322/pdf/0621094204_AF_espanhol_rev03_0207.pdf)

#### *2.2.3.- Calibraciones de los Arados de Discos*

Tanto la regulación de nivelación longitudinal como transversal tiene por objetivo mantener el paralelismo entre el plano formado por los fondos de la unidad de rotura y la superficie del terreno. (Valson Hernani, 2007)<sup>5</sup>

a) *Nivelación longitudinal*. La regulación del ángulo vertical se obtiene a través de los tres agujeros del cubo del disco.

A - Agujero inferior, los discos quedan más inclinados, siendo usado para suelos con fácil penetración.

B - Agujero intermediario para suelos en condiciones normales de trabajo. C - Agujero superior para suelos duros de difícil penetración. Los discos trabajan más en pie.

b) *Nivelacion transversal.* Es ajustados por los agujeros (D) y (E) existentes en los pedestales, y actúan sobre la rotación o velocidad de los discos; siendo:

D - Velocidad normal de los discos.

E - Mayor velocidad, aconsejable para terrenos con vegetación voluminosa, como rastrojo de maíz, trigo, arroz, etc.

<sup>&</sup>lt;sup>5</sup>Hernani. V, (2007). MARCHESAN IMPLEMENTOS E MÁQUINAS AGRÍCOLAS "TATU" S.A. Recuperado de [http://www.agromaquinaria.es/empresas/322/pdf/0621094204\\_AF\\_espanhol\\_rev03\\_0207.pdf](http://www.agromaquinaria.es/empresas/322/pdf/0621094204_AF_espanhol_rev03_0207.pdf)
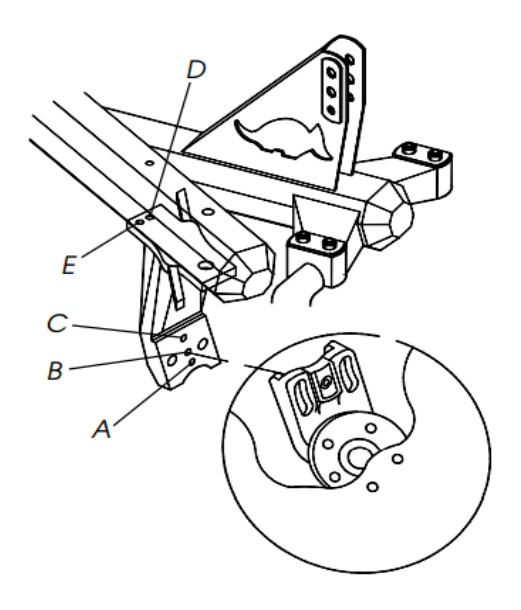

**Figura 2.12. Calibraciones del arado de discos** Fuente. Valson Hernani, (2007[\),](http://www.agromaquinaria.es/empresas/322/pdf/0621094204_AF_espanhol_rev03_0207.pdf) [http://www.agromaquinaria.es/empresas/322/pdf/0621094204\\_AF\\_espanhol\\_rev03\\_0207.pdf](http://www.agromaquinaria.es/empresas/322/pdf/0621094204_AF_espanhol_rev03_0207.pdf)

# *2.3.- Profundidad De Trabajo*

La penetración del suelo cambia de acuerdo con el peso del arado y el ataque de los discos. Todos los discos deben funcionar a la misma profundidad de trabajo y todas las secciones de los surcos de corte deben tener el mismo ancho de corte.

En la tabla se detalla la profundidad promedio de labranza (PPL) de los implementos de mayor uso en la penetración de suelos. (VICTOR M. ORTIZ ALBÁN, 2008)<sup>6</sup>. ANEXO B-2.

# *2.4.- Concavidad De Los Discos*

A mayor concavidad del disco, penetra menos en el suelo y a menos concavidad la penetración es mayor.

<sup>6</sup> ORTIZ ALBÁN. V, (2008),DISEÑO, CONSTRUCCIÓN Y EVALUACIÓN DE UN SISTEMA DE ARADO DE DISCOS REVERSIBLE. Proyecto de grado previo la obtención del título de ingeniero en mecánica automotriz

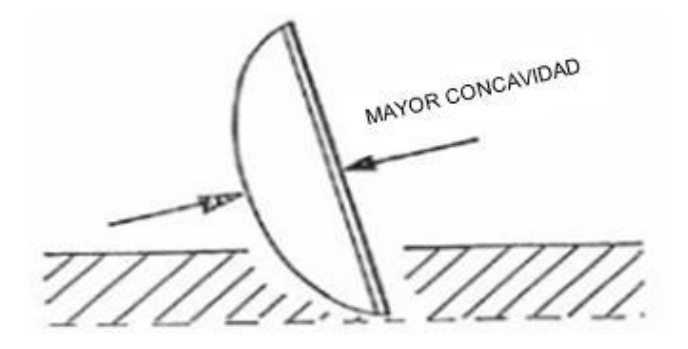

**Figura 2.13. Concavidad de los discos de arado**  Fuente: Implementos Agrícolas UCSM, s.f. Recuperado d[e](http://www.buenastareas.com/ensayos/Haas/6693356.html) <http://www.buenastareas.com/ensayos/Haas/6693356.html>

En cuanto a discos con poca concavidad levantan y voltean menos el prima de la tierra, pero lo hacen más rápido. Discos con mayor concavidad favorecen un levante gradual del prisma de tierra y así el volteo será mejor.

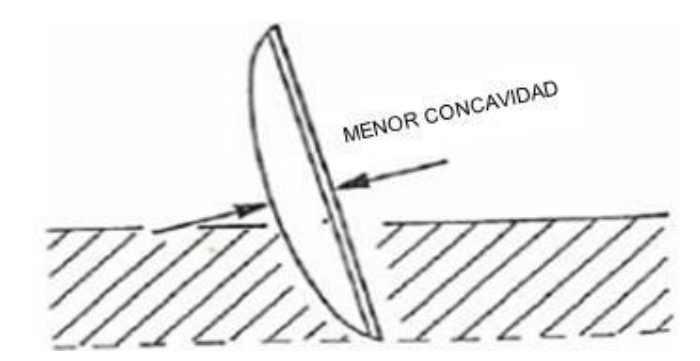

**Figura 2.14. Menor concavidad de los discos de arado**  Fuente: Implementos Agrícolas UCSM, s.f. recuperado d[e](http://www.buenastareas.com/ensayos/Haas/6693356.html) <http://www.buenastareas.com/ensayos/Haas/6693356.html>

Para una buena labranza se necesita discos con concavidad mayor en suelos pesados y concavidad menor en suelos livianos. (Implementos Agrícolas UCSM, s.f.).

### *2.5.- Afilado Del Disco*

En el afilado del disco existen dos maneras de afilarlas el afilado interior y el afilado exterior.

Las características del afilado interior presentan un buen corte en tierras duras pero tiene menor duración; mientras que el afilado exterior corta menos pero presenta una mayor duración y permite un buen trabajo a velocidades altas.

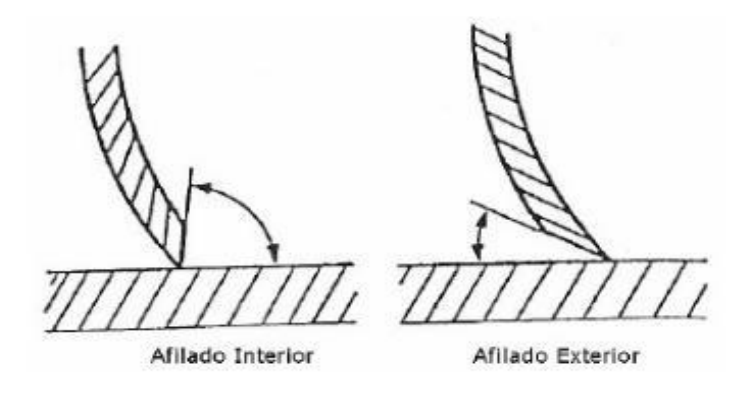

**Figura 2.15. Afilado de los discos de arado** Fuente: Implementos Agrícolas UCSM, s.f. <http://www.buenastareas.com/ensayos/Haas/6693356.html>

EL material para la construcción de un disco de arado consta de una (chapa laminada de acero, la cual es moldeada, estampada y tratada térmicamente) para conseguir mediante esta última operación la dureza superficial necesaria para evitar los posibles desgastes, principalmente en los bordes. (Implementos Agrícolas UCSM, s.f.)<sup>7</sup>

Existen tres tipos de bordes:

<sup>&</sup>lt;sup>7</sup>Implementos Agrícolas UCSM, s.f. Arado de discos. Recuperado de

<http://es.scribd.com/doc/22188199/2/ELEMENTOS%C2%A0DE%C2%A0TRABAJO>

Tabla 2.3.

Tipos Fundamentales de Bordes

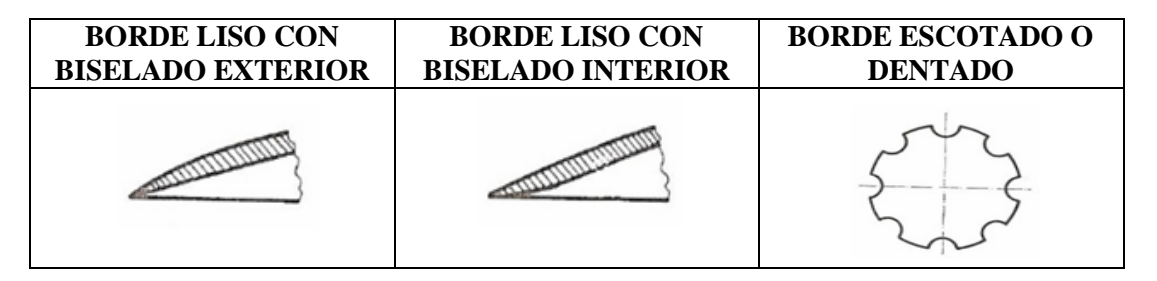

**NOTA**: En los discos la dureza superficial necesaria para evitar los posibles desgastes, sobre todo en el borde. Fuente: Arado de discos, s.f. recuperado d[e](http://es.scribd.com/doc/22188199/2/ELEMENTOS%C2%A0DE%C2%A0TRABAJO) <http://es.scribd.com/doc/22188199/2/ELEMENTOS%C2%A0DE%C2%A0TRABAJO>

# *2.6.- Ángulo de Trabajo del Disco*

- a) Ángulo horizontal o de ataque. Es el ángulo formado por el eje de giro del disco y la dirección de avance. Normalmente, es de 45° a 47° respecto a la dirección de avance. Al aumentar el ángulo se mejora la penetración. (Recomendaciones de Instalación, Uso y Mantención de Elementos Agrícolas, s.f.)
- b) Ángulo vertical o de inclinación: Generalmente varía de 15° a 25°. Al aumentarlo mejora la penetración en suelos pesados y pegajosos. Al disminuirlo, beneficia el funcionamiento en suelos de textura arenosa. Sin embargo, debe destacarse que la inversión del suelo se ve desfavorablemente afectada por la reducción de este ángulo. (Recomendaciones de Instalación, Uso y Mantención de Elementos Agrícolas, s.f.)<sup>8</sup>

<sup>&</sup>lt;sup>8</sup>. Recomendaciones de Instalación, Uso y Mantención de Elementos Agrícolas, s.f., ARADO DE DISCOS. Recuperado d[e](http://www.carschile.cl/files/recomendaciones_uso_tecnicas_Discos_ArcosAgricolas.pdf)

[http://www.carschile.cl/files/recomendaciones\\_uso\\_tecnicas\\_Discos\\_ArcosAgricolas.pdf](http://www.carschile.cl/files/recomendaciones_uso_tecnicas_Discos_ArcosAgricolas.pdf)

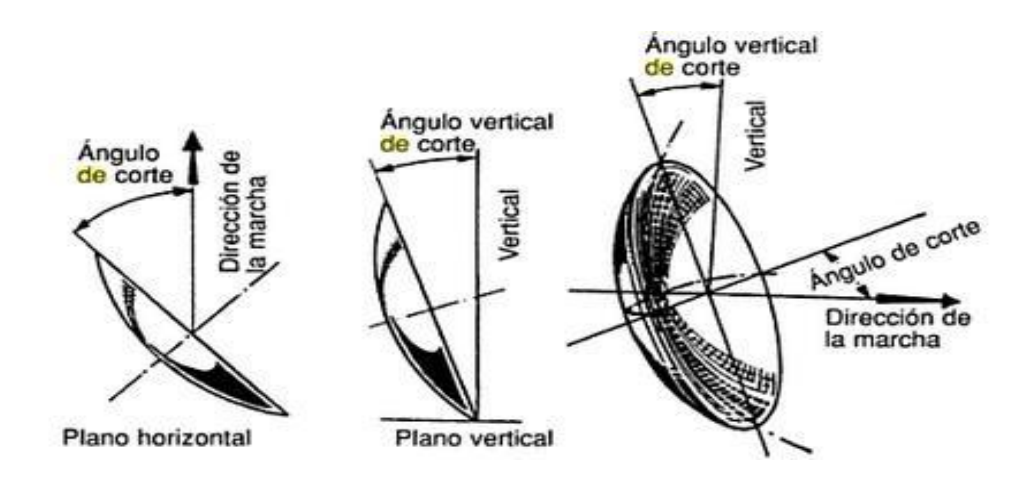

**Figura 2.16. Ángulo de trabajo del disco** Fuente: Hidalgo Fernández L. 2001. Ingeniería y Mecanización Vitícola, pág. 300 Recuperado d[e](http://books.google.com.ec/books) [http://books.google.com.ec/books?](http://books.google.com.ec/books)id=zf8CBOVMJKwC&pg=PA300&dq=angulo+de+los+discos+de+arado

### *2.7.- Regulación de la Anchura de Trabajo.*

Esta regulación puede llevarse a cabo modificando el ángulo del disco, orientando convenientemente la rueda trasera soporte que circula por el barbecho. También puede variarse la anchura de trabajo añadiendo o quitando una o varios discos sobre la parte trasera de aquellos arados concebidos para esta posibilidad.

A fin de no formar crestas muy pronunciadas, debe existir una relación entre la profundidad máxima *p* y la profundidad de una cresta *c*, esta última debe ser inferior al 40% de la profundidad máxima. Esto es necesario tenerlo en cuenta cuando se ha de variar la anchura de trabajo. (J. Ortiz Cañavate, 2003)<sup>9</sup>

<sup>9</sup> Ortiz Cañavate J.( 2003). Las Maquinas Agrícolas. Recuperado d[e](http://books.google.com.ec/books)

[http://books.google.com.ec/books?](http://books.google.com.ec/books)id=7wcLDOFLE2QC&printsec=frontcover&hl=es#v=onepage&q & f=false

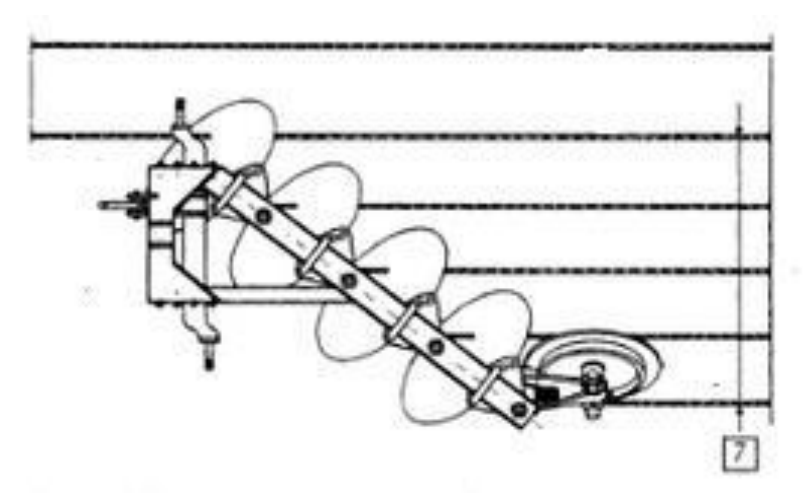

**Figura 2.17. Ancho de trabado de los discos de arado, (7)**

Fuente: Alvarado Chávez, (2004). Maquinaria y mecanización agrícola. Pág. 326. Recuperado de [http://books.google.com.ec/books?id=OCfKpzcwiOgC&pg=PA327&lpg=PA327&dq=profundidad+de+trabajo+e](http://books.google.com.ec/books?id=OCfKpzcwiOgC&pg=PA327&lpg=PA327&dq=profundidad+de+trabajo+en+un+arado+de+discos&source=bl&ots=re9DFYgY1o&sig=Z1StQ0KmvkLPSgsPVm27sml8pYo&h) [n+un+arado+de+discos&source=bl&ots=re9DFYgY1o&sig=Z1StQ0KmvkLPSgsPVm27sml8pYo&h](http://books.google.com.ec/books?id=OCfKpzcwiOgC&pg=PA327&lpg=PA327&dq=profundidad+de+trabajo+en+un+arado+de+discos&source=bl&ots=re9DFYgY1o&sig=Z1StQ0KmvkLPSgsPVm27sml8pYo&h)

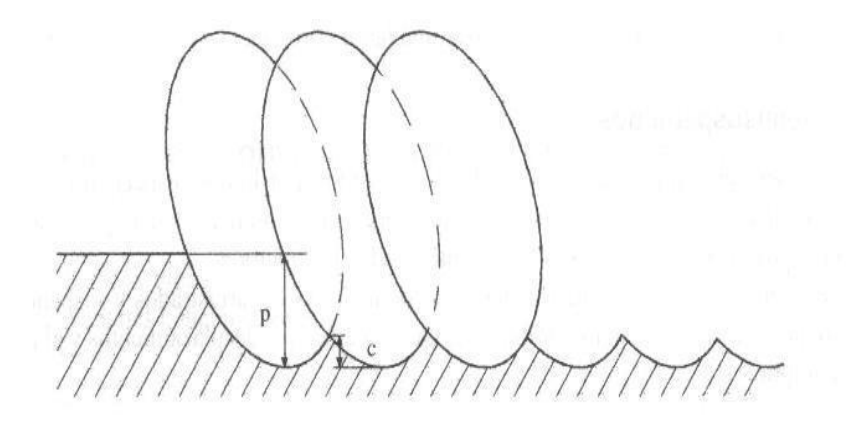

**Figura 2.18. Solera que se forma al arar con un arado de discos. p: profundidad de la labor; c: altura de las crestas**

Fuente: Aperos de labranza. s.f. Recuperado de <http://html.rincondelvago.com/arado-de-discos-y-rastras.html>

### *2.8.- Maneras de Labranza*

Independiente del formato del terreno, las labranzas son hechas básicamente de dos maneras:

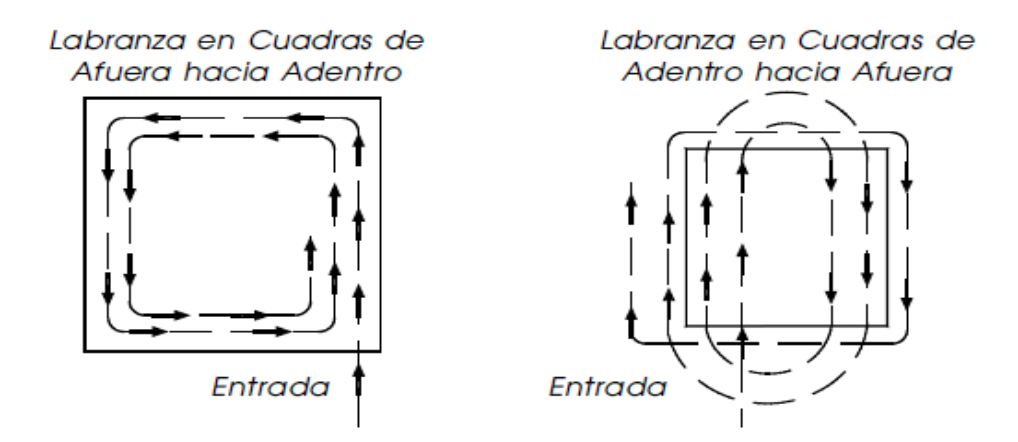

**Figura 2.19. Maneras de labranza**

Fuente: Valson Hernani,( 2007). Recuperado de <http://www.agromaquinaria.es/empresas/322/pdf/0621094204>

En la figura 2.19 (izquierda) se forma un pequeño surco al final de la labranza, que debe ser rematado con el propio arado, para después nivelar con las rastras.

En el segundo caso; se forma un camellón en el centro del terreno, que debe ser rebajado también con el uso de las rastras. (Valson Hernani, 2007) $^{10}$ 

# *2.9.- Velocidad de Operación.*

Para un mejor funcionamiento al estar labrando la tierra, todo implemento tiene una velocidad de utilización en la que es máxima su capacidad de desmenuzamiento y otra a la que es mínima la fuerza de tracción necesaria.

Generalmente, un arado de 2 discos, bajo la mayoría de las condiciones recomienda una velocidad de operación equivalente a 5 Km. /h., con el motor girando en un rango cercano a las 1800 rpm. **Anexo B-2.**

<sup>&</sup>lt;sup>10</sup>Hernani. V, (2007). MARCHESAN IMPLEMENTOS E MÁQUINAS AGRÍCOLAS "TATU" S.A. Recuperado de [http://www.agromaquinaria.es/empresas/322/pdf/0621094204\\_AF\\_espanhol\\_rev03\\_0207.pdf](http://www.agromaquinaria.es/empresas/322/pdf/0621094204_AF_espanhol_rev03_0207.pdf)

### *2.10.- Fuerzas que Actúan Sobre el Arado*

En un arado de discos, y en general sobre cualquier implemento de labranza, que se mueve a velocidad constante (Preparación De Suelos, s.f.) $^{11}$ , actúan 3 fuerzas principales:

- a) La Gravedad o peso del implemento (Wi).
- b) La reacción del suelo o coeficiente de labranza (µ).
- c) La fuerza de arrastre o tracción para mantener el movimiento (F).

Estas fuerzas actuantes deben estar en equilibrio y su intersección es el denominado centro de Resistencia.

En forma aproximada, el Centro de Resistencia para un cuerpo de disco está localizado en el centro del disco.

### *2.10.1.- Determinación del Ancho de Corte (A.C).*

Se resume con el ancho de trabado de los discos. (Preparación De Suelos, s.f.). Se determina por medio de la siguiente ecuación:

 $A.C = (N * d)/2$ 

Donde: **Ec. 2.1** 

 $N =$  Número de discos.

 $d = Distancia$  de separación entre discos [m].

### *2.10.2.- Capacidad Teórica de Trabajo del Arado (CTT).*

La capacidad teórica de trabajo de un conjunto tractor – implemento, toma en cuenta el tiempo trabajado y depende del ancho de corte del implemento y de la velocidad teórica de trabajo (Preparación De Suelos, s.f), siendo interpretado mediante la Ecuación 2.2.

<sup>&</sup>lt;sup>11</sup> Pr[e](http://books.google.com.ec/books)paración De Suelos, s.f. Capacidad de trabajo del arado. Recuperado de

[http://books.google.com.ec/books?](http://books.google.com.ec/books)id=OCfKpzcwiOgC&pg=PA327&lpg=PA327&dq=profundidad+de+t rabajo+en+un+arado+de+discos&source

$$
CTT = \frac{AC*V*1000 \left[\frac{m}{km}\right]}{10000 \left[\frac{m^2}{h a}\right]}
$$
 EC. 2.2

Siendo:

 $A.C = Ancho de corte$ 

 $V = Velocidad teórica del trabajo [km/h].$ 

#### *2.10.3.- Capacidad Efectiva De Campo (CEC).*

Se trata del trabajo real de campo que realiza el implemento al descontarse las pérdidas. Las pérdidas por estos factores pueden sumar un total de un 20% del total de la capacidad teorica de trabajo, debido a varios factores como: la dureza y humedad del suelos, topografía del suelo, presencia de obstáculos, vueltas en vacío, tiempo de trabajo, destreza del operario (Preparación De Suelos, s.f). La CEC se obtiene en (has/h).

Podemos obtener a través de la siguiente fórmula:

$$
CEC = CTT - PÉRDIDAS
$$
 EC. 2.3

Donde :

CTT = Capacidad teórica de trabajo

#### *2.10.4.- Rendimiento o Eficiencia (E).*

Es la relación entre la capacidad efectiva de campo sobre la capacidad teórica de trabajo multiplicado por 100 (Preparación De Suelos, s.f).

$$
E = \frac{CEC}{CTT} \times 100\%
$$
 **Ec. 2.4**

Siendo:

 $CTT = Capacidad teórica de trabajo$ 

 $CEC = Capacidad efectiva de campo$ 

#### *2.10.5.- Potencia Necesaria Para Traccionar el Implemento (Hr).*

La energía consumida al labrar depende del coeficiente de labranza **μ**, el mismo que dependiendo de los tipos de suelo y de la velocidad de trabajo según ASAE (Preparación De Suelos, s.f.), se encuentran tabuladas en la **Anexo B-4.**

De esta manera, la fuerza necesaria para traccionar el arado se puede determinar mediante la ecuación:

$$
F = \mu * p * A.C * 100 \t\t \text{Ec. } 2.5
$$

Donde:

$$
\mu = Coeficiente de labranza \left[\frac{Kg}{dm^2}\right]
$$

 $p = profundidad de trabajo [m]$ 

 $A.C = Ancho de corte del implemento [m]$ 

Finalmente la potencia necesaria para traccionar el arado se determina:

$$
H=\frac{F*V}{76}
$$

 $F = Fuerza necesaria para traccionar el implemento [Kg]$ 

 $V = Velocidad teórica de trabajo \frac{m}{s}$ 

# *2.11.- Remolque con Volteo*

### *2.11.1.- Función*

Es un vehículo que sirve para el transporte de cualquier tipo de carga, siempre y cuando se realice una estructura adecuada para poder transportar animales, motos, autos, etc. con gran facilidad de un lugar a otro.

No dispone de ningún tipo de motor por lo que necesita ser halado por un vehículo ya sea de tracción mecánica, humana o animal (José Luis Albornoz Salazar, 2009)<sup>12</sup>.

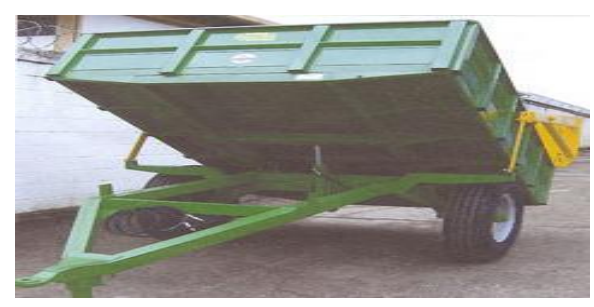

**Figura 2.20. Remolque agrícola con volteo** Fuente: Robert-Agro (2009). Recuperado de [http://www.robertagro.com.ve/?](http://www.robertagro.com.ve/)p=318

### *2.11.2.- Estructura*

Su estructura consta principalmente de: bastidor, cajón de carga, elementos hidráulicos y dependiendo de su sus dimensiones y peso también puede disponer de frenos y suspensión.

# *2.11.3.- Cajón De Carga*

Como se menciona en la enciclopedia libre Wikipedia, existen cajones de diferentes materiales y dimensiones como por ejemplo de madera, tol negro, tol corrugado etc., dependiendo del peso que necesite soportar cada uno de ellos. Puede adaptarse el remolque para llevar motos, cuadrones, autos, o simplemente un cajón para trasladar material o en el área agrícola se puede trasladar los alimentos cosechados con mayor facilidad.

<sup>&</sup>lt;sup>12</sup> Albornóz, J. (2009). Remolque. Recuperado de <http://es.wikipedia.org/wiki/Remolque>

### *2.11.4.- Bastidor*

Según Scharff Robert (2012), un bastidor es la estructura principal compuesta por largueros y travesaños que unidos forman el chasis. En el bastidor se encuentra incluido el sistema de suspensión y ruedas.

El material que utilizamos para la fabricación de chasis por lo general son perfiles estructurales en U. El tamaño del perfil depende de la carga que deba soportar el chasis.

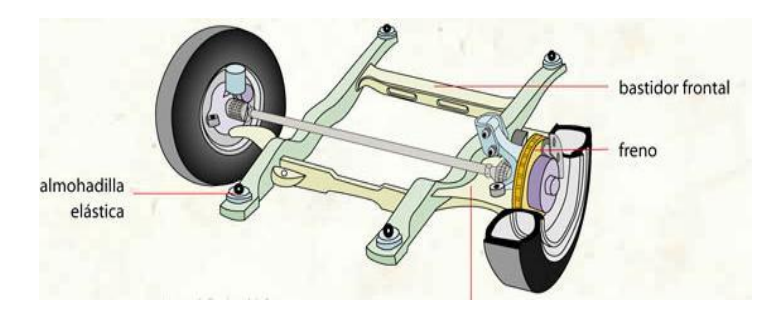

**Figura 2.21. Bastidor frontal de un automóvil** Fuente: Bernard Dery (2011). Recuperado [de http://www.infovisual.info/05/005\\_es.html](http://www.infovisual.info/05/005_es.html)

### *2.11.5.- Neumáticos*

Sirven para trasladar el remolque con gran facilidad al ser acoplado al vehículo que le da movilidad. Los neumáticos para remolques poseen una construcción para trabajos fuertes y acomodan presiones de aire alta, paras poder proporcionar la capacidad de carga necesaria por los diferentes remolques. Los flancos o paredes más rígidos, proporcionan mayor estabilidad y resistencia a golpes, que los neumáticos comunes para pasajeros (Robert William Thomson,  $2013)^{13}$ .

Uno de los datos principales es el índice de carga, el cual es un código que nos indica la carga máxima que puede transportar un neumático a la velocidad indicada por el índice de velocidad. **Anexo A-1** (Pneus, 2013).

<sup>&</sup>lt;sup>13</sup> Thomson, R. (2013). Neumáticos. Recuperado de <http://es.wikipedia.org/wiki/Neumatico>

La carga del neumático multiplicada por 2 debe cubrir la carga total del eje de su vehículo. Para conocer su índice de carga, sólo tiene que fijarse en el flanco de uno de sus neumáticos y compararlo con la tabla de índices de peso (Pneus, 2013).

El índice de velocidad es un código alfabético que nos muestra la velocidad máxima que un neumático puede alcanzar. **Anexo A-2** (Pneus, 2013) 14 .

Para conocer el índice de carga y de velocidad sólo tiene que fijarse en el flanco del neumático y compararlo con las tablas de los anexos anteriores.

### *2.13.- Cilindros Hidráulicos*

En los sistemas hidráulicos y neumáticos la energía es transmitida a través de tuberías. Esta energía es función del caudal y presión del aire o aceite que circula en el sistema. El cilindro es el dispositivo más comúnmente utilizado para conversión de la energía antes mencionada en energía mecánica.

La presión del fluido determina la fuerza de empuje de un cilindro, el caudal de ese fluido es quien establece la velocidad de desplazamiento del mismo. La combinación de fuerza y recorrido produce trabajo, y cuando este trabajo es realizado en un determinado tiempo produce potencia (Iván Escalona, s.f.)<sup>15</sup>.

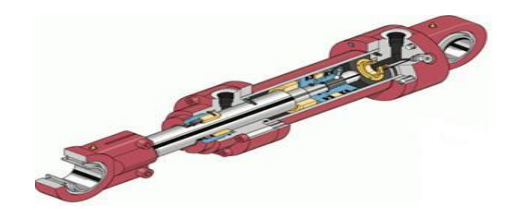

**Figura 2.22. Cilindro hidráulico de doble efecto** Fuente: DEMCO OMB, s.f. Recuperado [de http://lima.evisos.com.pe/fotos-del-anuncio/fabricacion-cilindro](http://lima.evisos.com.pe/fotos-del-anuncio/fabricacion-cilindro-)hidraulico-de-doble-efecto-id-175993

<sup>&</sup>lt;sup>14</sup> Pneus. (2013). Índice de carga y velocidad de vehículo. Recuperado de [http://www.neumaticos](http://www.neumaticos-/)pneus-online.es/indices-de-carga-y-velocidad-consejos.html

<sup>&</sup>lt;sup>15</sup> Escalona, I. s.f. Neumática e Hidráulica. Recuperado de

<http://www.monografias.com/trabajos13/actuadhi/actuadhi.shtml>

### *2.13.1.- Tipos de Cilindros Hidráulicos*

a. *Cilindros telescópicos.* Tienen dos o más buzos telescópicos y se construyen con un máximo de seis. Usualmente son de simple efecto del tipo empuje o de doble efecto. Los buzos se extienden en una secuencia establecida por el área, sale primero el mayor y sucesivamente los de menor diámetro (Sapiensman, s.f.)

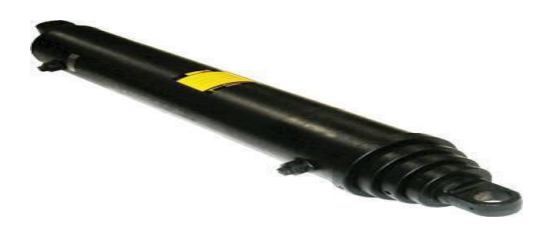

**Figura 2.23. Cilindro hidráulico telescópico** Fuente: MEZAM Oleohidráulica, s.f. Recuperado de [http://www.mezam.cl/?](http://www.mezam.cl/)page\_id=237

b. *Cilindro simple efecto.* El líquido entra en el tubo del cilindro (alimentación por un solo lado). Por la resistencia en el émbolo se establece en el líquido una presión. Al vencer la resistencia, el émbolo se desplaza y su vástago sale (avance). El émbolo regresa (retorno) al conmutar la válvula distribuidora con la ayuda de una fuerza exterior (Hydrom, s.f.)<sup>16</sup>.

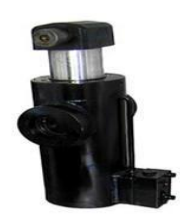

**Figura 2.24. Cilindro hidráulico de simple efecto** Fuente: Asis-Tec. (2012). Recuperado de <http://www.asis-tecweb.com/cilindros-hidraulica/>

<sup>&</sup>lt;sup>16</sup> Hydrom, s.f. Cilindro simpl[e](http://www.hydromsrl.com.ar/productos/cilindros/s_e.html) efecto. Recuperado de

[http://www.hydromsrl.com.ar/productos/cilindros/s\\_e.html](http://www.hydromsrl.com.ar/productos/cilindros/s_e.html)

$$
F_n = A * P - (F_R + F_f) \tag{Ec. 2.6}
$$

 $F_n$  = fuerza efectiva o real del émbolo (N)

 $F_R$  = fuerza de rozamiento (N)

 $F_F$  = fuerza del muelle de recuperación (N)

b. *Cilindro de doble efecto.* La diferencia entre el cilindro de doble efecto y el de simple efecto, es que en los primeros, las dos carreras del vástago sí que están directamente influenciadas por la acción directa del fluido hidráulico. Entregan su fuerza a tensión y a compresión en ambos sentidos de su carrera (Sitioniche, s.f.) $17$ .

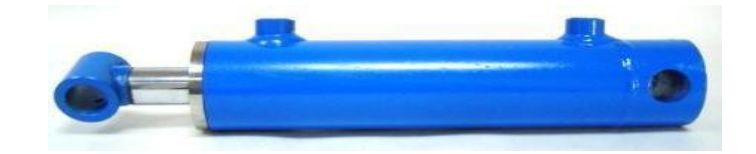

#### **Figura 2.25. Cilindro hidráulico de doble efecto**

Fuente: SoloStocks, s.f. Recuperado de [http://www.solostocks.com/venta-productos/maquinaria](http://www.solostocks.com/venta-productos/maquinaria-)agricola/repuestos-maquinaria-agricola/cilindro-hidraulico-doble-efecto-20-32-40-50-serie-200- 7550657

En el avance:

$$
F_n = A * P
$$
  
\n
$$
A = (D^2 * \pi) / 4
$$
  
\n
$$
A' = (D^2 - d^2) * \pi / 4
$$

En el retorno:

$$
F_n = A^{\prime} * P
$$
 **Ec. 2.7**

 $F_n$  = fuerza efectiva o real del émbolo (N)

A = superficie útil del émbolo (cm<sup>2</sup>)

<sup>&</sup>lt;sup>17</sup> Sitioniche, s.f. Cilindro doble efecto. Recuperado de [http://sitioniche.nichese.com/cilindros](http://sitioniche.nichese.com/cilindros-)dobles.html

A<sub>2</sub> = superficie útil del anillo del émbolo (cm<sup>2</sup>)

P = presión de trabajo (kPa, bar,  $10^5$  N/m<sup>2</sup>)

D = diámetro del émbolo (mm)

d = diámetro del vástago (mm)

# *2.14.- Fórmulas Elementales de Hidráulica*

### *2.14.1.- Fuerza de Empuje*

El empuje es igual a la presión manométrica multiplicada por la superficie total del pistón (Sapiensman, s.f.).

$$
F(Kg.) = P(Kg./cm^2) * A(cm^2)
$$
 **Ec. 2.8**

Donde:

 $F = Fuerza$  $P =$ Presión  $A = \text{Area}$  del pistón

### *2.14.2.- Fuerza de Retracción*

La fuerza de retracción del cilindro está dada por la presión multiplicada por el área "neta" del pistón. El área "neta" es el área total del pistón menos el área del vástago (Sapiensman, s.f.) $^{18}$ .

$$
F(Kg.) = P(Kg./cm^2) * An (cm^2)
$$
 Ec. 2.9

Donde:

 $F = Fuerza$  $P =$ Presión  $A_n = \text{Área neta del pistón}$ 

<sup>&</sup>lt;sup>18</sup> Sapiensman, s.f. Cálculos de cilindros. Recuperado de <http://www.sapiensman.com/htm>

# *2.14.3.- Velocidad del Émbolo*

La velocidad de un cilindro (V) es la división entre el caudal (Q) y la superficie de empuje (s) (Fuerzas y velocidades, s.f.)<sup>19</sup>.

$$
V = Q / s
$$
 **EC. 2.10**

### *2.14.4.- Caudal*

Es la cantidad de fluido que avanza en una unidad de tiempo (Castaño E., 2012).

$$
Q(gpm) = [60 * velocity
$$
 *velocidad (pulg./s) \* área (pulg.<sup>2</sup>)]* / 231 **Ec. 2.11**

#### *2.15.- Dimensionamiento del Cilindro*

Un cilindro debe ser dimensionado para tener un empuje mayor que el requerido para contrarrestar la carga. El monto de sobredimensionamiento, está gobernado por la velocidad deseada para ese movimiento; cuando mayor es la sobredimensión, más rápida va a realizarse la carrera bajo carga.

Cuando la velocidad de desplazamiento no es importante, seleccione un cilindro con una fuerza de empuje 25% superior a lo necesario, para altas velocidades sobredimensione en un 100%.

# *2.16.- Aceites Hidráulicos*

El aceite o fluido hidráulico es un líquido transmisor de potencia que se utiliza para transformar, controlar y transmitir los esfuerzos mecánicos a través de una variación de presión o de flujo. Algunos fluidos hidráulicos son producidos de petróleo crudo y otros son manufacturados.

<sup>&</sup>lt;sup>19</sup> Fu[e](http://demo.imh.es/Electroneumatica/Ud03/modulos/m_en001/ud04/html/en0_ud04_1114_con.ht)rzas y velocidades, s.f. Fuerzas y velocidades en los diferentes cilindros. Recuperado de [http://demo.imh.es/Electroneumatica/Ud03/modulos/m\\_en001/ud04/html/en0\\_ud04\\_1114\\_con.ht](http://demo.imh.es/Electroneumatica/Ud03/modulos/m_en001/ud04/html/en0_ud04_1114_con.ht) m

Un fluido hidráulico de base petróleo usado en un sistema hidráulico industrial cumple muchas funciones críticas. Debe servir no sólo como un medio para la transmisión de energía, sino como lubricante, sellador, y medio de transferencia térmica. Además debe de maximizar la potencia y eficiencia minimizando el desgaste del equipo (Los fluidos hidráulicos, 2007)<sup>20</sup>.

El rendimiento, la vida y la fiabilidad de los sistemas hidráulicos están muy relacionados con la calidad y el mantenimiento de los líquidos hidráulicos que se usen. Hoy en día, se espera que los sistemas hidráulicos trabajen al máximo rendimiento mientras están en funcionamiento a altas presiones y temperaturas y en condiciones adversas. Por este motivo, se recomienda el uso de líquidos hidráulicos de alta calidad, la comprobación regular de las muestras del líquido y poner en marcha un programa de mantenimiento preventivo.

#### *2.17.- Mangueras Hidráulicas*

Son mangueras diseñadas para soportar grandes presiones y cuya estructura está conformada por varias capas de diferentes materiales, los recubrimientos dependen de las presiones que estén destinadas a soportar ya sean bajas, medianas o altas. Se las utiliza para diferentes usos como por ejemplo en las industrias: automotriz, agrícola, de la construcción, marina, etc. (Gates Worldwide, s.f.).

#### *2.17.1.- Alta presión*

Estas mangueras con frecuencia son llamadas mangueras de "dos alambres", porque generalmente tienen un refuerzo de dos trenzas de alambre de acero de alta tensión, Siempre se encuentran en aplicaciones de Alta presión tales como Equipo de la Construcción. El rango de presión de operación varía de 6,000 psi para tamaños de 3/16" D.I. hasta 1,825 psi para tamaños de 2" (Gates Worldwide, s.f.).

<sup>&</sup>lt;sup>20</sup> Quimin[e](http://www.quiminet.com/articulos/los-fluidos-hidraulicos-y-sus-caracteristicas-22305.htm)t, 2007. Los fluidos hidráulicos y sus características. Recuperado de

<http://www.quiminet.com/articulos/los-fluidos-hidraulicos-y-sus-caracteristicas-22305.htm>

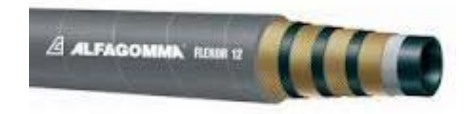

#### **Figura 2.26. Manguera hidráulica para alta presión** Fuente: Soria, M. (2013). Recuperado de [http://gruposoria.com/index.php?](http://gruposoria.com/index.php)option=com\_virtuemart

# *2.17.2.- Baja presión*

Estas están diseñadas para usarse en diferentes aplicaciones con presiones de operación por debajo de 300 psi. Su refuerzo es generalmente un textil. Son utilizadas en equipo hidráulico de baja presión y también para conducir fluidos de base petróleo, combustible diésel, aceite lubricante caliente, aire, agua y anticongelantes de glicol (Gates Worldwide, s.f.)<sup>21</sup>.

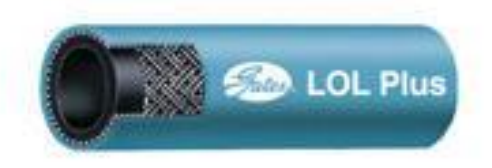

**Figura 2.27. Manguera hidráulica para baja presión** Fuente: Gates. (2011). Recuperado de <http://www.gates.com.mx/seccion03.asp>

# *2.17.3.- Mediana presión*

Estas mangueras son utilizadas en aplicaciones hidráulicas que requieren presiones de operación de 300 psi a 3000 psi. Pueden ser de una trenza de alambre, varios alambres o construcción de trenza de textil (Gates Worldwide, s.f.).

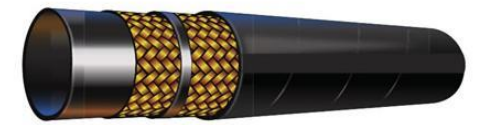

**Figura 2.28. Manguera hidráulica para mediana presión** Fuente: Flexco, s.f. Recuperado de [www.hoses-flexco.com](http://www.hoses-flexco.com/)

<sup>&</sup>lt;sup>21</sup> Gat[e](http://www.gates.com.mx/seccion03.asp)s Worldwide. S.f. Mangueras. Recuperado de

[http://www.gates.com.mx/seccion03.asp?](http://www.gates.com.mx/seccion03.asp)subseccion=11

### *2.18.- Acoples y Conexiones*

#### *2.18.1.- Conexiones*

Es un término que se refiere a una serie de acoplamientos, bridas y conectores que se utilizan para conectar mangueras y tubos a los componentes hidráulicos.

### *2.18.2.- Acoplamientos*

Son los elementos que se utilizan para conectar las mangueras a los componentes o a las tuberías. Estos acoplamientos se utilizan por lo general con una brida de dos piezas y un anillo para acoplar mangueras de alta presión y gran tamaño (Marigar,  $2012)^{22}$ .

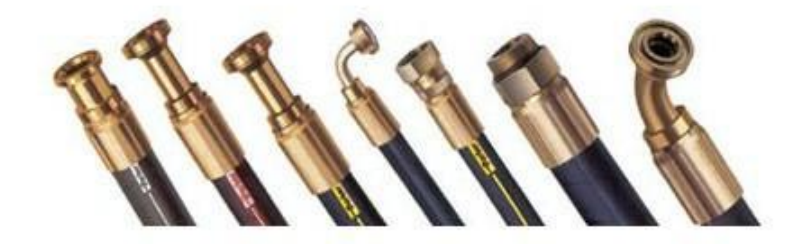

**Figura 2.29. Acoples** Fuente: Gruposervimangueras, s.f. Recuperado de <http://servimangueras.com/buscar>

### *2.18.3.- Acoples rápidos*

Un acoplamiento rápido es utilizado ampliamente en la agricultura en máquinas y equipo. Además en cualquier industria donde se utilicen aceites minerales y se requiera una conexión rápida y fácil (Ducasse, s.f.)<sup>23</sup>.

<sup>22</sup> Marigar, 2012. El rincón del mecánico. Recuperado d[e](http://lamaquinariapesadacat.blogspot.com/2012/08/lineas-hidraulicas-acoplamientos-bridas.html)

<http://lamaquinariapesadacat.blogspot.com/2012/08/lineas-hidraulicas-acoplamientos-bridas.html> <sup>23</sup> Ducasse, s.f. Acoples rápidos hidráulicos. Recuperado de

<http://www.ducasse.cl/component/k2/item/234>?Itemid=101

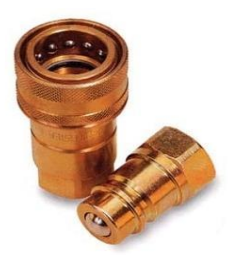

**Figura 2.30. Acople rápido de bolas** Fuente**:** RemaflexSac, s.f. Recuperado de [http://www.remaflex.com.pe/portal/index.php/h](http://www.remaflex.com.pe/portal/index.php/)idraulicos/acoples/acoplesrapidos

# *2.19.- Controles Hidráulicos*

Un control se puede definir como un aparato mecánico con el cual se puede iniciar, detener o regular la circulación (paso) de líquidos mediante una pieza movible que abre, cierra u obstruye en forma parcial uno o más orificios o conductos (Enrique José, 2012)<sup>24</sup>.

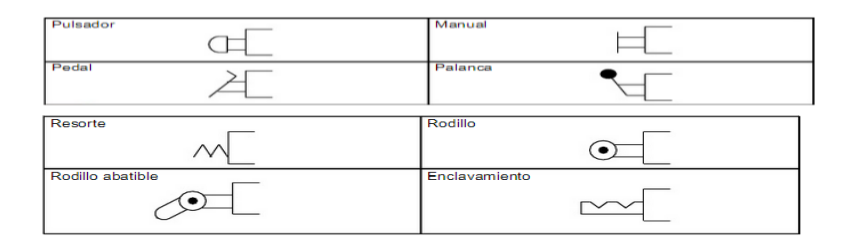

### **Figura 2.31. Accionamientos manual e hidráulico**

Fuente: Scribd. (2010). Recuperado [de http://es.scribd.com/doc/27330491/Manual-de-Hidraulica-y-Neumatica](http://es.scribd.com/doc/27330491/Manual-de-Hidraulica-y-Neumatica)

# *2.20.- Depósito de Aceite Hidráulico*

Normalmente ignorados dentro de un sistema hidráulico de potencia, los recipientes para almacenamiento del aceite son en realidad, un componente fundamental que cumple con diversos propósitos más allá del de almacenar al fluido del sistema.

<sup>&</sup>lt;sup>24</sup> Enriqu[e](http://www.monografias.com/trabajos11/valvus/valvus.shtml) J. (2012). Válvulas: instrumentación y control. Recuperado de <http://www.monografias.com/trabajos11/valvus/valvus.shtml>

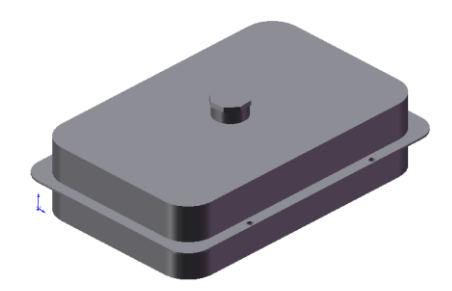

#### **Figura 2.32. Tanque de aceite hidráulico**

Fuente: Basantes D. y Pozo Santiago, 2010. Diseño y adaptación de un sistema de volteo en un camión Toyota Dyna para 5 toneladas.

En general las funciones que un tanque de almacenamiento de fluido debe cumplir, son: Proporcionar una superficie para la transferencia de calor, desde el fluido del sistema hacia el medio ambiente que rodea al recipiente (Basantes D. y Pozo Santiago,  $2010)^{25}$ .

- Proporcionar un volumen suficiente, que permita que el fluido que llega a una alta velocidad desde el sistema, repose un periodo de tiempo en el cual las partículas más grandes que contaminan al fluido se asienten y que el aire que el fluido ha recolectado durante su trayecto en el sistema, escape.
- Establecer una barrera física, mediante la mampara en su interior, para impedir que el aceite de retorno proveniente del sistema, sea succionado por la bomba nuevamente en forma inmediata.
- Dependiendo del diseño de la unidad hidráulica, servir de estructura para la construcción de dicha unidad y sirviendo de base en algunos casos para el montaje del motor eléctrico, la bomba hidráulica, filtros de presión y retorno, etc.

### *2.21.- Bomba Hidráulica*

Una bomba hidráulica es un dispositivo tal que recibiendo energía mecánica de una fuente exterior la transforma en una energía de presión transmisible de un lugar a otro de un sistema hidráulico a través de un líquido cuyas moléculas estén sometidas

<sup>&</sup>lt;sup>25</sup> Basantes D. y Pozo S. (2010). Diseño y adaptación de un sistema de volteo en un camión Toyota Dyna para 5 toneladas. Trabajo de grado para optar el título de Ingeniero Automotriz. ESPE sede Latacunga. Facultad de Ingeniería Automotriz. Cotopaxi, Ecuador.

precisamente a esa presión. El proceso de transformación de energía se efectúa en dos etapas: aspiración y descarga (Cohimar, s.f.).

Los principales tipos de bombas hidráulicas que existen en nuestro medio y que son utilizadas en maquinaria pesada y el sector agrícola se muestran en el **Anexo A-1.**

### *2.22.- Principios Hidráulicos y Propiedades*

#### *2.22.1.- Peso específico*

*C*orresponde a la fuerza con que la tierra atrae a una unidad de volumen (Natureduca, 2013). Se designa por La masa y el peso específico están relacionados por:

$$
y = w / V = \rho.g
$$
 **Ec. 2.12**

 $p =$ densidad de la sustancia

g = la aceleración de la gravedad

#### *2.22.2.- Densidad*

Es la cantidad de masa por unidad de volumen de una sustancia (Natureduca, 2013)<sup>26</sup>. Por consiguiente utilizando la letra griega ρ (rho):

$$
\rho = m / V
$$
 Ec. 2.13

### *2.22.3.- Viscosidad*

La viscosidad es una propiedad distintiva de los fluidos. Está ligada a la resistencia que opone un fluido a deformarse continuamente cuando se le somete a un esfuerzo de corte. Esta propiedad es utilizada para distinguir el comportamiento entre fluidos y sólidos (Transporte de fluidos, s.f.).

<sup>&</sup>lt;sup>26</sup> Natur[e](http://www.natureduca.com/fis_estaflu_densicorp01.php)duca, s.f. La estática de los fluidos. Recuperado de

[http://www.natureduca.com/fis\\_estaflu\\_densicorp01.php](http://www.natureduca.com/fis_estaflu_densicorp01.php)

#### *2.22.4.- Presión*

La presión se define como la cantidad de fuerza ejercida sobre un área unitaria de una sustancia (Giancoli Douglas, 2004). Esto se puede establecer con la ecuación:

$$
P = F / A
$$
 **EC. 2.14**

### *2.23.- Pérdidas Por Fricción*

A medida que un fluido fluye por un conducto, tubo o algún otro dispositivo, ocurren pérdidas de energía debido a la fricción interna en el fluido. Tales perdidas de energía traen como resultado una disminución la presión entre dos puntos del sistema de flujo. El termino hL se define como la energía perdida por el sistema (Politécnico Colombiano, s.f.) $^{27}$ .

$$
h_L = f * \frac{L}{D} * \frac{V_m^2}{2g}
$$
 Ec. 2.15

L= longitud de corriente de flujo (m o pie)

D= diámetro del conducto (m o pie)

 $v =$  velocidad del flujo promedio (m/s o pie/s)

f= factor de fricción sin dimensiones

<sup>&</sup>lt;sup>27</sup> Politécnico Colombiano Jaim[e](http://fluidsmechanics.wikispaces.com/Cap_5Evaluaci%C3%B3n+de+p%C3%A9rdidas+de+energ%C3) Isaza Cadavid, s.f. Evaluación de pérdidas de energía. Recuperado de [http://fluidsmechanics.wikispaces.com/Cap\\_5Evaluaci%C3%B3n+de+p%C3%A9rdidas+de+energ%C3](http://fluidsmechanics.wikispaces.com/Cap_5Evaluaci%C3%B3n+de+p%C3%A9rdidas+de+energ%C3) %ADa+debidas+a+la+fricci%C3%B3n+en+tuber%C3%ADas

### **CAPITULO III**

# **DISEÑO DEL REMOLQUE CON VOLTEO Y ARADORA DE DISCOS**

El presente capítulo presenta los parámetros técnicos que se deben tomar en cuenta tanto en la aradora de discos como en el remolque con volteo para seleccionar los elementos correctos al momento de construir dichas herramientas.

### *3.1.- Cálculos de Diseño del Arado de Discos*

*3.1.1.- Determinación del Ancho de Corte (A.C).*

*Numero de discos*  $(N) = 2$ 

*Ancho de corte = 500 cm*

Para determinar el diametro del disco partimos desde el ancho de corte aplicamos la ecuación 2.1

$$
A.C = (N * d)/2
$$

$$
0.5=(2*d)/2
$$

 $d = 0.5 m$ 

Escojemos el diametro del disco según las tablas del ANEXO B-1

#### *3.1.2.- Capacidad Teórica de Trabajo del Arado (CTT).*

Para representar la capacidad teórica de trabajo se obtiene de la ecuación 2.2.

$$
CTT = \frac{A.C*V*1000[\frac{m}{Km}]}{10000[\frac{m^{2}}{ha}]}
$$

 $A.C = 0.5 [m]$ 

$$
V = 5\left[\frac{km}{h}\right] \text{Area of } B - 3
$$

$$
CTT = \frac{0.5 [m] * 5[Km/h] * 1000[\frac{m}{Km}]}{10000[\frac{m^2}{ha}]}
$$

$$
CTT = 0.25 \left[ ha/h \right]
$$

# *3.1.3.- Capacidad Efectiva de Campo (CEC).*

En la representación de la capacidad efectiva de campo se obtiene a partir de la ecuación 2.3.

$$
CEC = CTT - PÉRDIDAS
$$

CTT= 0.25 [ha/h]

*PERDIDAS = 20 %* 

Se obtiene:

 $CEC = 0.25 - 20%$ 

SI**:**

 $0.25 = 100\%$ <br> $X = 20\%$ 

$$
x=\frac{0.25*20\%}{100\%}
$$

 $x = 0.05$ 

Por lo tanto:

 $CEC = 0.25 - 0.05$ 

 $CEC = 0.20$  [ $ha/h$ ]

# *3.1.4.- Rendimiento o Eficiencia (E).*

La eficiencia se puede determinar mediante la ecuación 2.4

E=CEC/CTT x100%

 $CTT = 0.25$  [ha/h] CEC= 0.20 [ha/h]

Se obtiene:

E=0.20/0.25 x100%

E=80%

### *3.1.5.- Potencia Necesaria para Traccionar el Implemento (Hr).*

De esta manera, la fuerza necesaria para traccionar el arado se puede determinar mediante la ecuación 2.5

 $F_{= \mu * p * A.C*100}$ 

 $\mu$  = Coeficiente de labranza [ $\frac{Kg}{dm^2}$ ]

p = Profundidad de trabajo [m]

Con los valores obtenidos:

$$
\mu = 70.2 \left[ \frac{\text{kg}}{dm^2} \right] \quad \text{Area B-4.}
$$

 $p = 0.30$  [m]

A.C = 0.5 [m]  
\n
$$
F = 70.2 * 0.30 * 0.5 * 100
$$
  
\n $F = 1053 kg$ 

Finalmente la potencia necesaria para traccionar el arado se determina:

$$
H = \frac{F*V}{76}
$$
  
F= 1053 [Kg]  
V= 1.388 [ $\frac{m}{s}$ ]  
1053 [Kg]\*

$$
H = \frac{1053 \text{ [kg]} * 1.388 \text{ [m]}{76}}{76}
$$

$$
H = 19.24 \text{ [hp]}
$$

Podemos concluir que este implemento puede ser utilizado sin ningún contratiempo por nuestro tractor ya que posee una potencia de 28 hp.

# *3.1.6.- Profundidad de Arado*

Para iniciar los surcos la profundidad adecuada debe estar comprendida entre 20 a 30 cm. Ya que permitirá posteriormente un mejor sembrado para este diseño obtenemos con una profundidad de 25 cm.

# *3.1.7.- Reacciones en el Arado de Discos*

Para determinar las reacciones que actuan en los discos de arado se realiza a través de sumatoria de fuerzas y momentos, estas se presentan al momento en que la herramienta tienda a penetrar en la tierra previo a su labranza, las fuerzas de reacciones se presentan en cada uno de los discos de arado.

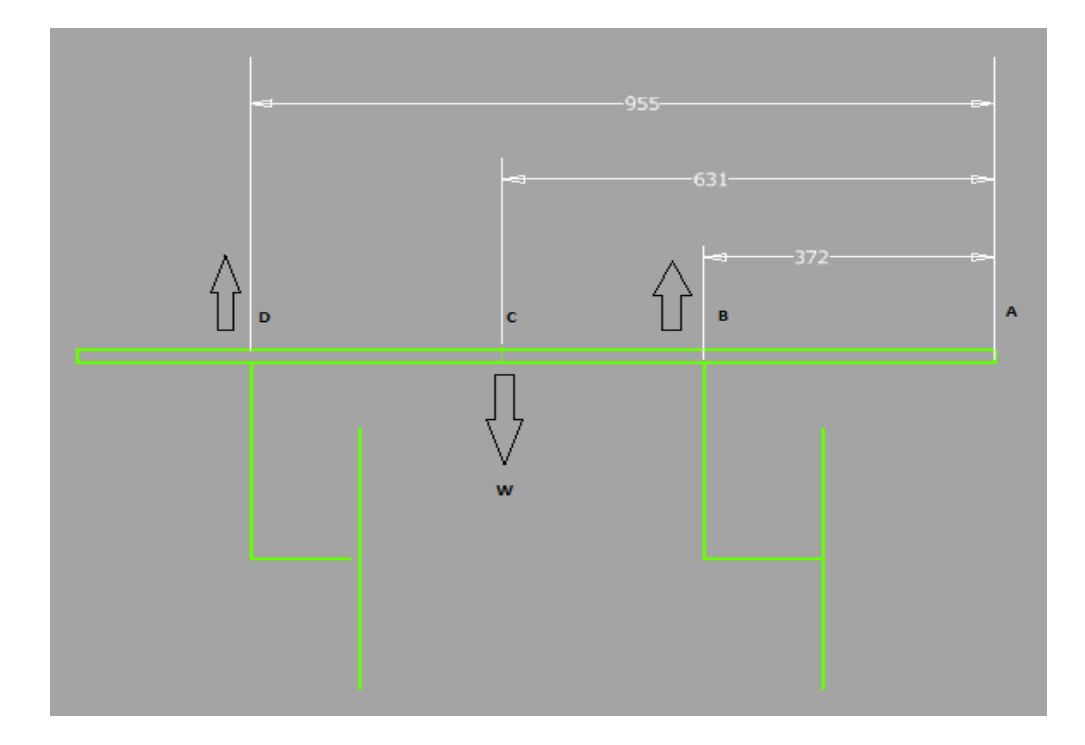

**Figura 3.1. Reacciones en los discos de arado** Fuente: Grupo de Investigación

 $w = 1979 N$ 

 $\Sigma F_y = 0$ 

 $R_B + R_D = w$ 

 $R_D = w - R_B$ 

$$
\Sigma M_A = 0
$$
  
- R<sub>B</sub> (0.37) + W (0.631) - R<sub>D</sub> (0.955) = 0

REEMPLAZANDO LA ECUACION 1:

 $R_R(A-B) + W(A-C) = W(A-D)$ 

 $R_B(0.37) + (W - R_B)(0.955) = W(0.631)$ 

 $R_B(0.37) + (1979 - R_B)(0.955) = (1979)(0.631)$ 

$$
R_B(0.625)=722.4
$$

$$
R_B = 1155.84 \text{ N}
$$

REEPMPLAZAMOS EN ECUACION 1

$$
R_D = 1979 N - 1155.84 N
$$

 $R_p = 823.1$ 

# *3.2.- Selección de los Discos*

La aradora consta de 2 discos que posee un diámetro 510 mm , espesor 4.5mm, concavidad de 60 mm. La separación entre discos por el rango (400 – 500) mm, para que exista un mejor labrado en la tierra.

Los discos están constituidos de aceros con aleación de carbono, que permitirá su resistencia al desgaste, los porcentajes están compuestos son:

0.25 - 0. 3 % de Hierro

0.4- 0.65% de carbono,

0.5 – 1% de manganeso

1.4 a 2% de manganeso con inclusiones en ocasiones de cromo o molibdeno en muy pequeña cantidad. **Anexo B-1**

La masa del disco de arado se obtuvo con la ayuda del software Autodesk Inventor Profesional 2013 obteniendo los siguientes resultados.

*Datos del Disco de Arado:*

 $Masa$  disco de arado = 9.2 kg

**Fuerza** pisco de arado = **Masa** pisco de arado \* 9

Fuerza $_{\textit{Disco de arado}}=9.2\ kg * 9.8\frac{m}{s^2}$ 

 $Fuerza_{\stackrel{Disco}{\emph{ds}}\emph{arado}} = 90.16\;N$ 

Fuerza ejercida en el arado de discos = 5163  $N$ 

En la figura 3.2 se observa la simulación a través del software que la tensión de Von Mises y el factor de seguridad en los discos de corte (acero al carbono), aplicando una fuerza de 5163 N la que es obtenida de la ecuación 2.5, que será aplicada en la superficie del disco.

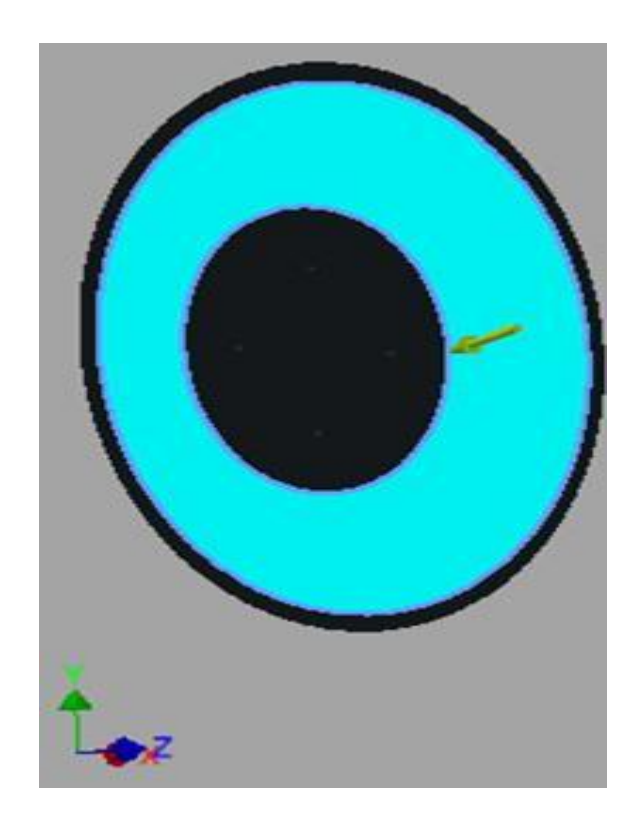

**Figura 3.2. Fuerza aplicada en el disco de arado** Fuente: Grupo de Investigación

En la figura 3.3 se muestra la superficie más afectada del disco de corte mediante la tensión de Von Mises observando que soporta un límite de 11.66 MPa siendo inferior límite de fluencia del acero AISI 1080, que es de 450 Mpa, que indica que el material se encuentra dentro del rango moderado.

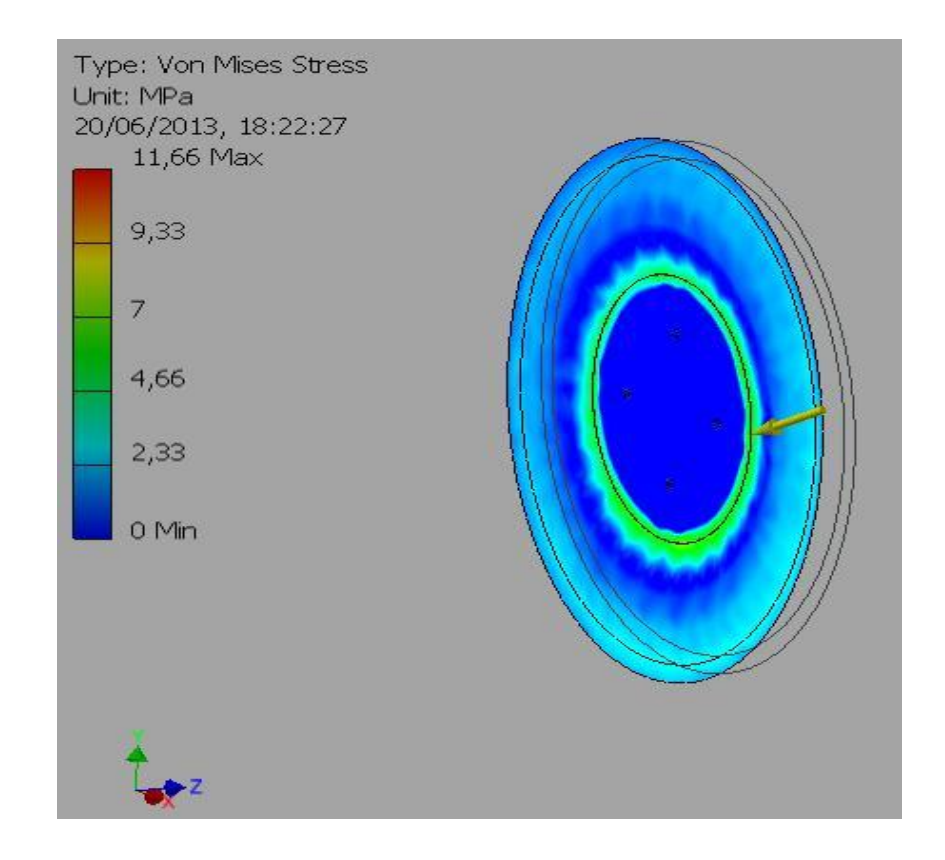

**Figura 3.3. Tensión de Von Mises en el disco de arado** Fuente: Grupo de Investigación

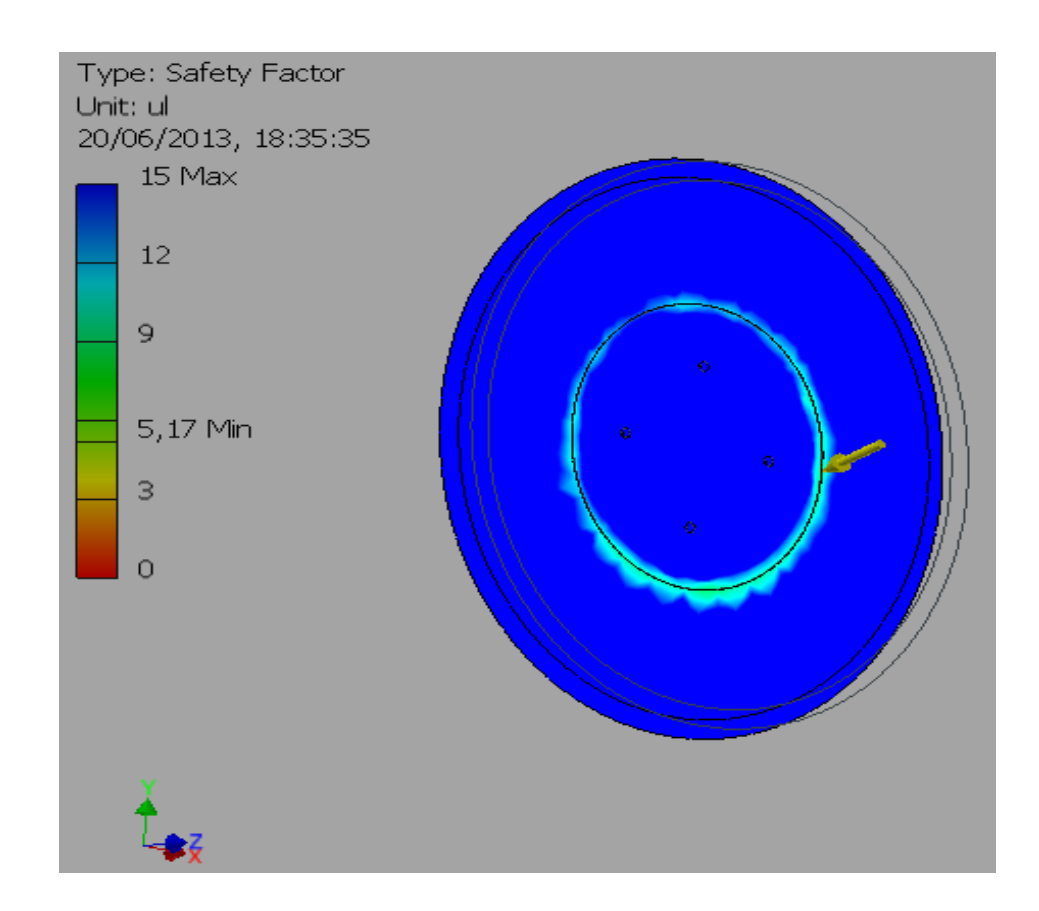

**Figura 3.4. Factor de seguridad en el disco de arado** Fuente: Grupo de Investigación

El factor de seguridad en la figura 3.4**,** se obtiene con un mínimo de 15 siendo un valor permitido, ya que existe incertidumbre a lo que se puede encontrar en el interior del suelo

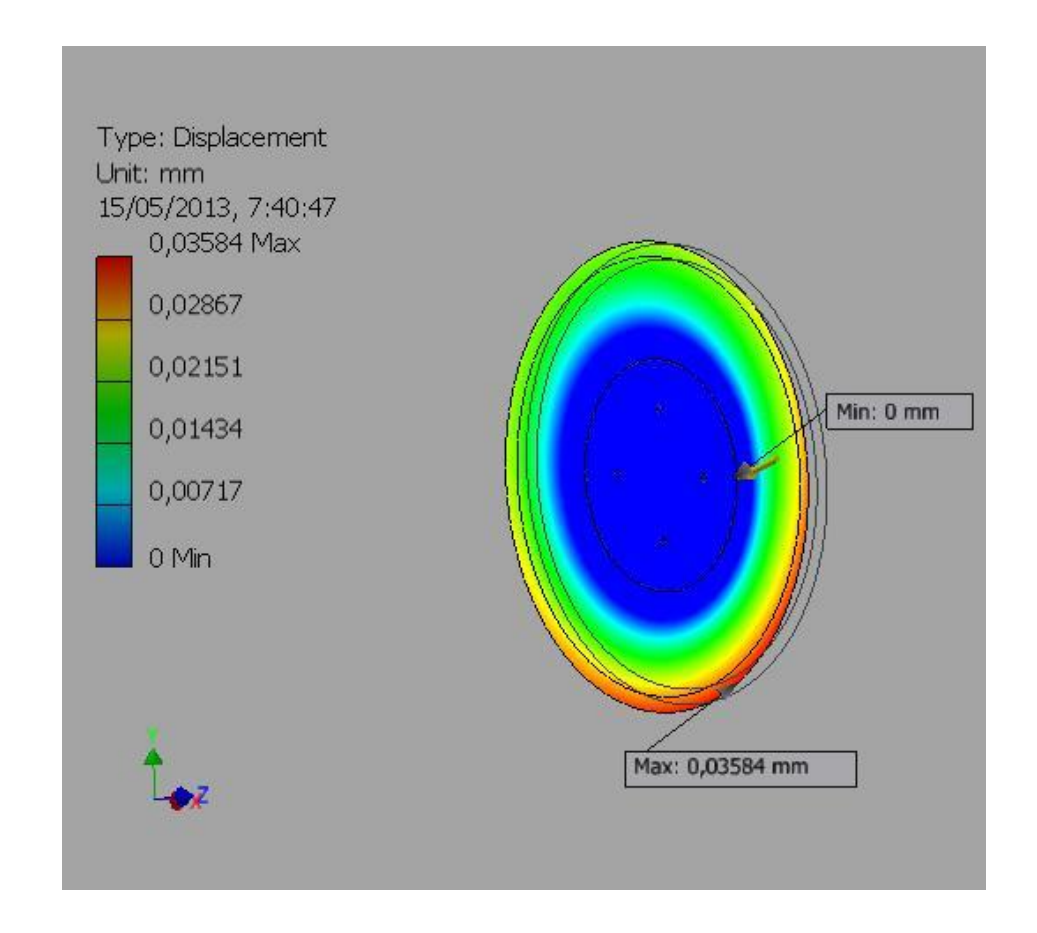

**Figura 3.5. Desplazamiento -Disco de arado** Fuente: Grupo de Investigación

En la figura 3.5 se presenta una desplazamiento del material con un máximo de 0.03584 mm, el cual es considerable para el diseño.

# *3.3.- Diseño del Soporte de Disco y Porta Discos*

Para la selección de los materiales se realiza los mismos pasos ya mencionados anteriormente. En esta ocasión se selecciona placas metálicas de acero (ASTM A-36).

En la figura 3.6 se presenta el soporte de discos este brinda la conexión entre los discos y el bastidor, así como también en realizar las regulaciones según permitan el medio de trabajo. En la selección del material está constituido por acero (ASTM A-36) laminado en caliente.

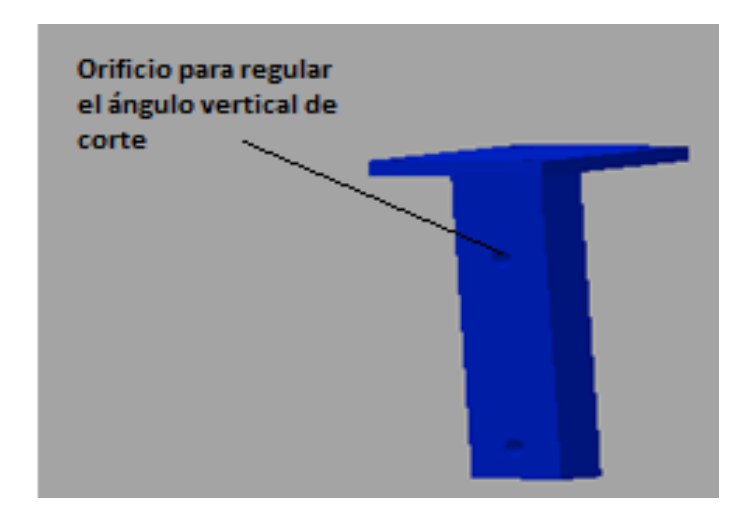

**Figura 3.6..Soporte de discos principal** Fuente: Grupo de Investigación

*Datos del Soporte de Discos*

Masa  $_{soporte de disco}$  = 14.9 kg

**Fuerza** Soporte de Discos =  $Masa$  Soporte de Discos \* 9

**Fuerza** soporte de discos = 14.9 kg \* 9.8 $\frac{m}{s^2}$ 

**Fuerza** Soporte de discos = 146 N
En la figura 3.7 se observa el porta discos el cual está encargado de sujetar al disco, este consta de rodamientos en su interior en cual permiten que gire el disco al momento de su trabajo.

La masa del porta discos se obtuvo con la ayuda del software Autodesk Inventor Profesional 2013 obteniendo los siguientes resultados.

*Datos del Porta Discos*

Masa  $_{Porta\,Disco} = 26\ kg$ 

**Fuerza**  $_{Porta \, discs}$  = **Masa**  $_{Porta \, discs}$  \* **g** 

**Fuerza** *Portadiscos* = 26 kg \* 9.8 $\frac{m}{s^2}$ 

**Fuerza**  $_{Porta \, discs}$  = 254 N

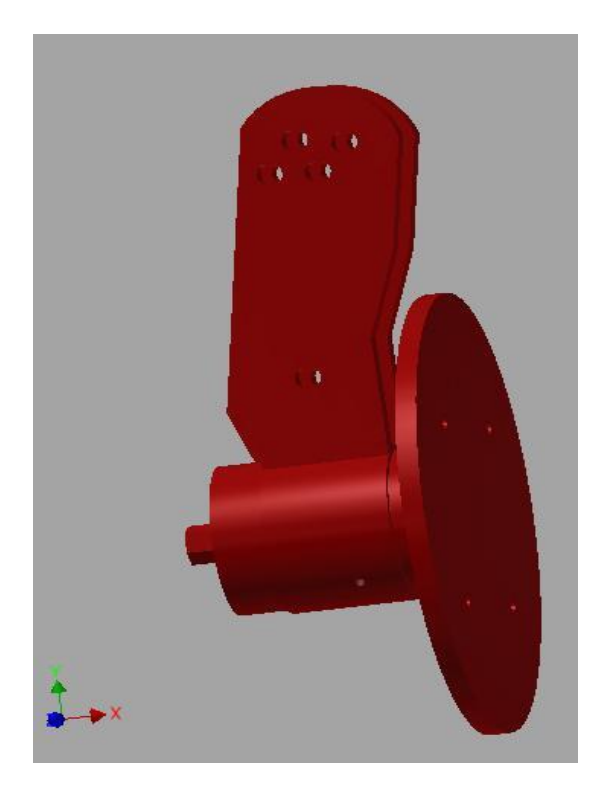

**Figura 3.7. Porta discos** Fuente: Grupo de Investigación

En la figura 3.8 se presenta las sujeción en la parte superior del soporte de disco y la fuerza ejercida en el porta discos que estará sujeto en sus orificios, la cual será trasmitida al soporte de discos de 5163 N, y una fuerza de reacción de 1155.8 N que actúa en el primer disco al momento de su labranza, la simulación se realiza a través del software Autodesk Inventor Profesional.

Fuerza ejercida en el arado de discos = 5163 N

Fuerza de reacción en disco de arado =  $1155.8 N$ 

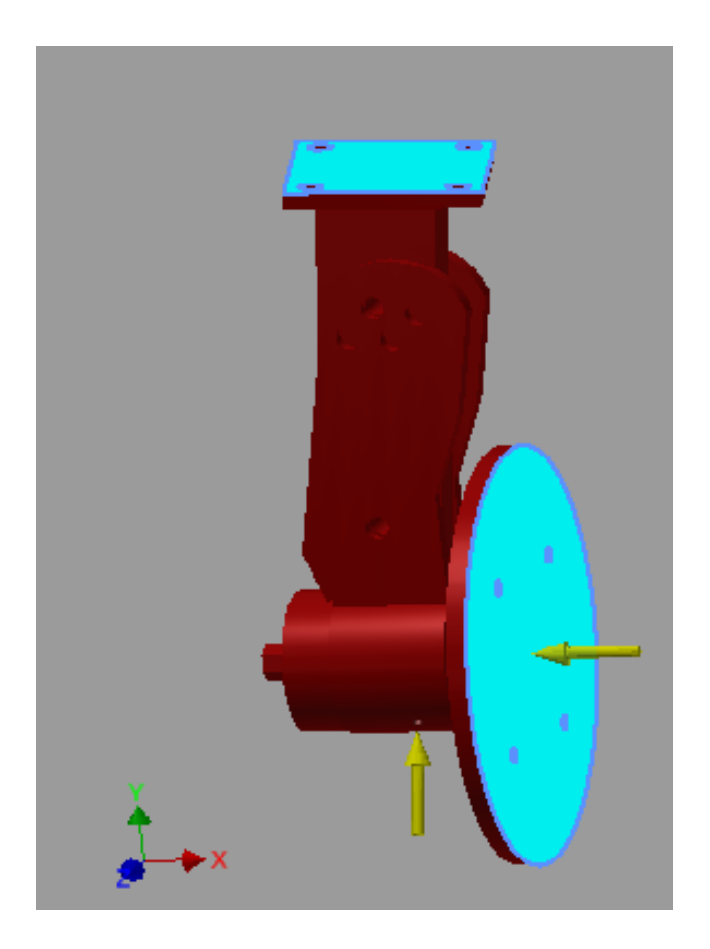

**Figura 3.8. Fuerza aplicada en porta discos** Fuente: Grupo de Investigación

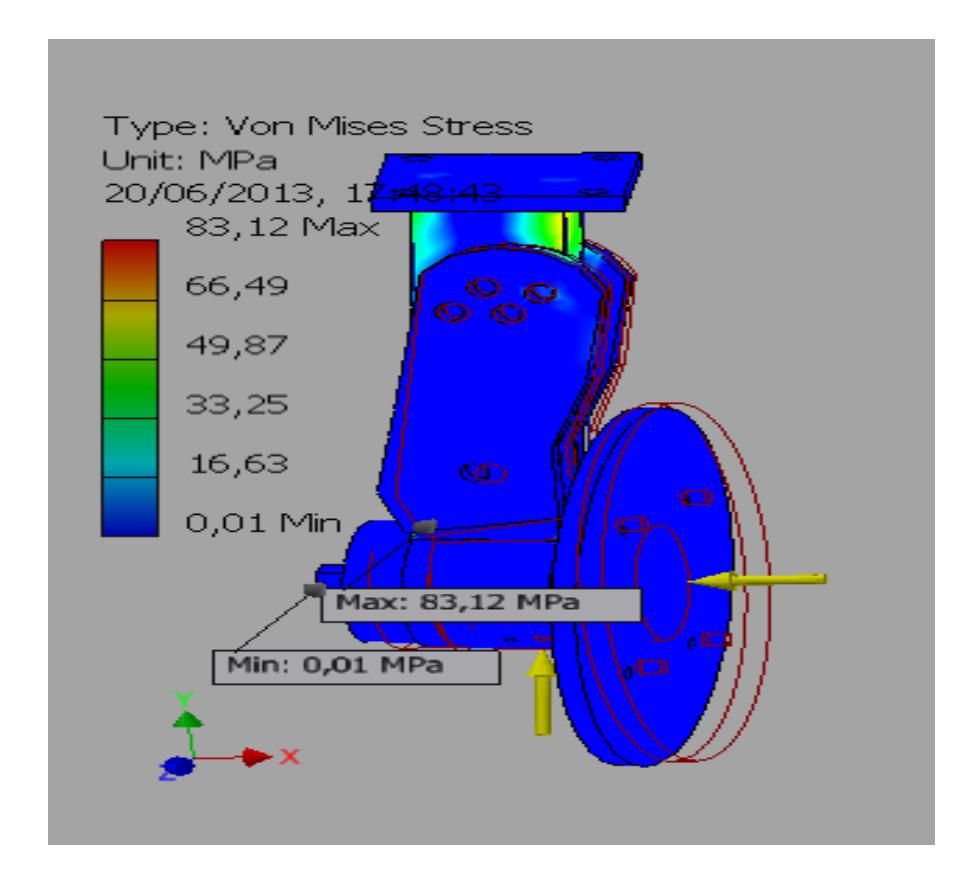

**Figura 3.9. Tensión de Von Mises en soporte de discos y porta discos** Fuente: Grupo de Investigación

En la figura 3.9 se presenta el esfuerzo de Von Mises ejecutados en el software Autodesk Inventor 2013, aplicado una fuerza de 5163 N y una fuerza de reacción de 1155.8 el esfuerzo de Von Mises obtenido es 83.12 MPa. Por lo tanto da como resultado un valor considerable ya que se encuentra por debajo del límite de fluencia del acero ASTM A-36 cuyo valor es de 250 MPa.

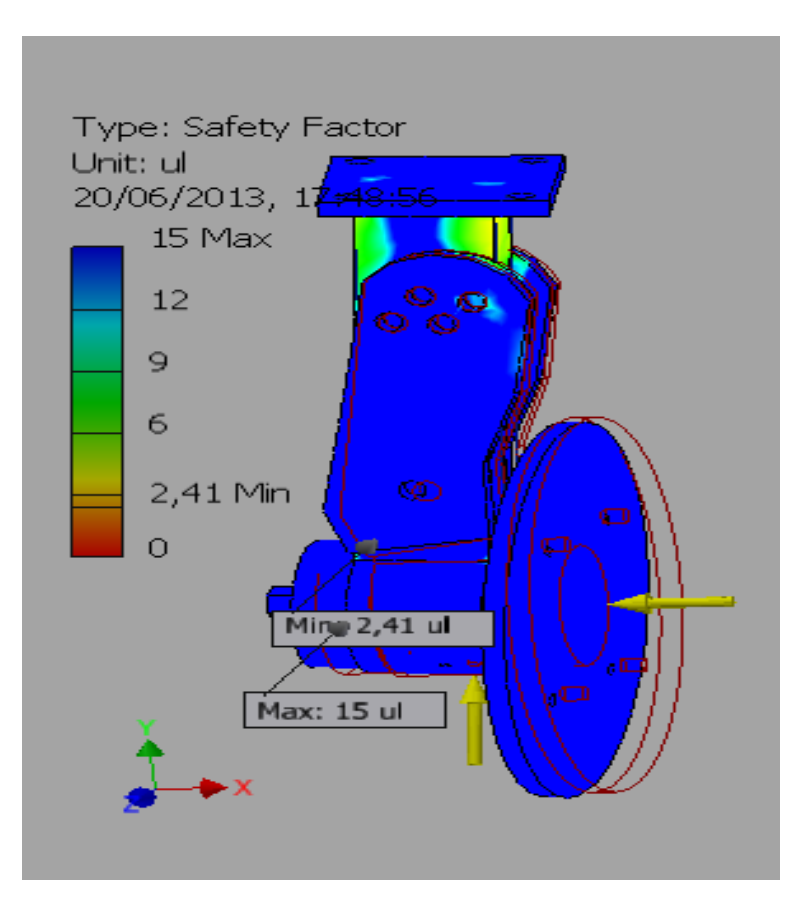

**Figura 3.10. Factor de seguridad en soporte de disco y porta disco** Fuente: Grupo de Investigación

El factor de seguridad en la figura 3.10 da un máximo que puede soportar de 15, y el valor mínimo es de 2.23 que es aceptable para las condiciones en este diseño. Mientras que en los agujeros del pasador se encuentran a un factor de seguridad de 10.

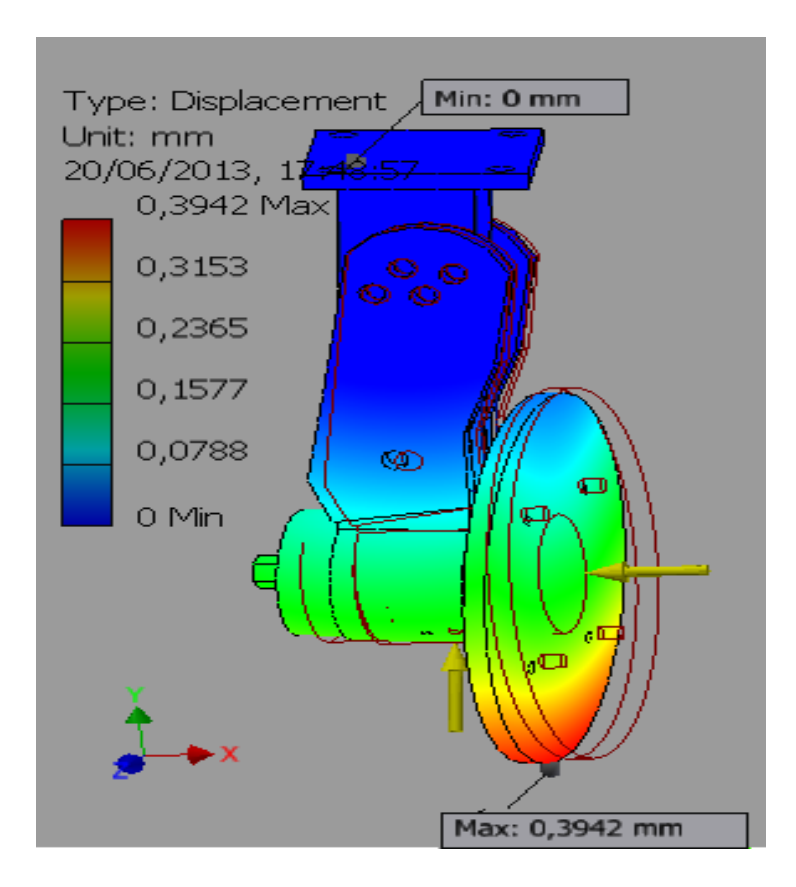

**Figura 3.11. Desplazamiento en soporte de disco y porta disco** Fuente: Grupo de Investigación

En la figura 3.11 se presenta el desplazamiento del porta discos que tiene como un valor máximo de 0.3942 mm el cual está dentro del rango para el diseño.

Con las pruebas ya realizadas y una vez comprobado la resistencia del material seleccionado, se procede con las dimensiones que conforman el porta discos que está constituido de una pletina ASTM A-36 de 1" x 3" soldado a una placa de acero ASTM A-36 de 120mmx 12mm.

En la construcción del porta discos se utiliza dos platinas de acero ASTM A-36 de 12mm x 75mm, en la cual se montaran en el porta discos que en su interior posee rodamientos facilitando el giro del disco de arado.

## *3.4.- Diseño Del Soporte De Rueda Guía*

Para la selección de los materiales se realiza los mismos pasos ya mencionados anteriormente. La utilización del material se opta por el acero ASTM A- 36 con el que estará sometido a los esfuerzos simulados en el software.

La masa del porta disco se obtuvo con la ayuda del software Autodesk Inventor Profesional 2013 obteniendo los siguientes resultados.

*Datos del Soporte de la Rueda Guía*

 $\label{eq:mass} Massa_{Soporte\ de\ rueda\ guia}=19\ kg$ 

**Fuerza** soporte de rueda guía =  $Masa$  soporte de rueda guía \* 9

Fuerza <sub>Soporte de rueda guía = 19 kg \* 9.8 $\frac{m}{s^2}$ </sub>

Fuerza  $_{Soporte de rueda guia}$  = 186.2 N

Fuerza sobre el soporte = 655  $N$ 

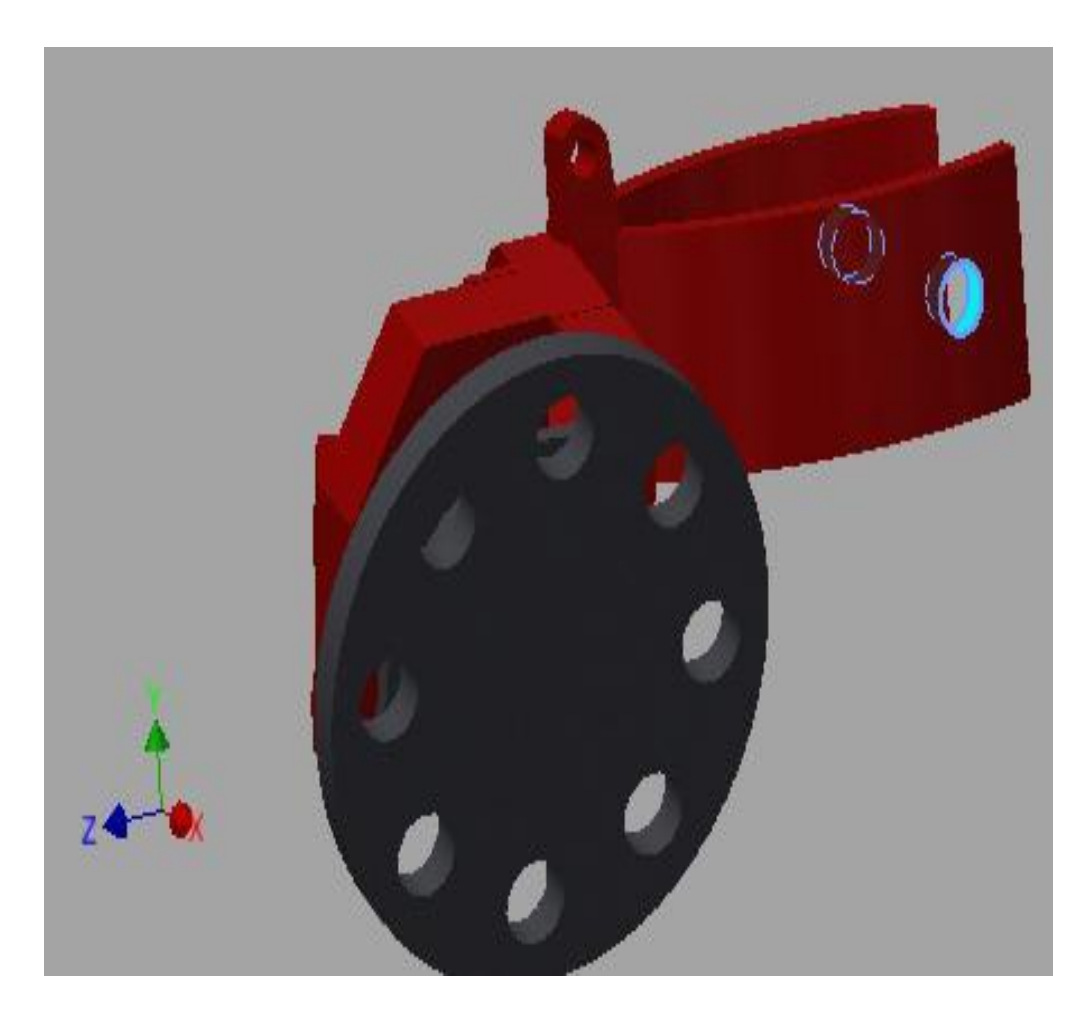

**Figura 3.12. Soporte de la rueda guía** Fuente: Grupo de Investigación

En la figura 3.12 se realiza las sujeciones en el soporte de la rueda guía previo a sus análisis en el software Autodesk Inventor Profesional 2013

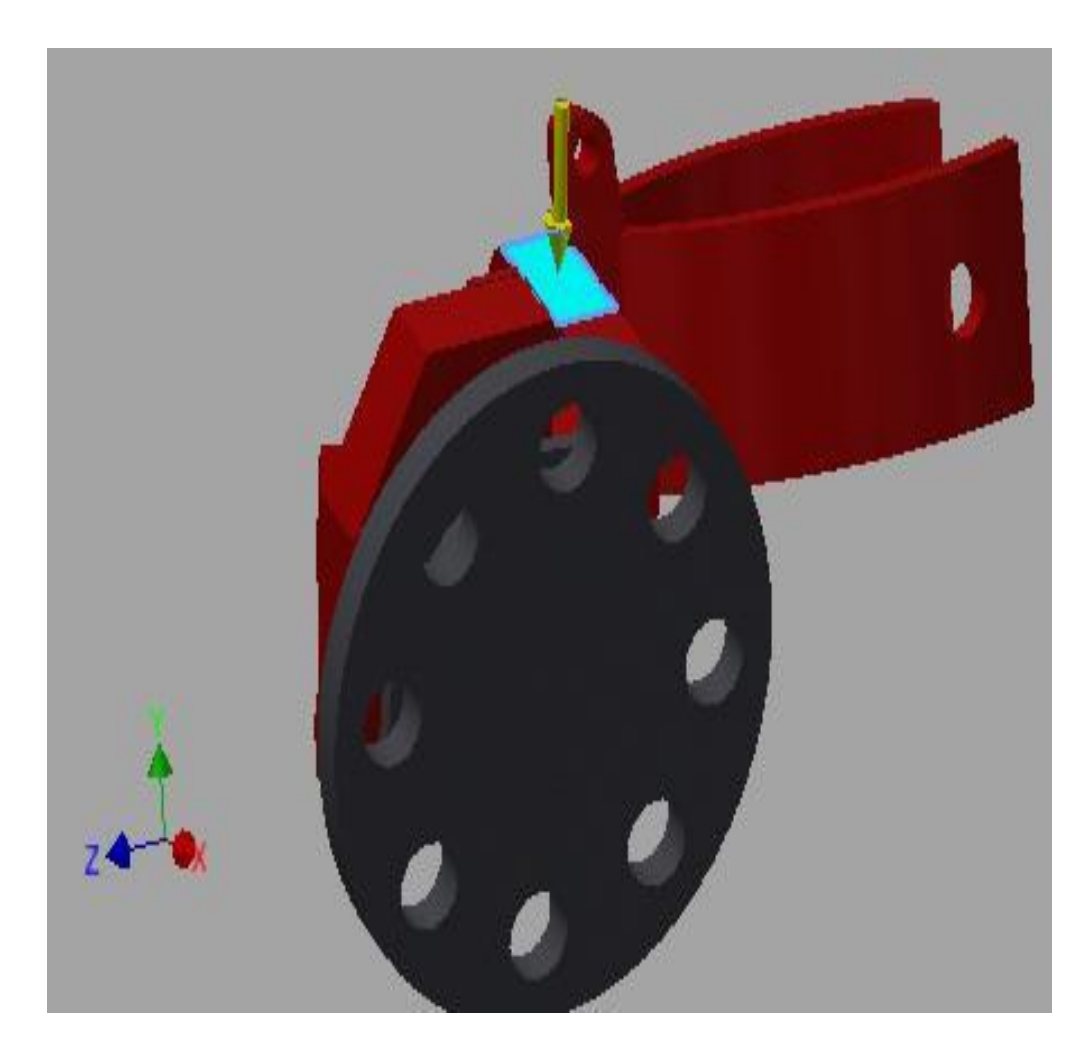

**Figura 3.13. Soporte de la rueda guia – Fuerza aplicada** Fuente: Grupo de Investigación

En la figura 3.13 se coloca la fuerza del peso del chasis del arado de discos y el tercer punto de 655 N que será aplicada en el soporte de la rueda guía.

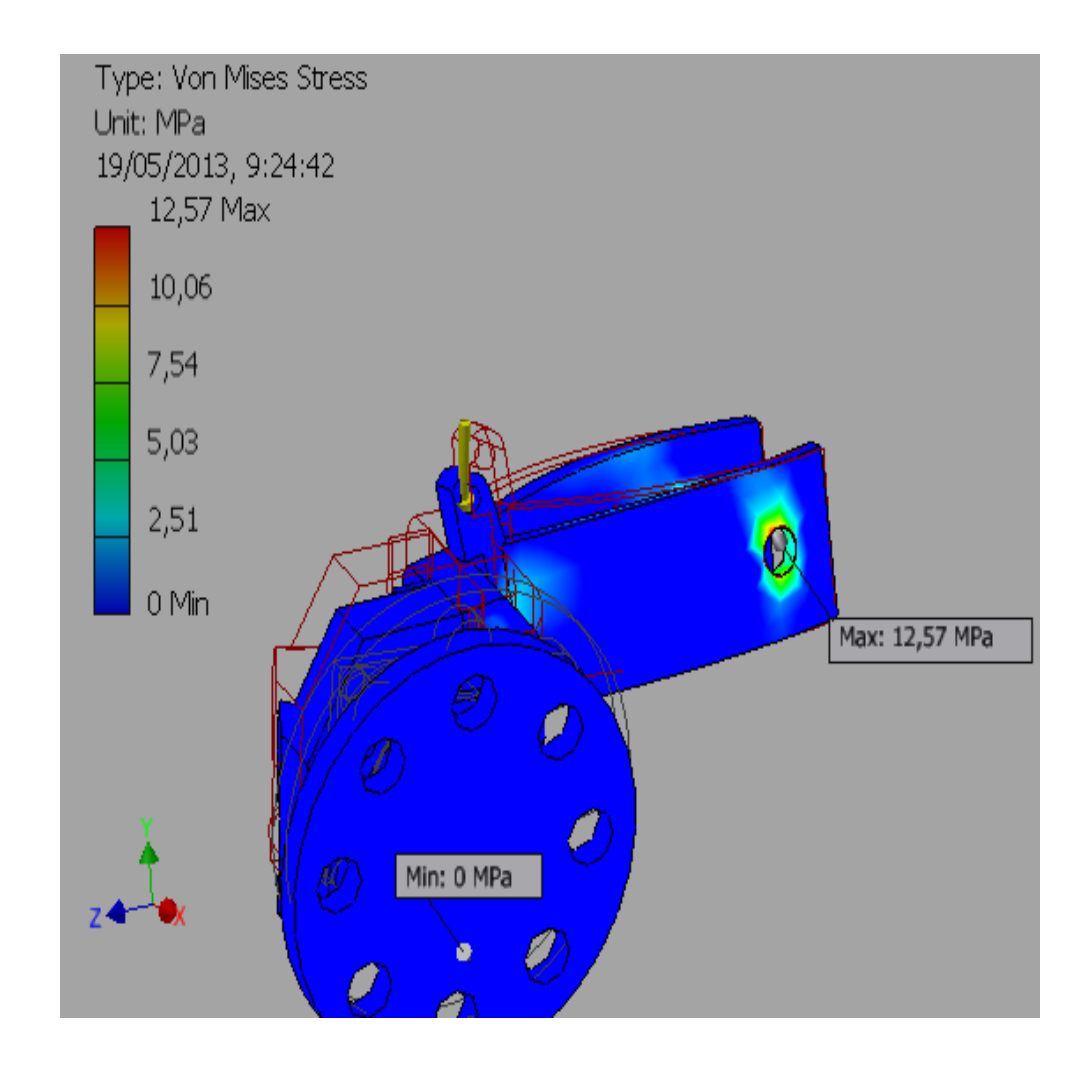

**Figura 3.14. Tensión de Von Mises – Rueda guía** Fuente: Grupo de Investigación

En la figura 3.14 se obtiene como resultado un esfuerzo máximo de Von Mises 12.57 MPa. Por lo tanto da como resultado un valor considerable ya que se encuentra por debajo del límite de fluencia del acero ASTM A-36 cuyo valor es de 250 MPa.

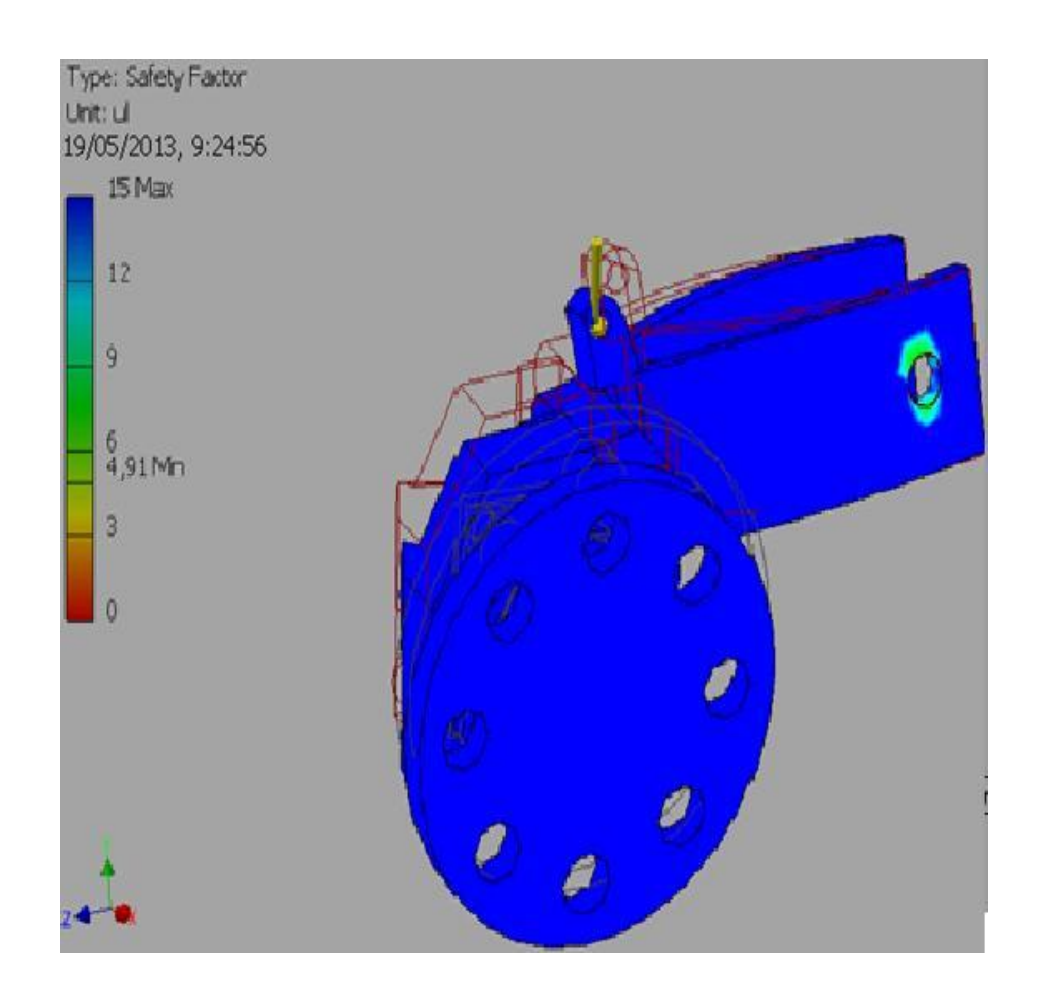

**Figura 3.15. Factor de seguridad – Rueda guía** Fuente: Grupo de Investigación

El factor de seguridad máximo que puede soportar en la figura 3.15 es de 15, y el valor mínimo es de 4.91 que es aceptable para las condiciones en este diseño.

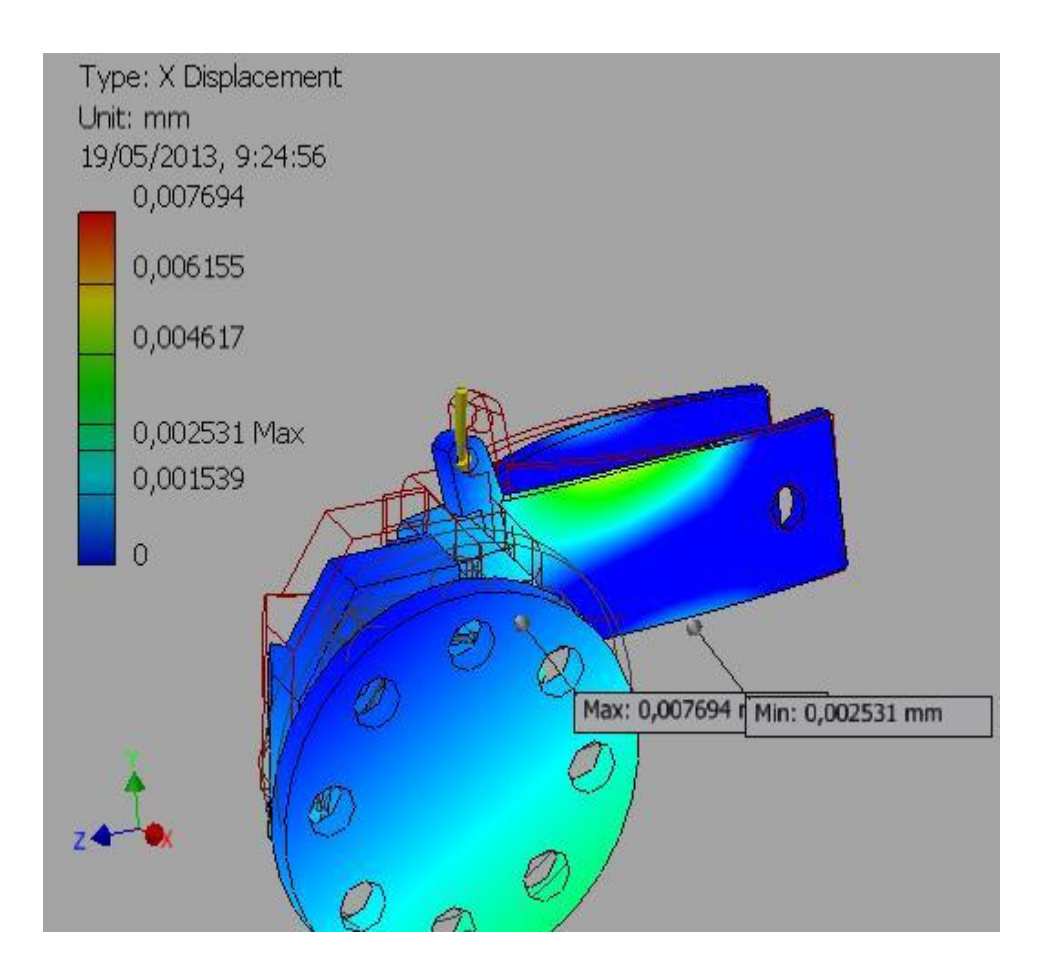

**Figura 3.16. Desplazamiento – Rueda guía** Fuente: Grupo de Investigación

La figura 3.16 se obtiene un desplazamiento máximo del material de 0.007 mm cuando soporte el peso de los implementos que conforman la rueda guía, el cual da como resultado un valor considerable para el desarrollo del diseño.

Para el diseño de soporte de la rueda guía se utiliza dos platinas de acero ASTM A-36 de 1" que será soldada a un conjunto de rodamientos los cuales permitirán que la rueda guía gire al momento de la labranza.

## *3.5.- Diseño del Soporte de Discos para Rueda Guía*

Es el encargado de brindar la conexión entre los discos y el bastidor, así como también en realizar las regulaciones según permitan el medio de trabajo, en este soporte se adapta las distintas partes que conforman la rueda guía, está constituido de una masa 21 kg, mientras que la utilización del material se optó por el acero ASTM A-36, el cual será sometido a distintos esfuerzos.

La masa del soporte de discos para la rueda guía se obtuvo con la ayuda del software Autodesk Inventor Profesional 2013 obteniendo los siguientes resultados.

*Soporte De Discos Para Rueda Guía*

Masa  $_{Soporte de Discos R.G} = 21 kg$ 

**Fuerza** Soporte de discos-R.G =  $Masa$  Soporte de discos-R.G \* 9

Fuerza  $_{Soports\,de\,discos-R,G}$  = 21 kg  $*$  9.8  $m/s^2$ 

Fuerza  $_{Soporte de discos-R,G}$  = 205 N

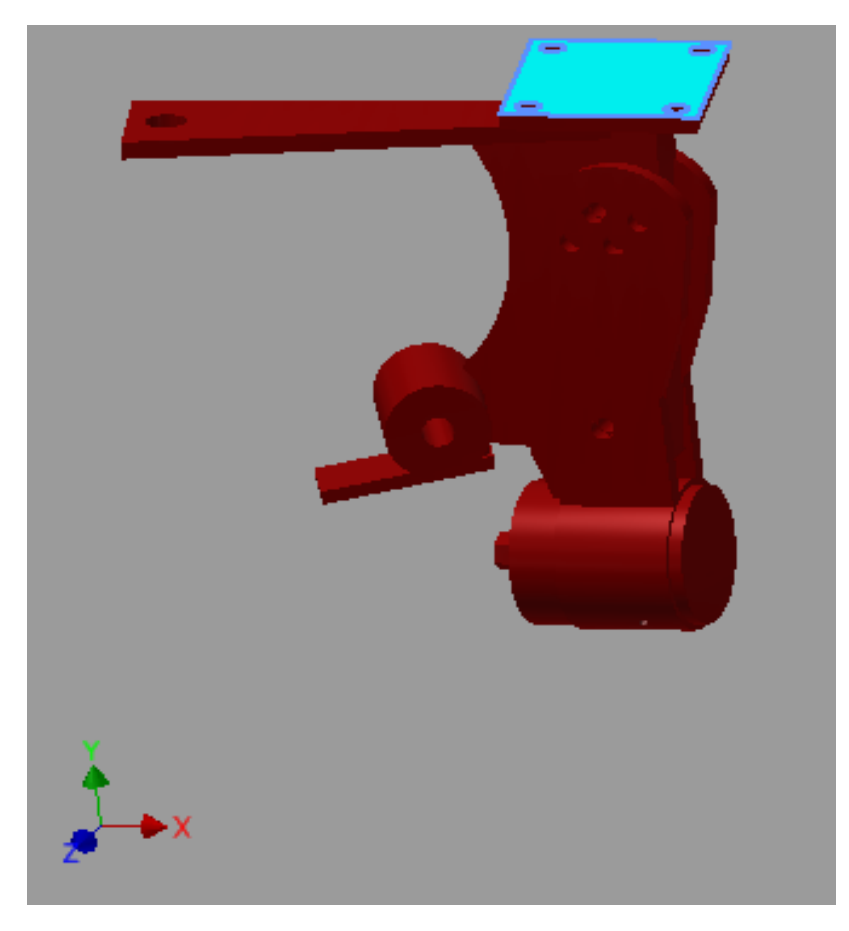

**Figura 3.17. Soporte de discos para rueda guía – Colocación de Sujeciones** Fuente: Grupo de Investigación

En la figura 3.17 se representa la sujeción del soporte de discos para la rueda guía antes de realizar sus análisis.

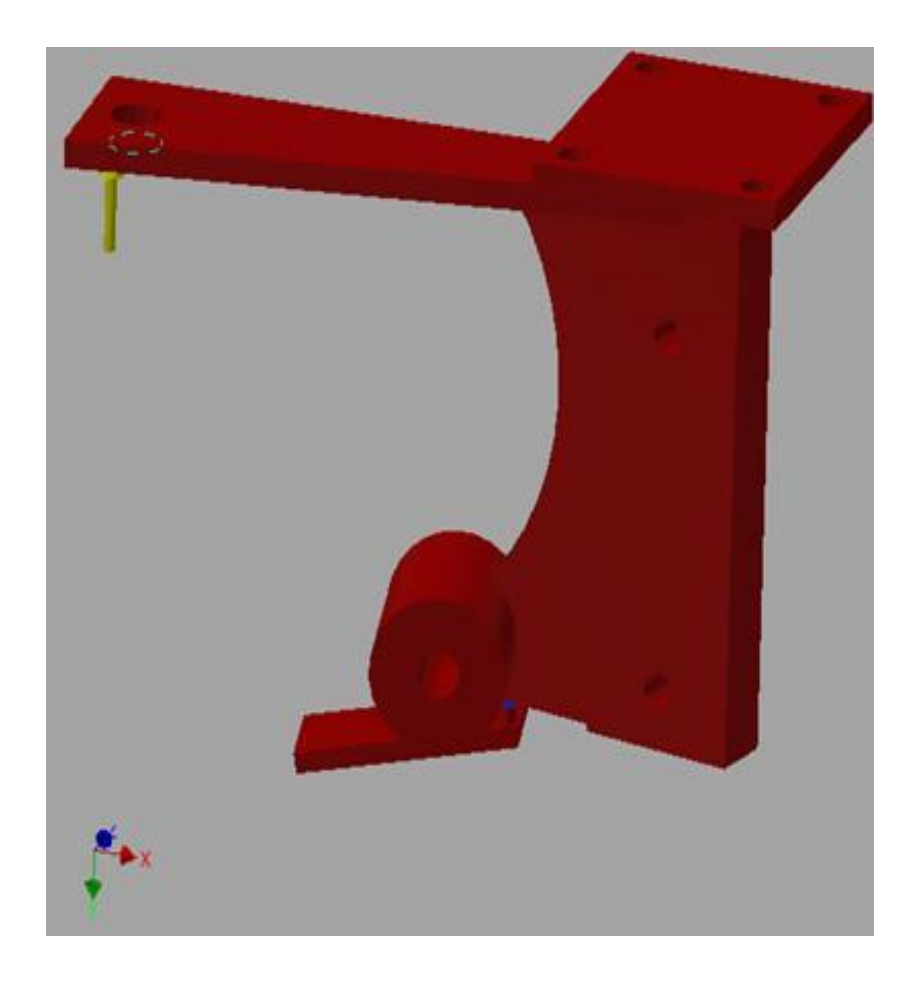

**Figura 3.18. Soporte de discos para rueda guía– Fuerza aplicada** Fuente: Grupo de Investigación

En la figura 3.18 se representa la fuerza aplicada en la placa de acero es de240 N que representa las distintas partes que conforman el acoplamiento de la rueda guía.

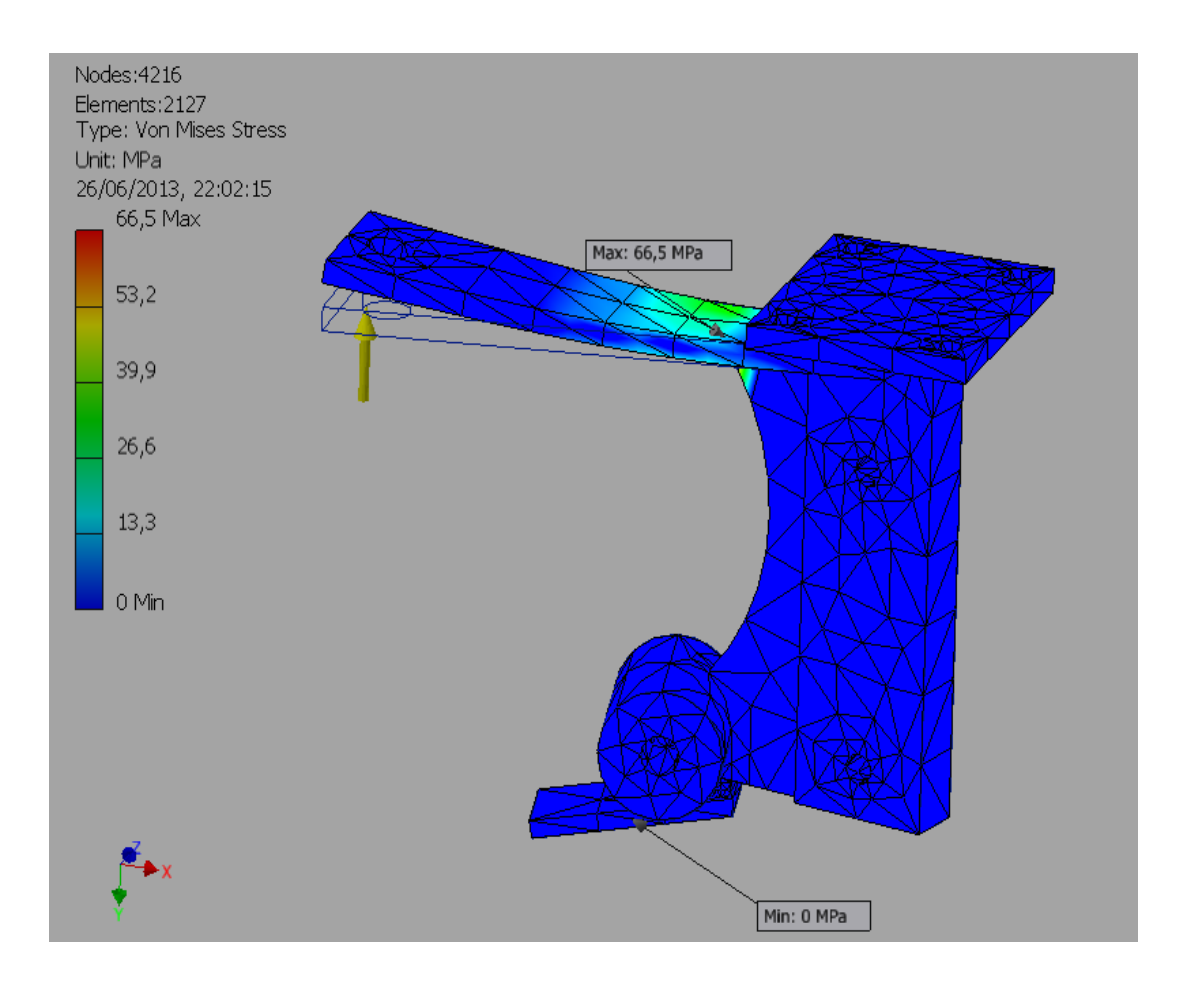

**Figura 3.19. Soporte de discos para rueda guía– Tensión de Von Mises** Fuente: Grupo de Investigación

En la figura 3.19 se obtiene como resultado un esfuerzo máximo de Von Mises 49.45 MPa. Por lo tanto ya que se encuentra por debajo del límite de fluencia del acero ASTM A-36 cuyo valor es de 250 MPa.

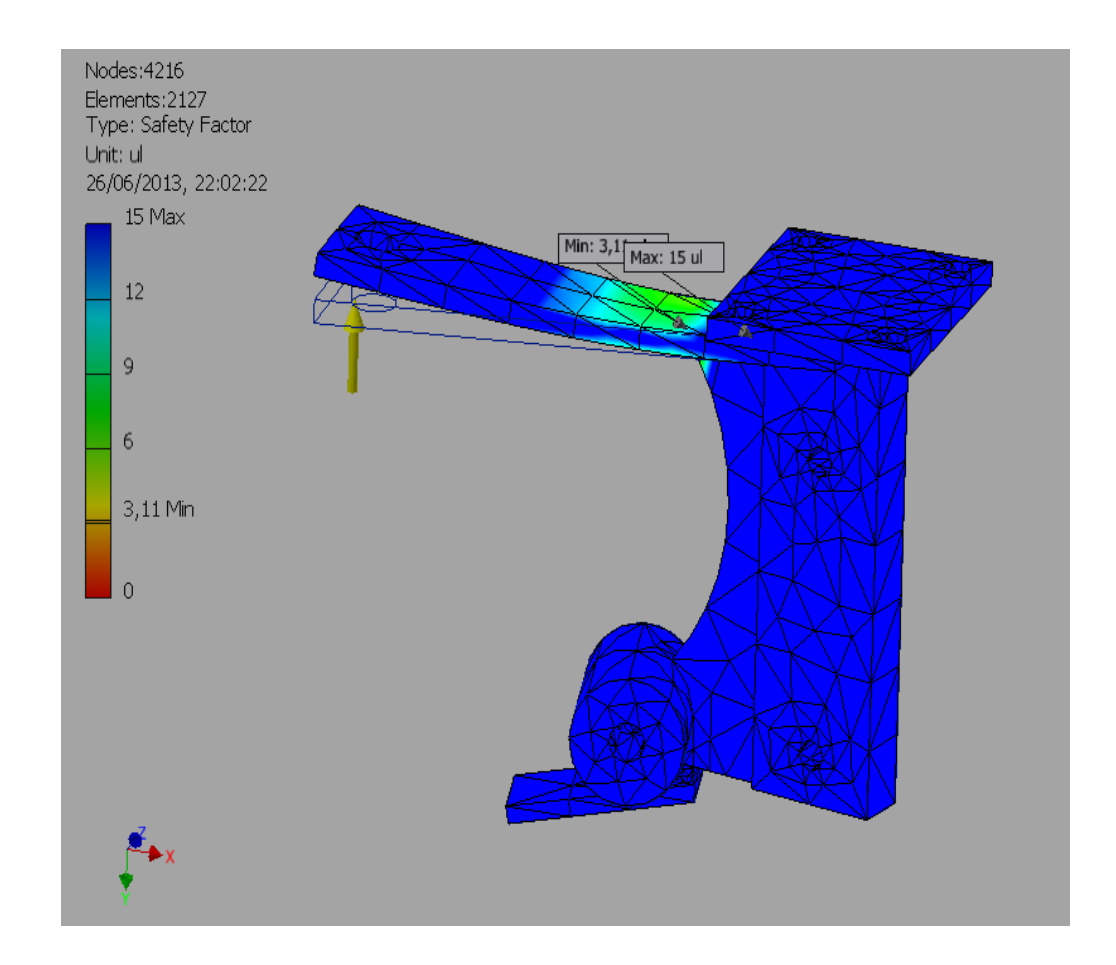

**Figura 3.20. Soporte de discos para rueda guía– Factor de seguridad** Fuente: Grupo de Investigación

El factor de seguridad máximo que puede soportar en la figura 3.20 es de 15, y el valor mínimo es de 3.11 que es aceptable para las condiciones en este diseño.

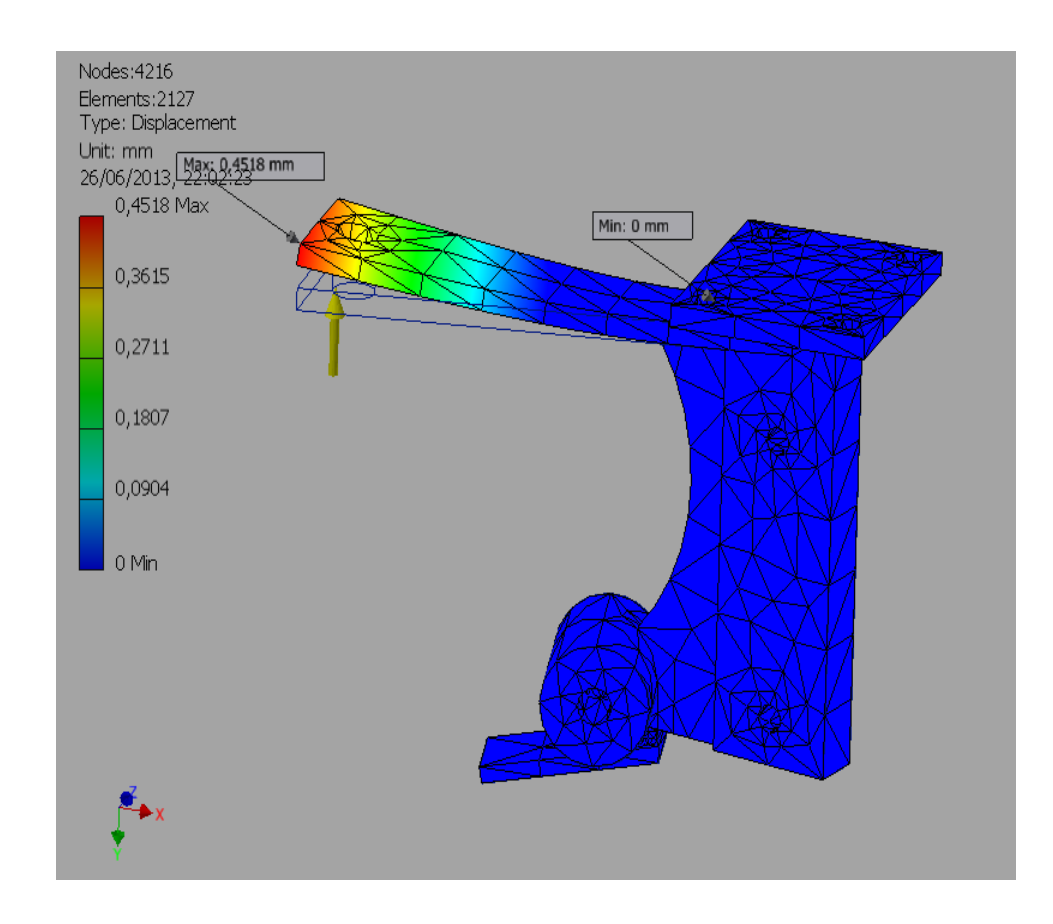

**Figura 3.21. Desplazamiento en soporte de discos** Fuente: Grupo de Investigación

La figura 3.21 se obtiene un desplazamiento máximo del material de 0.45 mm. cuando soporte el peso de los implementos que conforman la rueda guía, el cual da como resultado un valor considerable para el desarrollo del diseño.

Para la selección de los materiales se utilizó pletinas de acero ASTM A-36 de 12 mm x 288 mm las cuales serán soldadas al porta discos cuyos materiales serán los mencionados anteriormente, ya que estos serán los encargados de soportar el peso de los elementos que forman la rueda guía.

## *3.6.- Diseño del Chasis – Arado de Discos*

En el diseño del chasis del arado de discos se consideran los pesos de las diferentes partes que conforman el arado estas serán distribuidas en dos partes a lo largo del chasis este análisis es en base cuando el arado se encuentra suspendido antes de realizar el proceso de labranza, ya que son ahí donde se sitúan los elementos de trabajo, mientras para la selección de los materiales se utilizó ángulos con la calidad del acero ASTM A-36 laminado en caliente.

La masa del chasis del arado de discos se obtuvo con la ayuda del software Autodesk Inventor Profesional 2013 obteniendo los siguientes resultados.

*Datos del Chasis del Arado:*

Masa Chasis de Arado = 41 kg

Fuerza  $_{\text{Disco de arado}}$  = 90.16 N

Fuerza  $_{Porta\,discos}$  = 254 N

Fuerza  $_{Soporte de discos}$  = 147 N

Fuerza soporte de la rueda quia = 186.2 N

Fuerza  $_{Soporte de discos-R,G}$  = 205 N

 $F_1$  = Fuerza <sub>Disco de arado</sub> + Fuerza <sub>Porta discos</sub> + Fuerza <sub>Soporte de discos</sub>  $F_1$  = 90.16 N + 254 N + 147 N  $F_1 = 491.16 N$ 

 $F_2$  = Fuerza  $_{Disco\ de\ arado}$  + Fuerza  $_{Porta\ discos}$  + Fuerza  $_{Soporte\ de\ discos-R.G}$  $+ \textit{ Fuerza}_{\textit{soporte de la rueda guia}}$ 

 $F_2$  = 90.16  $N + 254N + 205N + 186.2N$ 

 $F_2$  = 735.36 N

Fuerza total =  $F_1 + F_2$ 

Fuerza total =  $491.16 N + 735.36 N$ 

# Fuerza total =  $1226N$

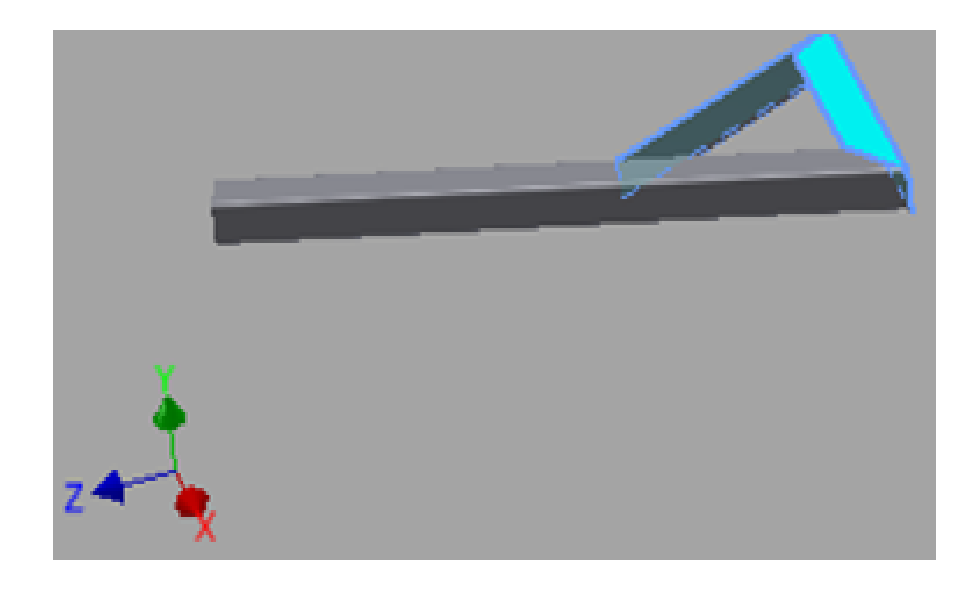

**Figura 3.22**. **Puntos fijos para análisis de chasis – Arado de disco** Fuente: Grupo de Investigación

En la figura 3.22 se realiza las sujeciones del chasis del arado antes de su análisis en el software.

La primera fuerza aplicada en la figura 3.23 es la suma de los componentes de los elementos de trabajo que conforman la aradora que constan, el peso del disco de arado (90.16N), el peso del porta discos (254 N), el peso del porta discos (147 N), lo que da un resultado de (491.16 N).

Para el peso del segundo conjunto que conforma el disco de arado los pesos son los siguientes, peso del disco de arado (90.16 N), peso del porta disco (254 N), peso del porta disco – Rueda guía (205 N), peso de las partes que conforman la rueda guía (186.2 N), lo que da un resultado de (735.36 N) esta se colocara en la parte posterior del arado de discos.

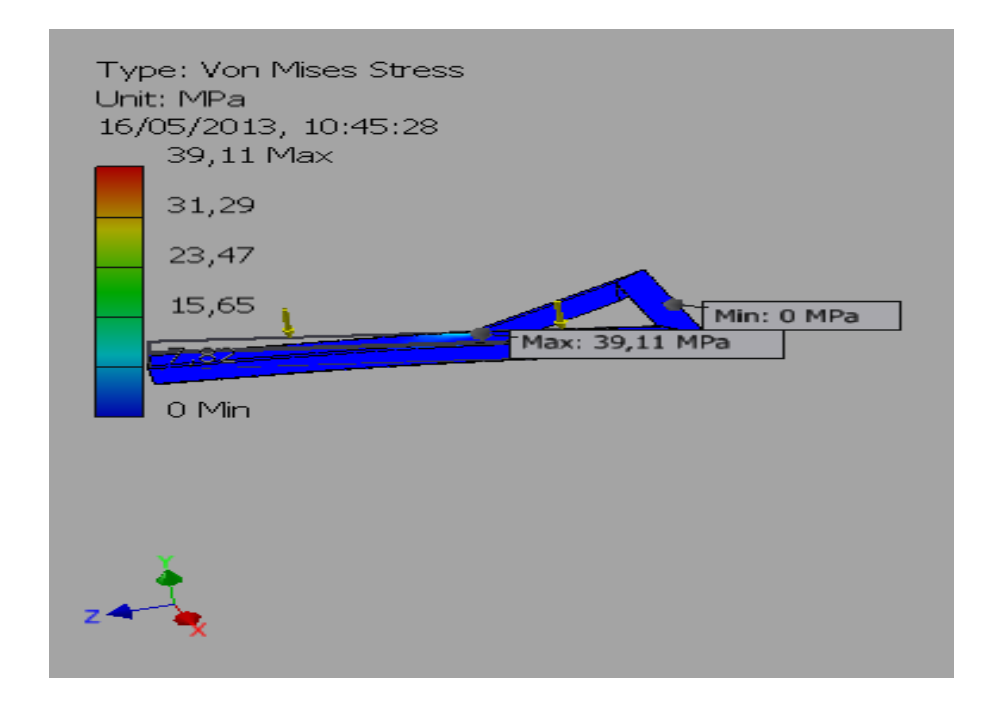

**Figura 3.23**. **Tensión de Von Mises en el chasis – Arado de discos**. Fuente: Grupo de Investigación

En la figura 3.23. se muestra la tensión de Von Mises máximo de 39.11 MPa en el chasis, por lo tanto se encuentra por debajo del límite de fluencia del acero ASTM A-36 cuyo valor es de 250 MPa. Con lo cual da como resultado que el chasis del arado puede soportar grandes esfuerzos al momento del trabajo.

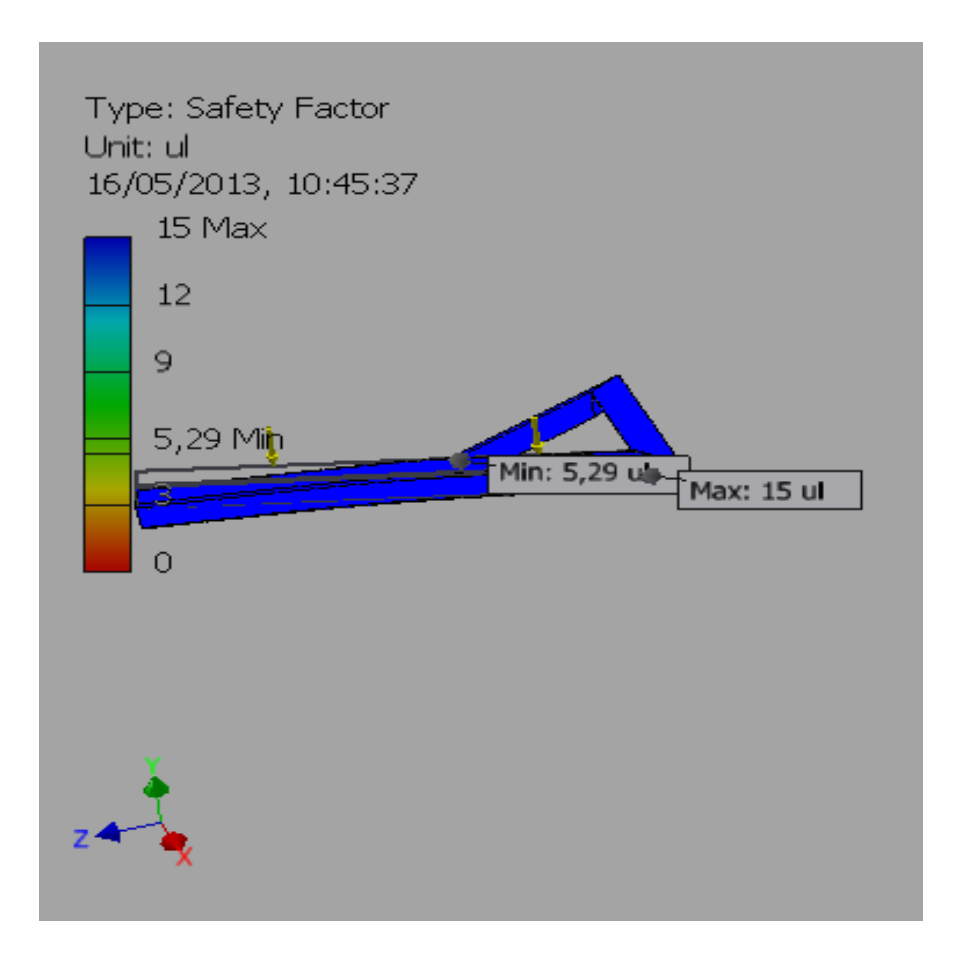

**Figura 3.24. Factor de seguridad en el chasis- Arado de discos** Fuente: Grupo de Investigación

En la figura 3.24 se muestra el factor de seguridad mínimo de 5.29 localizado en las vigas donde se sujetaran los puntos de anclajes hacia el tractor, en el resto de la estructura el factor de seguridad es superior y aceptable para el diseño.

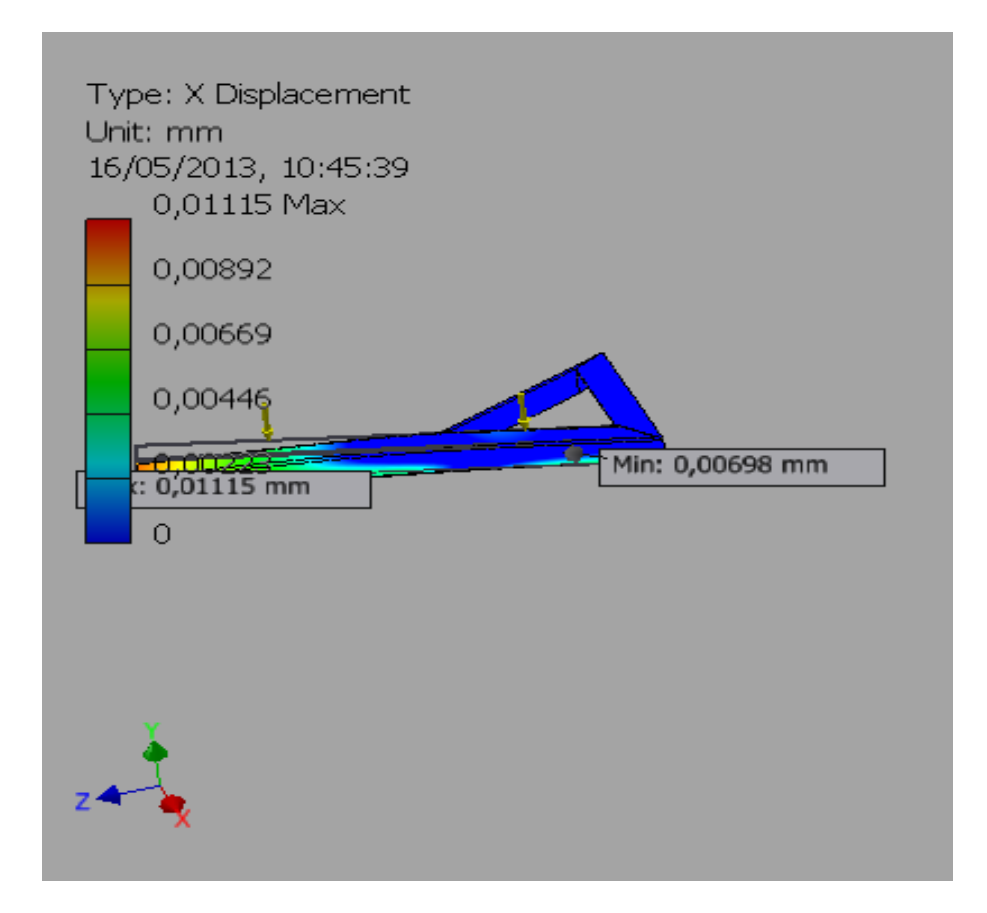

**Figura 3.25. Desplazamiento en chasis – Arado de discos** Fuente: Grupo de Investigación

La figura 3.25 se obtiene un desplazamiento máximo del material de 0.011 mm, el cual da como resultado un valor considerable para el desarrollo del diseño.

En la utilización de materiales que conforma el chasis del arado de discos se seleccionó dos ángulos cuadrados ASTM A-36 laminado en caliente de 80 mm x 6 mm los cuales serán los encargados de soportar las partes del arado de discos, cada una de las partes serán soldadas con el proceso de soldadura Smaw y electrodos AWS E- 6011.

### *3.7.- Diseño del Tercer Punto*

Tienen como función permitir el enganche de la aradora hacia el tractor ayudando a sujetar el peso de la aradora, así como también el de brindar regulación de profundidad para el trabajo de labranza y transmitir el arrastre del tractor al arado. En la selección de los materiales se utilizó platinas y un perfil estructural cuadrado ASTM A.36, los cuales serán sometidos a esfuerzos y simulados en el software.

La masa del chasis del arado de discos se obtuvo con la ayuda del software Autodesk Inventor Profesional 2013 obteniendo los siguientes resultados:

*Datos del Tercer Punto*

 $Masa$ <sub>Tercer Punto</sub> = 26 kg

 $Masa$  Chasis de Arado = 41  $kg$ 

**Fuerza** chasis de arado =  $Masa$  chasis de arado \* 9

Fuerza $_{Chasis\,arado}\,=41\ kg * 9.8\ m/s^2$ 

Fuerza  $_{Chasis\,arado}$  = 402 N

Fuerza total  $_{Tercer\,punto}$  = Fuerza  $_{Chasis\,arado}$  +  $F_1$  +  $F_2$ 

Fuerza total  $_{Tercer\,punto}$  = 402 N + 491.16 N + 735.36 N

Fuerza total  $_{Tercer\,punto}$  = 1628 N

El tercer punto del arado de discos debe soportar el peso de los diferentes componentes que lo conforman así como también transmitir la fuerza de arrastre a los discos. Los pesos a soportar son el peso del chasis del arado de discos (402 N), la suma de todos los componentes que se juegan al chasis del arado (1226.52 N), que da como resultado un peso total de (1628 N) lo que se distribuirá en las bases del tercer punto.

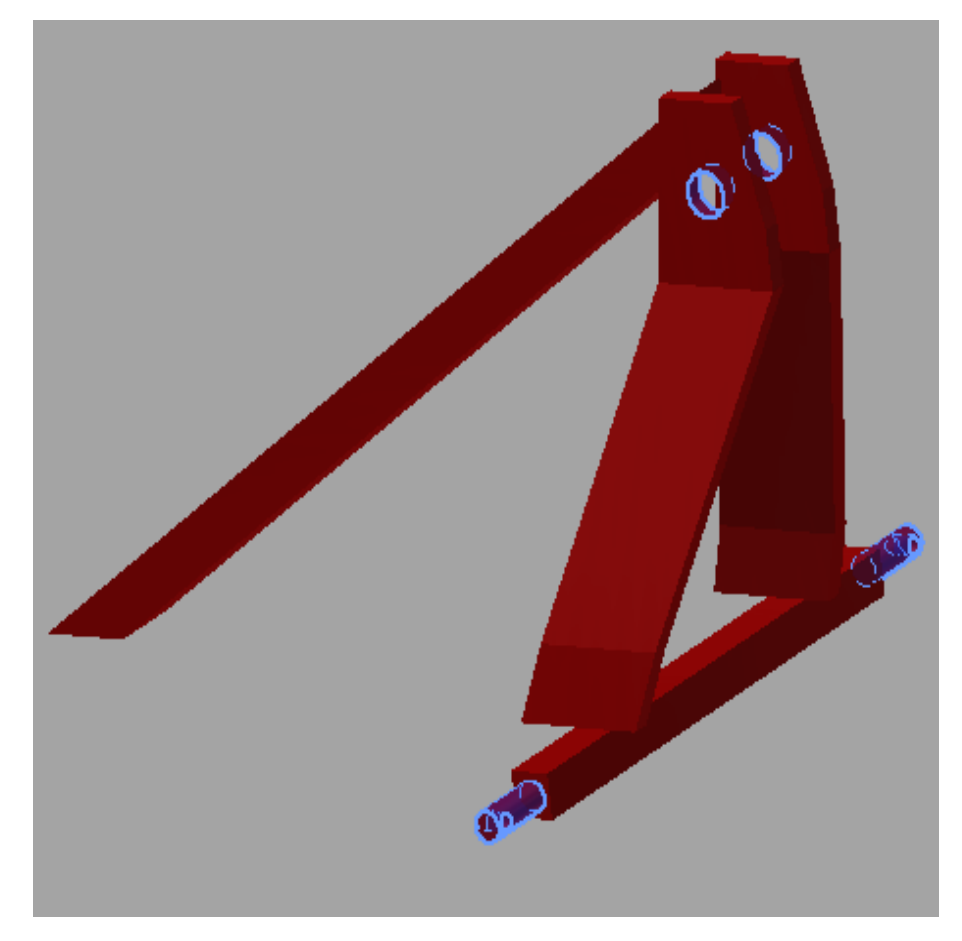

**Figura 3.26**. **Puntos fijos para análisis del tercer punto – Arado de disco** Fuente: Grupo de Investigación

En la figura 3.27 representa la fuerza aplicada en la placa de acero de 1628 N que es distribuida en las tres sujeciones inferiores del tercer punto, ya que son ahí donde se soldara y acoplara al chasis del arado de discos.

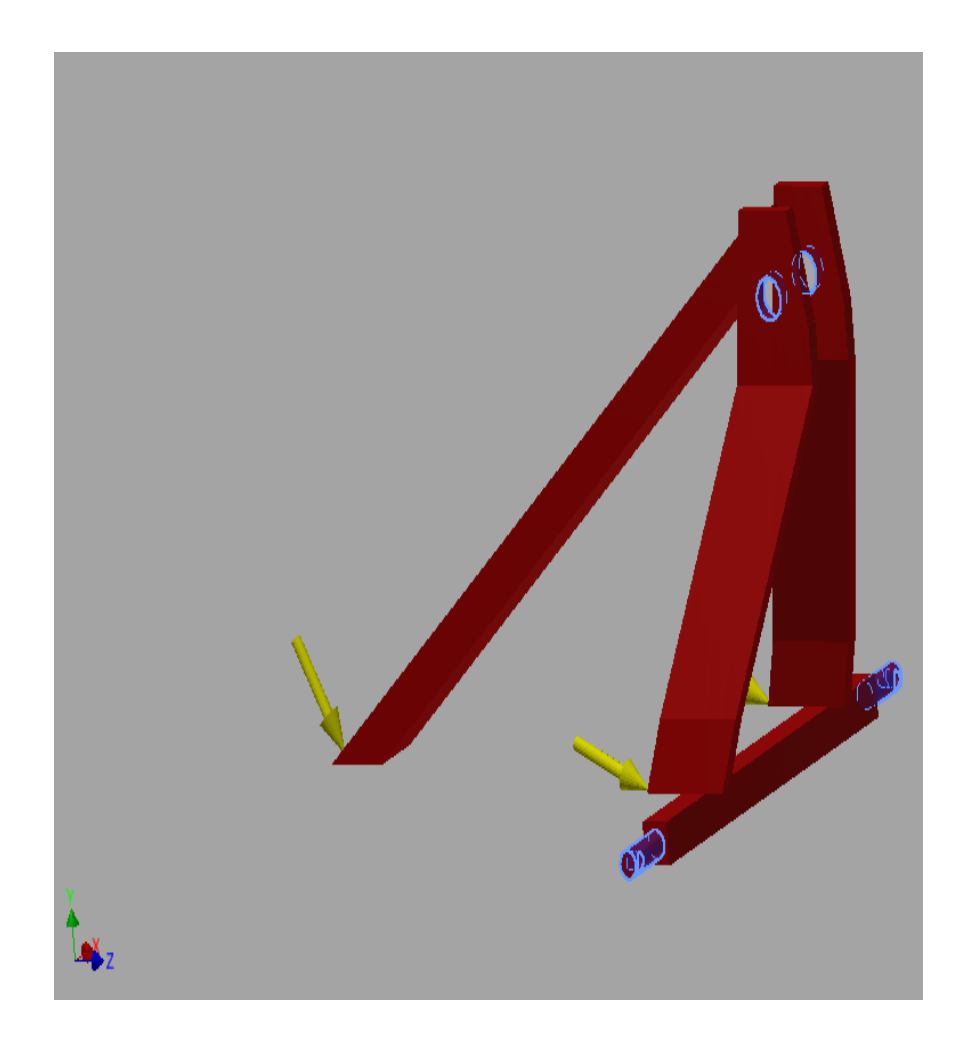

**Figura 3.27. Tercer punto del arado de discos – Fuerza aplicada** Fuente: Grupo de Investigación

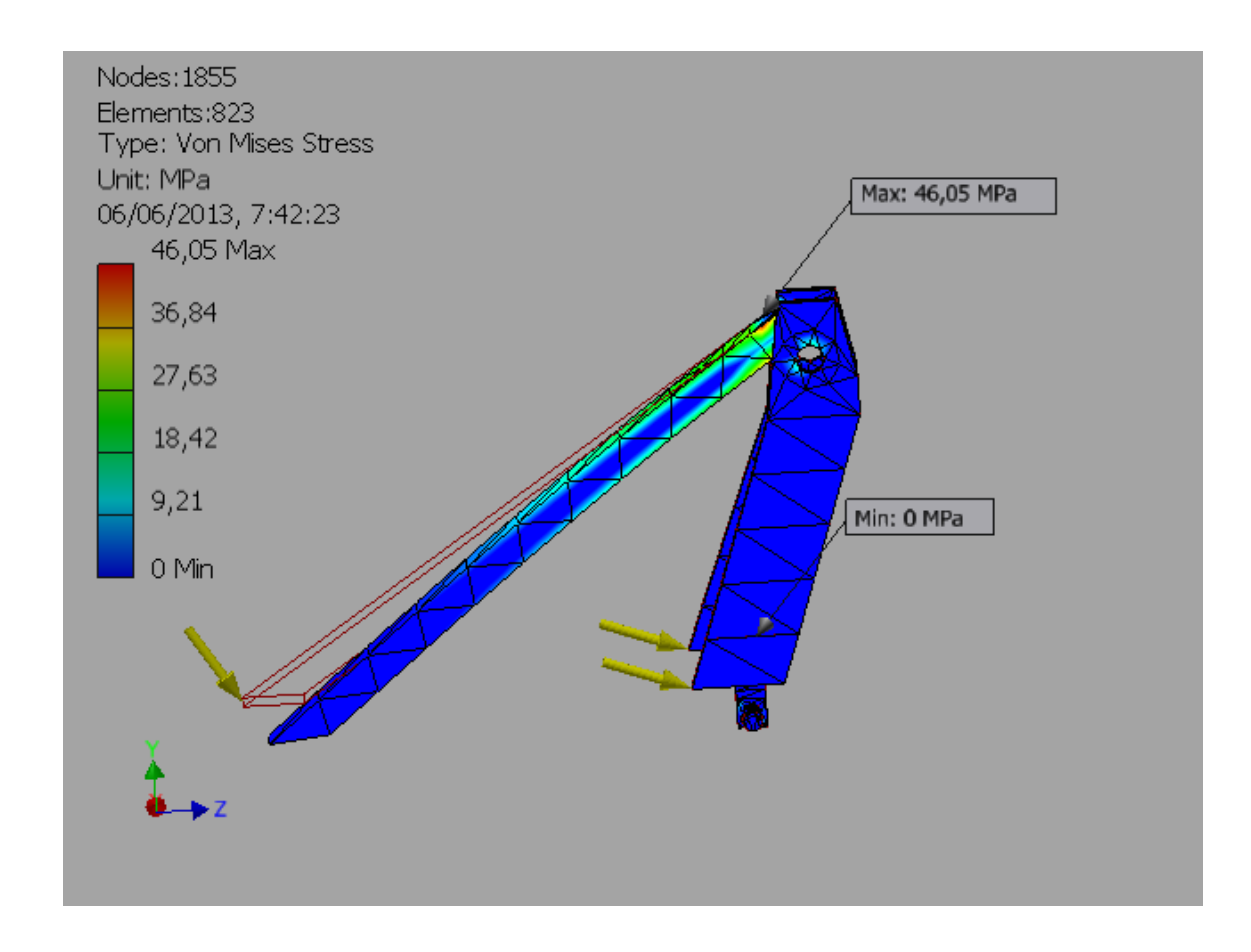

**Figura 3.28. Tensión de Von Mises en el tercer punto – Arado de discos** Fuente: Grupo de Investigación

En la figura 3.28 se obtiene como resultado un esfuerzo máximo de Von Mises 46.05 MPa., por lo tanto se encuentra por debajo del límite de fluencia del acero ASTM A-36 cuyo valor es de 250 MPa.

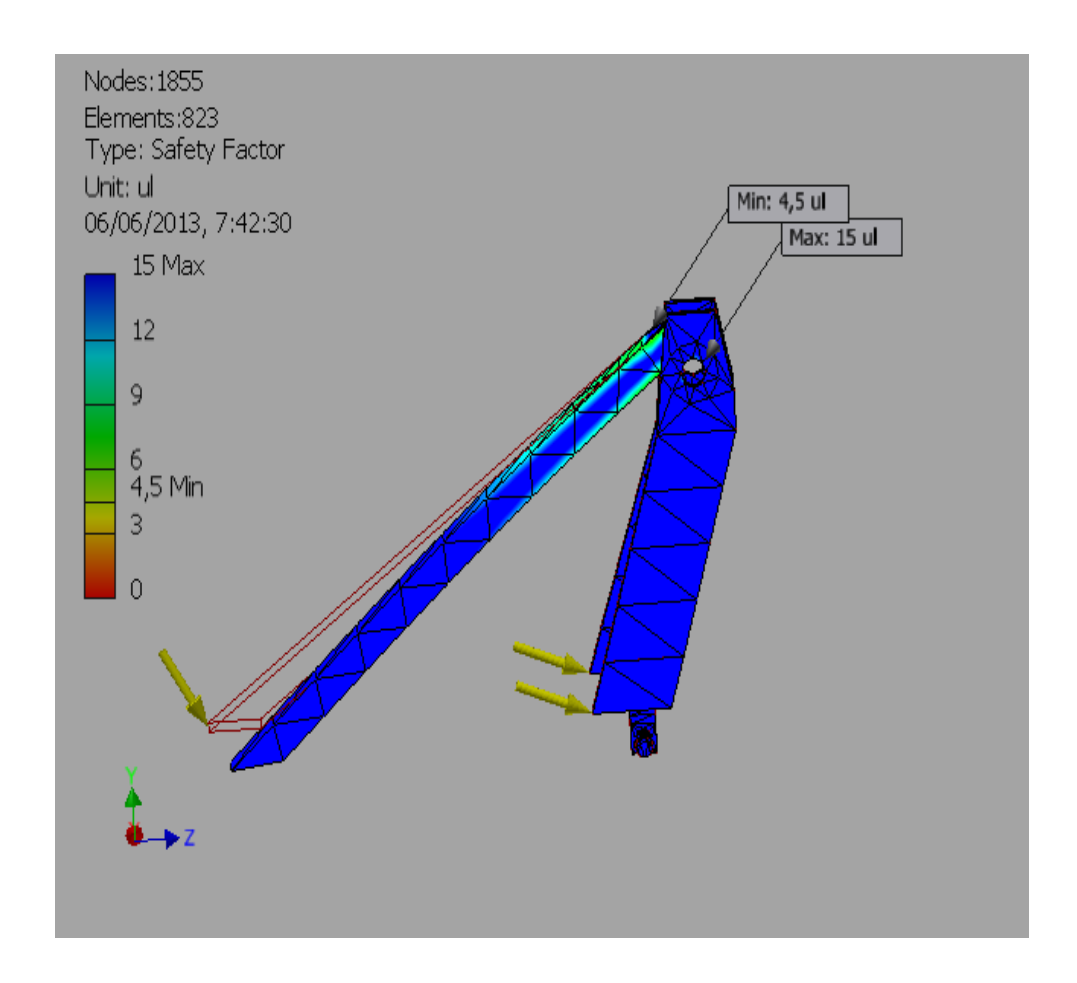

**Figura 3.29. Factor de seguridad en el chasis- Arado de discos** Fuente: Grupo de Investigación

En la figura 3.29 representa el factor de seguridad mínimo de 4.5 localizado en las platinas que están unidas al perfil estructural, para su posterior acoplamiento al chasis.

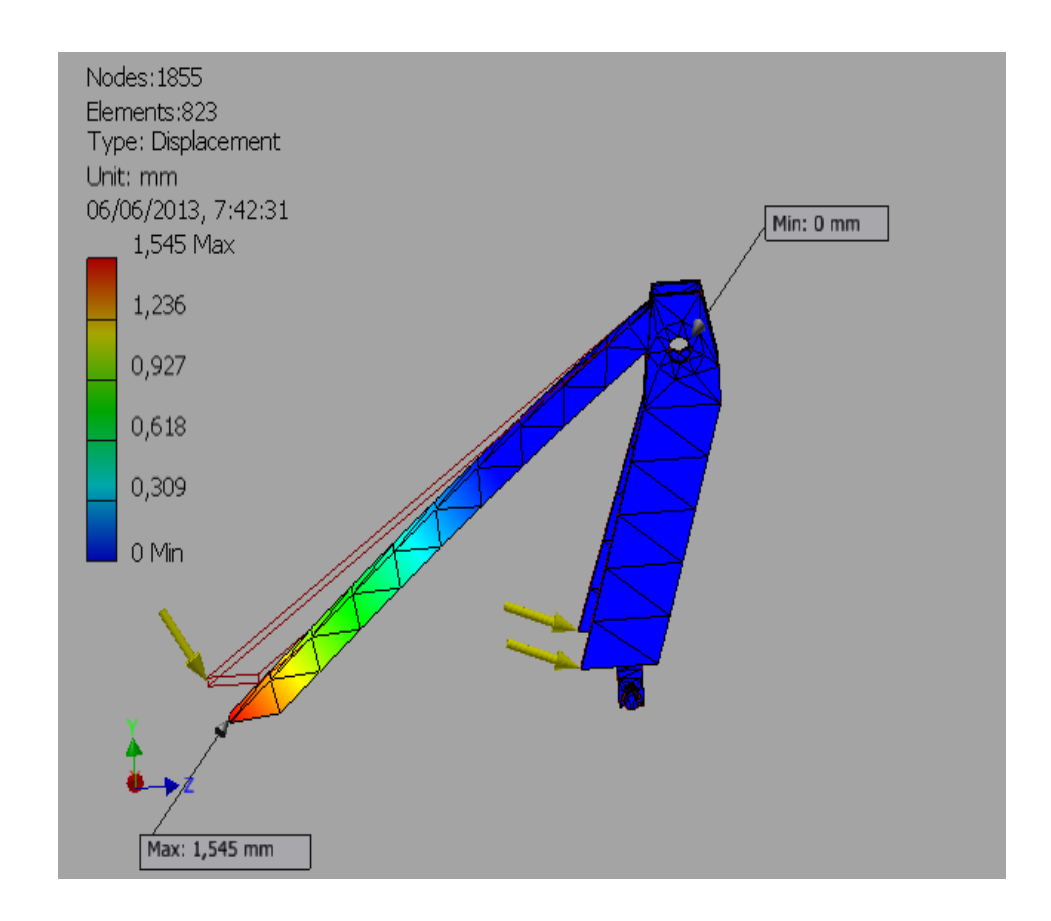

**Figura 3.30. Desplazamiento- Arado de discos** Fuente: Grupo de Investigación

En la figura 3.30 se obtiene un valor máximo de desplazamiento del material de 1.54 mm, que da como resultado un valor considerable para el diseño.

Una vez concluida los análisis de los materiales se utiliza, pletinas de acero ASTM A-36 de 100 x 15mm. Así como también está unido a un perfil de estructura metálica de 60 x 41 mm mientras que para el segundo punto se utiliza un eje de acero AISI 1045 de 10" x 10 soldada a una pletina cuadrada de 30 x 440 mm los que estarán encargados se sostener el peso del arado de discos

## *3.8.- Selección del Resorte*

El resorte permitirá regular la profundidad de trabajo de nuestra aradora dependiendo del terreno en que se efectúe la labor, el alambre es de servicio promedio que se obtiene a partir de la fuerza que va a soportar el alambre, la fuerza de instalación de 500 N esta fuerza representa la fuerza al momento de comprimir el resorte en su base, longitud de instalación de 128 mm, la fuerza de operación representa al peso del arado de discos al momento del trabajo en el campo que es de 1979 N.

Datos Para la Selección del Resorte:

Fuerza de instalación  $(Fi) = 500 N$ Longitud de instalación  $(li) = 128$  mm Fuerza de operacion  $(Fo) = 1979 N$ Longitud libre  $(l_F) = 140$  mm

Extremos cuadrados y rectificados

Mediante los datos calculados se obtuvo con la ayuda del software Autodesk Inventor Profesional 2013 los resultados obtenidos para la selección del resorte, el material del resorte seleccionado es alambre musical ASTM A227.

Diametro Exterior  $(DE) = 73.3$  mm Diametro interior  $(DI) = 55.3$  mm Diametro Medio  $(Dm) = 64.3$  mm Longitud operación (lo) = 91.2 mm Longitud comprimida  $(ls) = 74.2$  mm Fuerza max.comprimida  $(Fs) = 2661 N$  Resistencia ultima a la traccion $(\sigma_{ult})=1545\ MPa$ 

Esfuerzo de torsion permisible ( $\tau_A$ ) = 772,5 MPa

Constante del resorte  $(k) = 40.2$  N/mm

Paso del resorte  $(p) = 20$  mm

Indice del resorte  $(c) = 8.7$ 

Diametro del alambre $\left(D_w\right)=9\ mm$ 

Numero de espiras activas  $(n) = 6$ 

Espacio entre bobinas de resorte libre  $(a) = 11$  mm

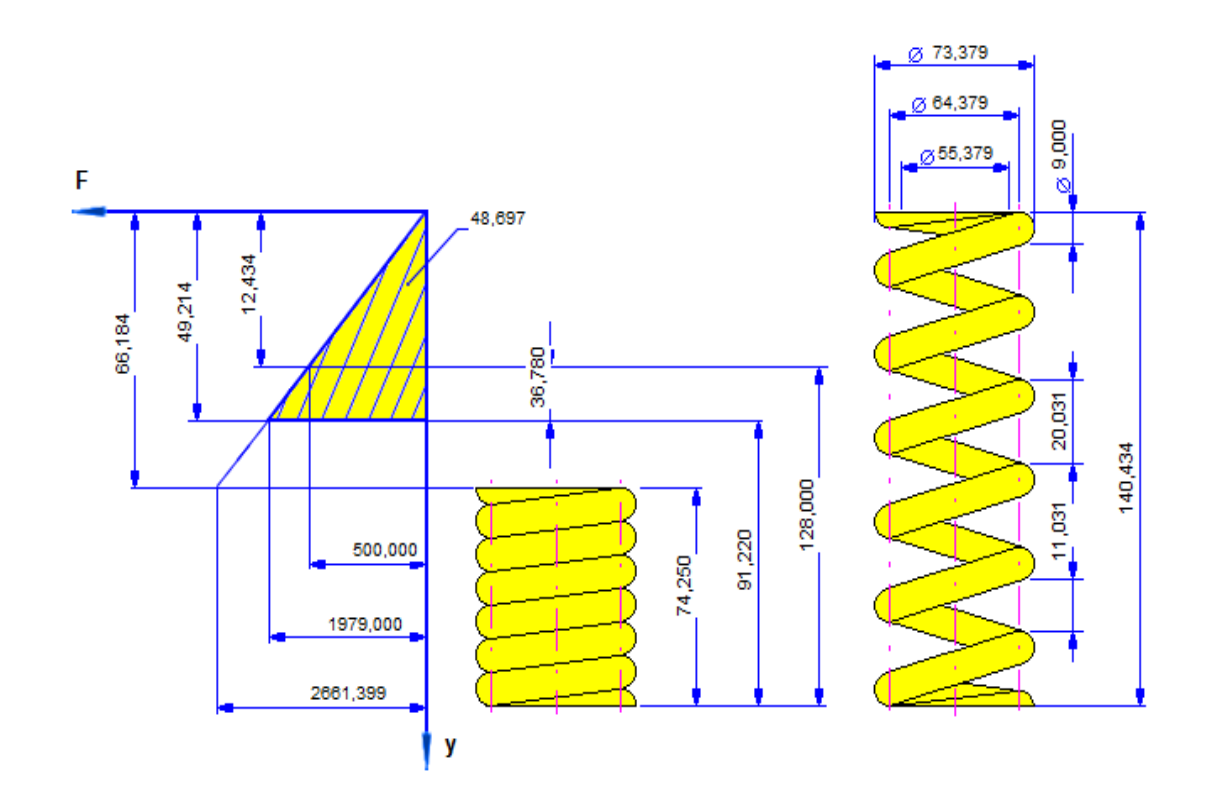

**Figura 3.31. Descripciones del resorte de compresión – Arado de discos** Fuente: Grupo de Investigación

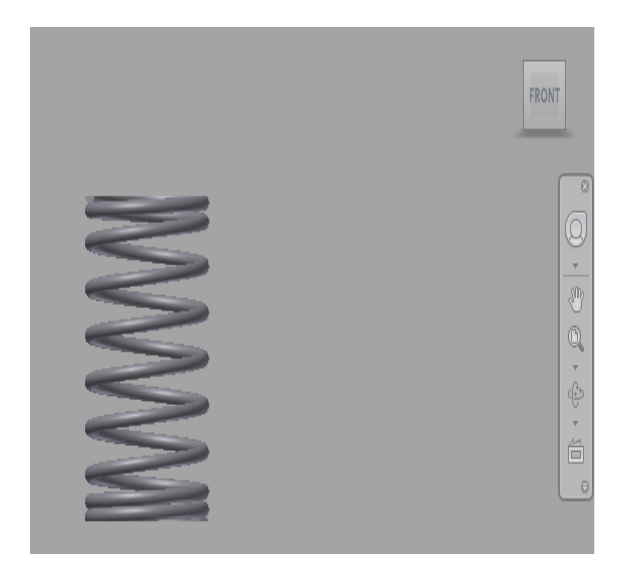

**Figura 3.32. Diseño del resorte de compresión – Arado de discos.** Fuente: Grupo de Investigación

## *3.9.- Esfuerzo del Chasis en Operación*

En los siguientes análisis se presenta los esfuerzos que existe en el chasis del arado en el momento de la labranza de la tierra, la fuerza aplicada en cada uno de los discos es la obtenida en la ecuación 2.5. Para esta representación se utiliza los materiales ya mencionados en los distintos componentes que conforma el arado de discos, las masas de los distintos componentes están determinadas en el mismo software a excepción de la masa del disco de arado.

La simulación de los esfuerzos se realiza con la ayuda del software Autodesk Inventor Profesional 2013.

*Datos de las fuerzas aplicadas.*

 $F = 5163 N$ 

Fuerza de reacción en 1er. disco de arado = 1155.8 N

Fuerza de reacción en 2do. disco de arado = 823.16 N

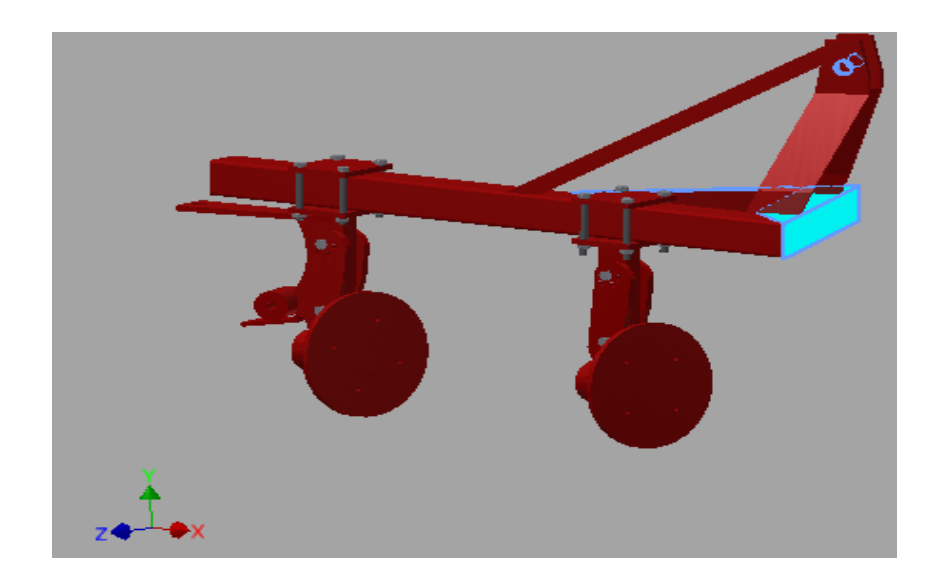

**Figura 3.33**. **Puntos fijos para análisis de chasis – Arado de disco** Fuente: Grupo de Investigación

En la figura 3.33 se representa los puntos fijos previo al análisis que va soportar el chasis del arado en el momento de su operación de labranza, las sujeciones se realizara en la parte de los tres puntos del arado de discos.

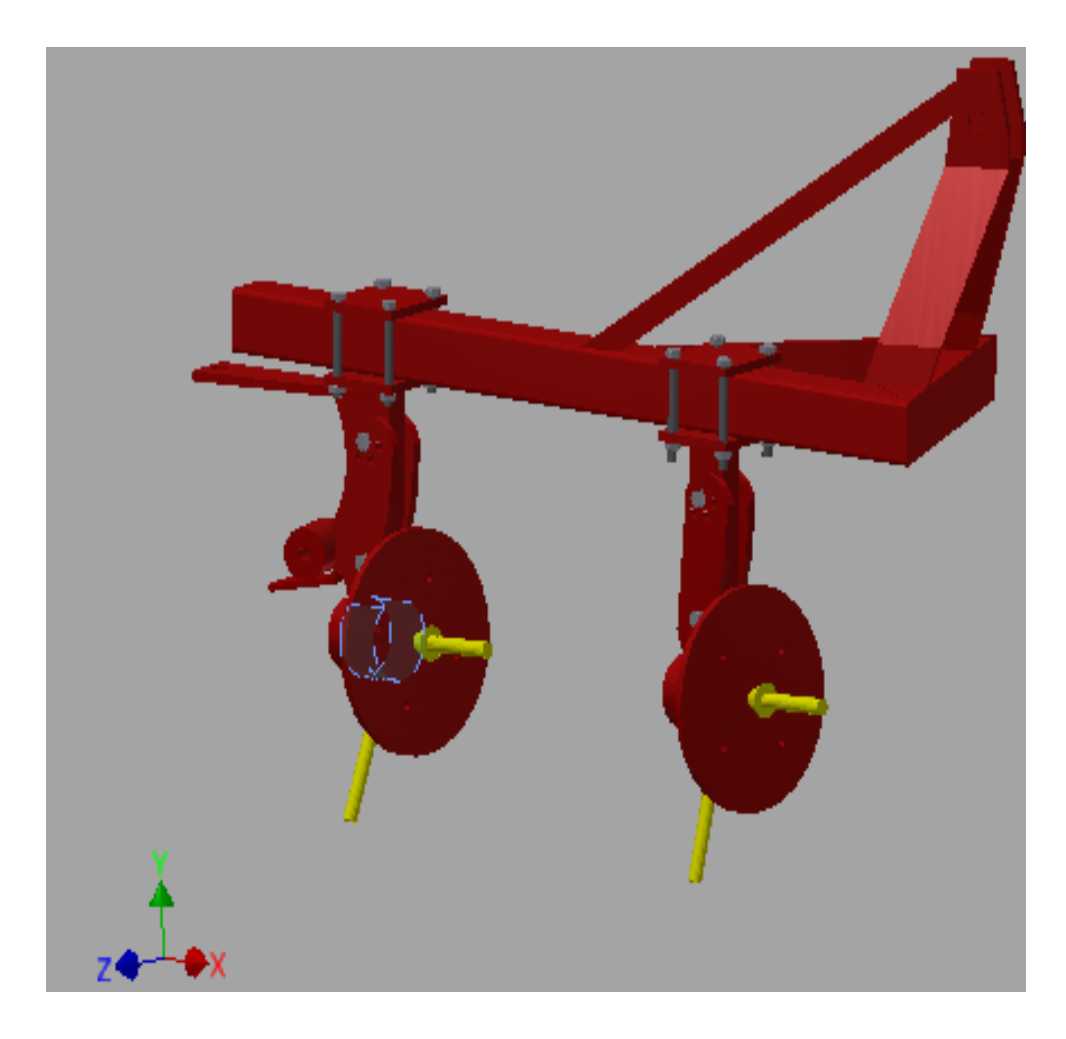

**Figura 3.34. Fuerza aplicada en el chasis – Arado de disco.** Fuente: Grupo de Investigación

La fuerza aplicada en la figura 3.34 es de 5163 N obtenida de la ecuación 2.5, junto con las reacciones de 1155 N en el primer disco y 823.16 N en el segundo disco.

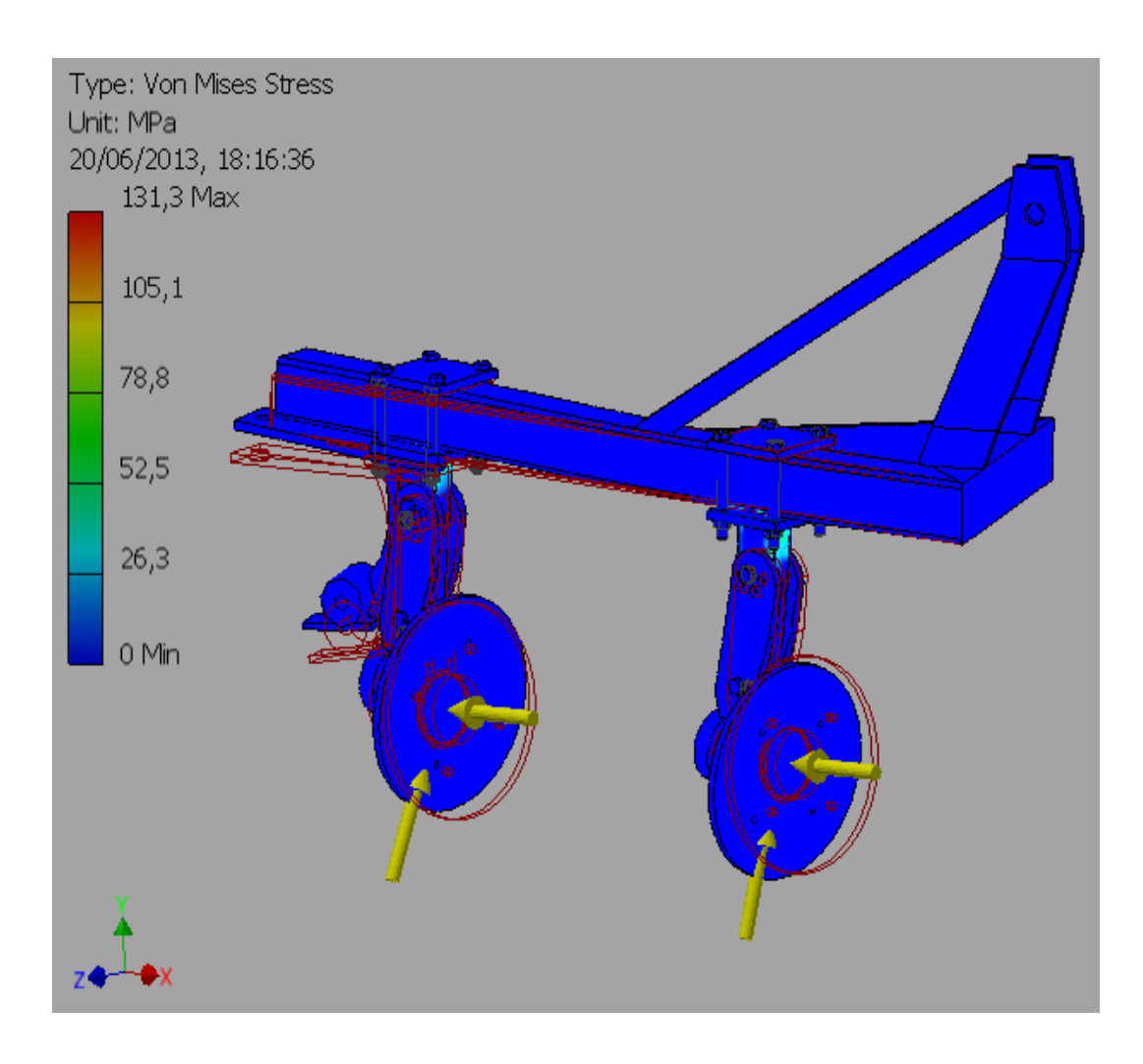

**Figura 3.35. Factor de seguridad en el chasis- Arado de discos** Fuente: Grupo de Investigación

En la figura 3.35 se obtiene como resultado un esfuerzo máximo de Von Mises 130 MPa. Por lo tanto da como resultado un valor considerable ya que se encuentra dentro del límite de fluencia del acero ASTM-A36 de 250 MPa.

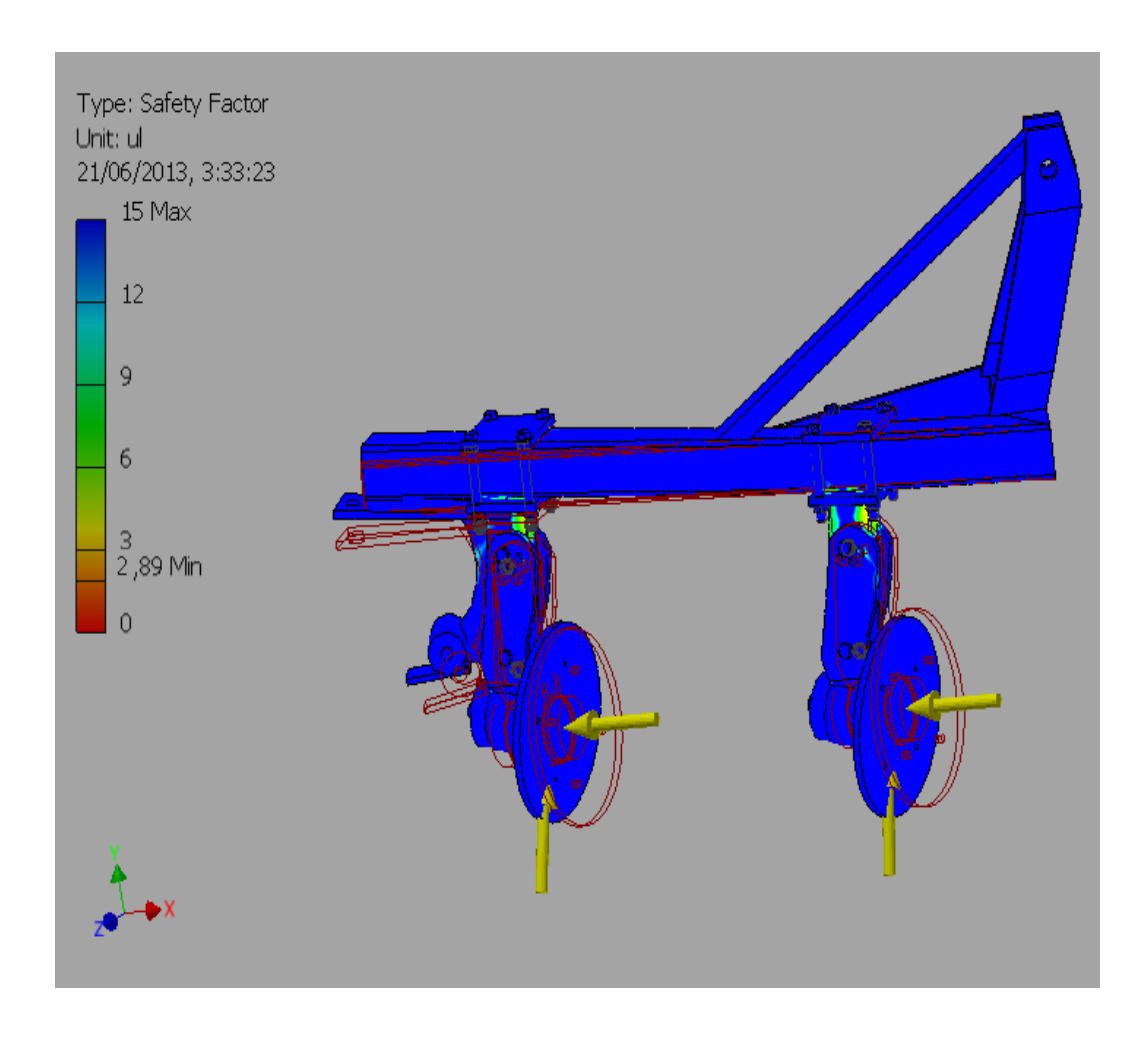

**Figura 3.36. Factor de seguridad en el chasis - Arado de discos** Fuente: Grupo de Investigación

En la figura 3.36 se muestra el factor de seguridad mínimo de 2.92 localizado en la parte inferior del chasis del arado de discos mientras que en el resto de su estructura se encuentra factor de seguridad es superior y aceptable para el diseño.

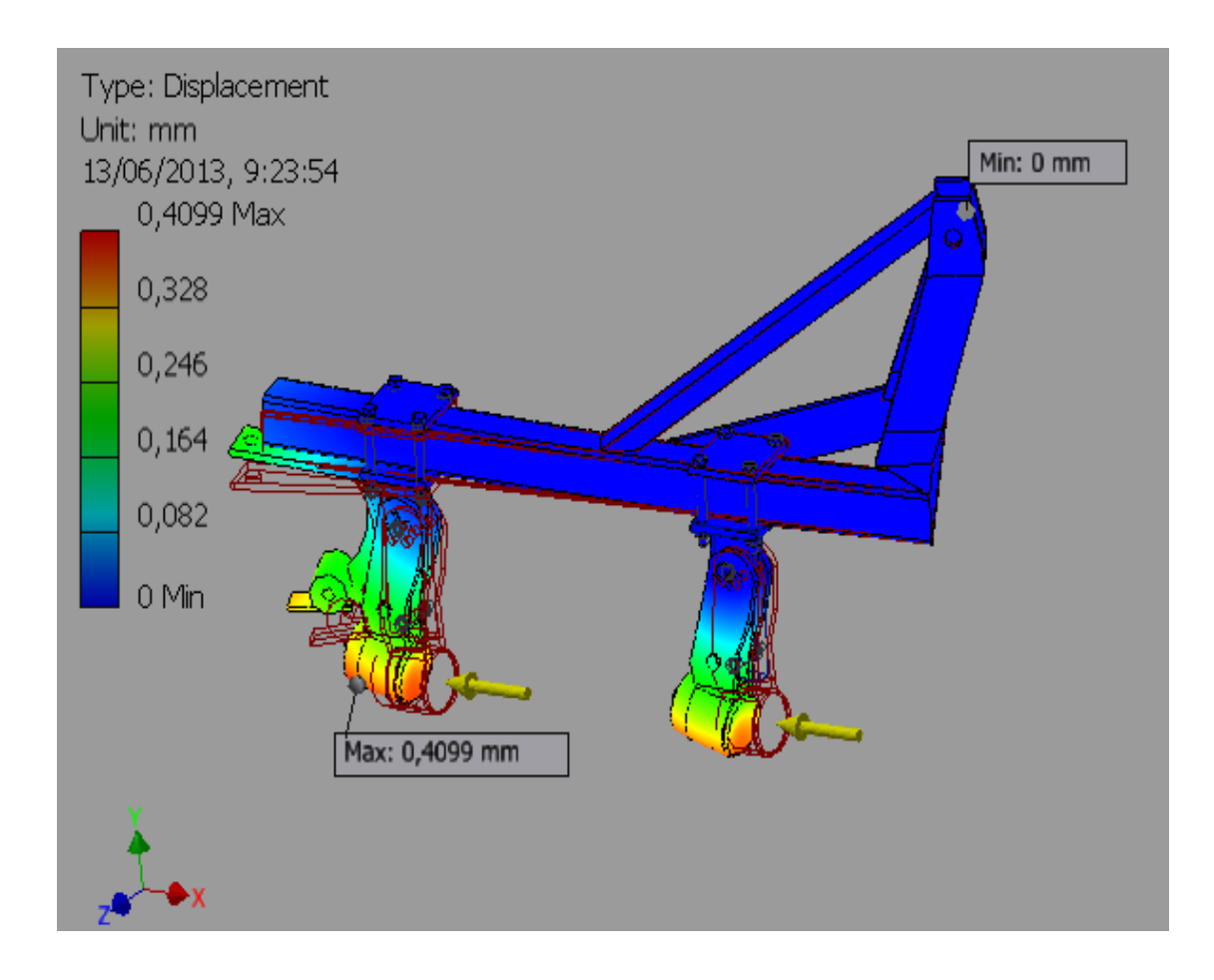

**Figura 3.37. Desplazamiento chasis del arado** Fuente: Grupo de Investigación

En figura 3.37, sufren un desplazamiento máximo de 0,4099 mm., localizado en la parte del porta discos este es un valor aceptable para la estructura ya que no se modifica considerablemente.

Los materiales a utilizar son los ya seleccionados en las figuras anteriores que permiten obtener valores aceptables en el diseño para que no exista ruptura en sus partes.
#### *3.10.- Diseño del Remolque con Volteo*

Para el diseño del remolque se necesita conocer las principales cargas que van a actuar sobre cada uno de los materiales a través de cálculos y análisis de esfuerzos. El modelado de la estructura del remolque se lo desarrolla a través del software Autodesk Inventor, el mismo que garantiza la fiabilidad de los materiales que se seleccionen.

#### *3.10.1.- Volumen del Cajón*

Para empezar a diseñar el remolque, calculamos el volumen del cajón y posteriormente dimensionarlo.

 $m_{carga} = V * \rho$ 

 $p =$  densidad del material

 $m_{\text{carga}}$  = masa de la carga

V = volumen del cajón

En el campo se pueden transportar varios tipos de productos o materiales, pero uno de los más densos es la tierra y la roca, por lo cual se tomó la densidad del 75% tierra y 25% roca, cuya densidad es de 670 Kg/m<sup>3</sup>. Aplicamos la fórmula anterior conociendo la densidad y la masa de la carga que es de 500 Kg.

$$
V = \frac{m_{carga}}{\rho}
$$

$$
V = \frac{500 \text{ Kg}}{670 \text{ Kg/m}^3}
$$

$$
V = 0.6472 \text{ m}^3
$$

El cajón debe tener un volumen de 0.75 m<sup>3</sup>, a partir de éste dato dimensionamos el cajón el cual tendrá una medida de 1224x1600x421 mm.

# *3.10.2.- Ángulo Máximo de Inclinación del Remolque*

Para calcular el ángulo máximo al que puede transitar el remolque en una pendiente sin tender a volcarse se calcula a continuación:

$$
\alpha = \arctan(\frac{d}{2 * h_{cg}})
$$
  
\n
$$
h_{cg} = \frac{h_b * Tara * h_{cu} * Q_{\text{útil}}}{MMA}
$$
  
\n
$$
h_{cu} = h_b + \frac{h - h_b}{2}
$$
  
\n
$$
h_{cu} = (660 \, mm.) + \frac{(1164 - 660) \, mm}{2}
$$
  
\n
$$
h_{cu} = 912 \, mm.
$$
  
\n
$$
h_{cg} = \frac{(660)(79.25)(912)(500)}{579.25}
$$
  
\n
$$
h_{cg} = 41175796.28
$$
  
\n
$$
\alpha = \arctan(\frac{1100}{2 * 41175796.28})
$$
  
\n
$$
\alpha = 32.36^{\circ}
$$

## *3.11.- Diseño del Cajón del Remolque*

El material más habitual utilizado en estructuras para cajón de remolques es el tubo cuadrado (Acero ASTM A500) y para las aristas se usa tool negro (Acero ASTM 570 laminado en caliente).

Se debe tomar en cuenta la fuerza de frenado del prototipo así como también el desplazamiento sobre pendientes ya que en ese momento se produce un esfuerzo considerable sobre las paredes del cajón. Para el análisis se tomó en cuenta una pendiente máxima de 45°, una velocidad promedio del prototipo con el remolque cargado de 3,3 km/h y un tiempo de frenado de 0,5 s, datos que se tomaron del catálogo del tren de rodaje de la máquina DX27z marca Doosan.

## *3.11.1.- Fuerza con Respecto a una Pendiente de 32.36°*

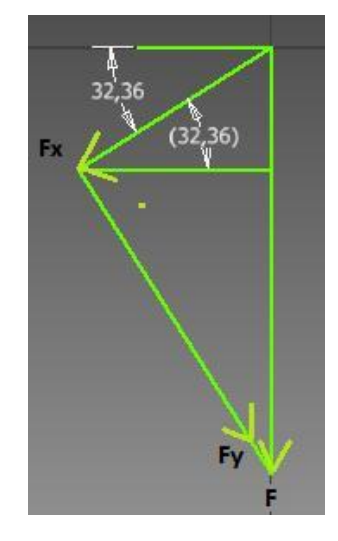

**Figura 3.38. Fuerzas en una pendiente de 45°** Fuente: Grupo de Investigación *Fuerza Ejercida por la Carga:*

$$
m_{carga} = 500 Kg.
$$
  

$$
F_n = m_{carga} * g
$$
  

$$
F_n = (500 Kg.) (9, 8 m/s2)
$$

$$
F_n=4900 N.
$$

*Fuerza Producida en las Paredes Laterales del Remolque:*

$$
\cos 32.36^\circ = \frac{F_x}{F}
$$

 $F_x = F \cdot \cos 32.36^\circ$ 

 $F_x = (4900 N)(cos32.36^\circ) = 4139,038 N$ 

*a. Área de aplicación de la fuerza:*

$$
A_1 = b * h
$$
  
\n
$$
A_1 = (1,536 * 0,421) m^2
$$
  
\n
$$
A_1 = 0,6466 m^2
$$

b. *Presión*

$$
P = \frac{F_x}{A_1}
$$
  

$$
P = \frac{4139.038 N}{0.6466 m^2}
$$
  

$$
P = 6,401 kPa
$$

Una vez calculada la presión a las cual van a estar sometidas las paredes laterales del remolque en una pendiente de 32.36°, se ingresa los datos en el software Autodesk Inventor Professional 2013, para de esta manera elegir el material idóneo para la construcción.

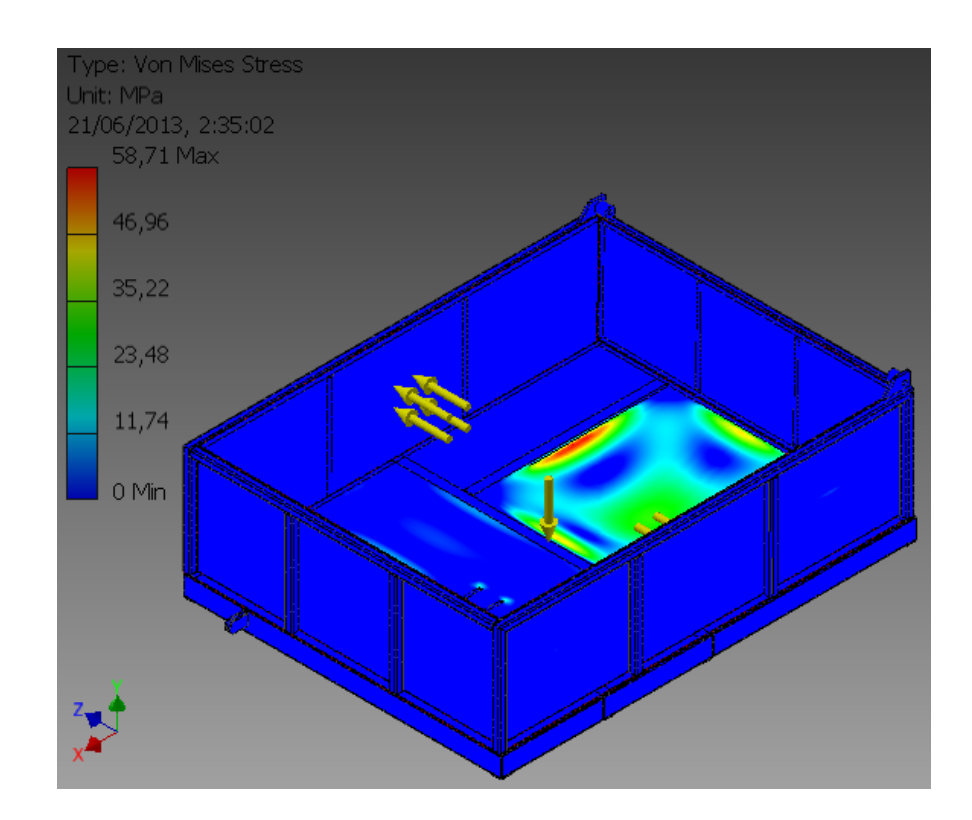

**Figura 3.39. Tensión de Von Mises de las paredes del cajón** Fuente: Grupo de Investigación

En la figura 3.39 se observa la tensión de Von Mises, cuyo resultado máximo es de 46.96 MPa, un valor aceptable debido a que se encuentra por debajo del límite de fluencia del acero ASTM A-36 es de 250 MPa.

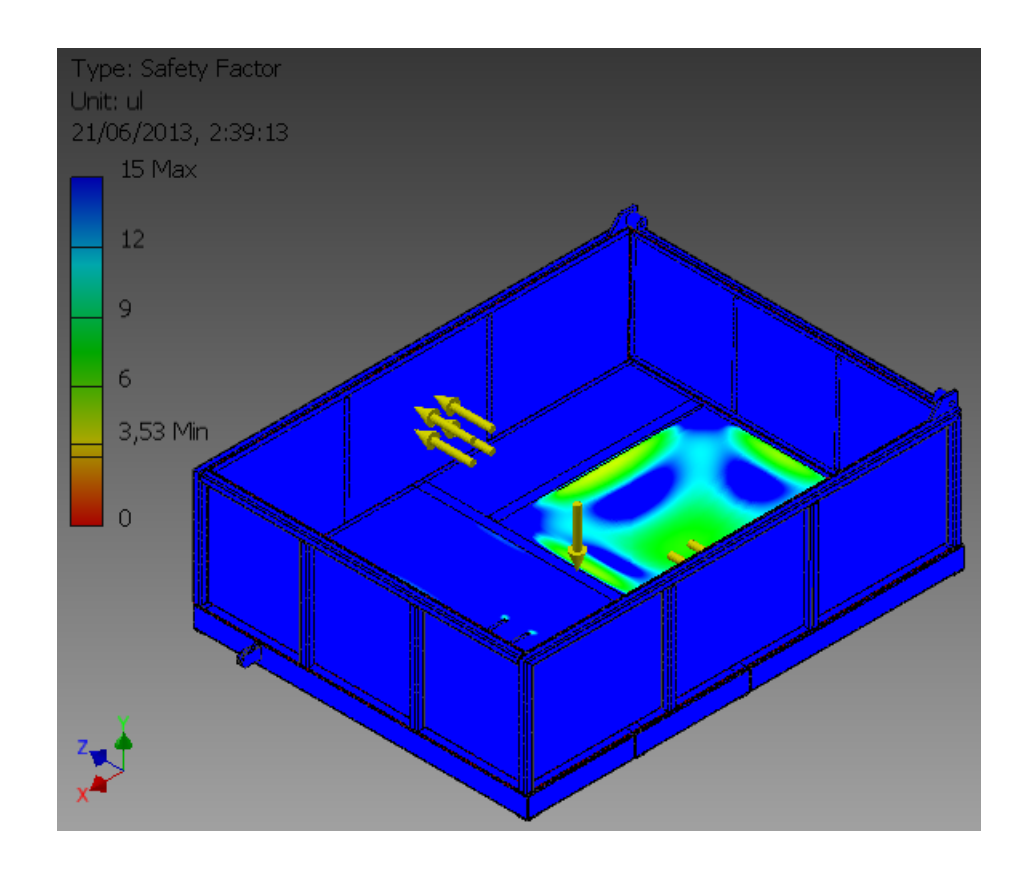

**Figura 3.40. Factor de seguridad en las paredes del cajón** Fuente: Grupo de Investigación

En la figura 3.40 se aprecia el factor de seguridad mínimo que es 3.53; dato que indica el correcto diseño de la estructura ya que no se encuentra sobredimensionado y tampoco va a sufrir fallas en la estructura.

*Fuerza con Respecto a la Aceleración del Prototipo:*

Velocidad inicial  $(V_0) = 0$  Km/h

Velocidad $final (V_f) = 3,3 Km/h = 0,92 m/s$ 

 $Tiempo (t) = 0.5 s$ 

$$
a = \frac{V_f - V_0}{t}
$$

$$
a = \frac{(0.92 - 0)m/s}{0.5 s}
$$

$$
a = 1.84 m/s2
$$

$$
F_a = m.a
$$
  
\n
$$
F_a = (500 \text{ Kg})(1.84 \text{ m/s}^2)
$$
  
\n
$$
F_a = 920 \text{ N}.
$$
  
\n
$$
a. \text{ Fuerza Total}
$$
  
\n
$$
F_t = F_a + F_x
$$
  
\n
$$
F_t = (920 + 3464.823)N
$$
  
\n
$$
F_t = 4384.823 \text{ N}
$$

*b. Área de Aplicación de la Fuerza*

$$
A_2 = b * h
$$
  
\n
$$
A_2 = (1,16 * 0,421) m^2
$$
  
\n
$$
A_2 = 0,4884 m^2
$$

*c. Presión*

$$
P = \frac{F_t}{A_2}
$$
  

$$
P = \frac{4384,823 N}{0,4884 m^2}
$$
  

$$
P = 8,978 kPa
$$

Con la ayuda del software Autodesk Inventor La presión calculada se debe aplicar en las paredes posterior y delantera del cajón, con el propósito de elegir el material y espesor adecuado para su construcción.

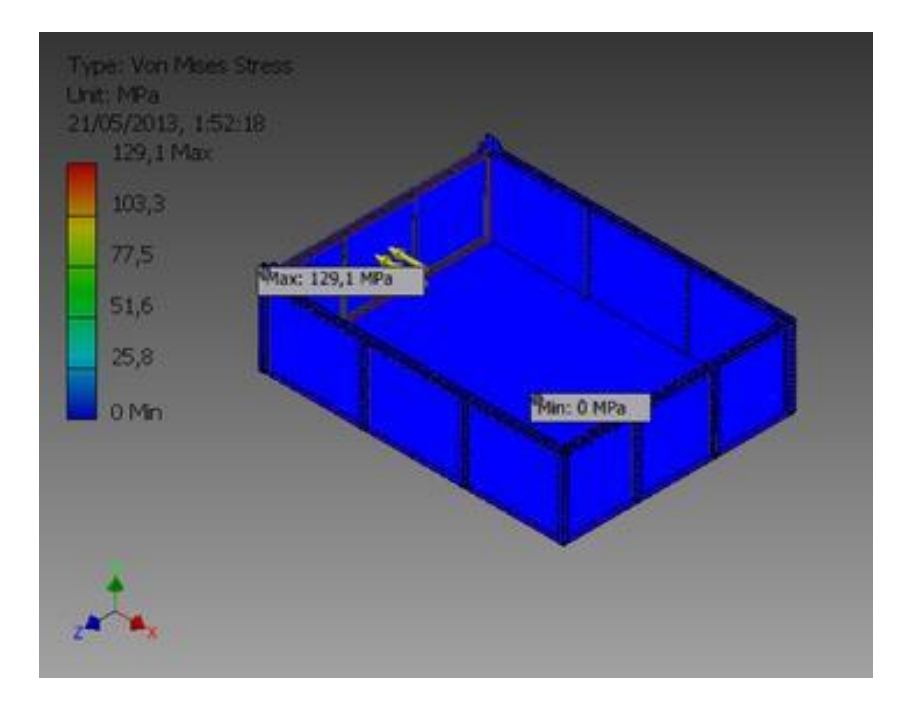

**Figura 3.41. Tensión de Von Mises de las paredes del cajón** Fuente: Grupo de Investigación

La máxima tensión de Von Mises que podemos apreciar en la figura 3.41 es de 129,1 MPa., la cual se encuentra debajo de la resistencia última a la tracción del acero ASTM A570 laminado en caliente, la cual es de 345 MPa.

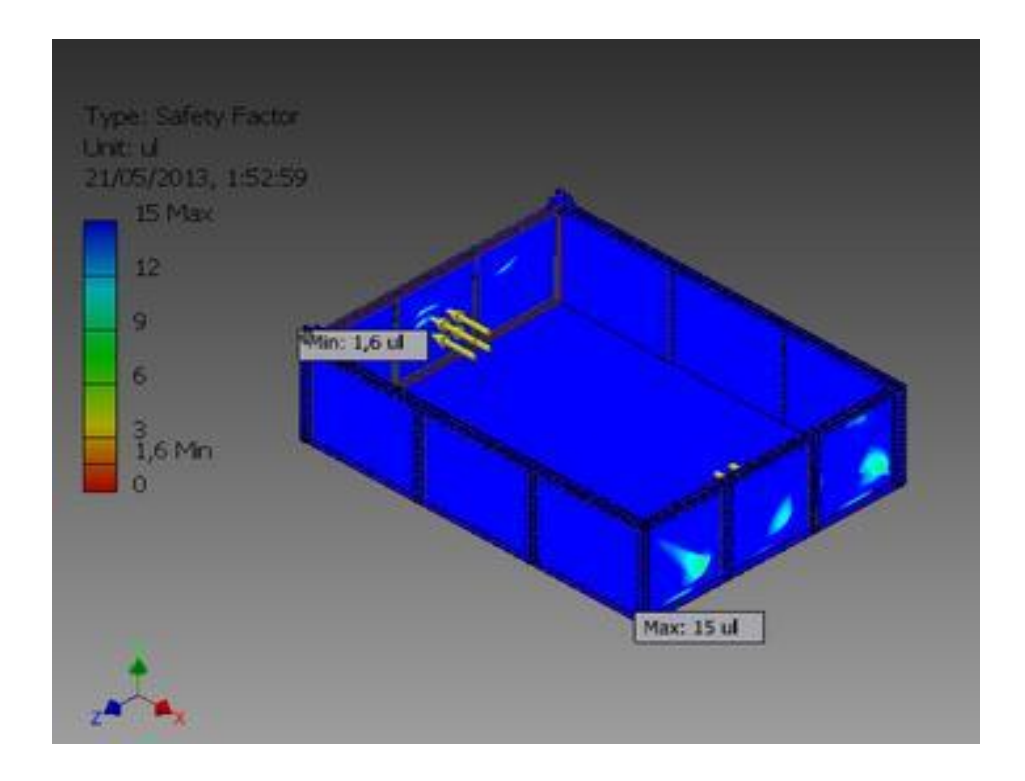

**Figura 3.42. Factor de Seguridad** Fuente: Grupo de Investigación

El factor de seguridad mínimo que se estima en la figura 3.42 es de 1.6, es decir que las paredes soportan adecuadamente las cargas a las cuales se encuentran sometidas.

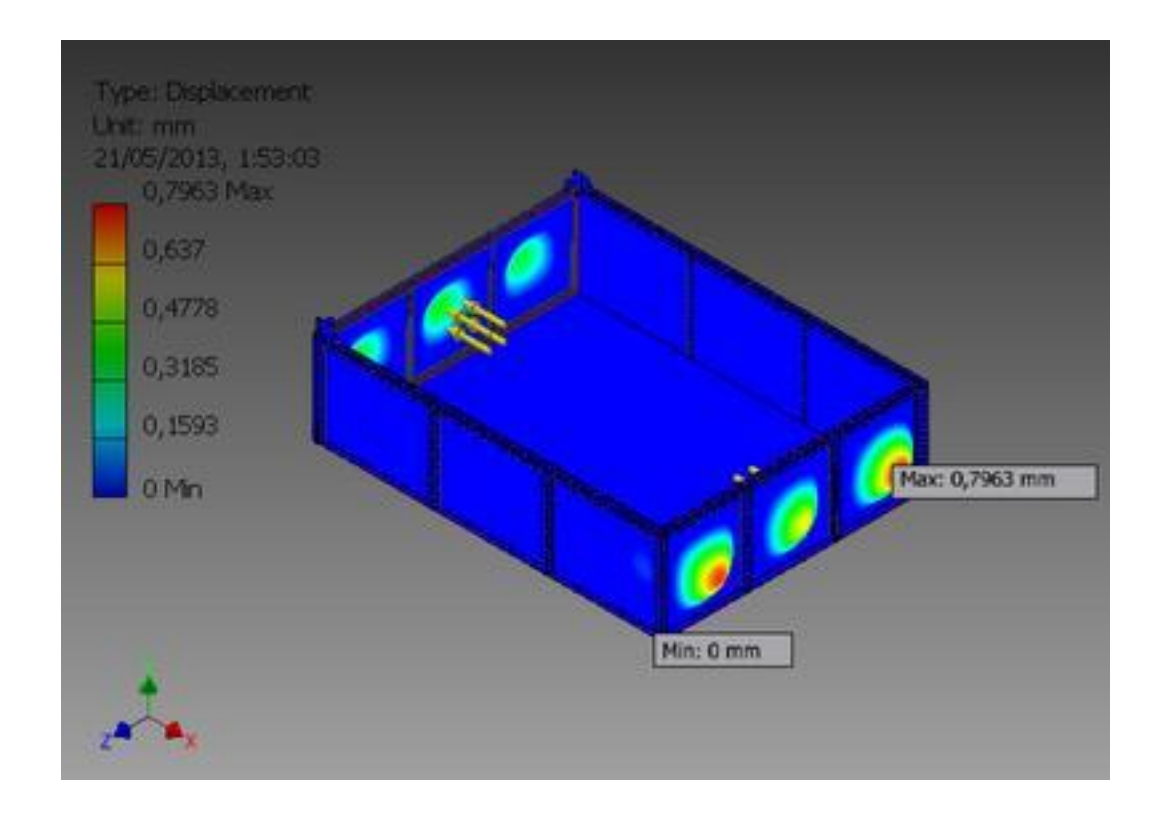

**Figura 3.43. Desplazamiento** Fuente: Grupo de Investigación

Las paredes del cajón en la figura 3.43, sufren un desplazamiento máximo de 0,7963 mm., un valor aceptable para la estructura ya que no se modifica considerablemente.

## *Materiales del cajón*

Una vez realizados los diferentes análisis, se obtiene como resultados los materiales adecuados para la construcción del cajón, los cuales cumplen con los requerimientos y parámetros necesarios.

Para la estructura del cajón se utiliza tubo cuadrado (ASTM A500) de 30x3 mm. y en las paredes del cajón se requiere utilizar tool negro (ASTM A570 laminado en caliente), con un espesor de 2 mm.

## *3.12.- Diseño del Chasis del Cajón del Remolque*

El cajón debe tener un chasis como base, para soportar el peso de la carga que se va a transportar. La mayoría de chasis que se utilizan para el transporte de carga pesada son construidos con perfiles estructurales U, UPN, IPN, etc. Debido a que la carga que debe transportar el remolque no es elevada, se puede utilizar perfil estructural U para el diseño.

*Fuerza que Actúa Sobre el Chasis del Remolque:*

 $m_{carga}$  = 500 Kg.  $F_{carea} = m_{carea} * g$  $F_{caraa} = (500 \, Kg.) (9.8 \, m/s2)$  $F_{carga} = 4900 N.$ 

Se necesita conocer la masa de la estructura del cajón para calcular la fuerza total que se produce sobre el chasis del mismo. Con la ayuda del software Autodesk Inventor obtenemos la masa del cajón, la cual se encuentra en el reporte de los resultados que ofrece el software.

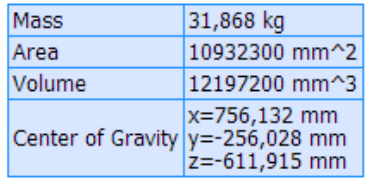

**Figura 3.44. Datos del reporte de resultados del software Autodesk Inventor** Fuente: Grupo de Investigación

 $m_{\text{estructura}}$  = 31,868 Kg.  $F_{\text{estructura}} = m_{\text{carga}} * g$  $F_{\text{estructura}} = (31,868 \text{ Kg.}) (9,8 \text{ m/s2})$  $F_{\text{estructura}} = 312,3064 \text{ N}.$ 

*Fuerza Total:*

 $F_{total} = F_{carga} + F_{estructura}$  $F_{total} = (4900 N.) + (312,3064 N.)$  $F_{total} = 5212,3064 N.$ 

Se aplica la fuerza calculada anteriormente al chasis del cajón, utilizando el software Autodesk Inventor, con el fin de seleccionar el material adecuado que soporte las cargas a las que va a estar sometido el chasis.

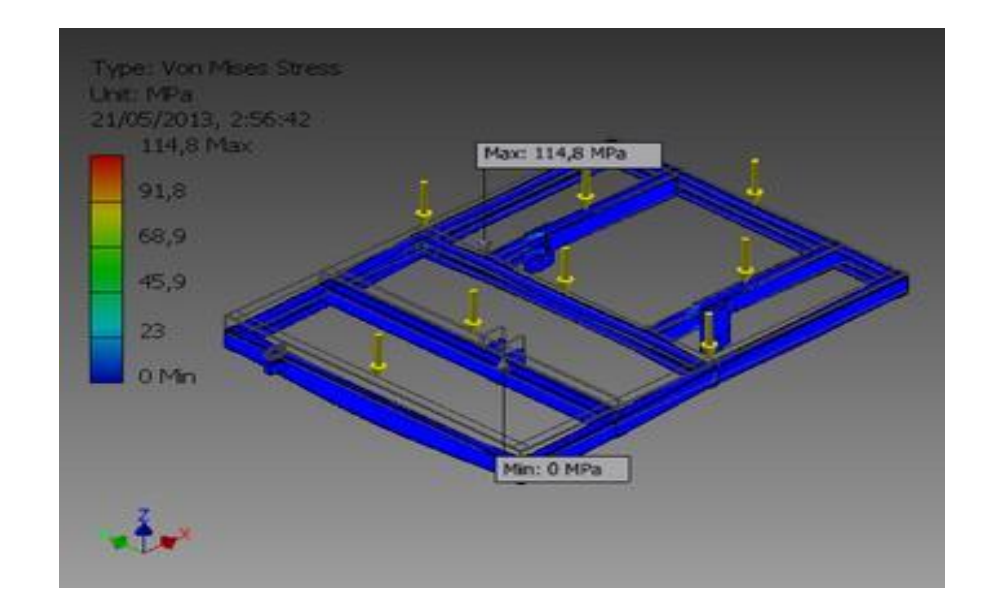

**Figura 3.45. Tensión de Von Mises – Chasis de remolque** Fuente: Grupo de Investigación

La figura 3.45 indica la máxima Tensión de Von Mises que es de 114,8 MPa., valor que se encuentra debajo de 345 MPa., que es la resistencia última a la tracción del perfil estructural U, por lo tanto el material es correcto.

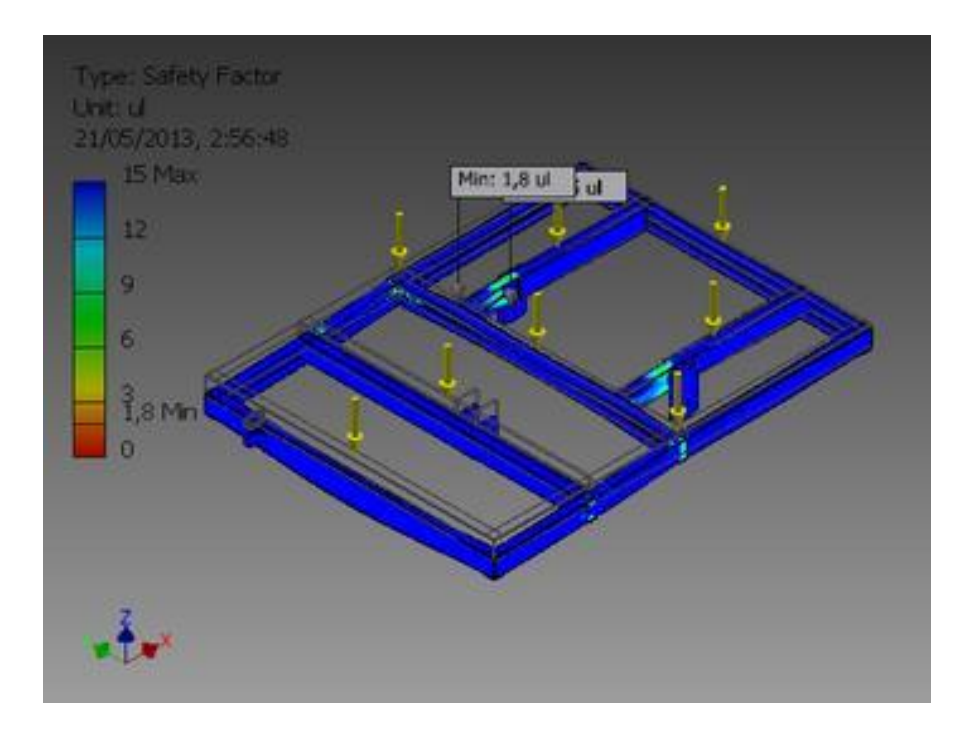

**Figura 3.46. Factor de Seguridad** Fuente: Grupo de Investigación

El factor de seguridad mínimo de 1,8 que se aprecia en la figura 3.46, demuestra el correcto diseño del chasis del cajón, ya que los soporta adecuadamente los esfuerzos a los que se encuentra sometido.

## *Material:*

Luego de realizar el análisis de esfuerzos con la ayuda del software, se puede constatar que le material es apto para el diseño del chasis del cajón, ya que cumple con las exigencias a las que se encuentra sometido. El material para la estructura del chasis es el perfil estructural U de 80x40x3 mm.

## *3.13.- Cajón Completo:*

Se realiza el ensamble del cajón con el chasis utilizando el software Inventor Professional 2013, para seguidamente aplicar las cargas que actúan en él y comprobar su correcto diseño.

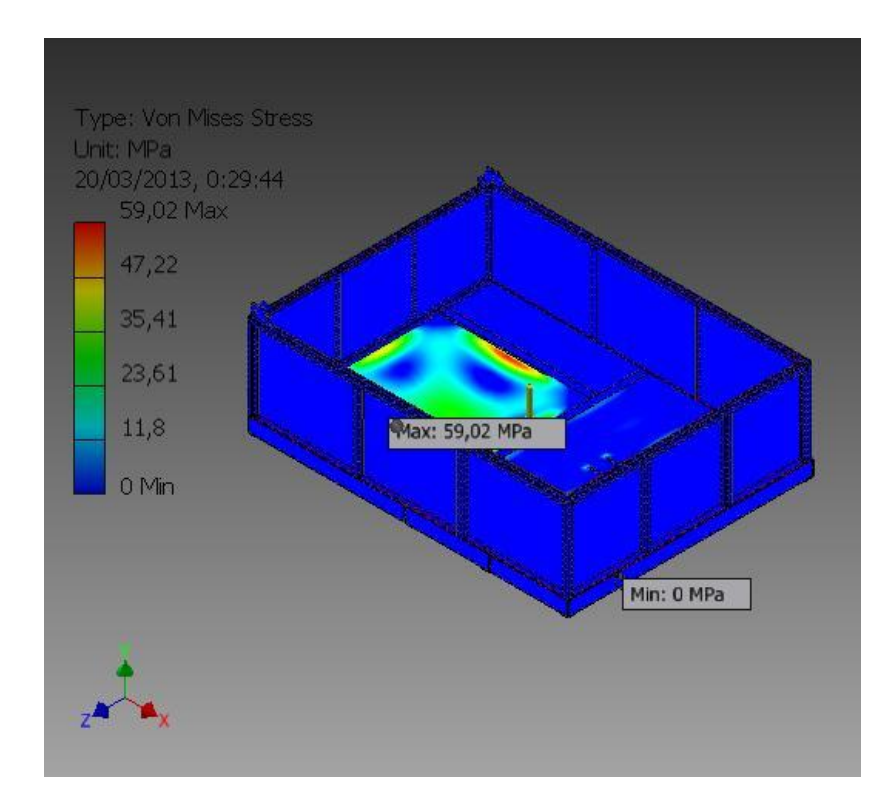

**Figura 3.47. Tensión de Von Mises del cajón** Fuente: Grupo de Investigación

En la figura 3.47 se puede apreciar la aplicación de la fuerza de 4900 N. sobre el piso del remolque, cuando el remolque se encuentre transitando sobre terrenos sin pendientes. La tensión máxima de Von Mises es de 59,02 MPa. La cual se encuentra debajo de la resistencia a la tracción que es de entre 345 MPa. (Acero ASTM A36 laminado en caliente).

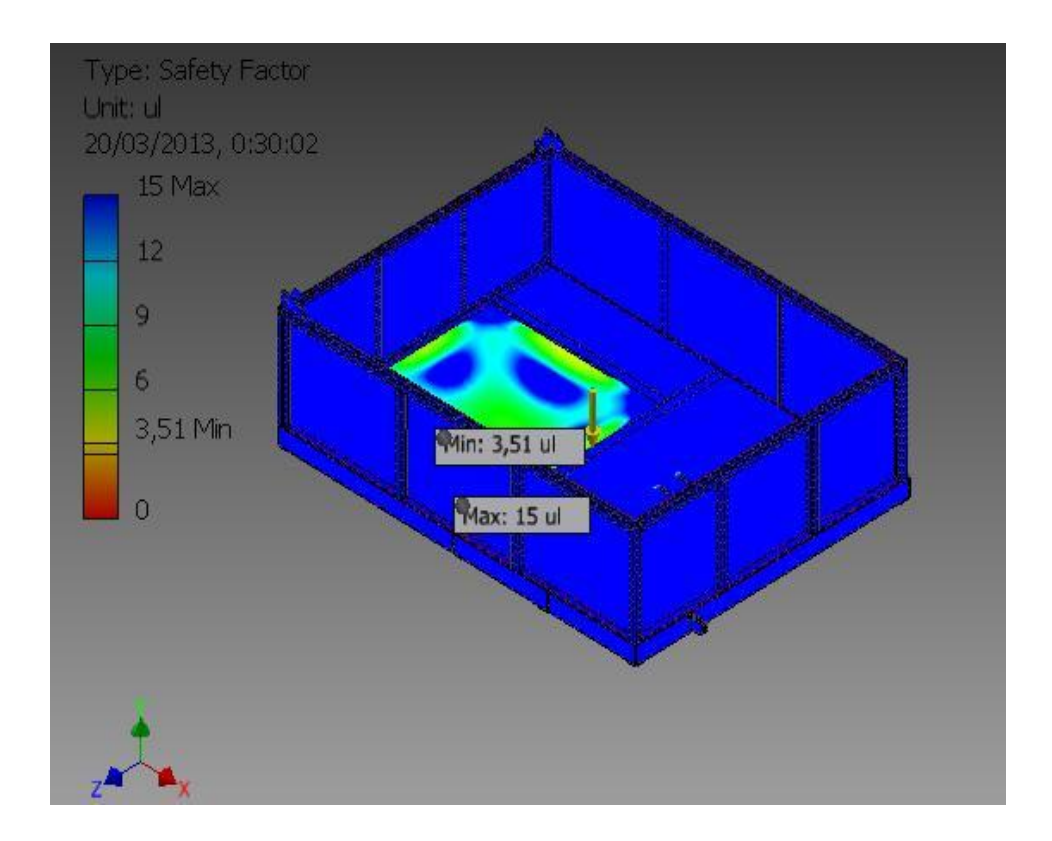

**Figura 3.48. Factor de seguridad del cajón** Fuente: Grupo de Investigación

En la figura 3.48 se aprecia el factor de seguridad mínimo que es 3,51, dato que afirma el correcto diseño del cajón del remolque.

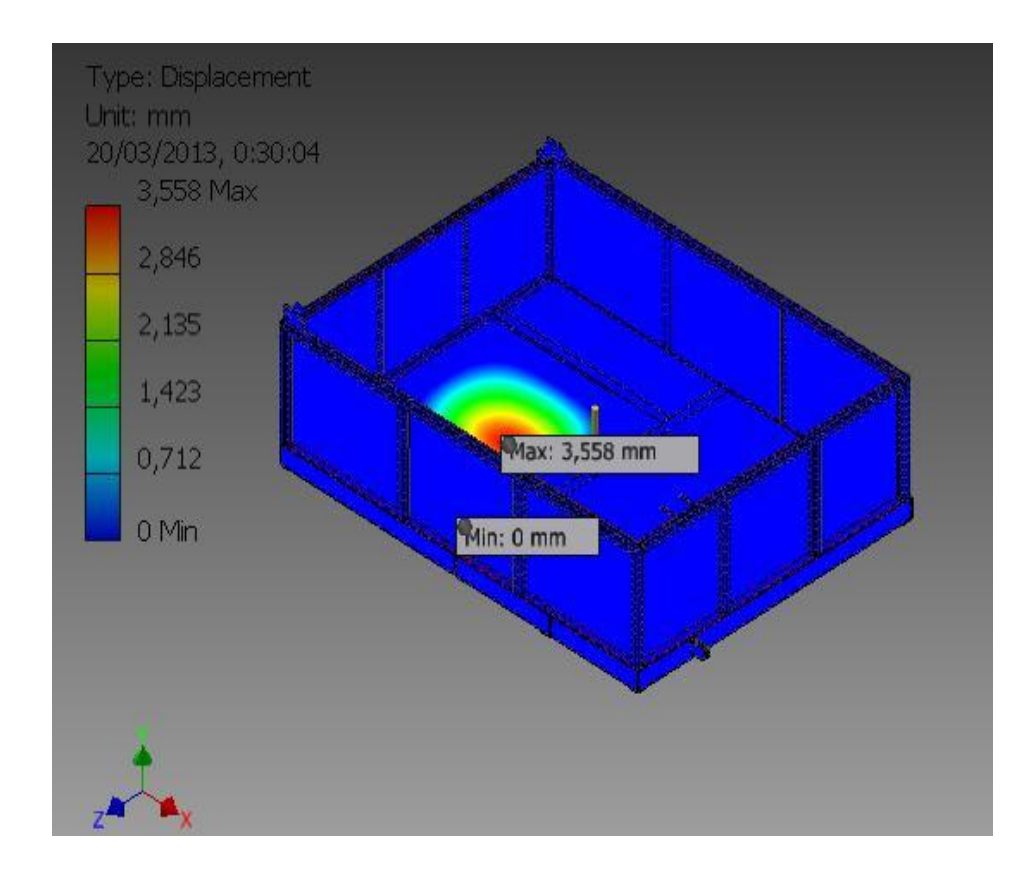

**Figura 3.49. Desplazamiento máximo de la base del cajón** Fuente: Grupo de Investigación

En la figura 3.49 se observa que el desplazamiento máximo que resulta en el piso del remolque es de 3,558 mm., dato que es permisible y no afecta en el diseño del remolque.

Una vez terminado el diseño del cajón, se procede al modelado del chasis principal en el software Autodesk Inventor, para posteriormente aplicar las cargas correspondientes y finalmente seleccionar el material adecuado para la estructura.

## *3.14.- Diseño del Chasis del Remolque*

Una vez terminado el diseño del cajón, se procede al modelado del chasis principal con la asistencia del software Autodesk Inventor, para posteriormente aplicar las cargas correspondientes y finalmente seleccionar el material adecuado para la estructura.

Por la razón expuesta anteriormente en el diseño del cajón, para el modelado del chasis principal también se va a usar perfil estructural U, de mayor dimensión, debido a que soporta cargas más elevadas que las que debe soportar el cajón del remolque.

## *Cálculo de la Fuerza que Actúa Sobre el Chasis*

Cálculo de la masa total del cajón ensamblado:

 $m_{total} = m_{chasis} + m_{caj\acute{o}n} + m_{carga}$ 

La masa del chasis se obtiene del reporte de resultados que genera el software Autodesk Inventor:

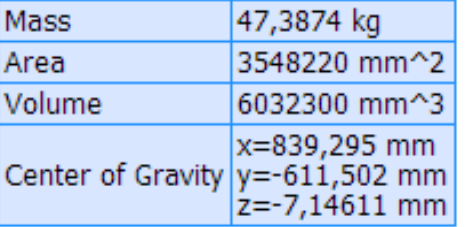

**Figura 3.50. Datos físicos del chasis del cajón** Fuente: Grupo de Investigación

 $m_{total} = (31,868 \text{ Kg.}) + (47,3874 \text{ Kg.}) + (500 \text{ Kg.})$ 

 $m_{total} = 579,2554$  Kg.

Fuerza que produce el cajón:

 $F_{total} = m.a$  $F_{total}=(579{,}2554\,Kg.)(9{,}8\,m/s^2)$  $F_{total} = 5676,703 N.$ 

Para realizar el modelado del chasis y determinar parámetros importantes de diseño como son: la tensión de Von Mises y el factor de seguridad, se utiliza el software Autodesk Inventor Professional 2013.

Los puntos de anclaje son: las bases de los soportes del chasis y la lengua del remolque como se observa en la figura 3.51.

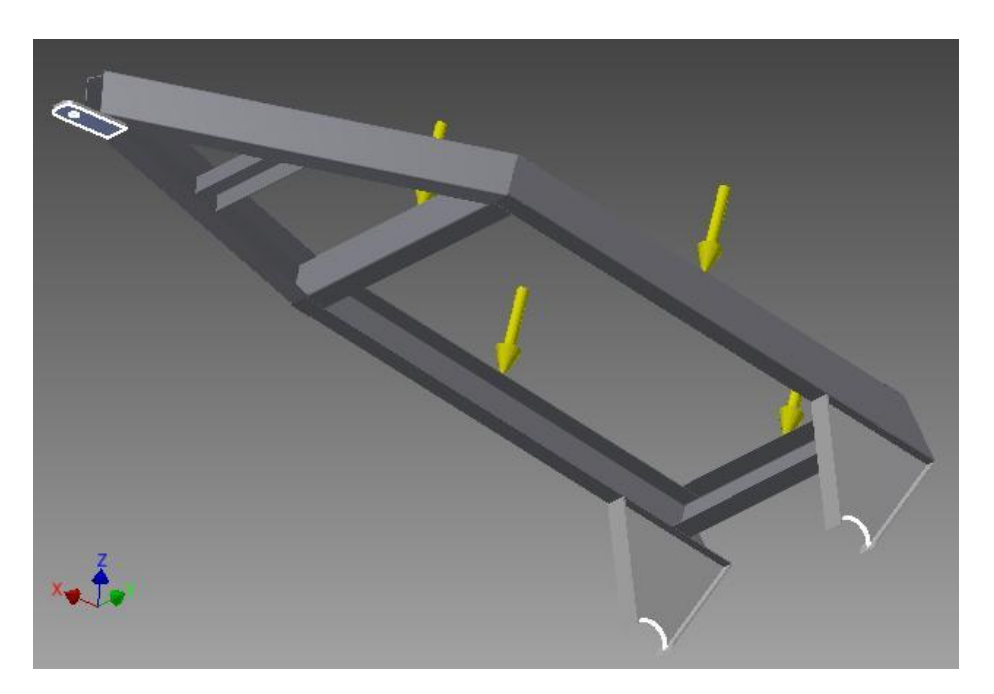

**Figura 3.51. Puntos de anclaje chasis del cajón** Fuente: Grupo de Investigación

Después de colocar las fuerzas y los puntos de anclaje se obtienen los siguientes resultados:

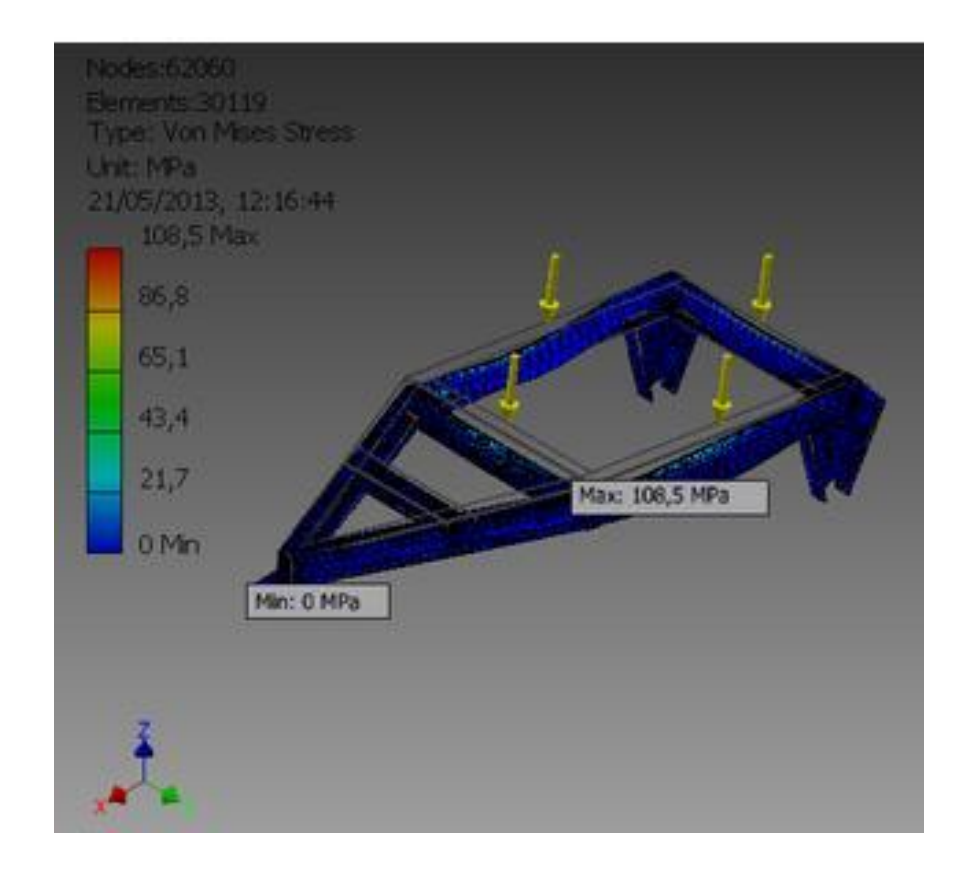

**Figura 3.52. Tensión de Von Mises del chasis principal** Fuente: Grupo de Investigación

La figura 3.52 nos indica la máxima tensión de Von Mises que se produce en el chasis, cuyo valor es 108,5 MPa., dato que se encuentra por debajo de la resistencia última a la tracción que posee el perfil estructural U (ASTM A36 laminado en caliente) que de 345 MPa., por lo tanto tenemos un diseño correcto del chasis.

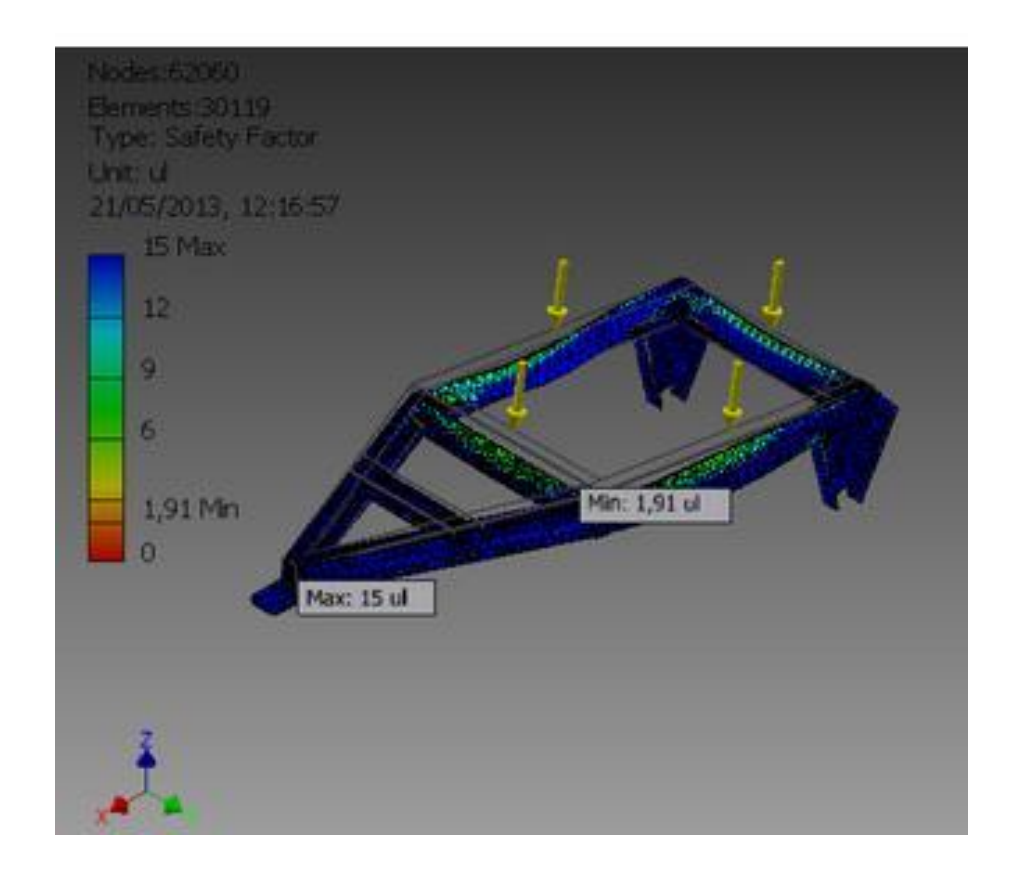

**Figura 3.53. Factor de seguridad del chasis principal** Fuente: Grupo de Investigación

El factor de seguridad es muy importante, ya que de él depende que la estructura se encuentre bien diseñada. En la figura 3.53 el valor mínimo es de 1,91 el cual es aceptable en el diseño mecánico del chasis principal.

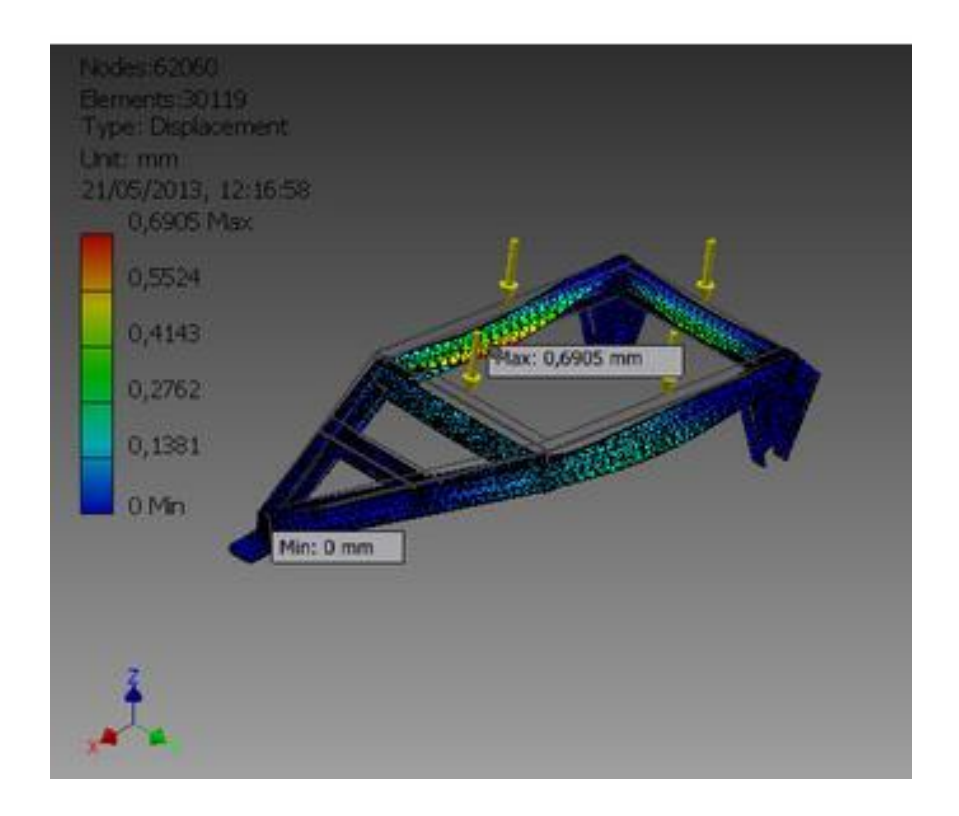

**Figura 3.54. Desplazamiento del chasis principal** Fuente: Grupo de Investigación

El desplazamiento máximo en la figura 3.54 que sufre el material es de 0.5524 mm., el cual es un valor tolerable, por lo tanto el chasis se encuentra diseñado correctamente.

El chasis principal es el encargado de soportar las mayores cargas del remolque, por lo que al realizar el análisis de esfuerzos en el software se puede comprobar que el diseño es correcto y soporta sin inconvenientes las cargas a las cuales va a estar sometido.

El material idóneo para el diseño del chasis principal es el perfil estructural U de 100x50x4 (mm.), ya que cumple con los parámetros de diseño que se necesita.

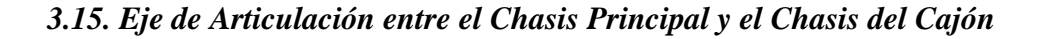

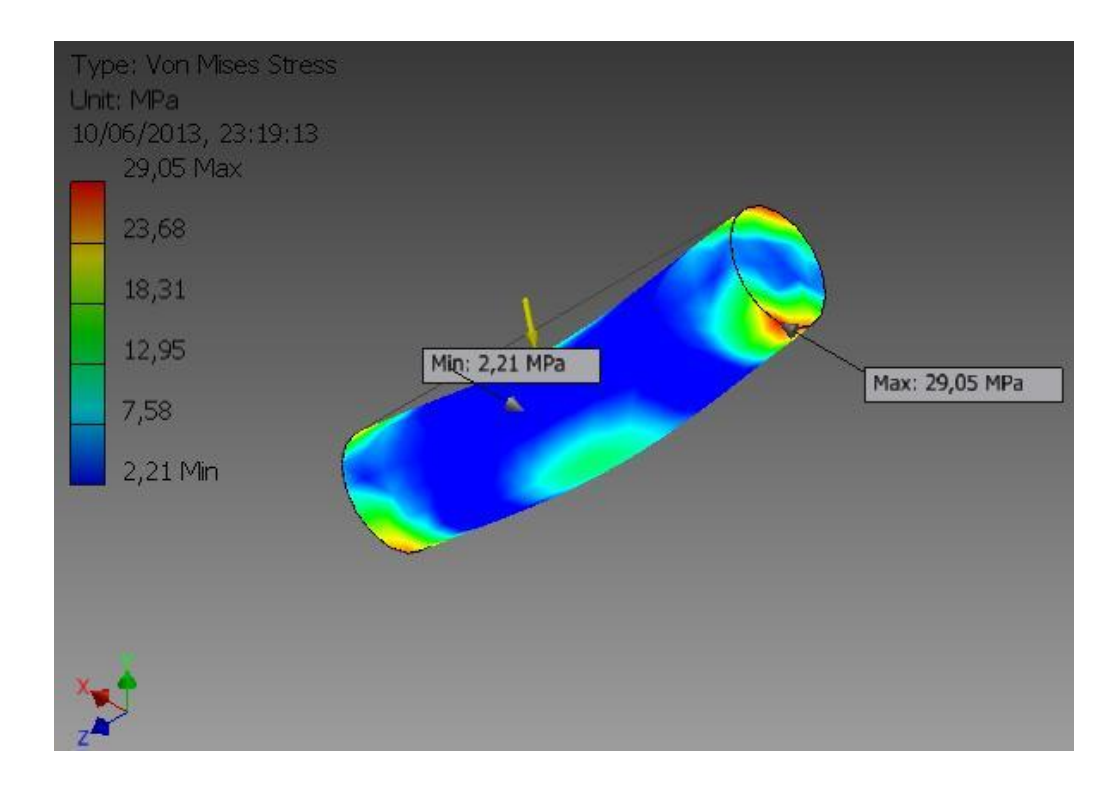

**Figura 3.55. Tensión de Von Mises del eje de articulación del cajón** Fuente: Grupo de Investigación

En la figura 3.55 podemos apreciar la tensión de Von Mises que tiene un valor máximo de 29.05 MPa., el cual se encuentra por debajo del límite de fluencia del acero AISI 1040 cuyo valor es de 290 MPa.

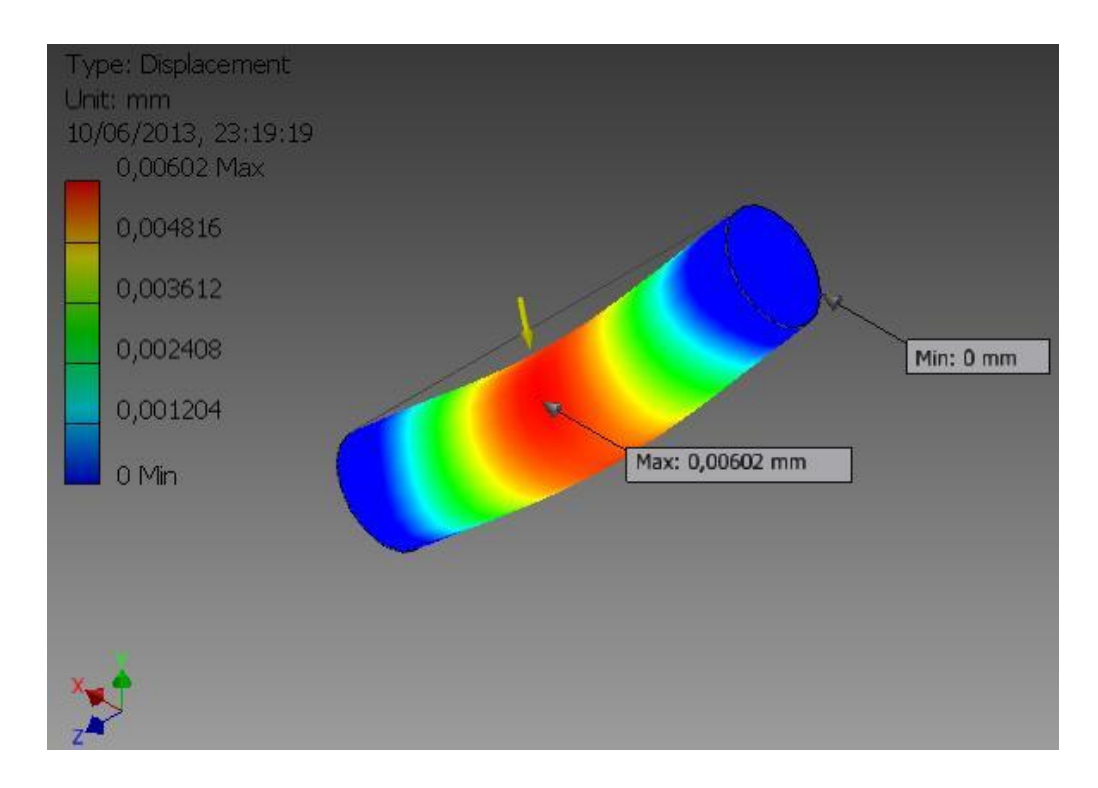

**Figura 3.56. Desplazamiento del eje de articulación del cajón** Fuente: Grupo de Investigación

La figura 3.56 nos indica el máximo desplazamiento que va a tener el material cuando se encuentre en operación, el desplazamiento es de 0.00602 mm., un valor bajo que demuestra el correcto uso del eje AISI 1040.

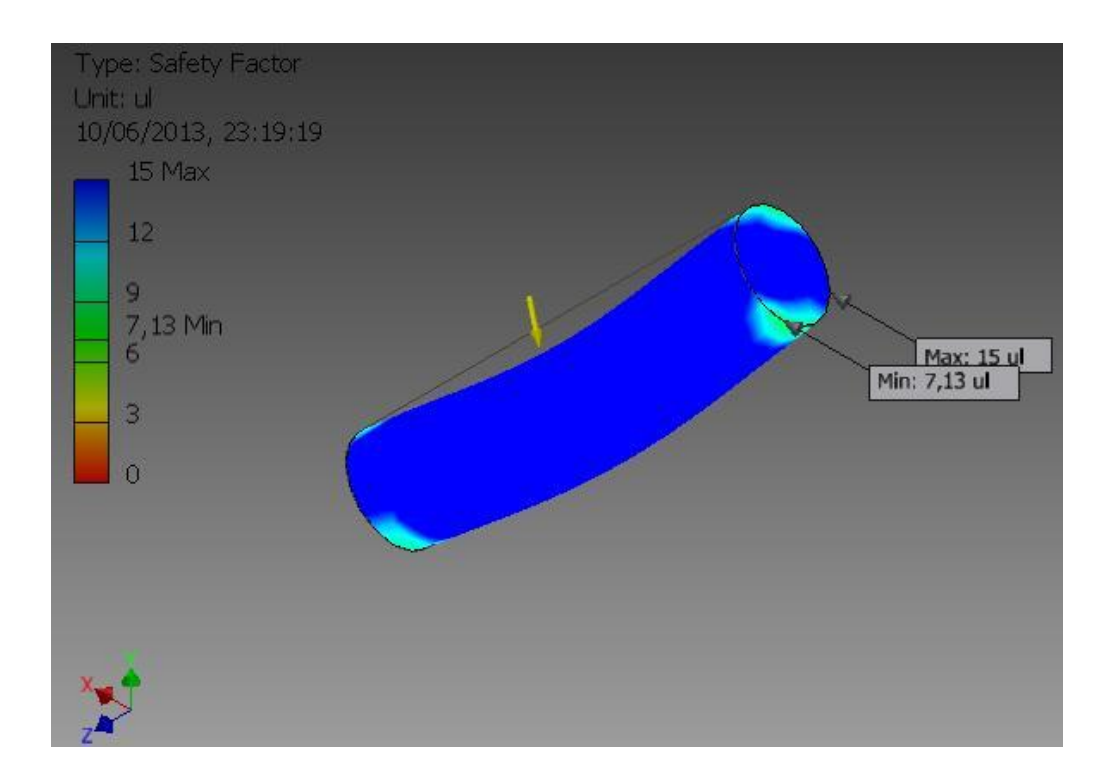

**Figura 3.57. Factor de seguridad del eje de articulación del cajón** Fuente: Grupo de Investigación

El eje soporta las cargas que se presentan en el remolque al momento de descargar el material, en la figura 3.57 observamos el factor de seguridad que tiene un valor de 7.13, el valor es alto debido a que va a estar sometido a grandes cargas repetitivamente.

## *3.16.- Selección del Eje y las Mazas del Remolque*

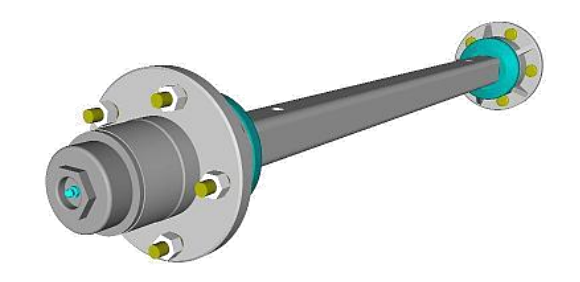

**Figura 3.58. Eje y manzanas** Fuente: MEZAM Oleohidráulica, s.f. Recuperado de [http://www.mezam.cl/?](http://www.mezam.cl/)page\_id=237

Se debe seleccionar un eje muy resistente ya que va a soportar todo el peso del chasis, el cajón y la carga.

En el eje también debe colocarse la estructura en la cual va a acoplarse el cilindro hidráulico del sistema de volteo del remolque, por lo cual el eje deberá soportar también el esfuerzo realizado por el cilindro cuando se encuentre trabajando.

Al inicio de este capítulo, se observa los pesos del chasis y del cajón completo, los cuales nos permiten calcular la masa y la fuerza que debe soportar el eje del remolque, datos que nos permiten escoger el más apropiado para nuestro remolque.

Se calcula la masa que ejerce la estructura completa sobre el eje:

 $m_{\text{estructura}} = m_{\text{cajón}} + m_{\text{chasis}}$ 

 $m_{caj\acute{o}n}$  = masa del cajón con el chasis y la carga

 $m_{chasis}$  = masa del chasis principal

La masa del chasis principal se obtiene del reporte de resultados del software Autodesk Inventor.

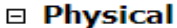

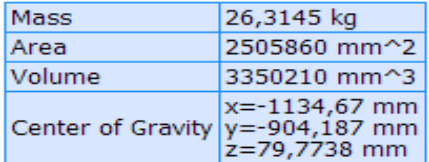

**Figura 3.59. Masa del eje y manzanas** Fuente: Grupo de Investigación

 $m_{\text{estructura}} = (579,2554 \text{ Kg.}) + (26,3145 \text{ Kg.})$ 

 $m_{\,sstructura} = 605,\!57\,Kg.$ 

El eje debe soportar es de 605,57 Kg., se elige el apropiado en el catálogo que se encuentra en el **Anexo A-3**.

El eje que cumple con nuestros objetivos es el eje convencional estándar de 1 ½" de espesor y capacidad para 1 Tn.

## *3.17.- Selección de los Neumáticos*

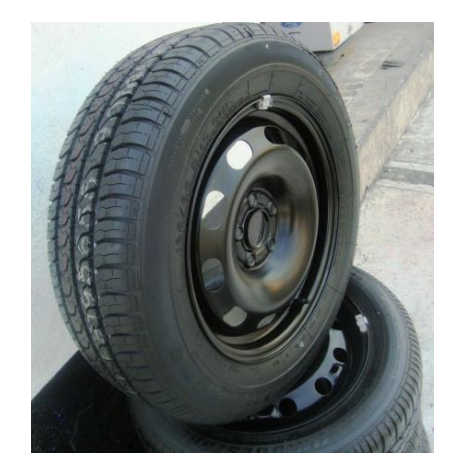

**Figura 3.60. Neumáticos del remolque** Fuente: MEZAM Oleohidráulica, s.f. Recuperado de <http://www.mezam.cl/>?page\_id=237 Para la selección de neumáticos hay que tener en cuenta los siguientes parámetros:

- Espacio disponible en el remolque.
- Carga que debe soportar.

Debido al espacio del que se dispone en el remolque, se optó por un neumático RIN 14. Por seguridad se eligió el índice de carga 100, que permite soportar 800 Kg. como se observa en el **Anexo A-1**. También se debe seleccionar una llanta que soporte grandes esfuerzos y los terrenos irregulares en los cuales va a transitar el remolque.

## *3.18.- Diseño Hidráulico*

Un correcto diseño del sistema hidráulico nos garantiza el éxito del sistema de volteo de nuestro remolque para que cumpla con el objetivo de levantar 500 Kg. de carga. Los principales parámetros que necesitamos para el diseño son:

- Peso total a ser levantado =  $579,2554$  Kg.
- Capacidad del cajón =  $(1,536*1,160*0,421)$  m. = 0,75 m<sup>3</sup>

## *3.17.1.- Aceite Hidráulico*

El aceite que vamos a utilizar es el mismo que se encuentra en el prototipo de tractor agrícola, ya que de la bomba hidráulica de él vamos a tomar la fuerza que necesitamos para el circuito hidráulico de nuestro remolque con volteo.

El volumen de aceite que empleamos en el sistema de volteo no podemos conocerlo con exactitud, ya que el tanque de almacenamiento de aceite es el que se emplea para todos los elementos hidráulicos del prototipo. El único dato que conocemos es la cantidad de aceite que se encuentra dentro de todo el sistema el cual es de aproximadamente 6 galones.

Las propiedades fisicoquímicas del aceite hidráulico SAE 60, se encuentran en el **Anexo A-4**, los cuales son de gran importancia para el cálculo de las pérdidas de presión que se presentan en el circuito hidráulico.

## *3.19.- Selección del Cilindro Hidráulico*

Para seleccionar el cilindro adecuado, se necesita tomar en cuenta ciertos parámetros

- El espacio disponible de acuerdo al diseño de la estructura.
- La carrera total del vástago del cilindro hidráulico para que el cajón se incline entre 40° y 50°.
- El peso total a ser elevado.  $\bullet$

El cilindro que se elige, aparte de cumplir con los parámetros de elevación que se requiere, debe estar acorde al tamaño del remolque. La estructura de nuestro remolque nos permite instalar un cilindro de doble efecto, debido a que se dispone del espacio adecuado para acoplarlo entre el chasis del cajón y el eje.

Peso total a ser levantado =  $579,2554$  Kg.

Para estimar la carrera aproximada del cilindro, se realiza los siguientes cálculos:

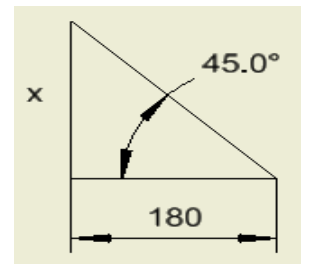

**Figura 3.61. Cálculo de la carrera del cilindro** Fuente: Grupo de Investigación

La distancia de 180 mm. es tomada como referencia desde el acople del cilindro hasta la parte posterior del chasis del cajón y x es la distancia que existe en ese punto entre el chasis principal y el cajón.

$$
\tan 45^\circ = \frac{x}{180}
$$

 $x = tan45^{\circ}$ . 180 mm.

 $x = 180$  mm.

La carrera aproximada que se necesita para que el remolque se incline 45° es de 180 mm., para lo cual se debe observar el catálogo que se encuentra en el Anexo A-4.

Una vez elegido el cilindro adecuado se toman los datos principales del mismo, ya que servirán más adelante para la selección de la bomba hidráulica.

*Datos del cilindro hidráulico y cálculos:*

Carrera total del cilindro  $(L) = 200$  mm. = 0,2 m.

Peso total a ser levantado (m total) =  $643,255$  Kg. =  $6,308$  KN.

Diámetro del pistón  $(D) = 80$  mm.

Diámetro del cilindro  $(Dc) = 90$  mm.

Diámetro del vástago = 40 mm.

#### *3.20.- Selección de la Bomba Hidráulica.*

Para circuitos que trabajan con más de 1000 psi. de presión, es necesario utilizar bombas hidráulicas de pistones y para presiones menores a 1000 psi. se utilizan bombas de engranajes o de paletas.

En nuestro caso, para el sistema hidráulico del remolque utilizaremos la bomba rotativa de engranajes que forma parte de la bomba principal del prototipo de tractor agrícola monoplaza a diesel.

## *Cálculos:*

• Area del pistón del cilindro 
$$
(A)
$$
:

$$
A = \pi * r^2
$$

 $A = \pi * 40mm^2 = 5026,548mm^2 = 50,26548cm^2$ 

• **Presión de la bomba hidráulica**  
\n
$$
P = \frac{F}{A}
$$
\n
$$
P = \frac{579,2554 \text{ Kg}}{50,26548 \text{ cm}^2}
$$
\n
$$
P = 11,524 \text{ Kg./cm}^2
$$

El sistema hidráulico requiere de una bomba de engranajes con una presión mínima de 11,524 Kg./cm<sup>2</sup>. Por lo tanto es factible utilizar la bomba auxiliar que se encuentra dentro de la bomba principal del prototipo de tractor agrícola monoplaza a diesel cuya presión es de 32 Kg./cm<sup>2</sup>.

El caudal no es de gran importancia ya que lo único que varía es la velocidad con que se desplaza el vástago. Los datos de la bomba de engranajes son los siguientes:

*Datos de la Bomba Hidráulica:*

Lugar de origen: Japón Marca: Nachi Número de modelo: PVD-2B-34P-9AG5-4787J Caudal: 11,2 l/min.

Presión: 32 kg/cm<sup>2</sup> = 31,3813 bar = 455,04 psi.

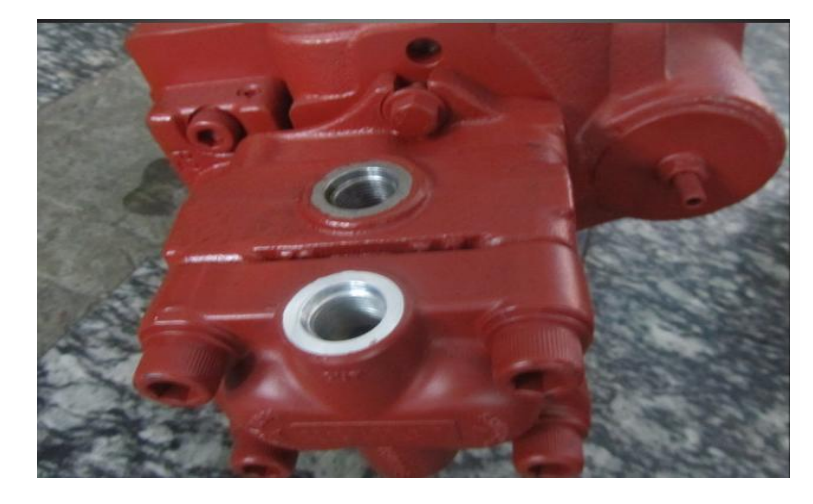

**Figura 3.62. Bomba de engranajes NACHI** Fuente: Hanli-hydraulic. (2013). Recuperado de <http://hanli-hydraulic.en.alibaba.com/product/>

A partir de los datos de los cuales se dispone, podemos calcular otros parámetros importantes y que se deben conocer acerca del circuito hidráulico del remolque.

*Cálculos adicionales:*

Fuerza de avance del cilindro:

$$
F = A * P
$$
  
F = 50,265 cm<sup>2</sup> \* 32 Kg/cm<sup>2</sup>

 $F = 1608,48$  Kg

El cilindro hidráulico es capaz de levantar 1608,48 Kg., es decir, una tonelada más de lo necesario para cumplir con nuestro objetivo.

 Fuerza de retracción del cilindro:  $\bullet$ 

$$
F_n = A' * P
$$
  

$$
A_{v \text{ástag } o} = \pi * (0.02 \text{ m})^2
$$
  

$$
A_{v \text{ástag } o} = 0.0012566 \text{ m}^2 = 12.566 \text{ cm}^2
$$

$$
A' = A_{pistón} - A_{vistago}.
$$
  
\n
$$
A' = (0,0050265 - 0,0012566) m2
$$
  
\n
$$
A' = 0,00376986 m2
$$

 $F_n = 12,566 \, cm^2 * 32 \, Kg/cm^2$  $F_n = 402,112 Kg.$ 

*Tiempo de recorrido del vástago*

Caudal (Q) = 11,2  $l/min = 0,0112 m<sup>3</sup>/min$ 

$$
Q = \frac{V}{t}
$$

 $V = l * A = 0,20$  m.\* 0,0050265 m<sup>2</sup> = 10,053x10<sup>-4</sup>m<sup>3</sup>

$$
t = \frac{10,053x10^{-4}m^3}{0,0112 m^3/min.}
$$

$$
t = 0.08976 \text{ min} = 5.385 \text{ s}.
$$

## *3.21.- Selección de Mangueras Hidráulicas*

Para nuestro circuito hidráulico se necesita mangueras de baja presión, pero debido a que el cilindro es capaz de soportar mayores presiones y la estructura es resistente, elegimos mangueras de mediana presión, ya que al disponer de acoples rápidos, las mangueras pueden ser conectadas a bombas de mayor presión y por ende el remolque será capaz de levantar mayores cargas. La manguera que escogimos puede soportar presiones de hasta 4000 psi. (276 Bar). **Anexo A-5**

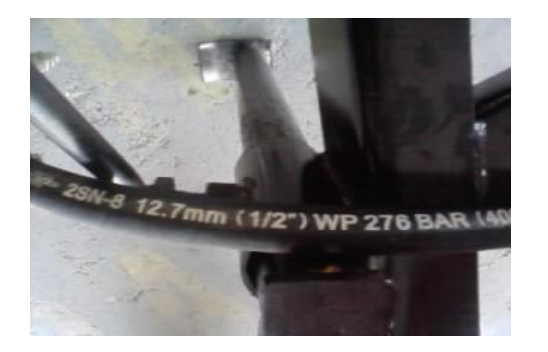

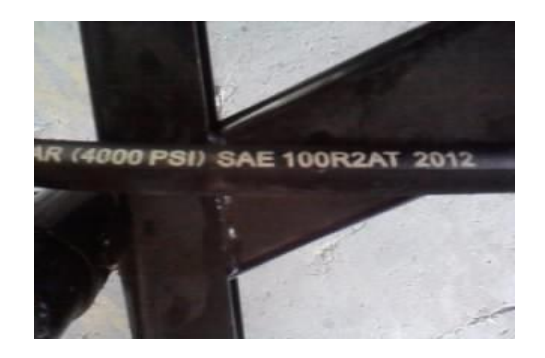

**Figura 3.63. Manguera hidráulica (especificaciones)** Fuente: Grupo de Investigación

En las mangueras se colocaron camisas en los dos extremos, con adaptadores hembra, esto se lo realiza con la ayuda de una prensa que permite fijar firmemente los acoples para que no existan fugas.

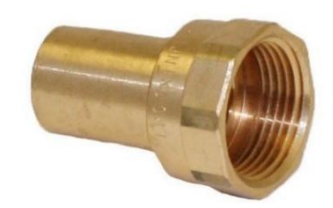

#### **Figura 3.64. Adaptadores hembra**

Fuente: Direct Industry, s.f. Recuperado de [http://www.directindustry.es/prod/conbraco-industries/adaptadores](http://www.directindustry.es/prod/conbraco-industries/adaptadores-)roscados-hembras-9063-1019785.html

Se prensó un adaptador hembra con el fin de colocar adaptadores machos que permitan conectar las mangueras con el cilindro en el extremo y con los acoples rápidos en el otro extremo. **Anexo A-6**

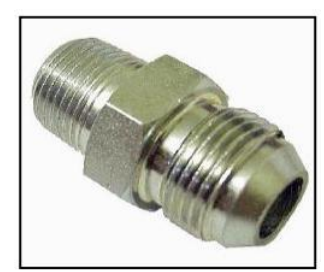

**Figura 3.65. Adaptador macho cónico NPT y macho JIC 37°** Fuente: MoroHidráulica, s.f. Recuperado de <http://oleoatlantica.com.ar/catalogomh.pdf>

Por último se colocan los acoples rápidos que nos servirán para adaptar las mangueras a la bomba del prototipo de tractor agrícola. **Anexo A-7.**

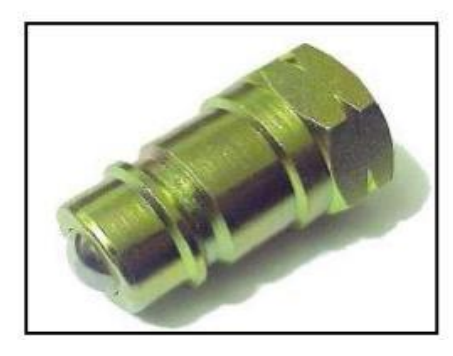

**Figura 3.66. Acople rápido con esfera AMA** Fuente: MoroHidrñaulica, s.f. Recuperado de <http://oleoatlantica.com.ar/catalogomh.pdf>

Se requiere ajustar correctamente cada uno de los acoples y para tener una mejor conexión, sin fugas, utilizamos teflón industrial el cual se lo coloca alrededor de cada rosca del adaptador macho. Una vez finalizadas todas las conexiones, las mangueras nos quedan así:

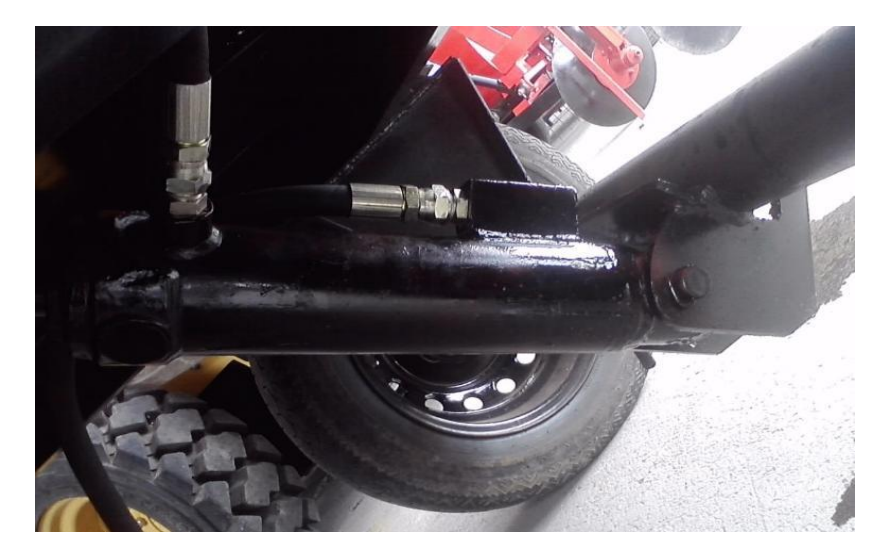

**Figura 3.67. Conexión de las mangueras hidráulicas al cilindro** Fuente: Grupo de Investigación

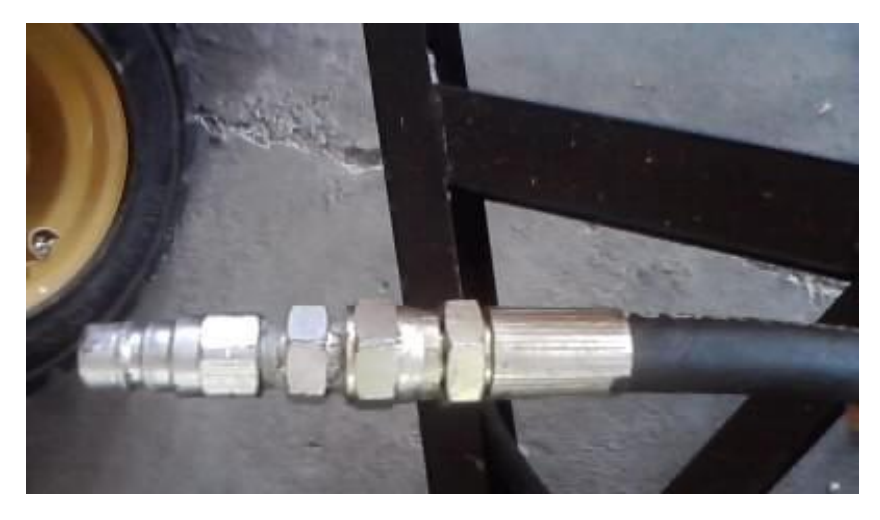

**Figura 3.68. Conexión de acoples rápidos** Fuente: Grupo de Investigación

#### *3.21.1.- Cálculo de pérdidas*

Para realizar los cálculos de las pérdidas de presión por fricción que existen en las mangueras tomamos los datos principales que se pueden observar en el **Anexo 8.**

*Pérdidas por fricción*

Datos:

 $Q = 11.2$  *l/min.* = 0.0112  $m^3/min$ 

 $L = 3.5$  m.

 $D$  conducto = 22,2 mm. = 0,0222 m.

 $D$  interno = 12,7 mm.

A interna =  $\pi$ ,  $r^2 = \pi$ ,  $(6.35 \text{ mm})^2 = 126.677 \text{ mm}^2 = 0.000126677 \text{ m}^2$ 

Densidad del aceite hidráulico ( $\rho$ ) = 0,9173 Kg/L = 917,3 Kg/m3

Viscosidad dinámica ( $\mu$ ) = 8.3 x 10 - 2 Kg/m.s

Viscosidad cinemática (v) = 343,1 mm2/s = 343,1x10 - 9 m2/s

## *3.20.2.- Velocidad media del Fluido*

$$
V_m = \frac{Q}{A}
$$

$$
V_m = \frac{0.0112 \ m^3/min.}{0.000126677 \ m^2}
$$

$$
V_m=88,\!4138\;m/min.=1,\!4735\;m/s
$$
Primeramente se determina el número de Reynolds el cual permite conocer si el flujo es laminar o turbulento.

Se debe tomar en cuenta que si el N<sub>R</sub>  $\leq$  2100 el flujo es laminar; si el N<sub>R</sub>  $\geq$  10000 el flujo es turbulento y si $2100 \leq N_R \leq 10000$  se denomina de transición.

$$
N_R = \frac{Vm * D * \rho}{\mu}
$$
  

$$
N_R = \frac{(1.4735 \ m/s)(0.0222 \ m.)(917.3 \text{ kg/L})}{8.3 \ x 10^{-2} \text{ kg/m.s}}
$$

 $N_R = 361,52$ 

Se observa que el  $N_R \leq 2100$  por lo tanto el flujo es laminar.

Para flujo laminar se utiliza la siguiente ecuación:

$$
h_L = f * \frac{L}{D} * \frac{V_m^2}{2g}
$$

Se calcula el factor de fricción  $f$ :

$$
f = \frac{64}{N_R}
$$

$$
f = \frac{64}{361,52}
$$

 $f = 0,177$ 

$$
h_L = 0.177 * \frac{3.5}{0.0222} * \frac{1.4735^2}{2 * 9.81}
$$

$$
h_{L} = 3{,}088 \, m.
$$

Pérdida (P):

$$
P = hL * \rho * g
$$

- $P = 1,7646 m * 917,3 Kg/m<sup>3</sup> * 9,81 m/s<sup>2</sup>$
- $P = 15879,322 N/m^2$

 $P = 2,3025$  psi.

La bomba de engranajes genera mucha mayor presión que la requerida x el cilindro, por lo tanto la pérdida que se calculó anteriormente es insignificante para el sistema hidráulico.

# **CAPÍTULO IV**

## **4.- CONSTRUCCIÓN Y MONTAJE DE LAS HERRAMIENTAS**

En el presente capítulo se detalla los procedimientos necesarios para la construcción de cada uno de los elementos que conforman el remolque con volteo y la aradora de discos. Los conocimientos en el uso adecuado de las herramientas y máquinas que utilizaremos, será de gran importancia ya que minimizará el tiempo de construcción y obtendremos mejores acabados.

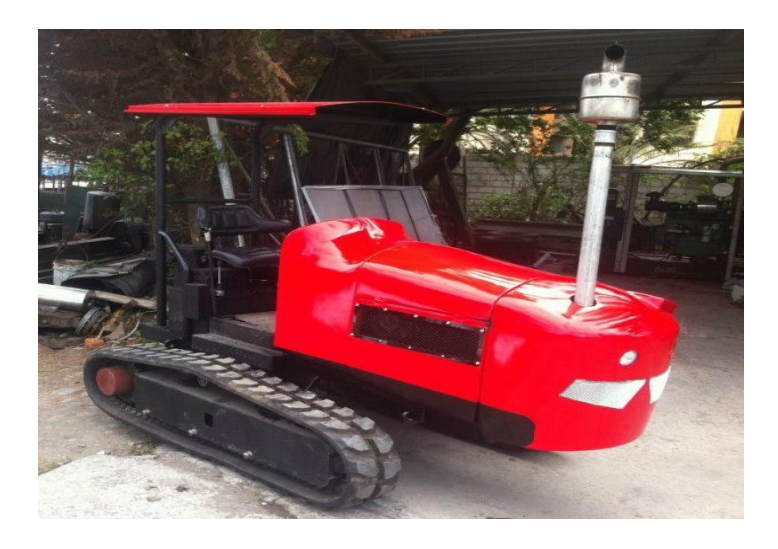

**Figura 4.1 Prototipo de tractor agrícola monoplaza a diésel** Fuente: Grupo de Investigación

## *4.1.- Herramientas a Utilizar*

- Soldadora MIG
- Taladro y brocas
- Pulidora manual
- Cortadora (plasma)
- Juego de llaves: corona, rachas y mixtas.
- Flexómetro
- Caja de herramientas automotriz
- Sierra manual

#### *4.2.- Construcción del Arado de Discos*

Una vez concluida con los diseños se procederá a la construcción del arado de discos. En este proceso se realizara la distribución de material, siguiendo cada uno de los se procedió a marcar, cortar, plegar. Posteriormente el armado, soldado de los distintas partes y finalmente el pintado de los distintos elementos que conforman la aradora.

### *4.2.1.- Construcción del Chasis del Arado de Discos*

Una vez señalado los materiales para su posterior construcción se procedió con el proceso de soldado a tope con el proceso de soldadura Smaw y electrodos AWS E-6011 mientras que los materiales utilizados son, el perfil estructural ASTM A-36 de 60mm x 40mm que está unido a las bases del tercer punto. **Anexo C-8**

En la construcción del chasis se selecciona dos ángulos de 80 mm x 80mm x 6mm para formar la base, en los extremos de los ángulos se realiza un bisel a 45° para realizar el acople de las piezas la cual fue unida a una platina de acero de 75 mm x 12mm conforman el chasis principal, en la soldadura del chasis se utiliza el proceso de soldadura Smaw y electrodos AWS E- 6011. **Anexo c-7, Anexo c-3.**

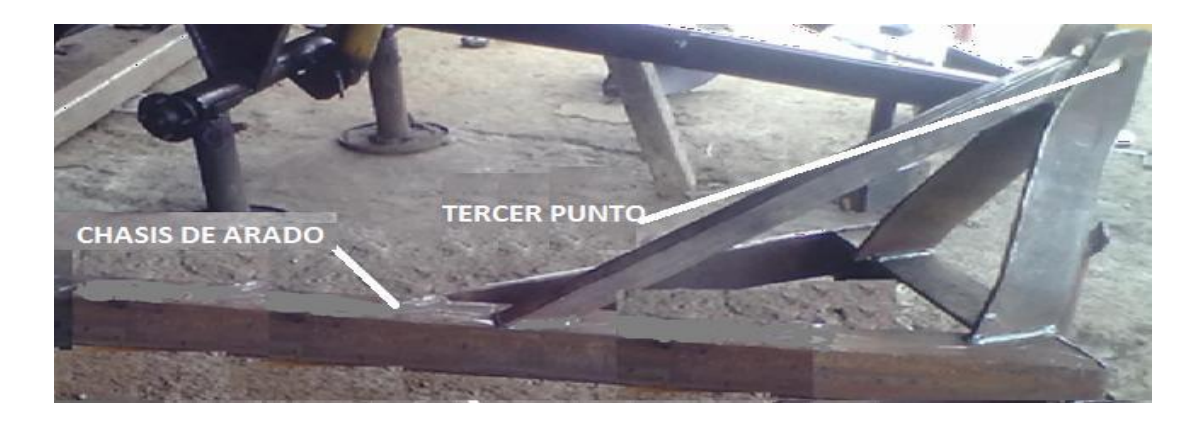

**Figura 4.2. Construcción del chasis del arado** Fuente: Grupo de Investigación

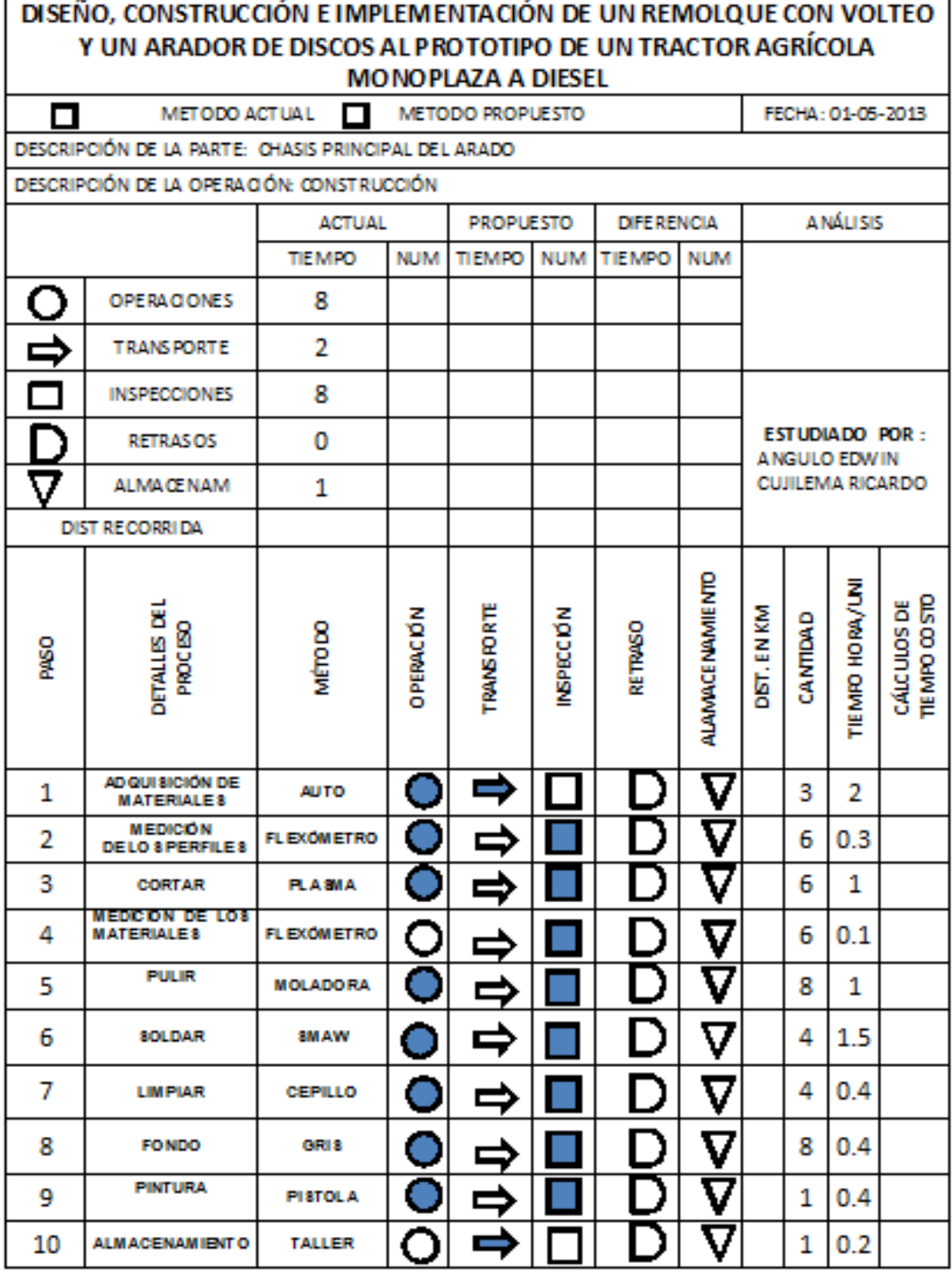

## *4.2.2.- Construcción de los Puntos de Anclaje*

Los tres puntos de anclaje permitirán el acoplamiento del arado al tractor, los materiales utilizados para el tercer punto son unas pletinas de acero ASTM A-36 laminados en caliente de 100 x 15mm. **Anexo c-6.**

Las pletinas de acero están unidas a un perfil estructural cuadrado de 60 x 40 mm, que permitirá un mayor soporte en el arado y pueda disminuir las deflexiones al momento del trabajo, mientras que para los anclajes de los otros dos puntos se utilizó un eje de acero AISI 1045 de 1" x 10.

Los ejes de acero AISI 1045 de 1" x 10 están unidas a una pletina de acero ASTM A-36 cuadrada de 30mm x 440mm El tipo de proceso a utilizar para soldar es Smaw con electrodo AWS E- 6011.

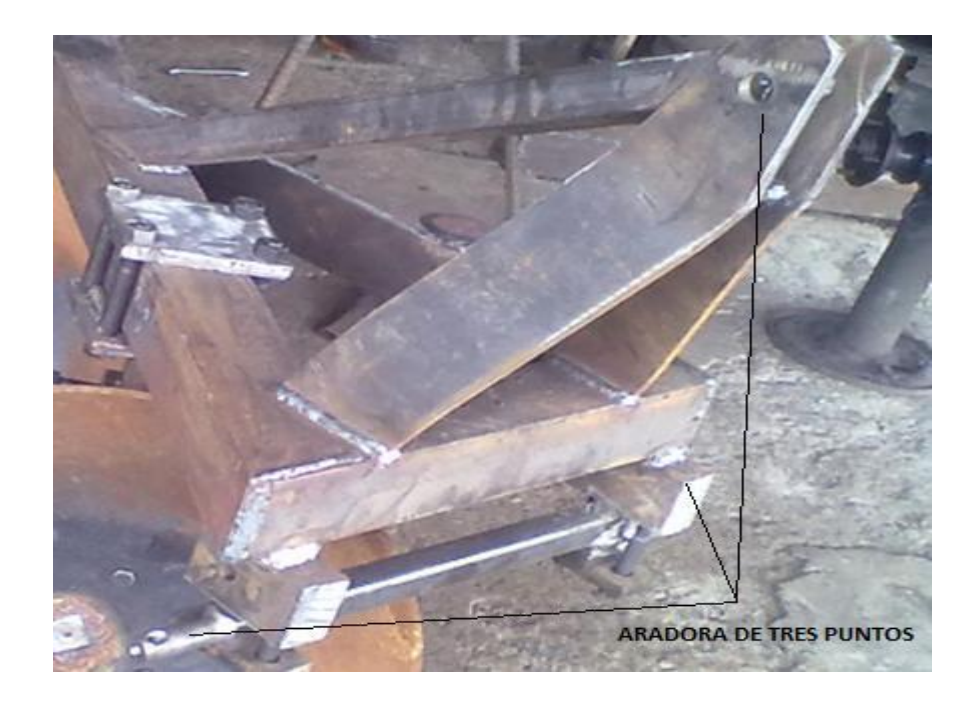

**Figura 4.3. Aradora de tres puntos** Fuente: Grupo de Investigación

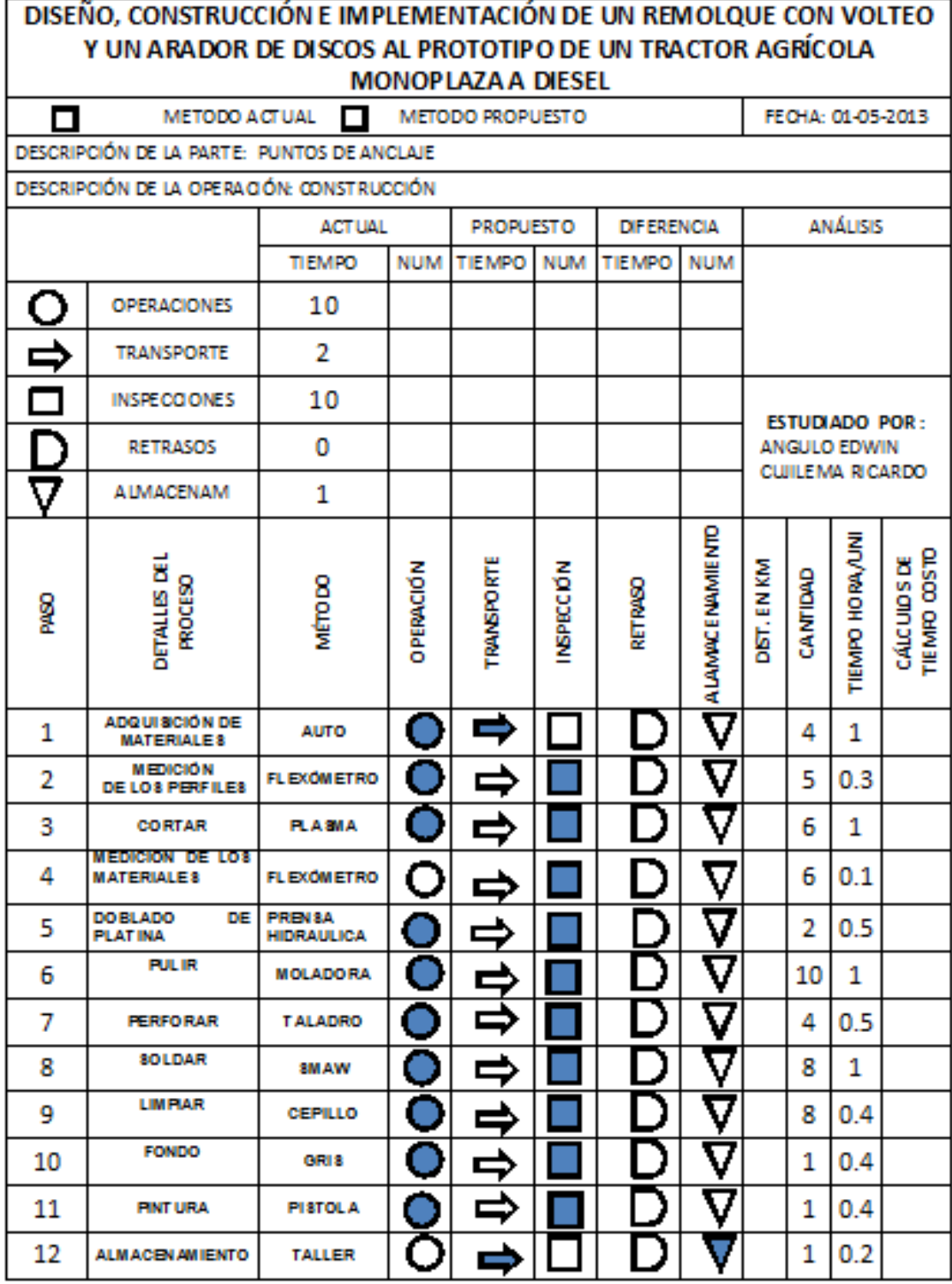

#### *4.2.3.- Construcción del Soporte de Discos*

Para realizar el corte se realizó a través del sistema de plasma (PAW) el cual permitía un mejor acabado y un mayor ahorro de tiempo.

Este soporte de discos está compuesto de platinas de 25 mm x 76mm soldadas por medio del proceso Smaw con electrodo AWS E-6011 a una placa de acero de 120 x 12 mm, estas estarán encargadas de sostener los discos de arado para su posterior trabajo ya que es ahí donde ocurrirían los mayores esfuerzos al momento de la actividad. **Anexo C-5**

En los discos de arado se utilizó uno con un diámetro de 510 mm, que permitirá el volteo de la tierra al momento del labrado. **Anexo B-1**

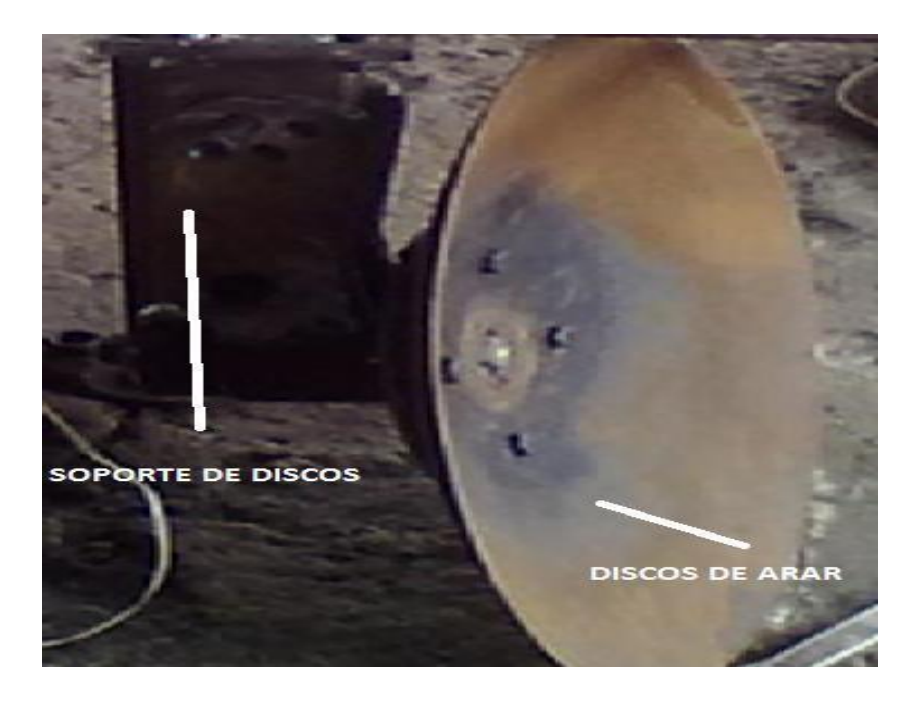

**Figura 4.4**. **Construcción del soporte de discos del arado de discos** Fuente: Grupo de Investigación

El porta discos de la figura 4.5 está compuesto de rodamientos axiales en su interior el cual permite la rotación del disco de arado en la labranza, este se encuentra soldado al soporte de discos mediante el proceso de soldadura Smaw con electrodos AWS E-6011.

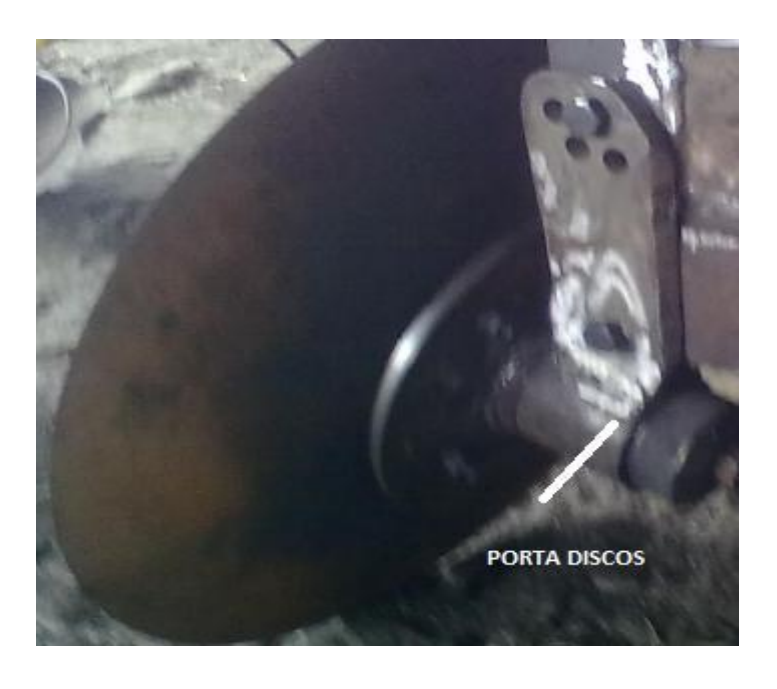

**Figura 4.5.** C**onstrucción del porta discos del arado de discos** Fuente: Grupo de Investigación

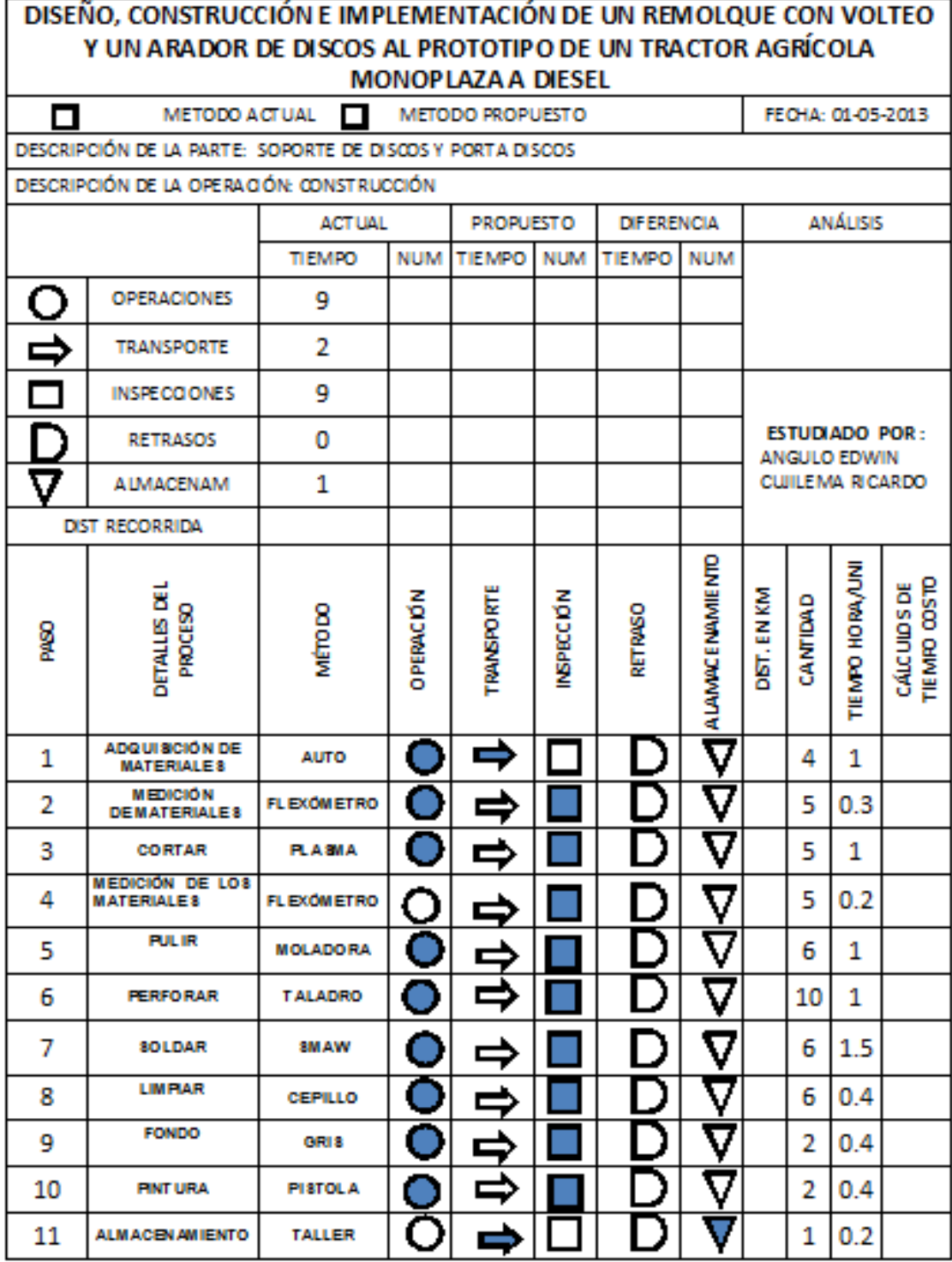

#### *4.2.4.- Construcción de la Rueda Guía*

La rueda guía se colocara de manera inclinada sobre el fondo del surco abierto por el último disco de arado. Para realizar la forma circular de la rueda guía se utilizó una cortadora plasma (PAW).

Como se mencionó anteriormente el disco tiene la función de absorber las fuerzas laterales y ayudar a mantener constante la profundidad de trabajo. Para la construcción de la rueda guía se utilizó lámina de acero ASTM A-36 de tres milímetros de espesor, la cual será unida a un eje con rodamientos axiales en su interior, las perforaciones tienen un diámetro de 25.4 mm.

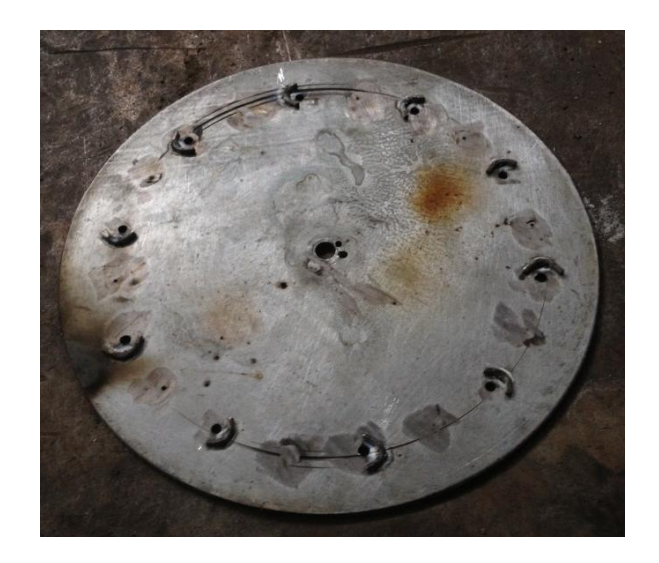

**Figura 4.6**. **Construcción de la rueda guía** Fuente: Grupo de Investigación

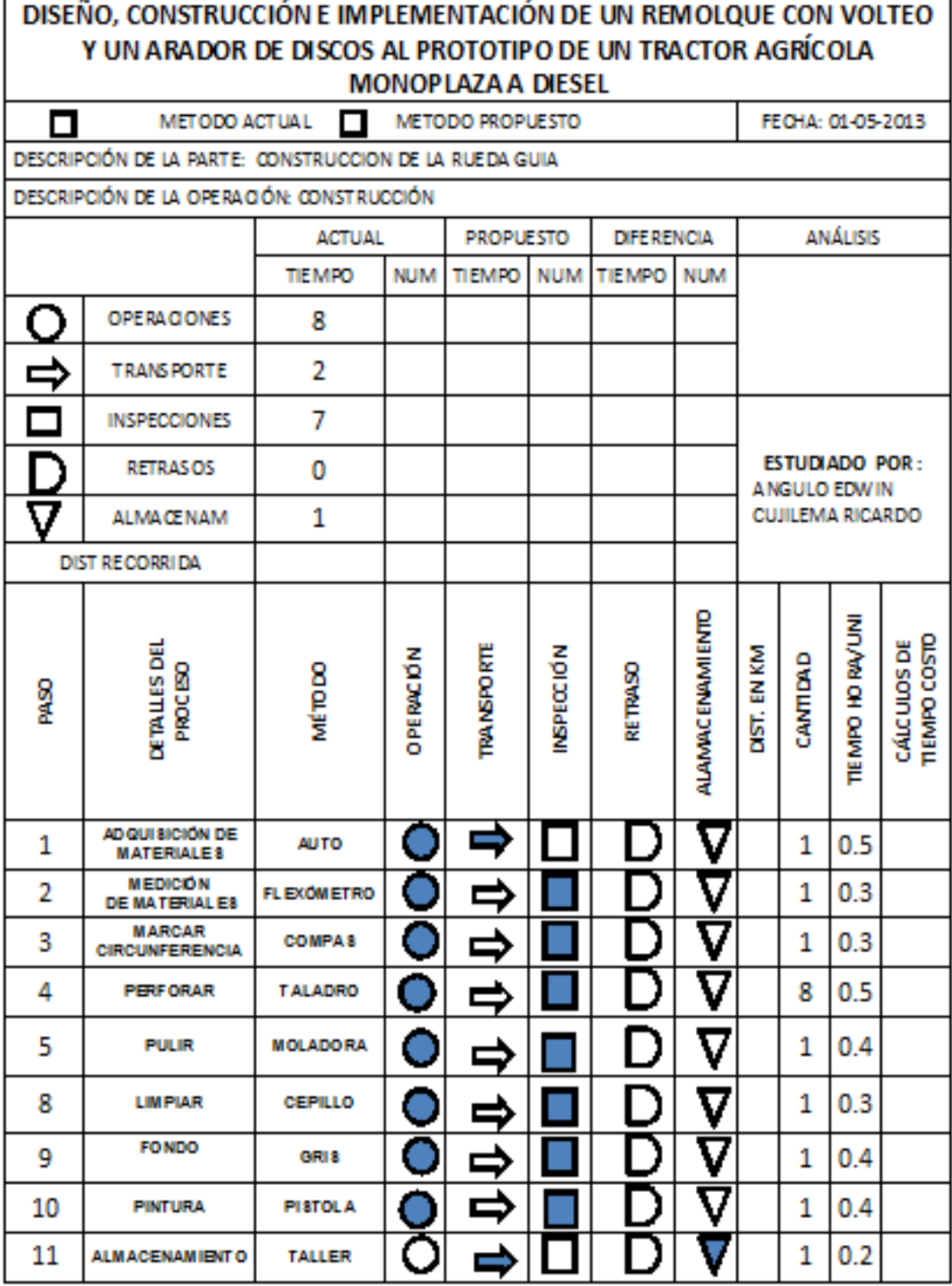

#### *4.2.5.- Construcción de Componentes de la Rueda Guía*

*A.- Bases para la sujeción de la rueda guía*. Estas tienen la función de mantener sujeta a los componentes de la rueda guía que son soldadas directamente de los soportes de discos estas están construidas de planchas de acero ASTM A-36 25 mm x 76 mm y soldadas con electrodos AWS E- 6011. **Anexo C-5**

*B. Base para resorte de la rueda guía.* Tendrán la función de brindar la regulación de la rueda guía en cuanto a la penetración de los discos en el suelo. La base está formada de una placa de acero de acero ASTM A-36 de 80 mm de diámetro en el cual está asentado un eje de acero AISI 1045 de 1" de diámetro.

*C.- Rueda guía.* Tiene como función principal absorber las fuerzas laterales producidos por la aradora al momento de su trabajo, está formada por un diámetro de 350 mm, para la construcción de la rueda guía se utilizó el proceso de plasma (PAW), con la ayuda de un compás el cual permitió la forma circular

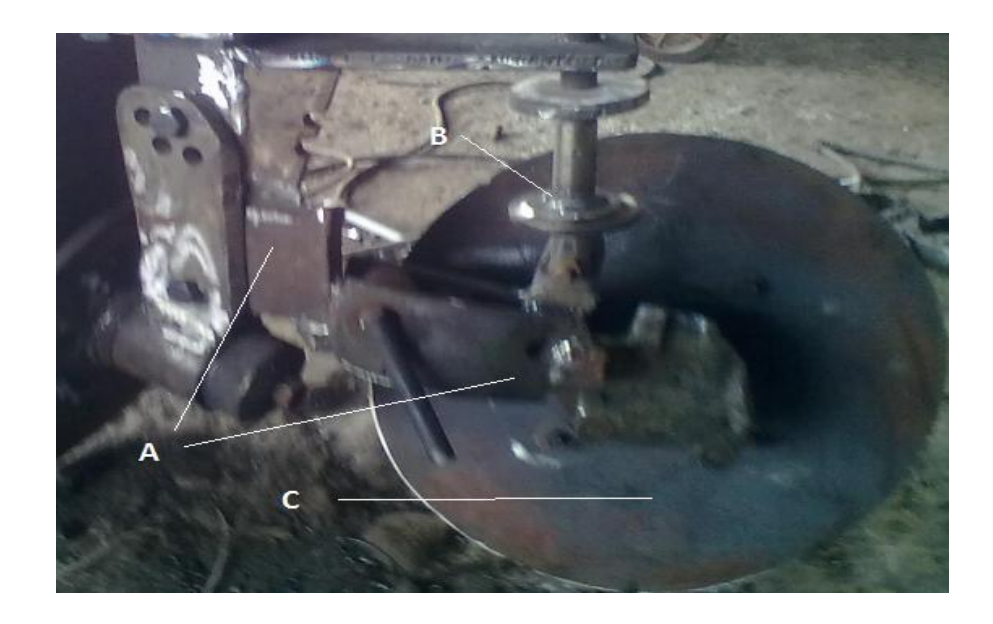

**Figura 4.7**. **Partes de la rueda guía** Fuente: Grupo de Investigación

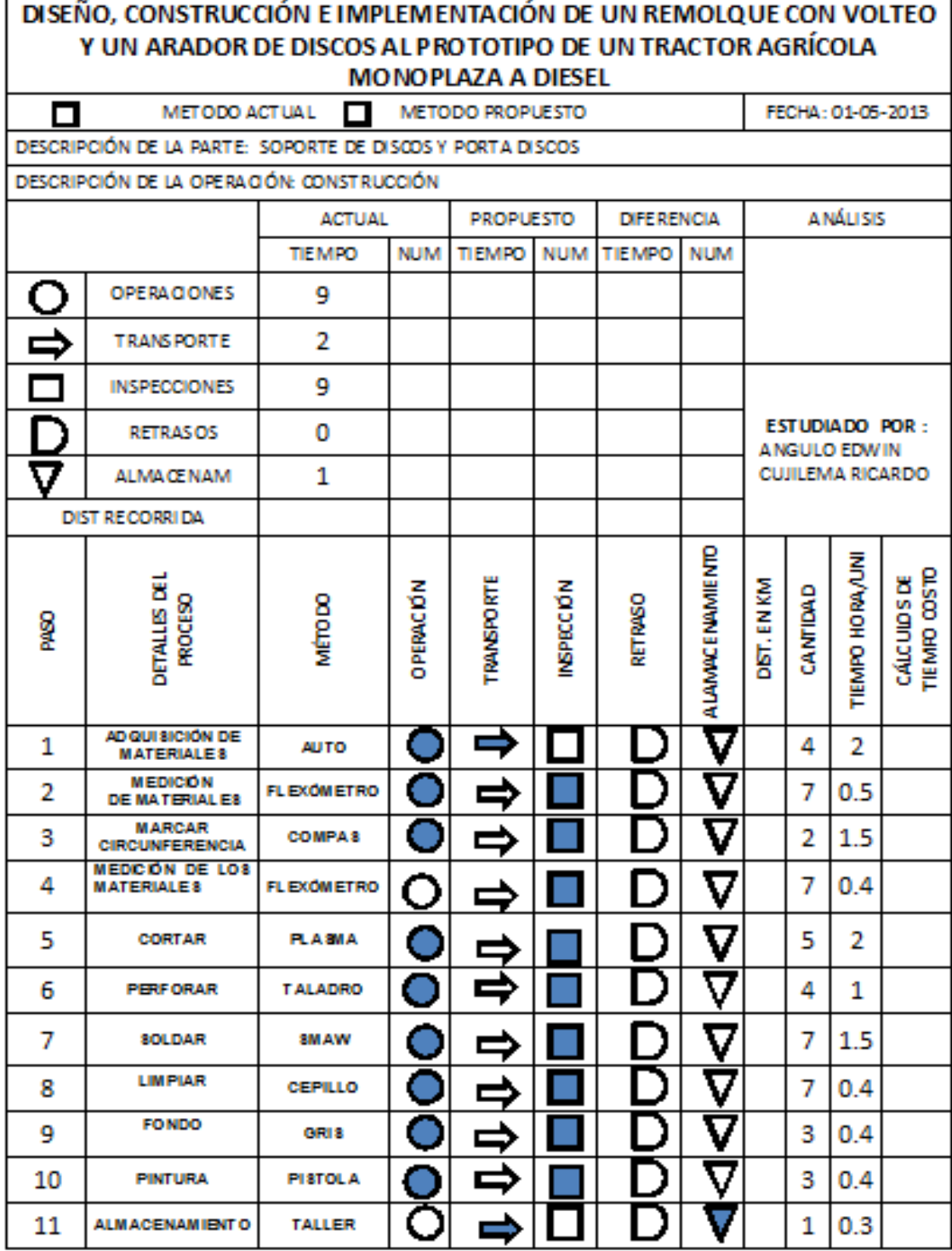

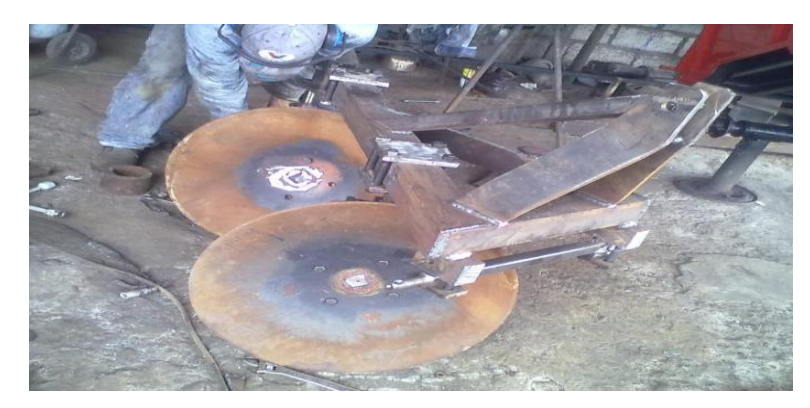

**Figura 4.8**. **Montaje de la rueda guía** Fuente: Grupo de Investigación

Finalmente en la figura 4.9 se pueden apreciar el arado de discos con todos sus componentes.

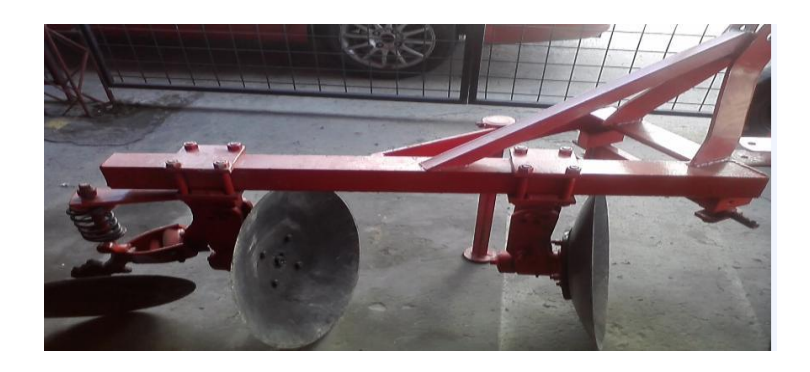

**Figura 4.9**. **Aradora de discos** Fuente: Grupo de Investigación

## *4.3.- Montaje de los Elementos del Arado de Discos*

## *4.3.1.- Montaje del Chasis*

Se acopla el chasis a los tres puntos del tractor, a través de los pinos de enganche, levantándolo a una altura de un metro.

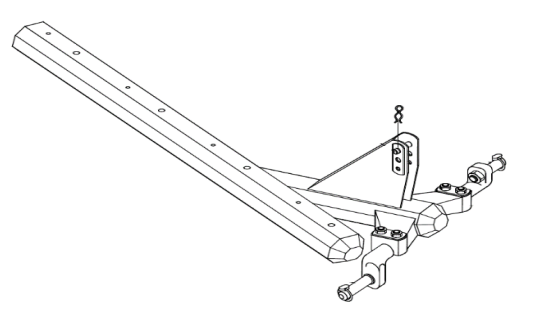

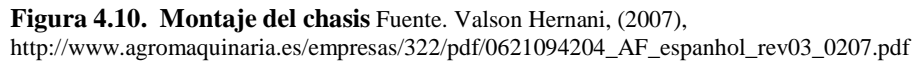

## *4.3.2.- Montaje de los Soportes de Discos*

Fijar los soportes de discos junto al porta discos en los pedestales (A), en el chasis, a través de los tornillos (B) y (C).

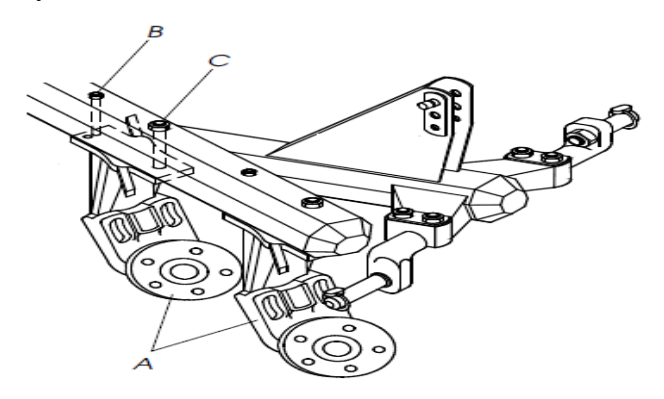

**Figura 4.11. Montaje de los soportes de discos** Fuente. Valson Hernani, (2007[\),](http://www.agromaquinaria.es/empresas/322/pdf/0621094204_AF_espanhol_rev03_0207.pdf) [http://www.agromaquinaria.es/empresas/322/pdf/0621094204\\_AF\\_espanhol\\_rev03\\_0207.pdf](http://www.agromaquinaria.es/empresas/322/pdf/0621094204_AF_espanhol_rev03_0207.pdf)

## *4.3.3.- Montaje de los Discos de Arar*

Colocar los discos en los porta discos, usando los tornillos con arandela y tuercas por medio de pernos de ½ x 2".

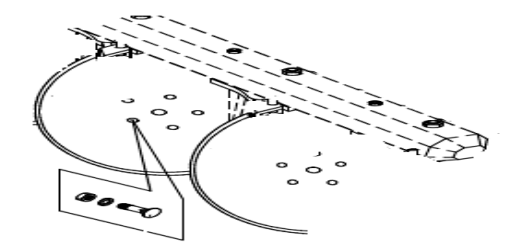

**Figura 4.12. Montaje de los discos de arar** Fuente. Valson Hernani, (2007[\),](http://www.agromaquinaria.es/empresas/322/pdf/0621094204_AF_espanhol_rev03_0207.pdf) [http://www.agromaquinaria.es/empresas/322/pdf/0621094204\\_AF\\_espanhol\\_rev03\\_0207.pdf](http://www.agromaquinaria.es/empresas/322/pdf/0621094204_AF_espanhol_rev03_0207.pdf)

#### *4.3.4.- Montaje de la Rueda Guía*

Colocar el soporte de los discos que va acoplado con el soporte de la rueda guía este será fijado en los últimos agujeros del chasis.

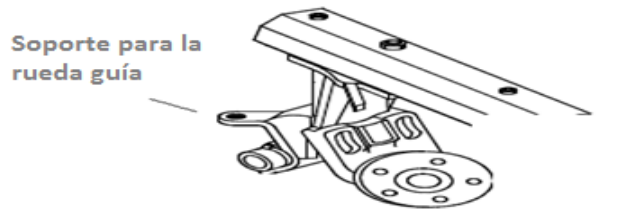

**Figura 4.13. Montaje de soportes para la rueda guía** Fuente. Valson Hernani,  $(2007)$ . [http://www.agromaquinaria.es/empresas/322/pdf/0621094204\\_AF\\_espanhol\\_rev03\\_0207.pdf](http://www.agromaquinaria.es/empresas/322/pdf/0621094204_AF_espanhol_rev03_0207.pdf)

Fijar la horquilla (A) en el soporte de la rueda guía (B), usando el pino (C).

Colocar la rueda guía (D) en la horquilla (A) y trabe con tornillo (E).

Por último colocar el conjunto del perno guía con resortes conforme la secuencia ilustrada en la misma figura.

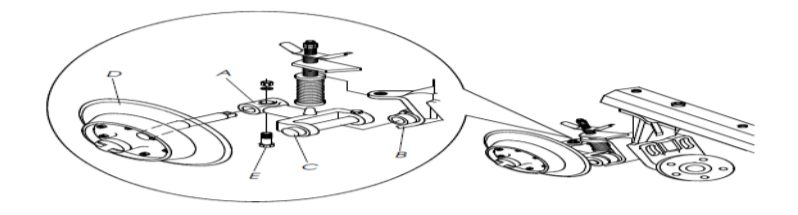

**Figura 4.14. Componentes de la rueda guía** Fuente. Valson Hernani, (2007[\),](http://www.agromaquinaria.es/empresas/322/pdf/0621094204_AF_espanhol_rev03_0207.pdf) [http://www.agromaquinaria.es/empresas/322/pdf/0621094204\\_AF\\_espanhol\\_rev03\\_0207.pdf](http://www.agromaquinaria.es/empresas/322/pdf/0621094204_AF_espanhol_rev03_0207.pdf)

| DISEÑO, CONSTRUCCIÓN E IMPLEMENTACIÓN DE UN REMOLQUE CON VOLTEO Y             |                                                    |                   |                    |                   |                   |                   |                   |                                                                  |          |                |                             |
|-------------------------------------------------------------------------------|----------------------------------------------------|-------------------|--------------------|-------------------|-------------------|-------------------|-------------------|------------------------------------------------------------------|----------|----------------|-----------------------------|
| UN ARADOR DE DISCOS AL PROTOTIPO DE UN TRACTOR AGRÍCOLA MONOPLAZA<br>A DIESEL |                                                    |                   |                    |                   |                   |                   |                   |                                                                  |          |                |                             |
| п                                                                             | METODO ACTUAL<br>METODO PROPUESTO<br>$\mathcal{L}$ |                   |                    |                   |                   |                   |                   | FEOHA: 07-05-2013                                                |          |                |                             |
| DESCRIPCIÓN DE LA PARTE: CHASIS PRINCIPAL                                     |                                                    |                   |                    |                   |                   |                   |                   |                                                                  |          |                |                             |
| DESCRIPCIÓN DE LA OPERACIÓN: CONSTRUCCIÓN                                     |                                                    |                   |                    |                   |                   |                   |                   |                                                                  |          |                |                             |
|                                                                               |                                                    | <b>ACTUAL</b>     |                    | <b>PROPUESTO</b>  |                   | <b>DIFERENCIA</b> |                   | <b>ANÁLISIS</b>                                                  |          |                |                             |
|                                                                               |                                                    | <b>TIEMPO</b>     | <b>NUM</b>         | <b>TIEMPO</b>     | <b>NUM</b>        | <b>TIEMPO</b>     | <b>NUM</b>        |                                                                  |          |                |                             |
|                                                                               | <b>OPERACIONES</b>                                 | 9                 |                    |                   |                   |                   |                   |                                                                  |          |                |                             |
| ⇨                                                                             | <b>TRANSPORTE</b>                                  | $\overline{2}$    |                    |                   |                   |                   |                   |                                                                  |          |                |                             |
|                                                                               | <b>INSPECCIONES</b>                                | 9                 |                    |                   |                   |                   |                   | <b>ESTUDIADO POR:</b><br>ANGULO EDWIN<br><b>QUILEMA RI CARDO</b> |          |                |                             |
|                                                                               | <b>RETRASOS</b>                                    |                   |                    |                   |                   |                   |                   |                                                                  |          |                |                             |
| V                                                                             | <b>ALMA CENAM</b>                                  | 1                 |                    |                   |                   |                   |                   |                                                                  |          |                |                             |
| ន្ទ្                                                                          | <b>DETALLES DEL</b><br>PROCESO                     | MÉTO DO           | <b>D PE RACIÓN</b> | <b>TRANSPORTE</b> | <b>INSPECCIÓN</b> | RETRASO           | ALA MACENA MIENTO | DIST. EN KM                                                      | CANTIDAD | TEMPO HORA/UNI | TIEMPO COSTO<br>CÁLCULOS DE |
| 1                                                                             | AD QUI SICIÓN DE<br><b>MATERIALE 8</b>             | <b>AUTO</b>       | 0                  |                   |                   |                   | V                 |                                                                  | 2        | 2              |                             |
| 2                                                                             | <b>MEDICIÓN DE</b><br>PERFIL                       | <b>FLEXOMETRO</b> |                    |                   |                   |                   | V                 |                                                                  | 10       | 2              |                             |
| 3                                                                             | <b>CORT AR Y PULIR</b>                             | PLA 3MA           |                    |                   |                   |                   | V                 |                                                                  | 10       | 3              |                             |
| 4                                                                             | <b>MEDICION DE</b><br><b>FLETINA</b>               | <b>FLEXOMETRO</b> |                    | =                 |                   |                   | V                 |                                                                  | 4        | 0.5            |                             |
| 5                                                                             | <b>CORT AR Y PULIR</b>                             | PLA 3MA           |                    |                   |                   |                   | V                 |                                                                  | 4        | 1              |                             |
| 6                                                                             | <b>MEDICIÓN DE</b><br><b>FLANCHA</b>               | <b>FLEXÓMETRO</b> |                    |                   |                   |                   | V                 |                                                                  | 2        | 0.5            |                             |
| 7                                                                             | <b>CORT AR Y PULIR</b>                             | PLA 8MA           |                    | ┙                 |                   |                   | v                 |                                                                  | 8        | 1              |                             |
| 8                                                                             | <b>SOLDAR</b>                                      | <b>SMAW</b>       |                    |                   |                   |                   |                   |                                                                  | 12       | 4              |                             |
| 9                                                                             | LIMPIAR Y LIJAR                                    | <b>CEFILL O</b>   |                    |                   |                   |                   |                   |                                                                  | 15       | 1              |                             |
| 10                                                                            | <b>FINT AR</b>                                     | PISTOLA           | г.                 | 5                 |                   |                   |                   |                                                                  | 8        | 2              |                             |
| 11                                                                            | <b>ALMACENAMIENTO</b>                              | <b>TALLER</b>     | O                  | ⇨                 |                   |                   |                   |                                                                  | 1        | 0.5            |                             |

*4.4.- Construcción del Remolque con Volteo*

## *4.4.1.- Construcción del cuadro del chasis.*

El chasis principal está construido con perfil estructural U de 100x50x6 mm, con ayuda del flexómetro y un rayador, se realizan las señales necesarias para posteriormente cortar las piezas con el plasma (PAW), las medidas se encuentran en los planos del Anexo D. Los travesaños del chasis necesitan un corte adicional en los extremos del perfil, sobresaliendo 50 mm, como se indica en la figura 4.15.

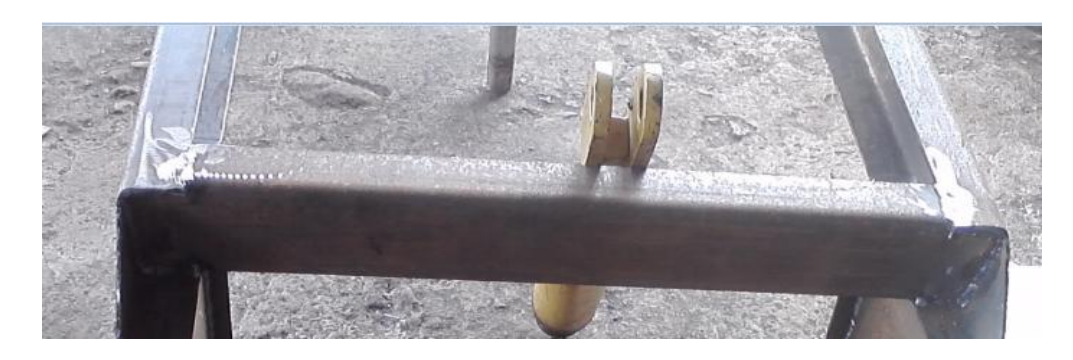

**Figura 4.15. Junta a tope del perfil estructural U** Fuente: Grupo de Investigación

El corte mencionado anteriormente tiene como fin realizar una junta a tope entre los largueros y los travesaños del chasis.

Luego de realizar todos los cortes, se procede a unir las piezas utilizando la soldadora SMAW con electrodo AWS E-6011, teniendo como resultado una estructura muy resistente que soporte los esfuerzos a los que será sometido el remolque.

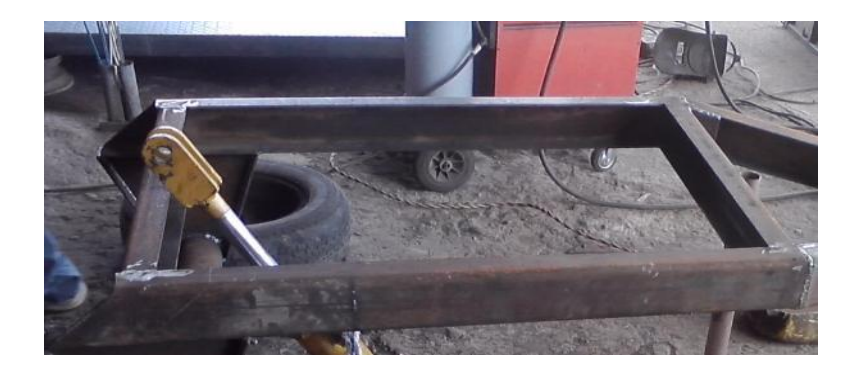

**Figura 4.16 Chasis principal del remolque** Fuente: Grupo de Investigación

En la parte posterior del chasis se efectúa una perforación de 25.4mm con la taladradora manual para poder colocar el pin que acopla el cajón con el chasis principal formando el mecanismo que permite desplazar el cajón hacia arriba o hacia abajo.

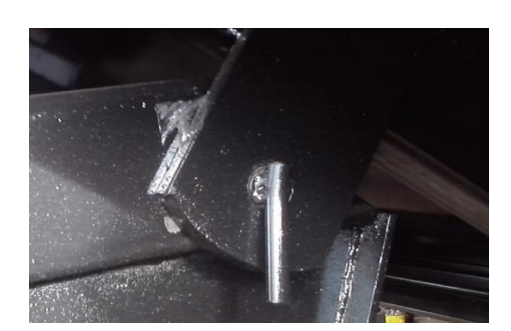

**Figura 4.17. . Unión del chasis principal con el cajón** Fuente: Grupo de Investigación

#### *4.4.2.- Construcción del Tiro del Remolque.*

El tiro del remolque está conformado por dos piezas de perfil estructural U de 100x50x6 mm. y uno de 80x40x3 mm. que se va a soldar entre los dos perfiles y servirá de refuerzo. Esta estructura va a soldarse con el proceso SMAW y electrodo AWS E-6011 al chasis y tendrá un bisel de 10° hacia abajo con el fin de nivelar a la altura del acople que se encuentra en el prototipo.

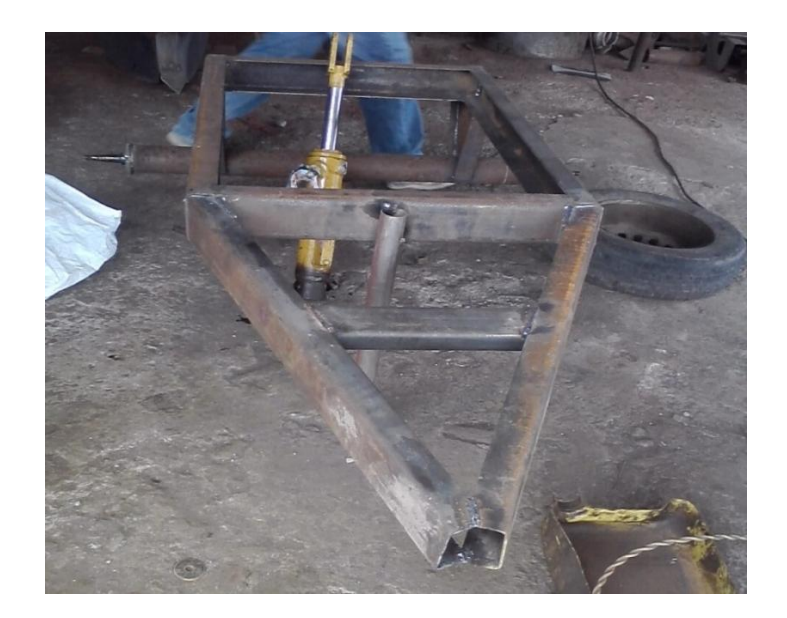

**Figura 4.18. Tiro del remolque** Fuente: Grupo de Investigación

En el tiro se soldó la lengua del remolque con el proceso Smaw y electrodo AWS E-6011, con la ayuda del taladradora manual se elabora una perforación de 25.4mm, ésta perforación sirve para acoplarse al tractor con ayuda de un pasador y de esta forma poder ser transportado.

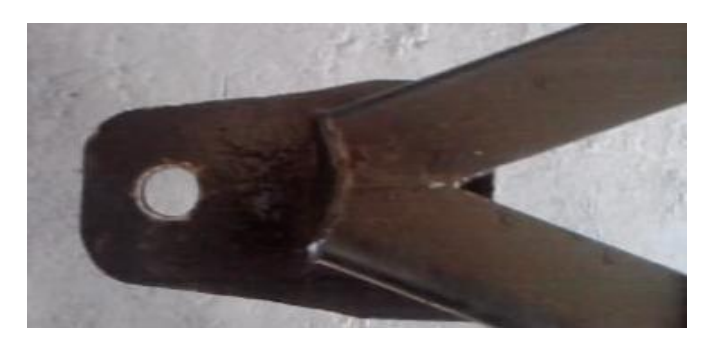

**Figura 4.19. Lengua del remolque** Fuente: Grupo de Investigación

En la lengua del tiro se procedió a soldar con el proceso Smaw y electrodo AWS E-6011 una cadena con un pasador de 7/8", que nos permitirá enganchar el remolque al prototipo de tractor agrícola de manera segura y rápida.

## *4.4.3.- Colocación del Eje.*

Una vez seleccionado el eje (90 mm de diámetro) para el remolque, se procede a soldar con proceso SMAW y electrodo 6011 a los soportes del chasis principal, quedando centrado, ya que en esta pieza se va a efectuar la mayor parte de los esfuerzos tanto de la carga como del sistema hidráulico.

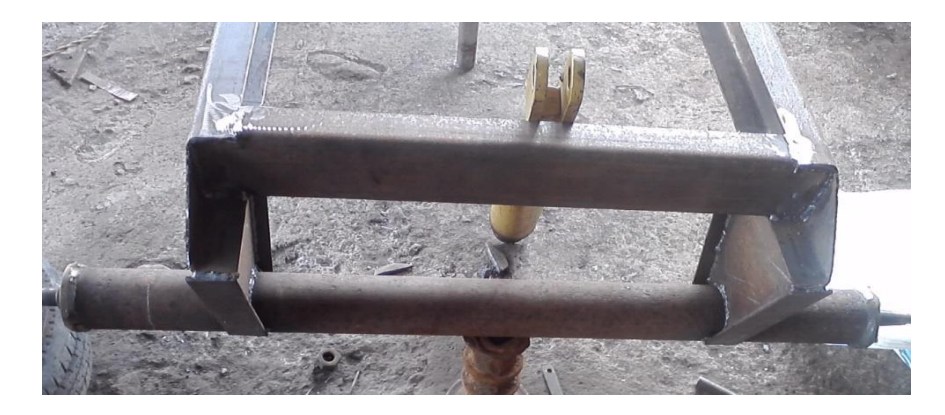

**Figura 4.20. Eje del remolque** Fuente: Grupo de Investigación

Luego de soldar el eje se colocan los neumáticos y se ajusta de manera correcta y uniforme cada una de las tuercas, con ayuda de una llave de ruedas número 19. Luego se infla el neumático con una presión de 30 psi, para que soporte todo el peso del remolque y la carga sin ninguna dificultad.

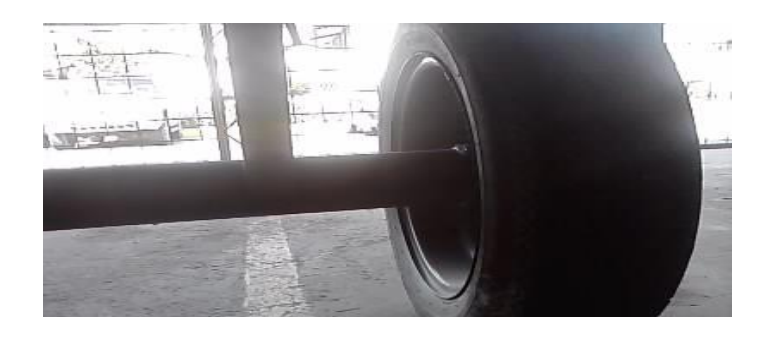

**Figura 4.21. Neumáticos del remolque** Fuente: Grupo de Investigación

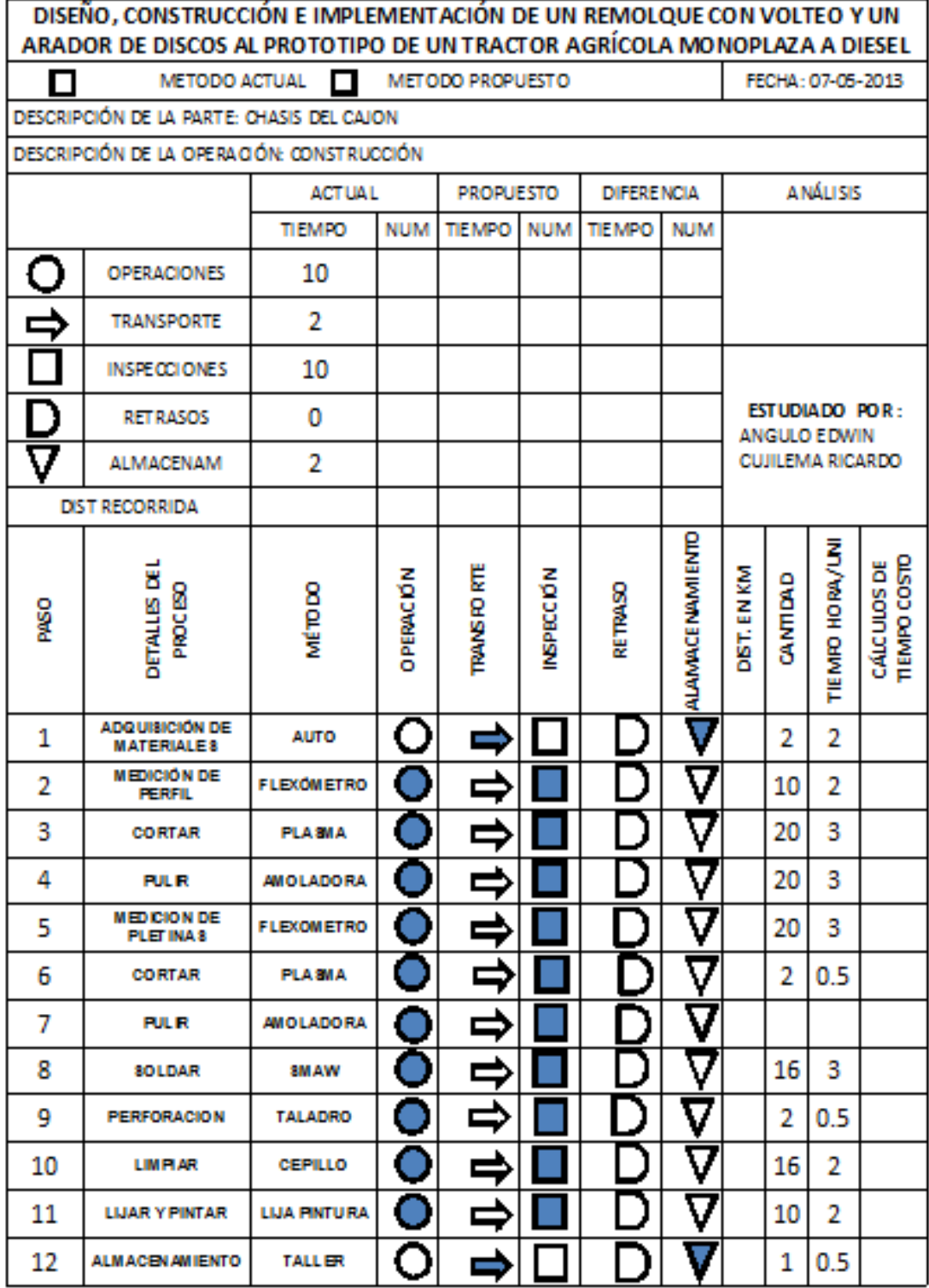

#### *4.4.4.- Chasis del Cajón*

Se elabora una estructura rectangular con los perfiles U como en el chasis principal, ya que en ella va a actuar directamente la carga y necesita de travesaños y largueros adicionales que la soporten. Además se coloca la estructura en la cual se instala el cilindro hidráulico y se realiza una perforación de 20 mm. con ayuda de una taladradora de pedestal.

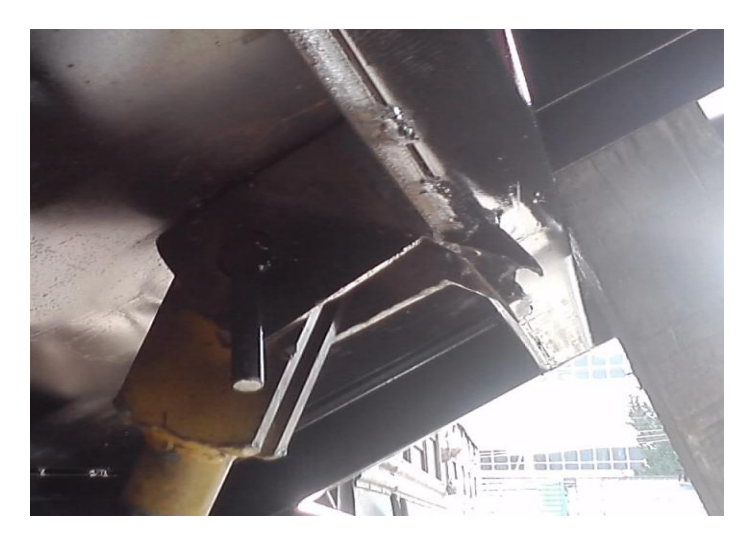

**Figura 4.22. Soporte superior para el cilindro hidráulico** Fuente: Grupo de Investigación

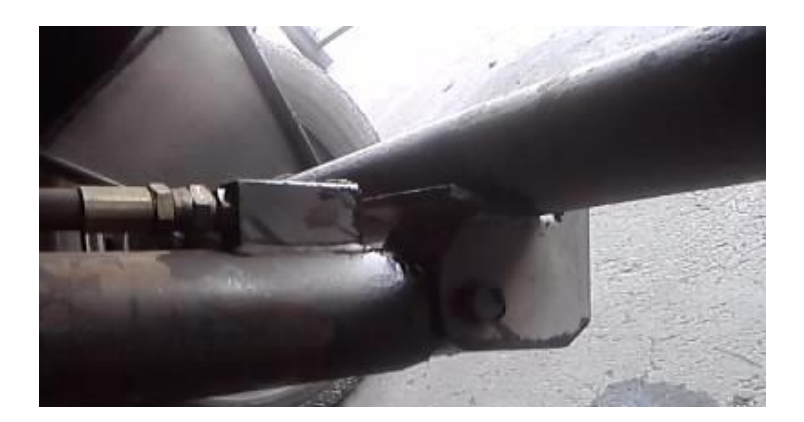

**Figura 4.23. Soporte inferior para el cilindro hidráulico** Fuente: Grupo de Investigación

En la construcción de éste chasis al igual que el anterior hay que realizar cortes del perfil estructural U de 80x40x3 mm. utilizando el plasma (PAW), las medidas de las piezas que deben cortarse se encuentran en el **Anexo D.**

Se unen cada uno de los segmentos con la ayuda de la soldadora SMAW y electrodo AWS E- 6011, realizando juntas a tope como en el caso anterior y efectuando un cordón uniforme en cada una de las juntas.

Para una resistencia correcta a los esfuerzos que realizará el mecanismo de volteo se sueldan pletinas de acero ASTM A-36 de 10 mm. de espesor con el perfil estructural U, las mismas que sirven como refuerzos, para q no exista ningún tipo de falla en la estructura.

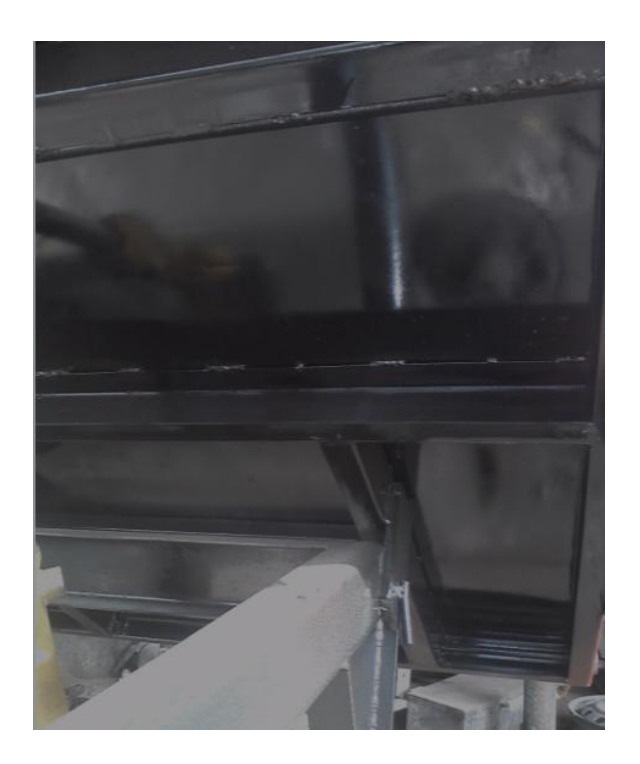

**Figura 4.24. Chasis del cajón del remolque** Fuente: Grupo de Investigación

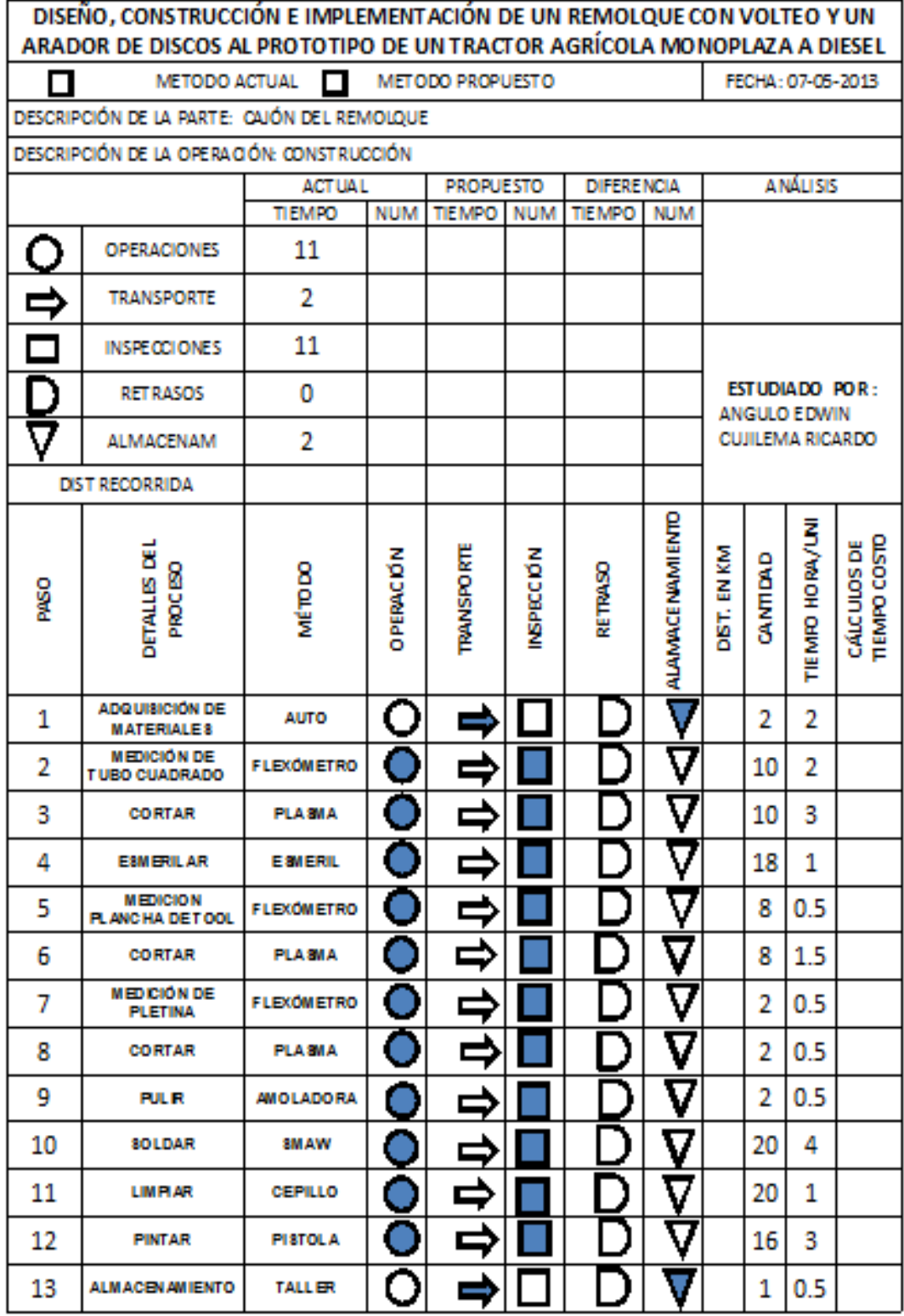

En la construcción del cajón se emplea tubo cuadrado de 30x30x3 mm, realizando una estructura en forma de cubo y dejando uno de sus lados libres para la colocación de la puerta, estructura que una vez terminada se suelda al chasís del cajón. Se utiliza el proceso MIG ER-70S/6. Se ejecutan los cortes necesarios con apoyo de una sierra de mano, basándonos en las medidas de los planos que se encuentran en el **Anexo D.**

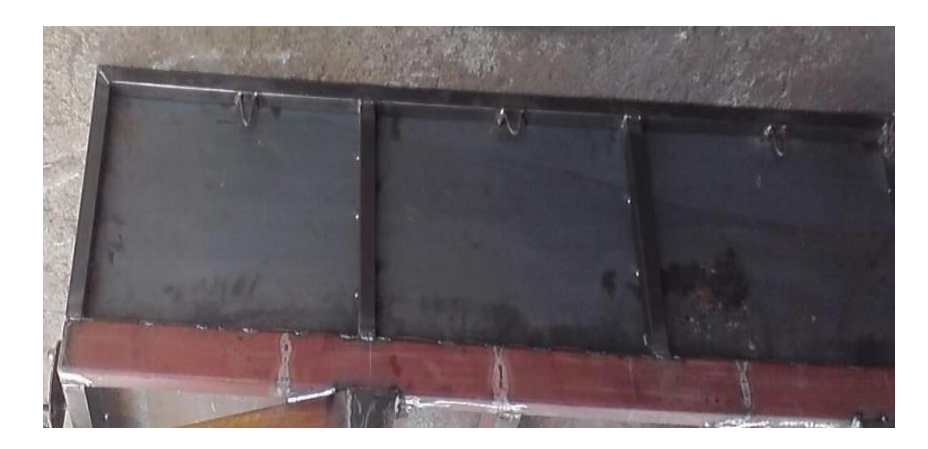

**Figura 4.25. Estructura con tubo cuadrado y tol negro** Fuente: Grupo de Investigación

Para realizar las uniones de tubo a tubo en los extremos se realizó un bisel de 45°, con la suelda MIG ER-70S/6 se procedió a unir cada una de las partes formando su estructura, para luego soldar los tubos de refuerzos como se indica en las figuras más adelante.

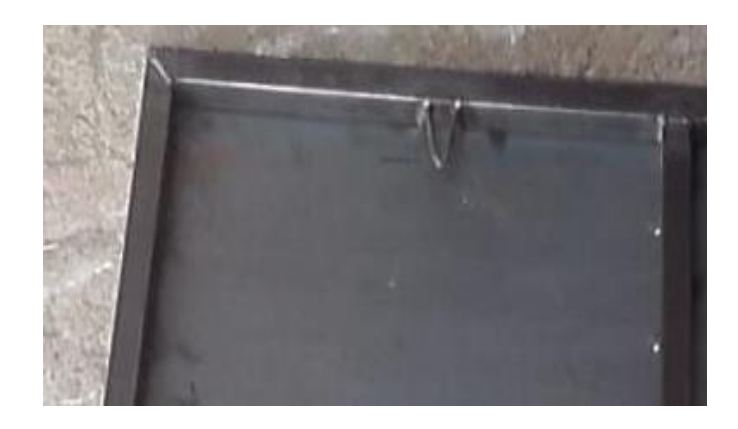

**Figura 4.26. Junta a tope de los tubos cuadrados** Fuente: Grupo de Investigación

## *4.4.5.- Construcción de la puerta posterior.*

Se emplea el mismo material del cajón (tubo cuadrado de 30x30x3 mm), se forma un rectángulo de acuerdo a las medidas que se encuentran en los planos del Anexo D, finalmente se realiza un bisel a 45° para facilitar la unión de las piezas y poder soldarlas con el proceso MIG ER-70S/6.

En la parte superior de la puerta se sueldan dos bocines con proceso de soldadura SMAW y electrodo AWS E-6011, los mismos que a través de un perno de 17 mm. serán acoplados al cajón, y de esta manera queda articulado en uno de sus extremos para poder movilizarse y permitir descargar los productos cuando el sistema de volteo se encuentre trabajando.

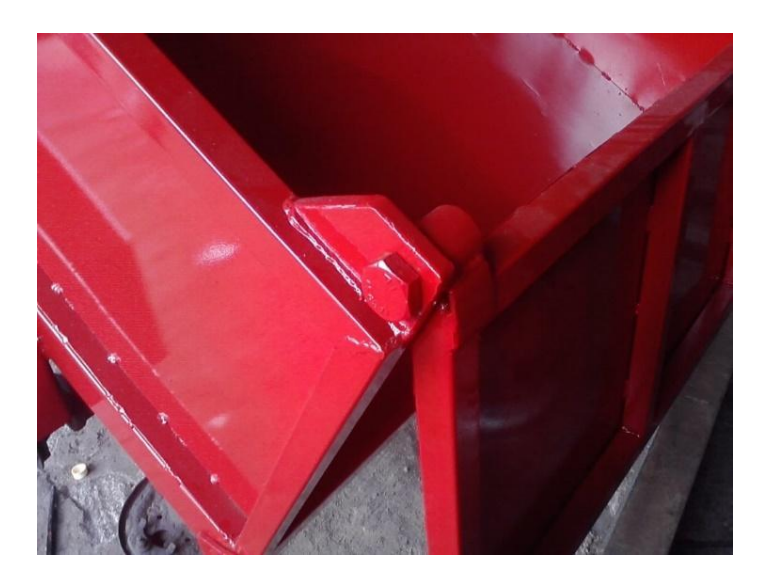

**Figura 4.27. Acople de la puerta trasera** Fuente: Grupo de Investigación

Cuando el sistema de volteo no se encuentre operando, la puerta deberá estar fija, para lo cual se instaló un mecanismo, el mismo que permite asegurar tanto la puerta como el cajón al chasis principal para que éste no se desplace en ningún sentido.

## **CAPÍTULO V**

## **5.- PRUEBAS Y FUNCIONAMIENTO DE LAS HERRAMIENTAS**

#### *5.1.- Arado de Discos*

### *5.1.1.- Selección del Terreno*

Concluida la construcción, y montaje del arado de discos y remolque con volteo, en el presente capítulo se muestran las pruebas realizadas a los elementos que conforman las herramientas.

La decisión para escoger el terreno apto se dio bajo la circunstancia primordial de poner a prueba al máximo la eficiencia de la aradora, por lo tanto se escoge una superficie compacta (dura) para realizar dichas actividades.

Cabe mencionar que la decisión de realizar ésta actividad en dicha zona se dio bajo la perspectiva, de que si concluía con éxitos las pruebas y sin problemas estaría apto y en condiciones de trabajar en cualquier otra superficie.

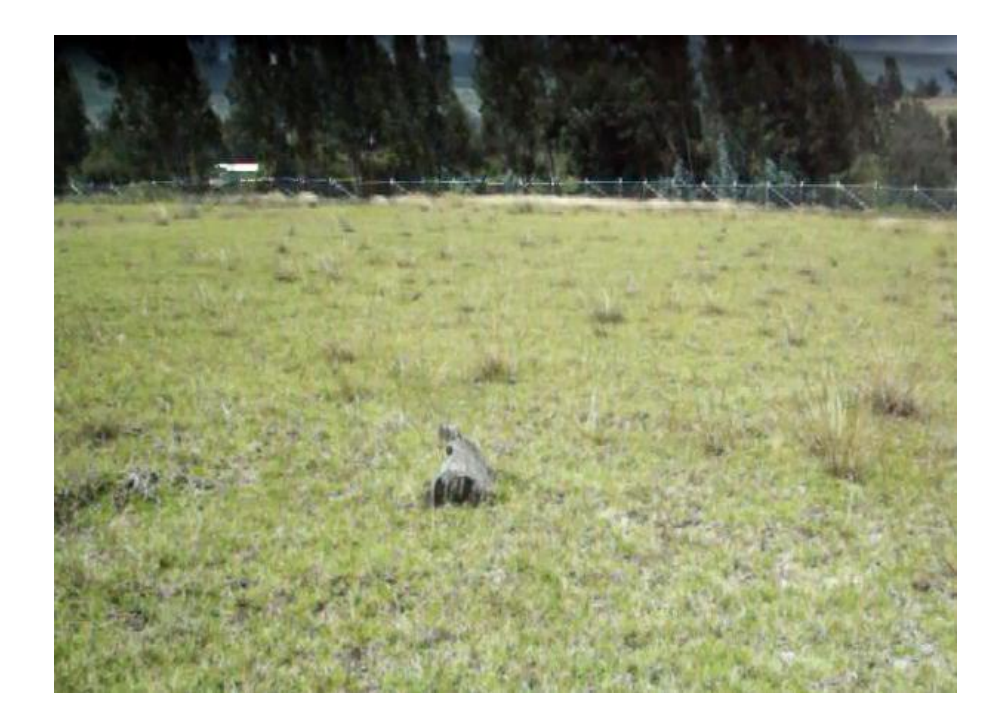

**Figura 5.1** . **Área de pruebas para el arado** Fuente: Grupo de Investigación

## *5.1.2.- Regulación de los Discos de Arado*

La regulación del ángulo vertical se obtiene a través de los agujeros del porta discos en este caso se selecciona un ángulo de 17° ya que existen distintas regulaciones para cada tipo de suelos.

Cuando existen mayor inclinación mayor es la penetración en el suelo para esta prueba se seleccionó este ángulo ya que se pone a prueba la tracción del tractor agrícola como también la eficiencia del arado de discos debido a que el suelo está muy compacto.

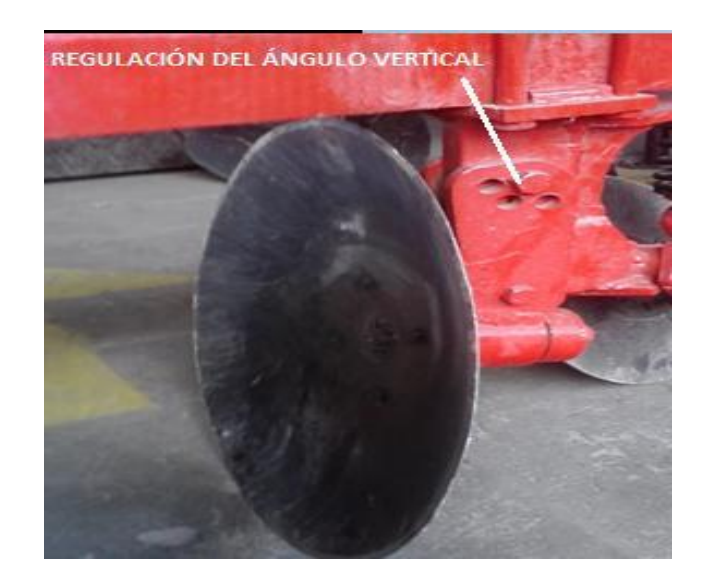

#### **Figura 5.2. . Regulación del ángulo vertical** Fuente: Grupo de Investigación

En caso de requerir regular la distancia entre discos, se realiza deslizando los porta discos a través del chasis, esto se consigue aflojando los pernos que se sujetan al chasis del arado. Para esta prueba la distancia entre discos es de 50 cm que es lo normal para un proceso de arado.

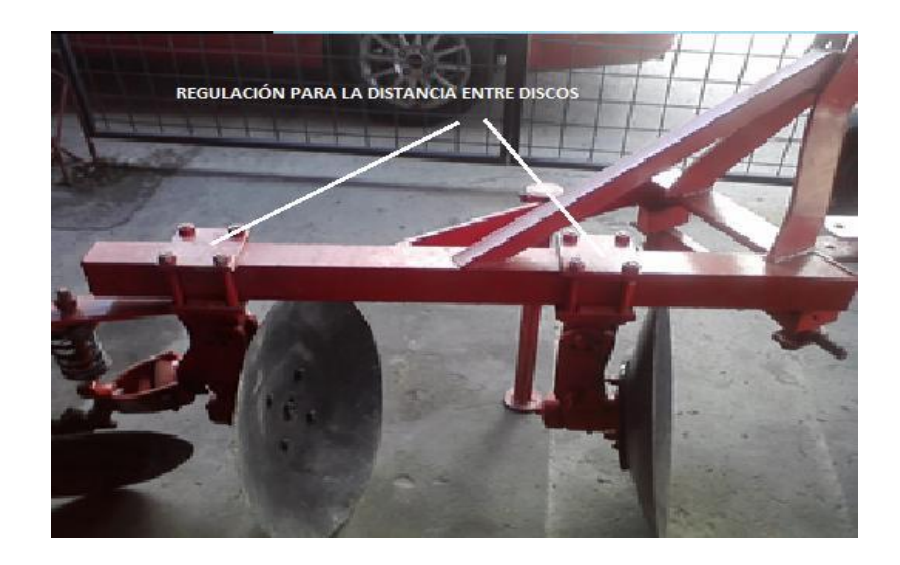

**Figura 5.3**. **Regulación de la distancia entre discos** Fuente: Grupo de Investigación

### *5.1.3.- Montaje del Arado de Discos Hacia el Tractor.*

Antes de iniciar el trabajo de labranza es recomendable comenzar por el enganche del arado hacia el tractor en lo posible es de gran utilidad utilizar un lugar plano. Como siguiente paso llevar el tractor reversa lentamente al encuentro del arado, utilizando los mandos de control.

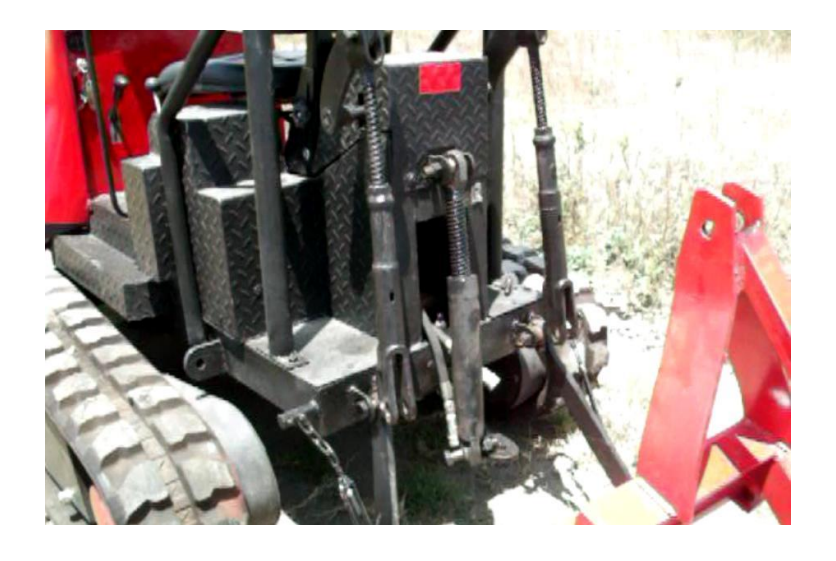

**Figura 5.4. Posición del arado previo al enganche** Fuente: Grupo de Investigación

Para el enganche final se inicia con los siguientes pasos:

Enganche el brazo inferior izquierdo y coloque o clavija de traba.

Enganche el brazo del tercer punto del tractor en la torre del arado y coloque los pasadores.

Enganchar el brazo inferior derecho que posee movimientos de subida y bajada a través de la manivela niveladora. En este momento la rosca extensible del tercero punto del tractor puede ser utilizada para aproximar o alejar el arado; facilitando el enganche del mismo.

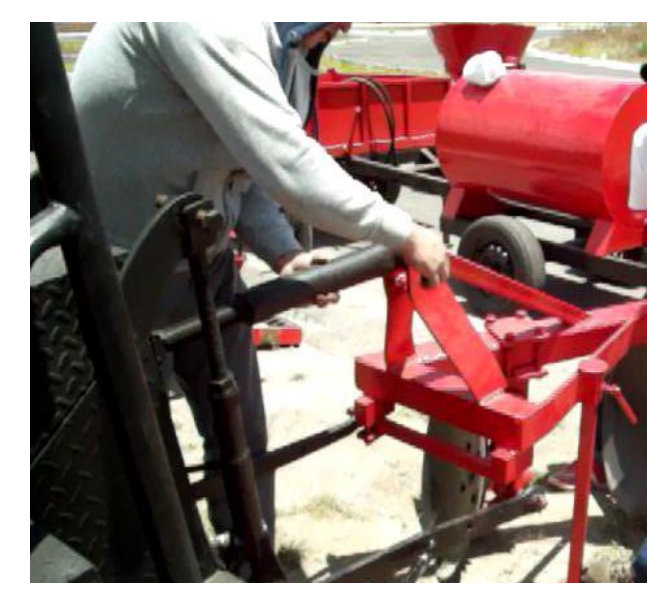

**Figura 5.5. Enganche del tercer punto al arado** Fuente: Grupo de Investigación

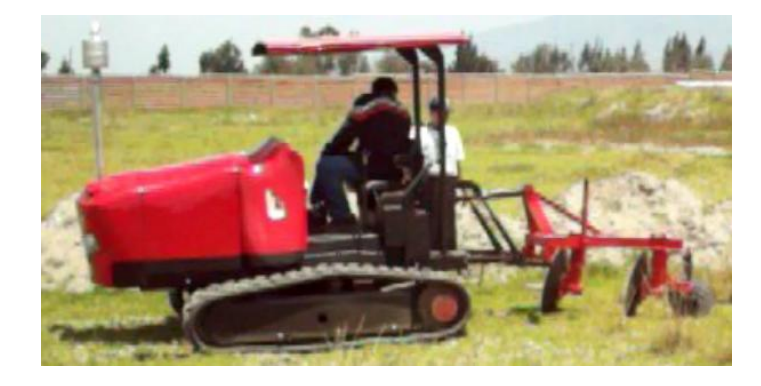

**Figura 5.6 Montaje del arado en el tractor** Fuente: Grupo de Investigación

## *5.1.4.- Pruebas de Profundidad*

Esta prueba es muy importante para que la tierra se encuentre lo más suelta posible, ya que al momento del cultivo es necesario que el suelo se encuentre de mejor calidad y con mayor nutrientes, es importante acotar que para obtener un suelo apto para el cultivo se debe realizar 2 pasadas sobre el terreno.

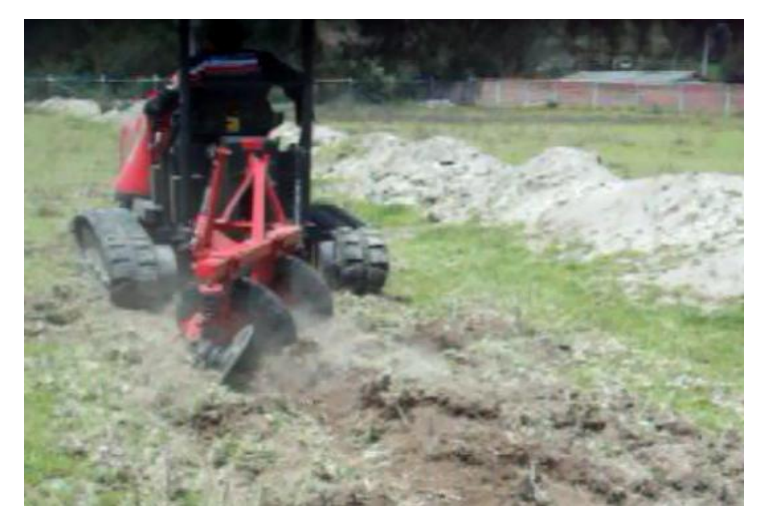

**Figura 5.7. Pruebas de profundidad** Fuente: Grupo de Investigación

## *5.1.5.- Camas de Cultivo*

Para esta prueba las camas de cultivos que se obtuvo con el arado de discos tiene un ancho de 30cm con una profundidad de 25 cm, lo que en el campo agrícola son medidas normales para la obtención de un buen sembrado.

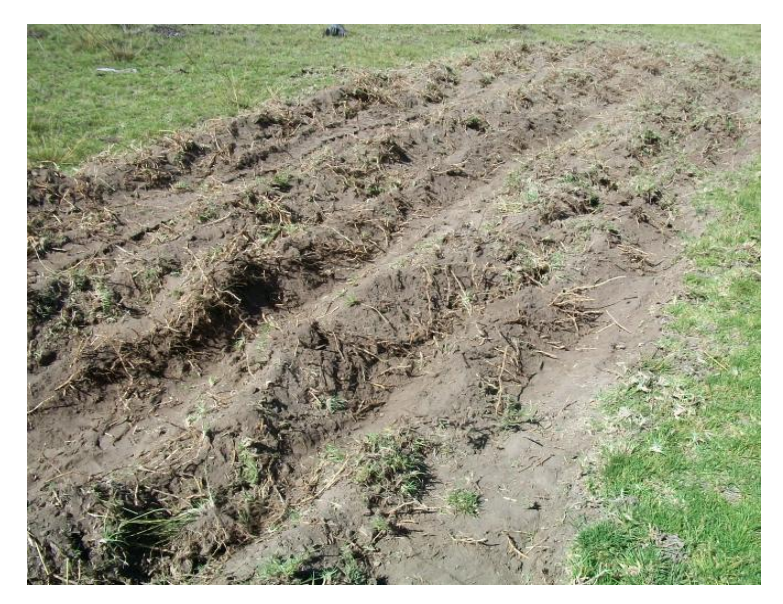

**Figura 5.8. .Camas de cultivo** Fuente: Grupo de Investigación

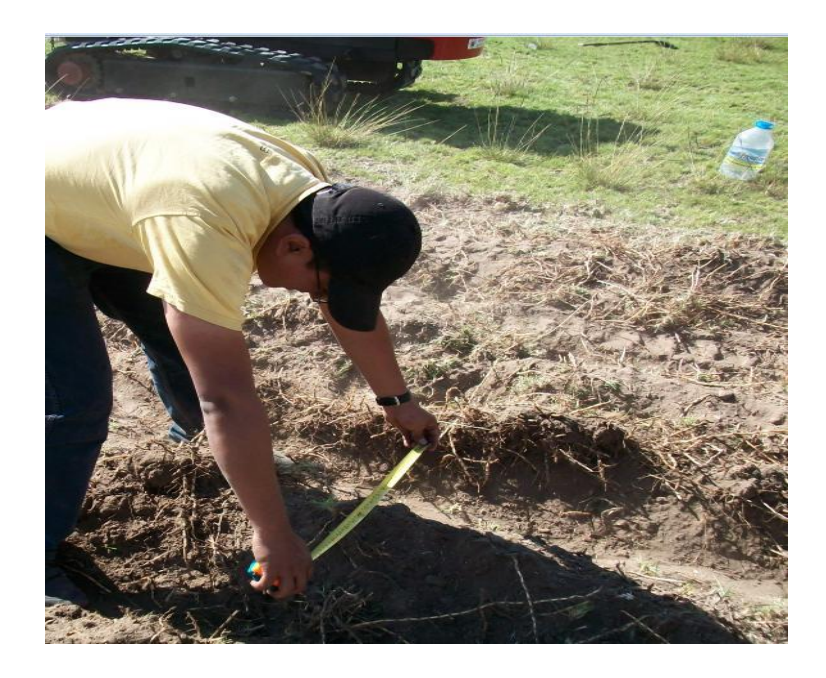

**Figura 5.9. Ancho de las camas de cultivo** Fuente: Grupo de Investigación

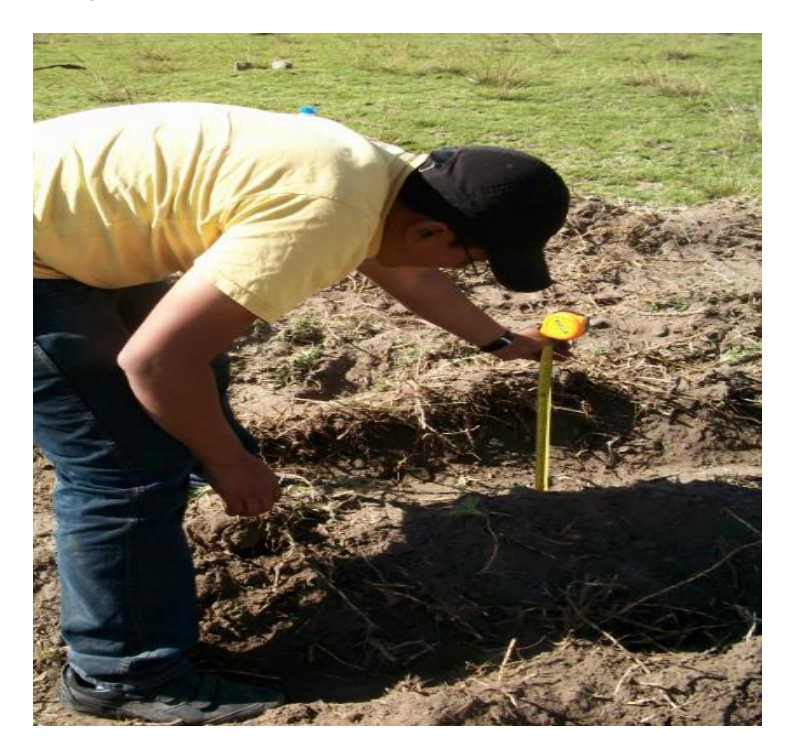

**Figura 5.10. Profundidad de las camas de cultivo** Fuente: Grupo de Investigación

#### *5.2.- Mantenimiento del Arado de Discos*

En cuanto a un plan para mejorar la vida útil del arado de discos y evitar que presente interrupciones durante el trabajo, es ejecutar una correcta lubricación, conforme describimos a continuación:

- Observar la calidad del lubricante, cuanto a su eficiencia y pureza, evitando el uso de productos contaminados por agua, tierra, etc...
- Retirar la corona de grasa antigua ubicada alrededor de las articulaciones (soporte de discos).
- Limpie la grasera con un paño antes de introducir el lubricante y sustituya las defectuosas.
- Introduzca una cantidad suficiente de grasa nueva en los soportes de discos para prolongar su vida útil.
- Utilice grasa de media consistencia.
- Verificar que los pernos estén debidamente ajustados antes de la labranza.
- Lubricación a cada 10 horas de servicio, (Eje de articulación de la rueda guía).
- Lubricación cada 50 horas de servicio: soporte de discos y cubo de rueda guía.

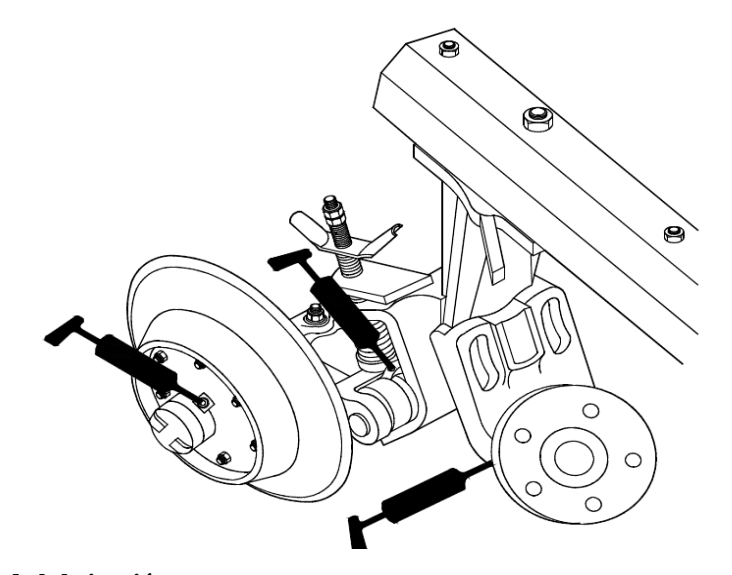

**Figura 5.11. Puntos de lubricación** Fuente: Valson Hernani, (2007). Recuperado [de http://www.agromaquinaria.es/empresas/322/pdf/0621094204](http://www.agromaquinaria.es/empresas/322/pdf/0621094204)
# *5.3.- Remolque con Volteo*

# *5.3.1.- Prueba a Altas Velocidades*

La prueba de desempeño del remolque en altas velocidades se realizó en el momento de trasladar el remolque hacia a la ESPE-L (Belisario Quevedo).

Se acopló el remolque a la plataforma que transportó el prototipo y no existió ningún inconveniente, no produce ruido y llegó al nuevo campus sin ninguna novedad.

## *5.3.2.- Prueba en Terrenos Irregulares*

Una vez en el terreno donde se realizaron las pruebas con todas las herramientas, se acopló el remolque al prototipo de tractor agrícola, y se lo desplazó por varios sitios irregulares para comprobar su correcto funcionamiento.

La prueba se efectuó con 4 personas dentro del remolque, con el fin de conocer la intensidad del movimiento y las vibraciones que se producen en el cajón, una vez terminada la prueba pudimos percibir que son muy reducidos, lo que nos permite confirmar el transporte seguro de cargas delicadas y frágiles.

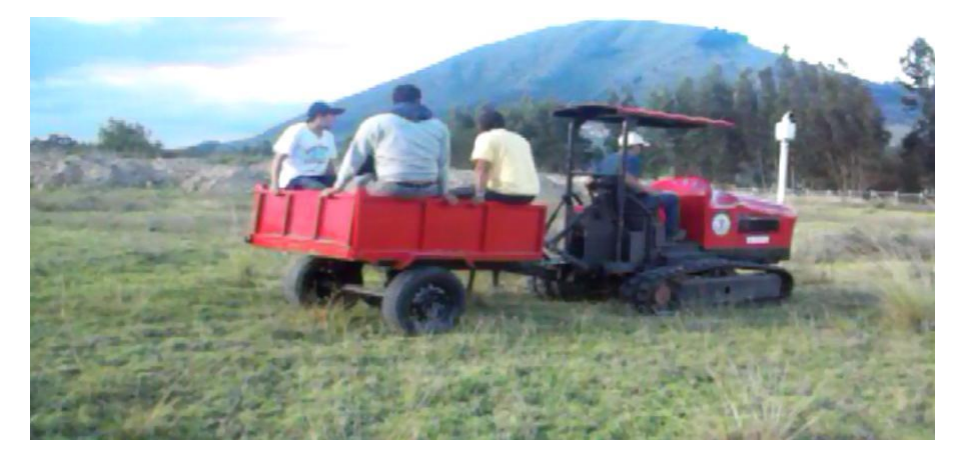

**Figura 5.12. Pruebas de confort** Fuente: Grupo de Investigación

El transporte seguro de elementos frágiles o delicados depende también de la habilidad que posea el operario del tractor agrícola para desplazarse en diferentes climas, caminos, terrenos, etc.

#### *5.3.3.- Prueba del Soporte y el Pasador*

En la prueba anterior además podemos constatar la fiabilidad que nos brinda la lengua del remolque que se encuentra montada y asegurada en la lengua que posee el prototipo de tractor agrícola, la misma que soporta eficientemente la carga que se transporta en el remolque.

Se puede constatar además que el pasador de 7/8" tolera sin problemas los esfuerzos que se producen en el mismo sin pandearse ni romperse.

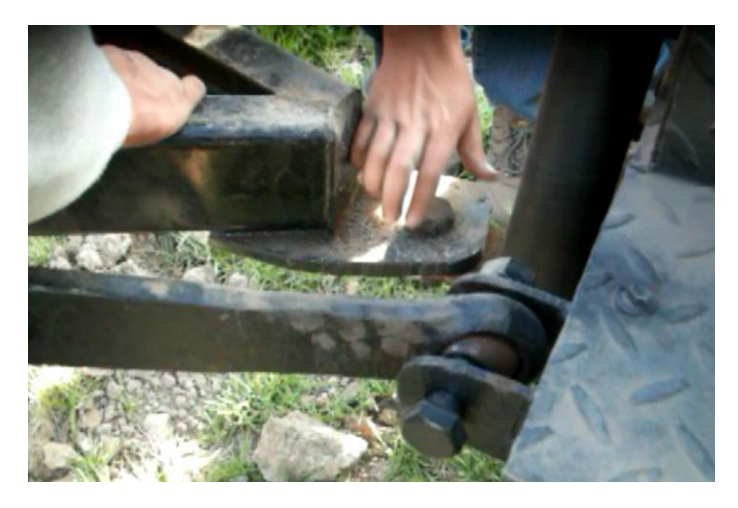

**Figura 5.13. Pasador de la lengua del remolque** Fuente: Grupo de Investigación

# *5.3.4.- Pruebas de Presión Estática del Cilindro*

Para ésta prueba se desplaza aproximadamente 10 cm. la carrera del cilindro, con un ángulo aproximado de 20° y movilizándonos por las zonas irregulares del terreno, de ésta forma se comprueba la resistencia del cilindro a dichas presiones.

No existió ninguna contrariedad en esta prueba ya que al movilizarnos no hubo variación en la carrera del cilindro, indicando que la selección de los elementos hidráulicos y los cálculos realizados son correctos.

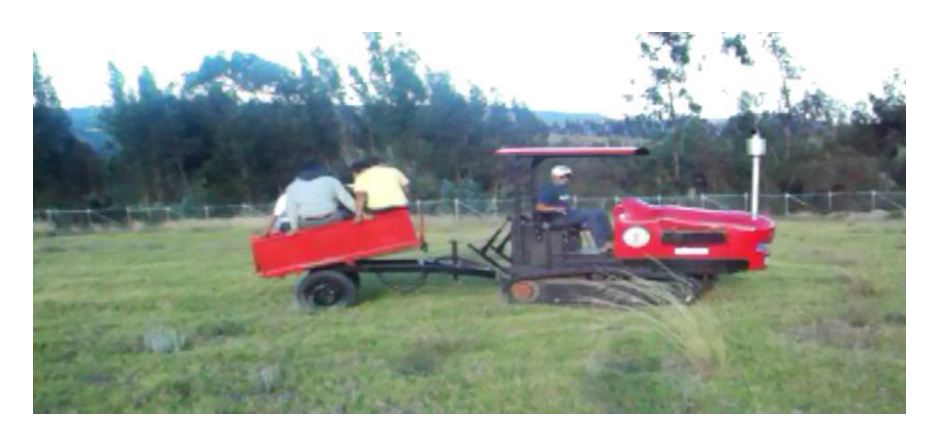

**Figura 5.14. Prueba de presiones estáticas del cilindro** Fuente: Grupo de Investigación

### *5.3.5.- Prueba de Conexiones Hidráulicas*

Al realizar la prueba de resistencia de presión estática del cilindro se verificó la inexistencia de fugas de aceite en las conexiones existen en el circuito hidráulico. Luego de revisar una a una las conexiones no se observó ningún rastro de aceite, es decir que no existen fugas y las conexiones se encuentran en perfectas condiciones.

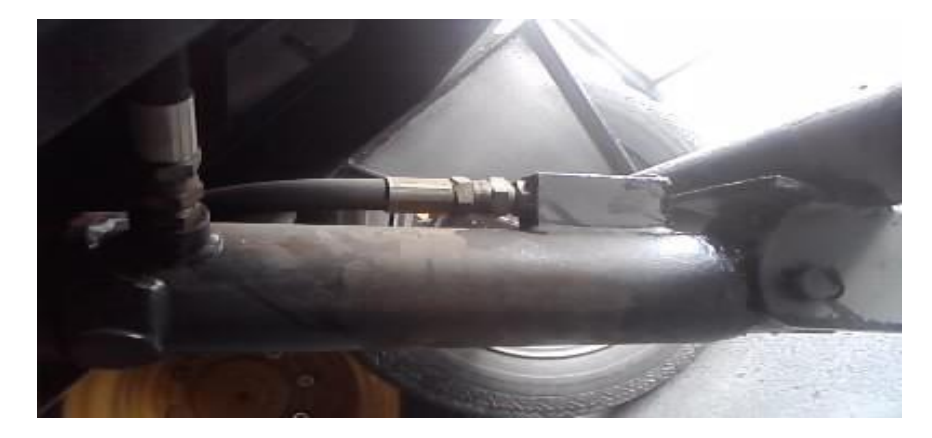

**Figura 5.15. . Conexiones hidráulicas** Fuente: Grupo de Investigación

# *5.3.6.- Prueba del Ángulo de Elevación*

Para poder comprobar que el remolque descargue completamente los productos, llenamos con arena aproximadamente un 90 % del volumen del cajón.

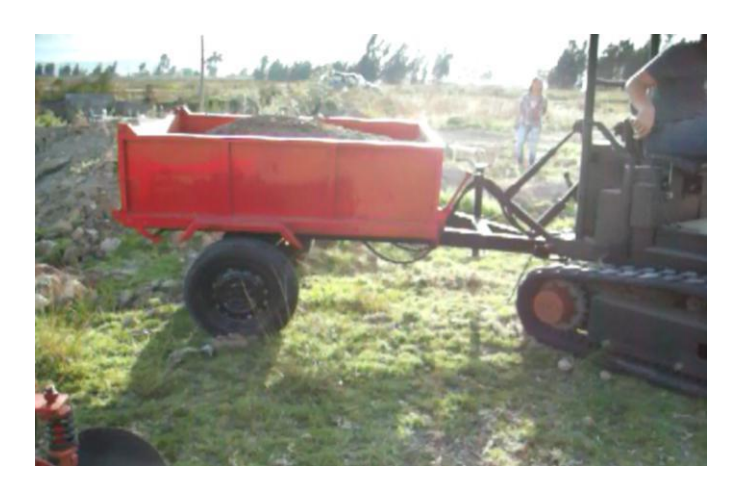

**Figura 5.16. Cajón con arena** Fuente: Grupo de Investigación

Luego se descargó la arena del cajón accionando la palanca que retira el seguro del volteo y se verificó que el ángulo de elevación del remolque sea suficiente para que baje todo el producto del cajón.

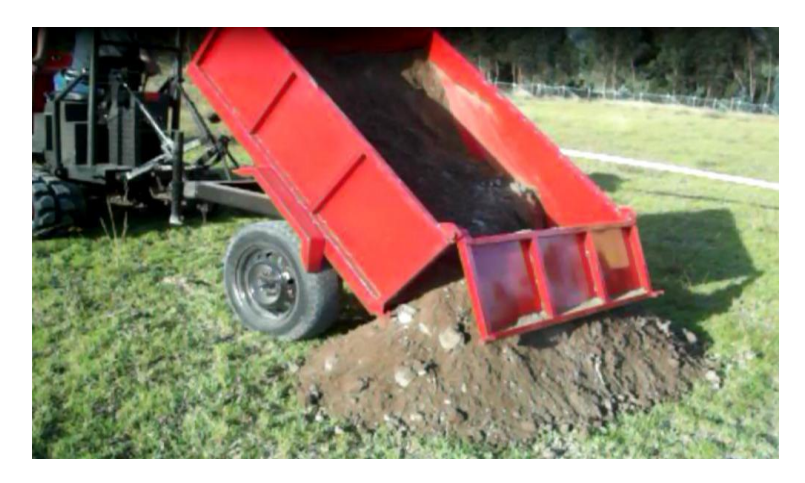

**Figura 5.17. Descarga de arena** Fuente: Grupo de Investigación

Se logró observar que gran cantidad de la arena cae sin problema, pero para descargar en su totalidad el cajón, hay que mover el tractor hacia adelante, como lo hacen las volquetas al momento de descargar el material.

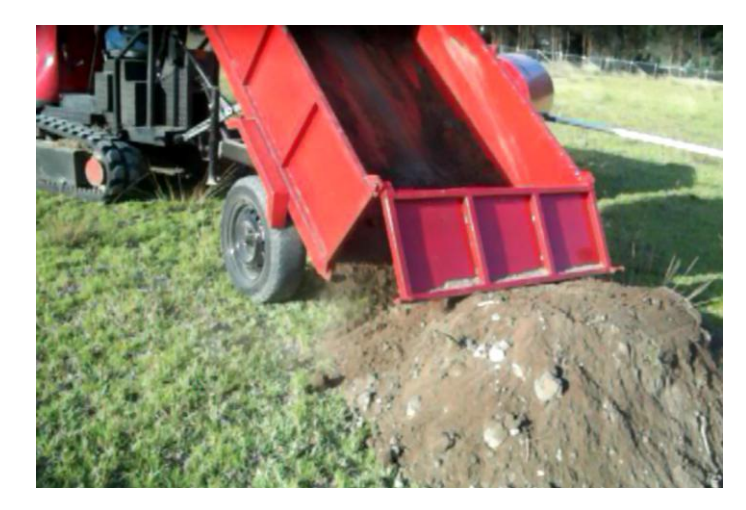

**Figura 5.18. Descarga completa con el tractor en movimiento** Fuente: Grupo de Investigación

Una vez finalizadas todas las pruebas se puede afirmar el excelente desempeño que tiene el remolque en cualquier tipo de terreno ya sea plano o irregular, cumpliendo así con los objetivos planteados al inicio del proyecto. Tanto el diseño mecánico como el hidráulico cumplieron al 100% las expectativas, sin presentar ningún inconveniente ni fallas durante el proceso de pruebas.

#### *5.4.- Mantenimiento y Normas de Seguridad del Sistema Hidráulico*

#### *5.4.1.- Bomba Hidráulica*

Una inspección periódica de la bomba es el mantenimiento más económico que podemos realizar, detectando fugas, sonidos extraños, etc. Las bombas deben tener una revisión bimestral o anual de acuerdo al trabajo que efectúe, mientras más exigente sea el trabajo más frecuente debe ser su revisión.

- La bomba hidráulica no debe operar en seco, es decir, sin aceite.  $\bullet$
- Los caudales de la bomba deben considerables.
- Permitir un goteo ínfimo en las uniones que poseen empaque.
- Inspeccionar el sistema periódicamente.  $\bullet$

# *5.4.2.- Cilindros Hidráulicos*

Se toma en cuenta algunas recomendaciones para evitar averías del cilindro:

- Comprobar la presión de la bomba antes de conectar el cilindro, con el fin de evitar sobrepresiones.
- Ajustar correctamente los adaptadores y acoples rápidos para evitar fugas y pérdidas de presión en el sistema.
- Limpiar las impurezas del vástago luego de haber trabajado, ya que al estar en el campo, está expuesto a una enorme cantidad de suciedad.
- Evitar el contacto brusco con piedras u otros elementos que puedan adherir la estructura del cilindro.
- Revisar periódicamente fugas de aceite, en sellos, conexiones, etc., para evitar pérdidas de presión en el circuito.
- Mantener el aceite hidráulico en perfectas condiciones ayuda en gran medida a la conservación de todos los elementos de una Instalación hidráulica.

# *5.4.3.- Cuadro de Mantenimiento del Sistema de Volteo*

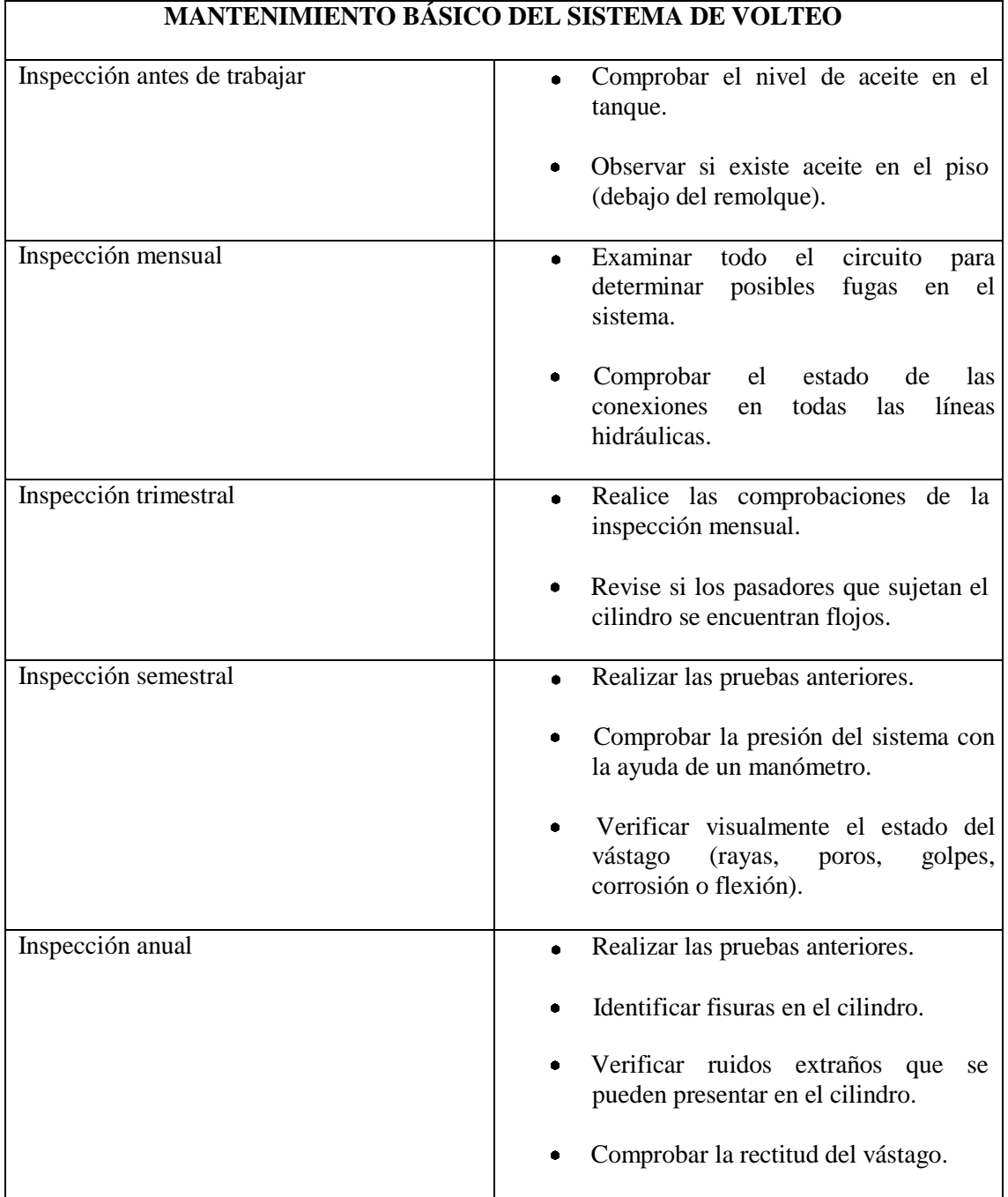

# *5.4.4.- Fallas en el Circuito Hidráulico*

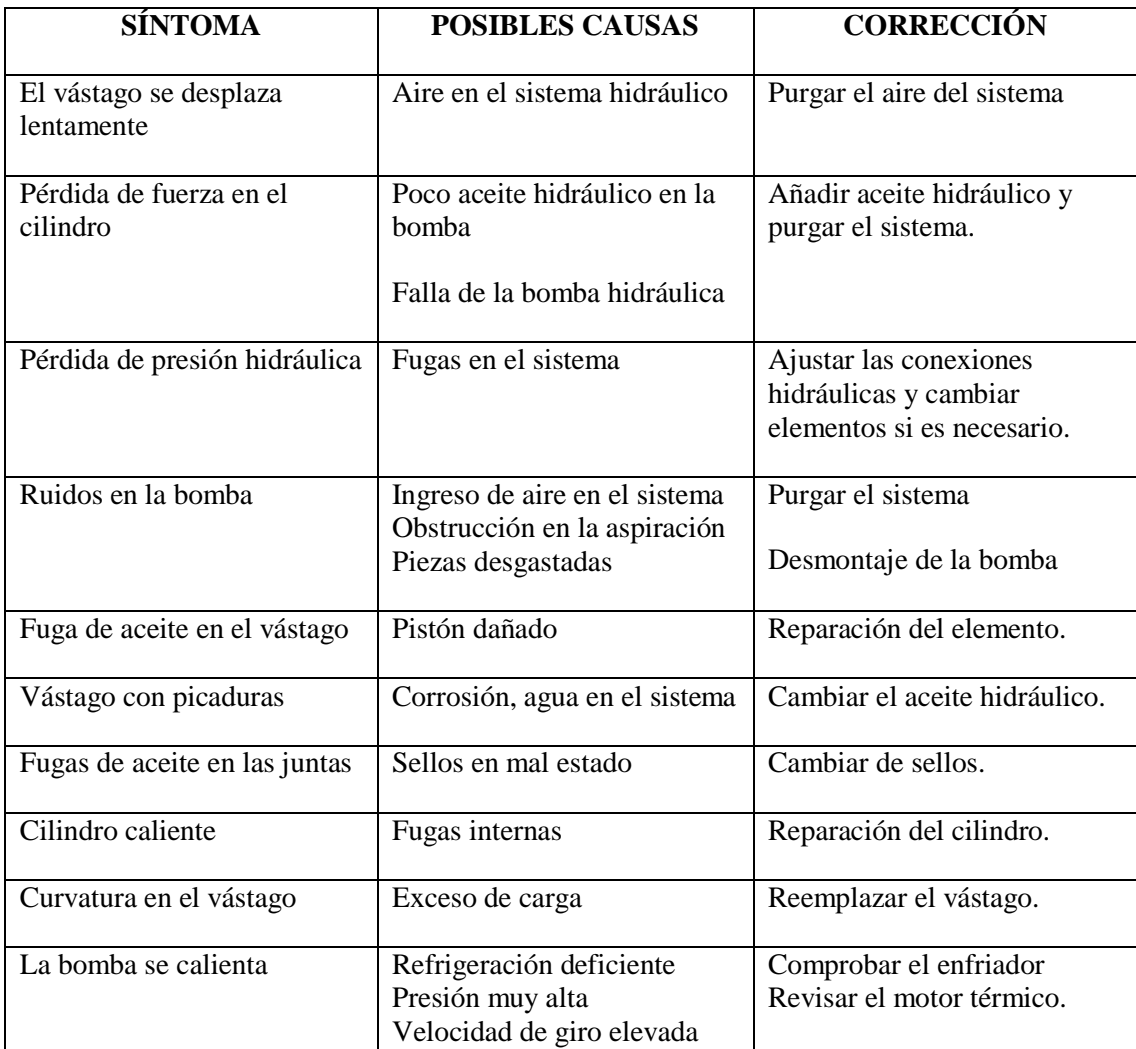

# *5.4.5.- Seguridad al operar el remolque*

Se debe tener en cuenta algunos consejos con el fin de evitar accidentes al momento de operar el remolque.

 Tratar en lo posible de realizar la descarga del producto en superficies sin declive.

- El operador debe maniobrar el volteo desde la cabina, en caso de existir personas alrededor, mantenerlos a una distancia prudente para evitar accidentes.
- Nunca debe permitir que una persona se coloque debajo de la caja cuando ésta se encuentre descargando el producto.
- No coloque las manos cerca de la bomba en funcionamiento, ya que gira a elevadas revoluciones y pueden provocar algún incidente.
- No permita que el sistema de volteo al momento de descargar se someta a fuertes vibraciones o golpes, puede provocar daños considerables en el chasis y en el cilindro.
- Es fundamental adaptar las presiones a lo recomendado por el fabricante en el manual de del coche. Al igual que hay que ajustar las presiones para conducir con carga, también hay que hacerlo para tirar de un remolque.
- Si no has manejado nunca antes un vehículo con remolque, busca una zona amplia y despejada e inicia siempre la maniobra de marcha atrás con el remolque y el coche alineados, no intentes nunca realizar un giro muy grande de una sola vez.
- La norma básica es no cargar nunca más de lo necesario. En el remolque, hay que intentar que el centro de gravedad quede justo delante de las ruedas del remolque. Con unos 10 ó 20 centímetros es suficiente para que el remolque se transporte con seguridad en curva y en recta. Si el centro de gravedad está muy adelantado, el remolque no girará correctamente.
- El peor enemigo de la conducción con remolques es el viento, sobre todo si es lateral o cruzado. Un reparto adecuado del peso en el remolque reduce los posibles vaivenes que puede causar el aire.

# **CAPITULO VI**

### **6.- CONCLUSIONES Y RECOMENDACIONES**

#### *6.1.- Conclusiones*

- Se pudo constatar a través del software Autodesk Inventor Professional que los materiales utilizados en la construcción del remolque son los correctos, debido a que resisten sin ningún inconveniente las cargas máximas a las que puede estar sometido en el trabajo real.
- Se comprobó que el arado de discos trabaja con mayor eficiencia, mejor operación menor desgaste físico, en suelos pesados, pedregosos y húmedos.
- Se pudo comprobar que el arado sufre muy poco desgaste en sus piezas de trabajo.
- Se comprobó con una separación entre discos de 500 mm se obtuvo un mullido adecuado, permitiendo que se forme la profundidad de trabajo necesaria.
- Se comprobó que el arado de discos puede soportar grandes esfuerzos en sus materiales sin que se presente problemas de rupturas.
- Se comprobó con el arado de discos terminado, todas las pruebas se puede garantizar al agricultor un 90% en el de efectividad en el proceso de labranza.
- Se verificó el funcionamiento del sistema hidráulico, realizando los cálculos y selección de elementos necesarios, para finalmente efectuar pruebas de desempeño, en las cuales se comprobó el correcto funcionamiento del mismo.
- El diseño del sistema hidráulico del remolque, logró levantar sin ninguna dificultad la carga planteada al inicio de su construcción de 0,5 Tn.

 El uso de la energía hidráulica es de gran ayuda en el sector agrícola, ya que debido a su potencial optimiza tiempo, esfuerzo y recursos al momento de trasladar y descargar grandes cantidades de productos.

## *6.2.- Recomendaciones*

- Evitar hacer regulaciones o servicios de mantenimiento con el equipo en movimiento.
- Cuando el disco delantero este demasiado profundo se soluciona mejorando la nivelación longitudinal y transversal.
- Si la penetración de los discos es ineficiente, se recomienda controlar el filo de los discos.
- Conocer el terreno antes de realizar el proceso de labranza, para evitar los lugares peligrosos o con obstáculos.
- Al momento del desenganche en el arado de discos, en el campo o en galpón, es recomendable utilizar un lugar plano y firme, asegurándose que el equipo esté debidamente apoyado.
- No acoplar el motor térmico con la bomba hidráulica directamente, se debe utilizar una transmisión, para que ésta soporte la tensión ejercida por las bandas y no la bomba, evitando así daños prematuros.
- Comprobar que no existan cables, obstáculos o personas antes de levantar el cajón del remolque.
- Antes de poner en funcionamiento el sistema de volteo, examinar todos los elementos hidráulicos para detectar posibles fugas de aceite.
- Limpiar adecuadamente los acoples rápidos antes de conectarlos, para evitar el ingreso de partículas al sistema y que exista una conexión correcta entre ambos elementos.

# **REFERENCIAS BIBLIOGRÁFICAS BIBLIOGRAFÍA**

Bragachini, M., Méndez, A. 2006. La Argentina 2050. La revolución tecnológica del agro. Argentina. Planeta.

CEMAGREF. 1959. Diccionario tecnológico: Maquinaria y equipos agrícolas. México. Mundi-Prensa.

Ortiz, J. 2003. Las máquinas agrícolas y su aplicación. México. Mundi-Prensa.

Murillo, N. 1987. Tractores y maquinaria agrícola. Costa Rica. EUNED.

González, F. 1995. Energía y mecanización en la agricultura. Venezuela. CDCH UCV.

Fernández, M., Arias, R., Nissen, J. 2002. La mecanización agrícola en la pequeña agricultura, Chile. Cunco.

Aristizábal, I., Cortés, E. 2008. Mecanización y producción agropecuaria. Colombia. UNALMED.

Ashburner, Jhon., E. 1984. Elementos de diseño del tractor y herramientas de labranza. Costa Rica. IICA.

Gil, J. 1998. Elementos hidráulicos en los tractores y máquinas agrícolas. España. MUNDI-PRENSA LIBROS, S.A.

Alvarado, A. 2004. Maquinaria y mecanización agrícola. Costa Rica. EUNED.

Candelón, P. 1971. Las máquinas agrícolas. España. Mundi-Prensa.

#### **NETGRAFÍA**

Hydrom, s.f. Cilindro simple efecto. Recuperado de [http://www.hydromsrl.com.ar/productos/cilindros/s\\_e.html.](http://www.hydromsrl.com.ar/productos/cilindros/s_e.html) Sitioniche, s.f. Cilindro doble efecto. Recuperado d[e](http://sitioniche.nichese.com/cilindros-dobles.html)

<http://sitioniche.nichese.com/cilindros-dobles.html>.

Sapiensman, s.f. Cálculos de cilindros. Recuperado d[e](http://www.sapiensman.com/htm) <http://www.sapiensman.com/htm>.

Quiminet, 2007. Los fluidos hidráulicos y sus características. Recuperado d[e](http://www.quiminet.com/articulos/los-fluidos-hidraulicos-y-sus-caracteristicas-) <http://www.quiminet.com/articulos/los-fluidos-hidraulicos-y-sus-caracteristicas->22305.htm.

Gates Worldwide. S.f. Mangueras. Recuperado d[e](http://www.gates.com.mx/seccion03.asp) <http://www.gates.com.mx/seccion03.asp>?subseccion=11.

Marigar, 2012. El rincón del mecánico. Recuperado d[e](http://lamaquinariapesadacat.blogspot.com/2012/08/lineas-hidraulicas-) [http://lamaquinariapesadacat.blogspot.com/2012/08/lineas-hidraulicas](http://lamaquinariapesadacat.blogspot.com/2012/08/lineas-hidraulicas-)acoplamientos-bridas.html.

Ducasse, s.f. Acoples rápidos hidráulicos. Recuperado d[e](http://www.ducasse.cl/component/k2/item/234) <http://www.ducasse.cl/component/k2/item/234>?Itemid=101.

Enrique J. (2012). Válvulas: instrumentación y control. Recuperado d[e](http://www.monografias.com/trabajos11/valvus/valvus.shtml) [http://www.monografias.com/trabajos11/valvus/valvus.shtml.](http://www.monografias.com/trabajos11/valvus/valvus.shtml)

Natureduca, s.f. La estática de los fluidos. Recuperado d[e](http://www.natureduca.com/fis_estaflu_densicorp01.php) [http://www.natureduca.com/fis\\_estaflu\\_densicorp01.php](http://www.natureduca.com/fis_estaflu_densicorp01.php).

170

# **ANEXO A** SELECCIÓN DE ELEMENTOS DEL **REMOLQUE CON VOLTEO**

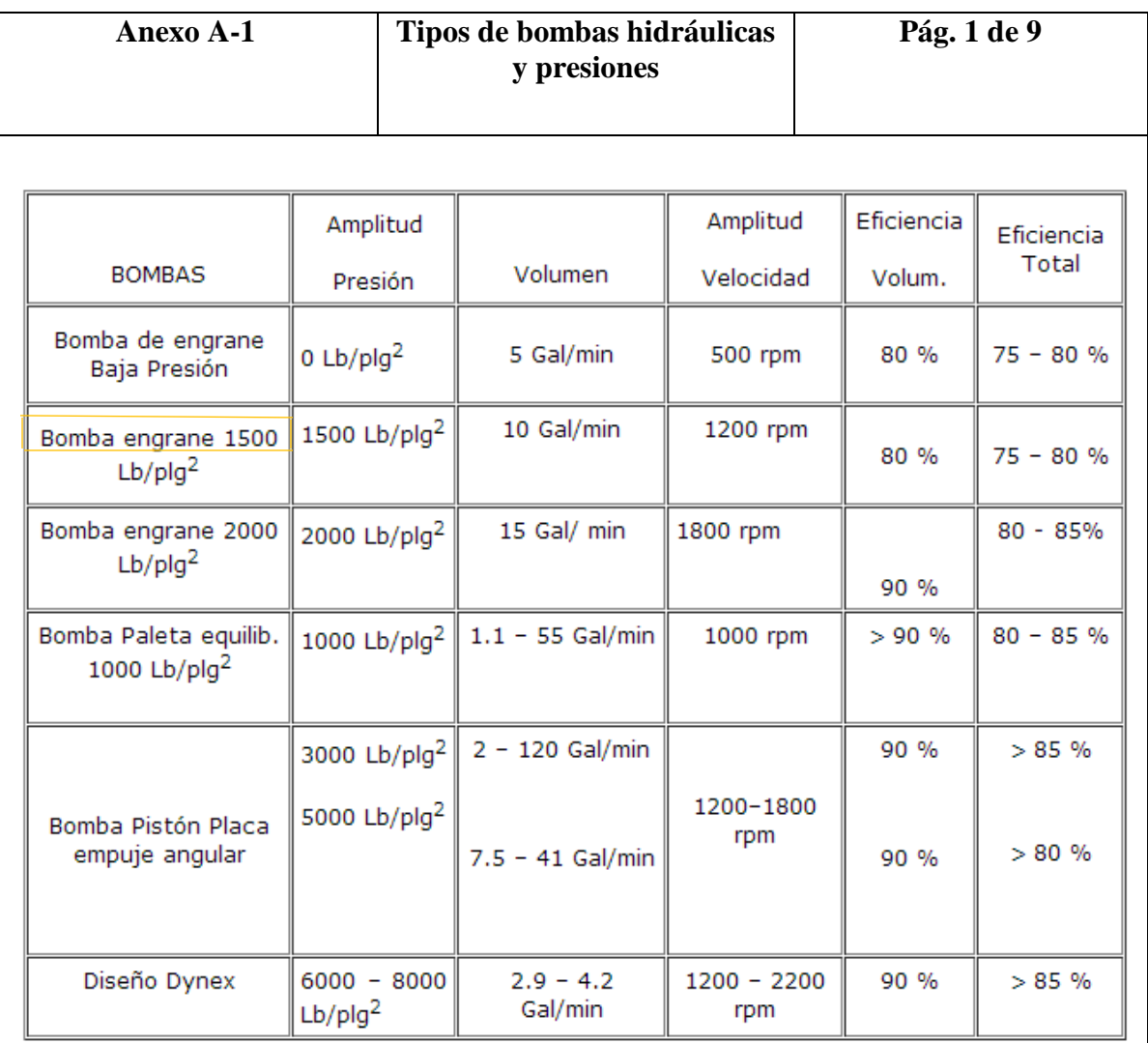

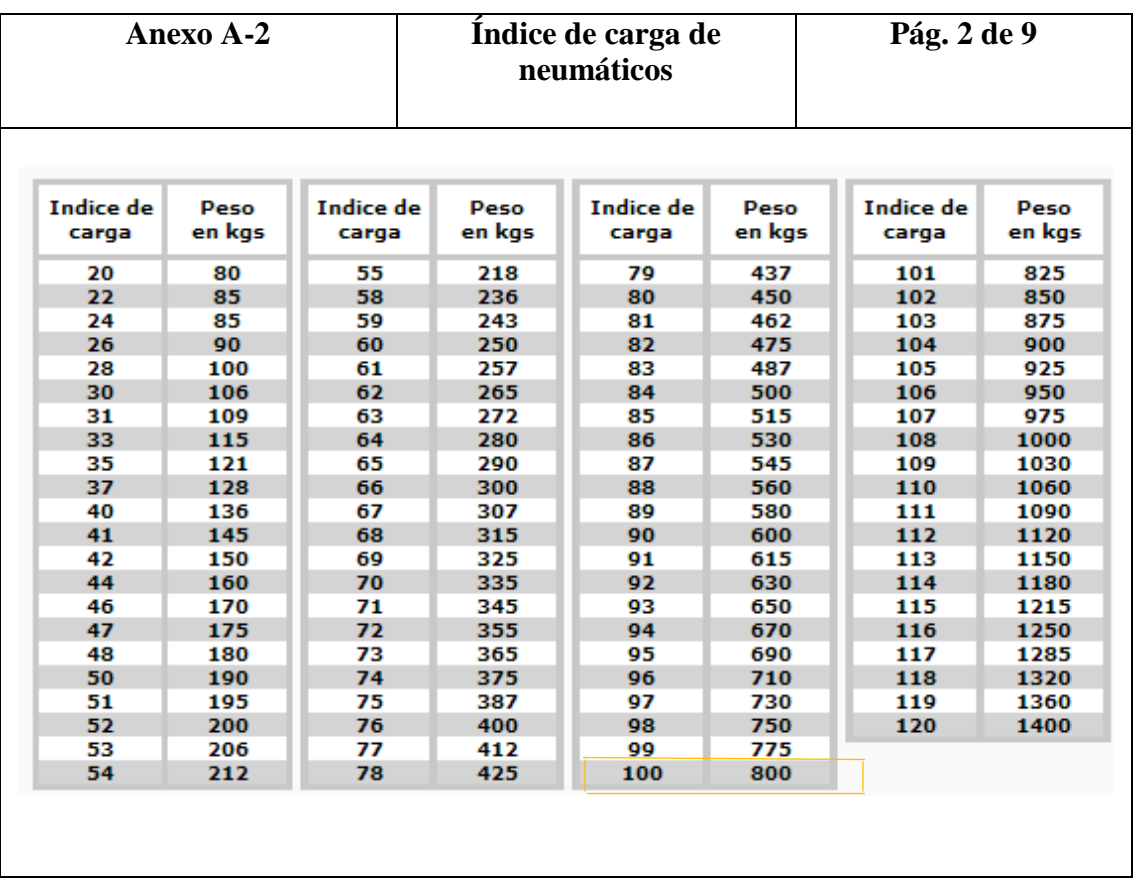

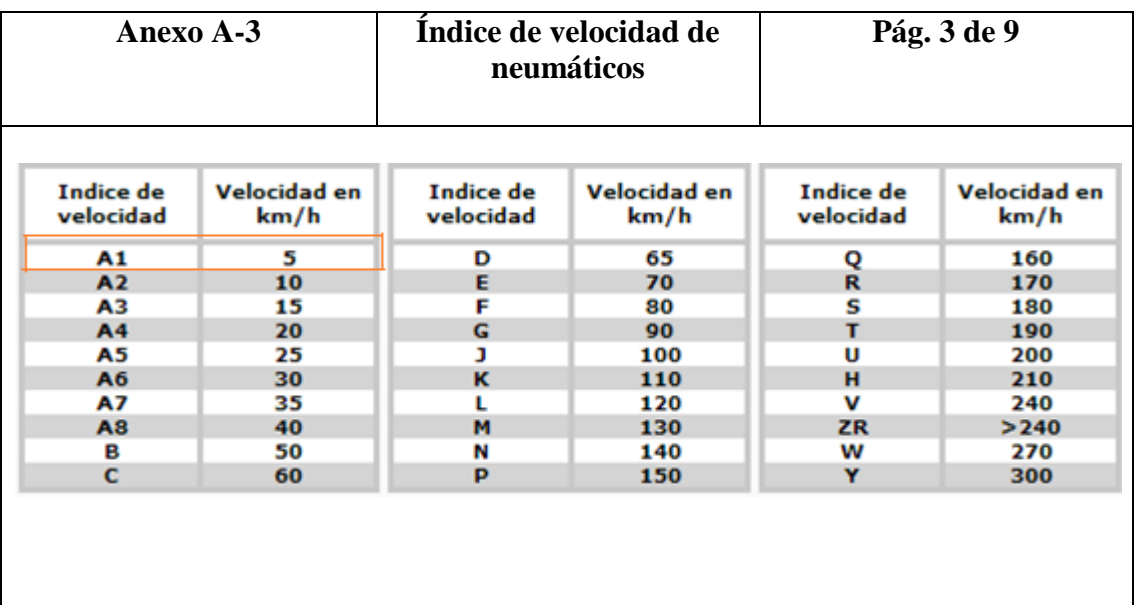

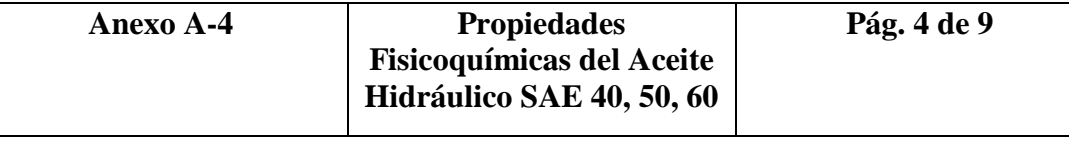

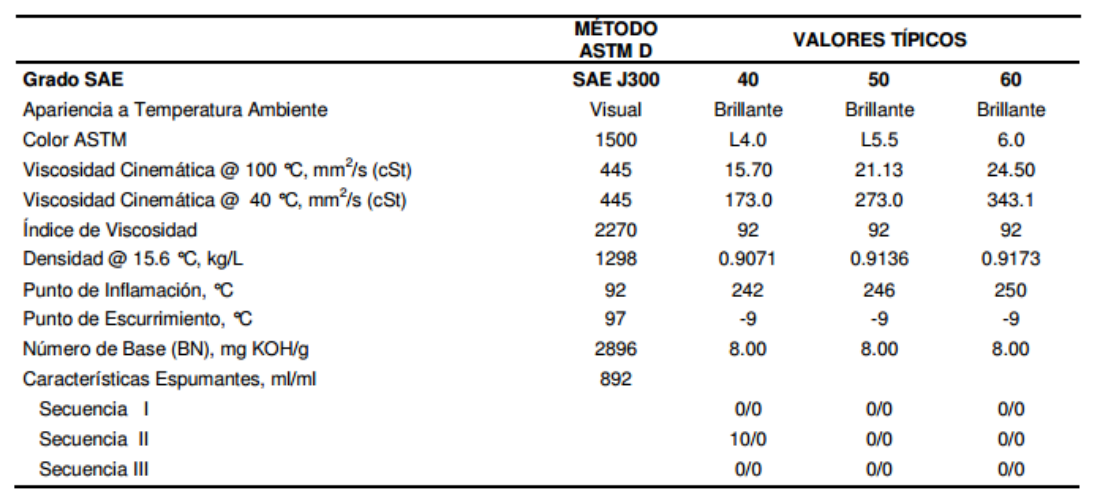

Los valores indicados como Características Fisicoquímicas se refieren solamente a valores promedio.<br>Se podrán esperar pequeñas variaciones en estos valores durante su manufactura las cuales no afectarán el desempeño del pr

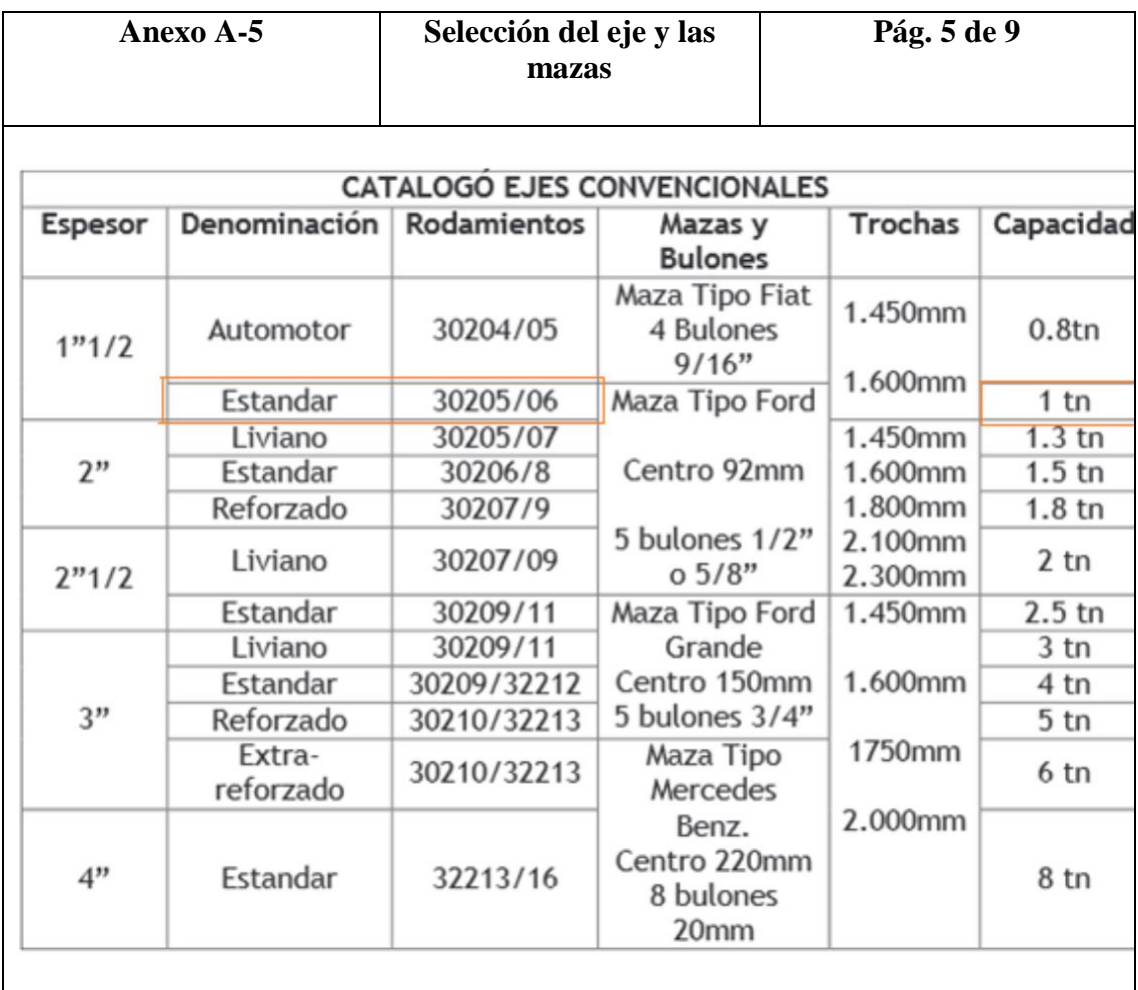

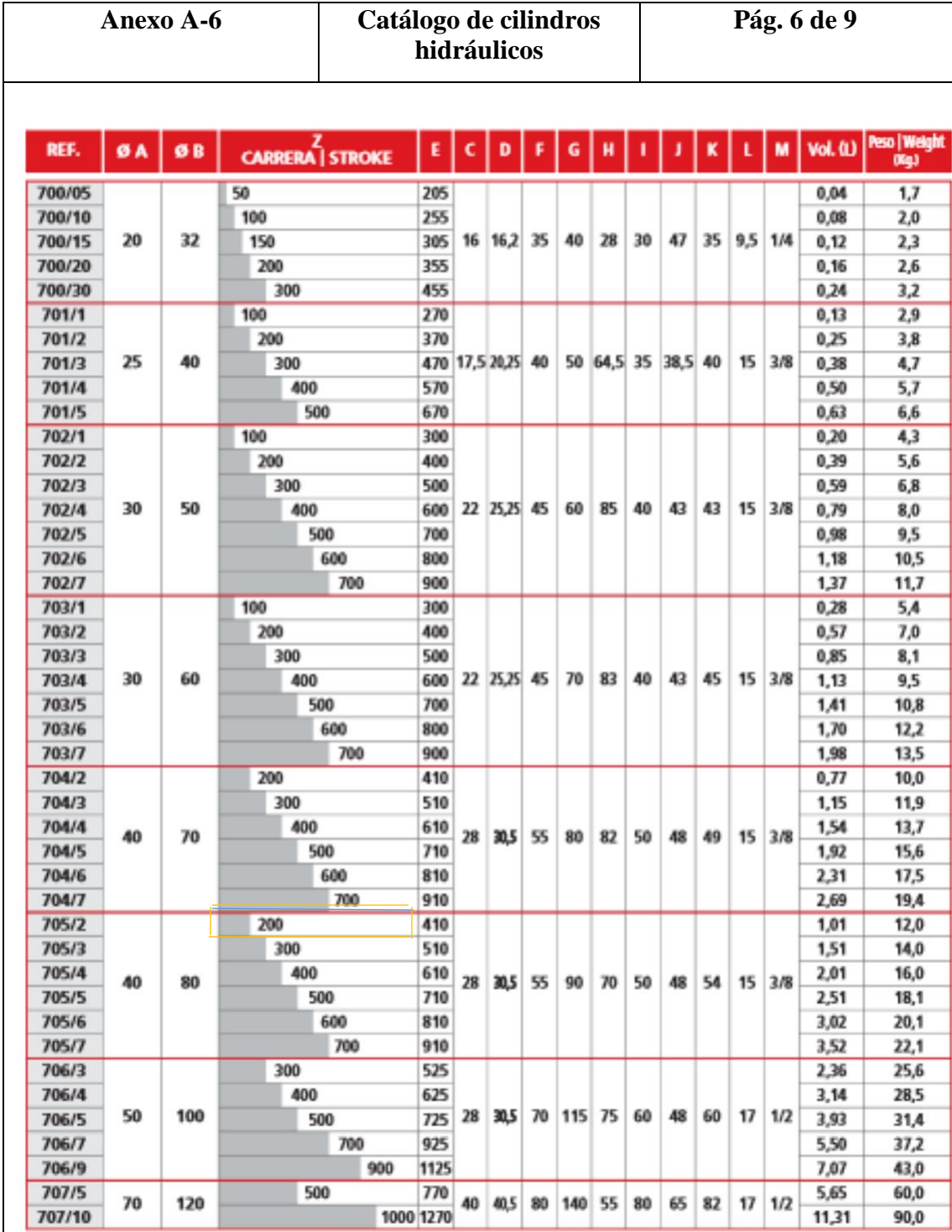

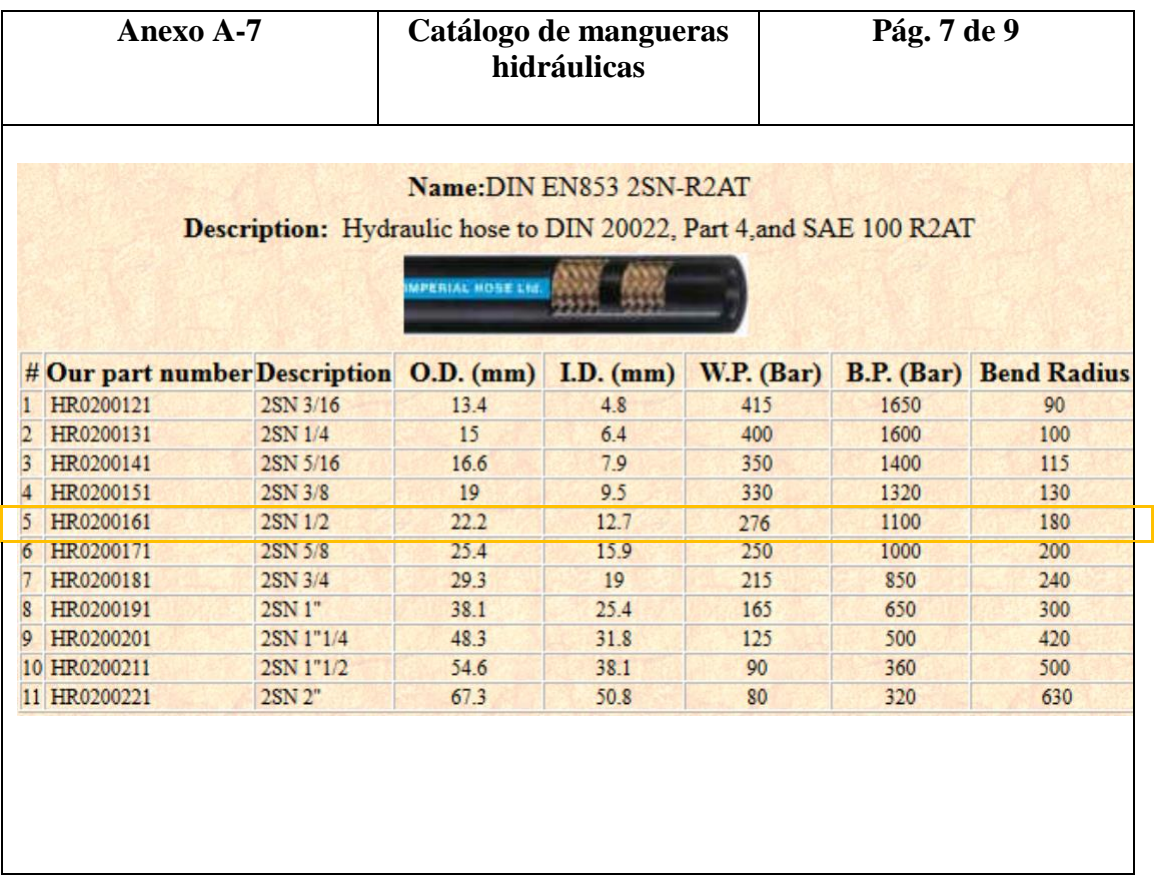

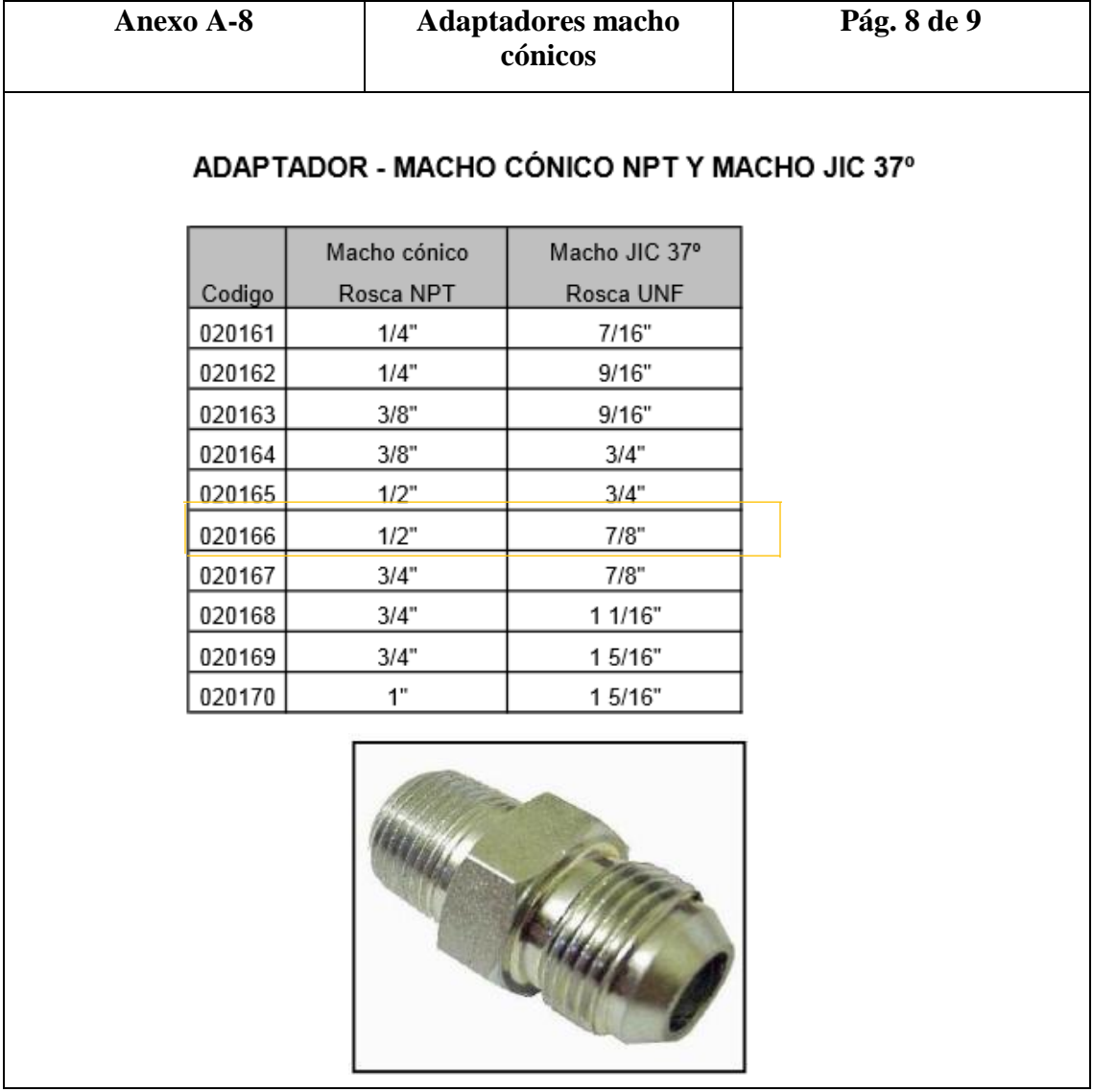

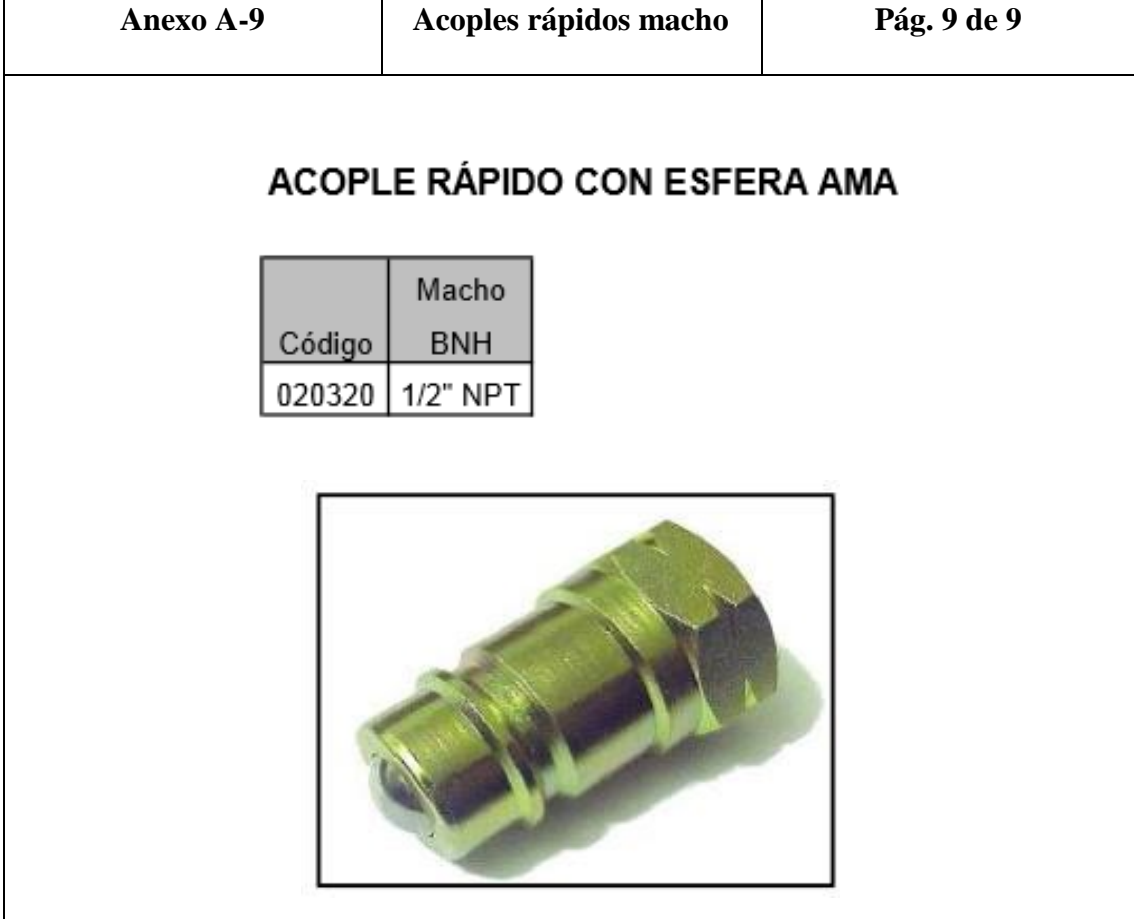

# **ANEXO B PARÁMETROS DE LABRANZA**

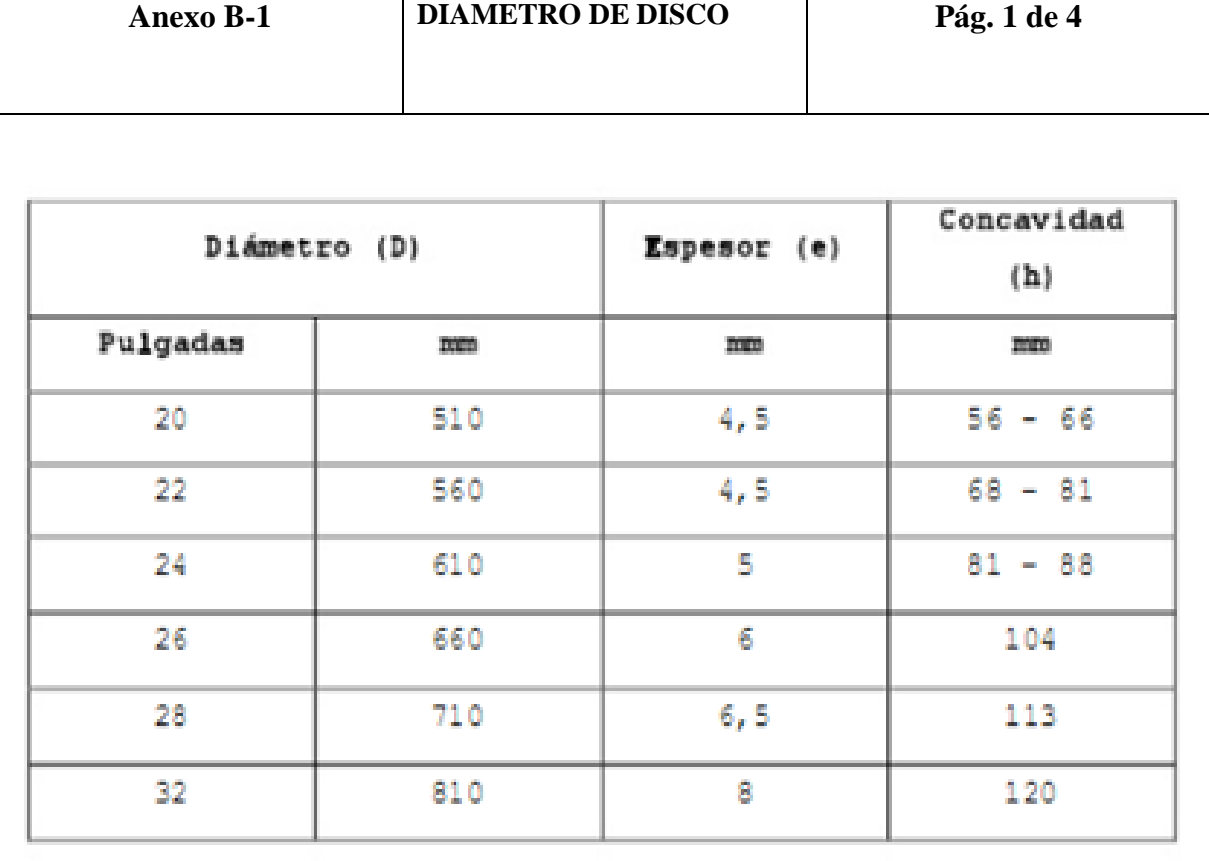

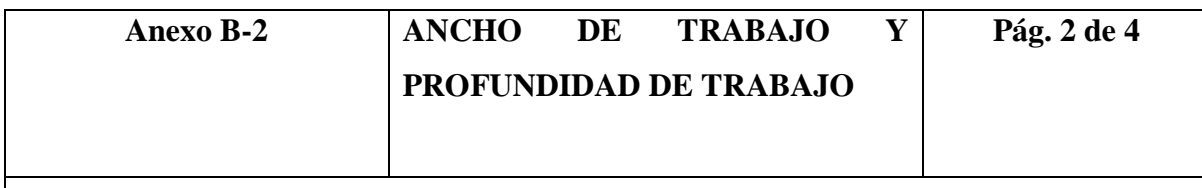

# Datos técnicos

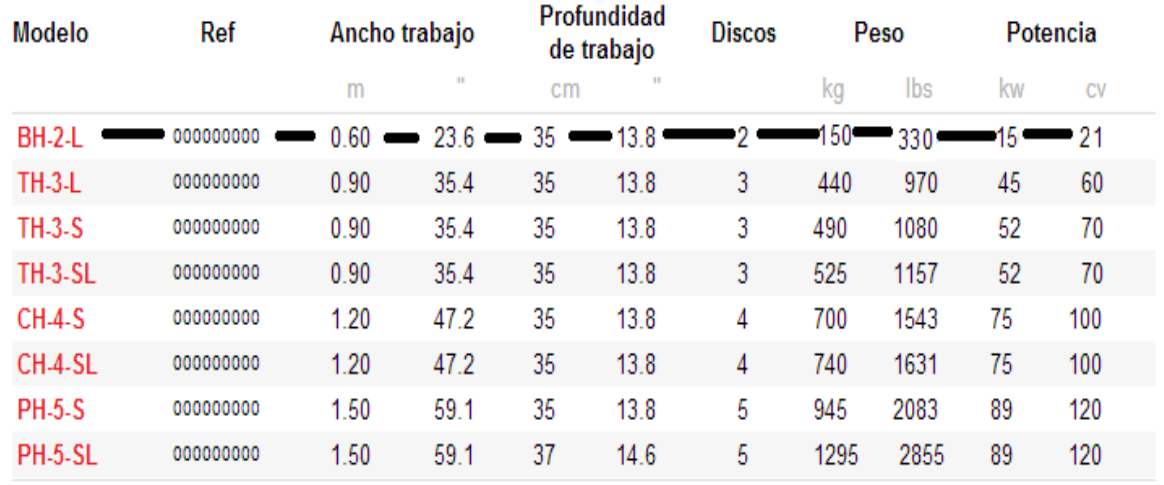

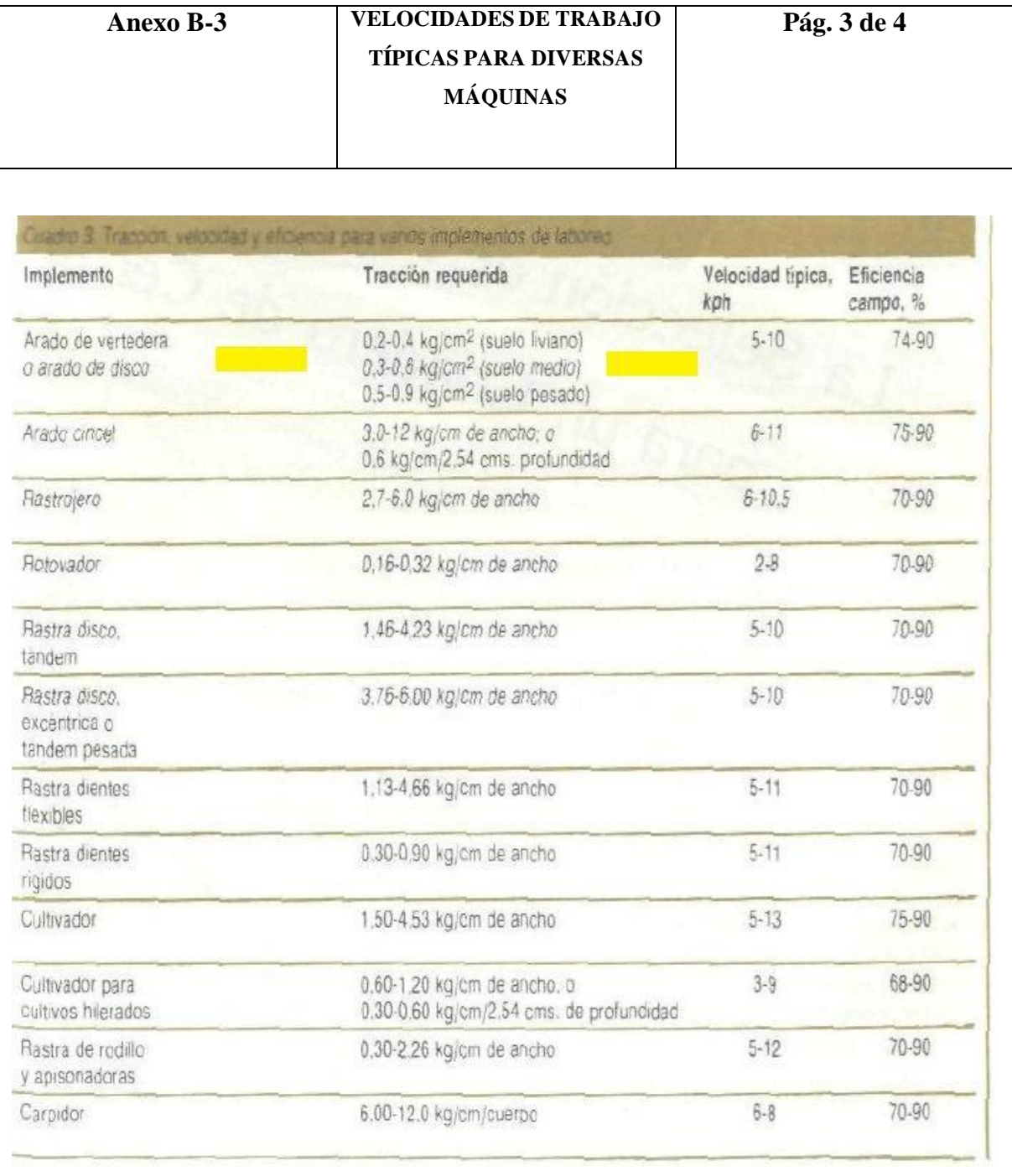

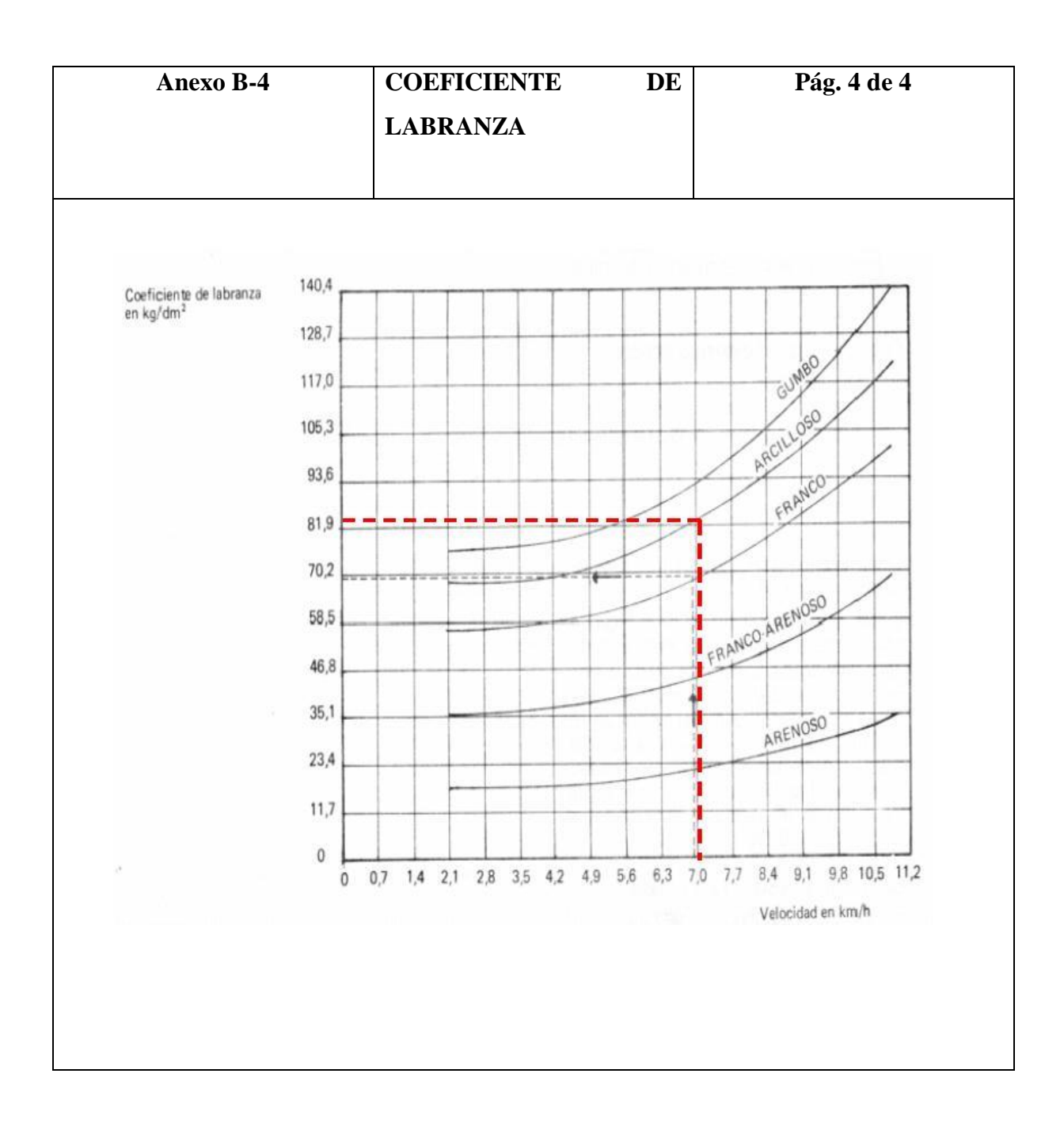

# **ANEXO C CARACTERÍSTICAS DE MATERIALES**

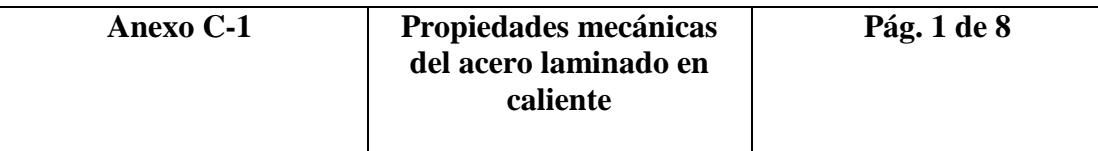

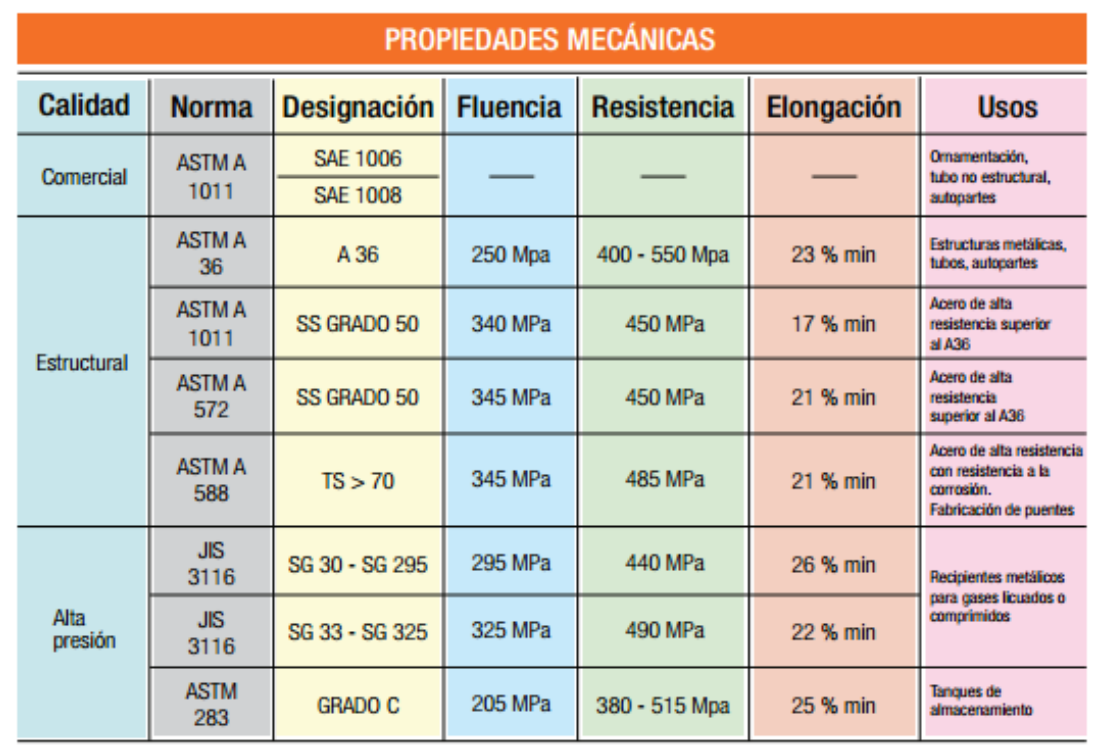

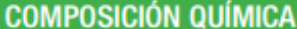

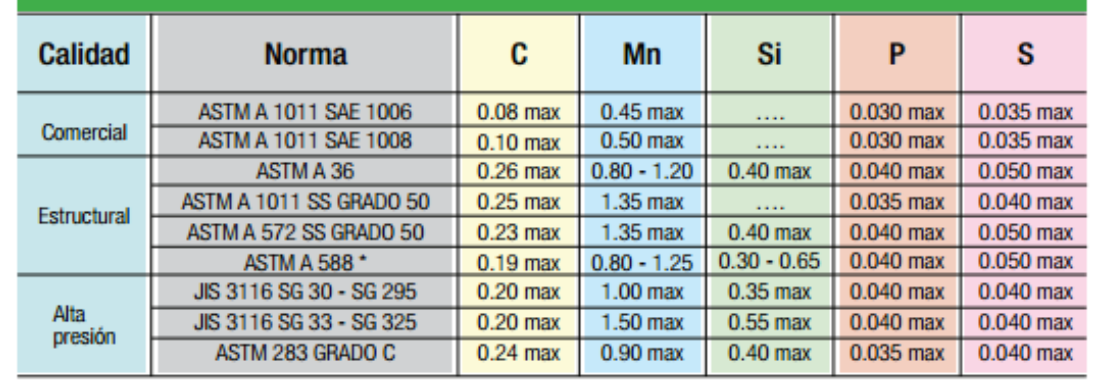

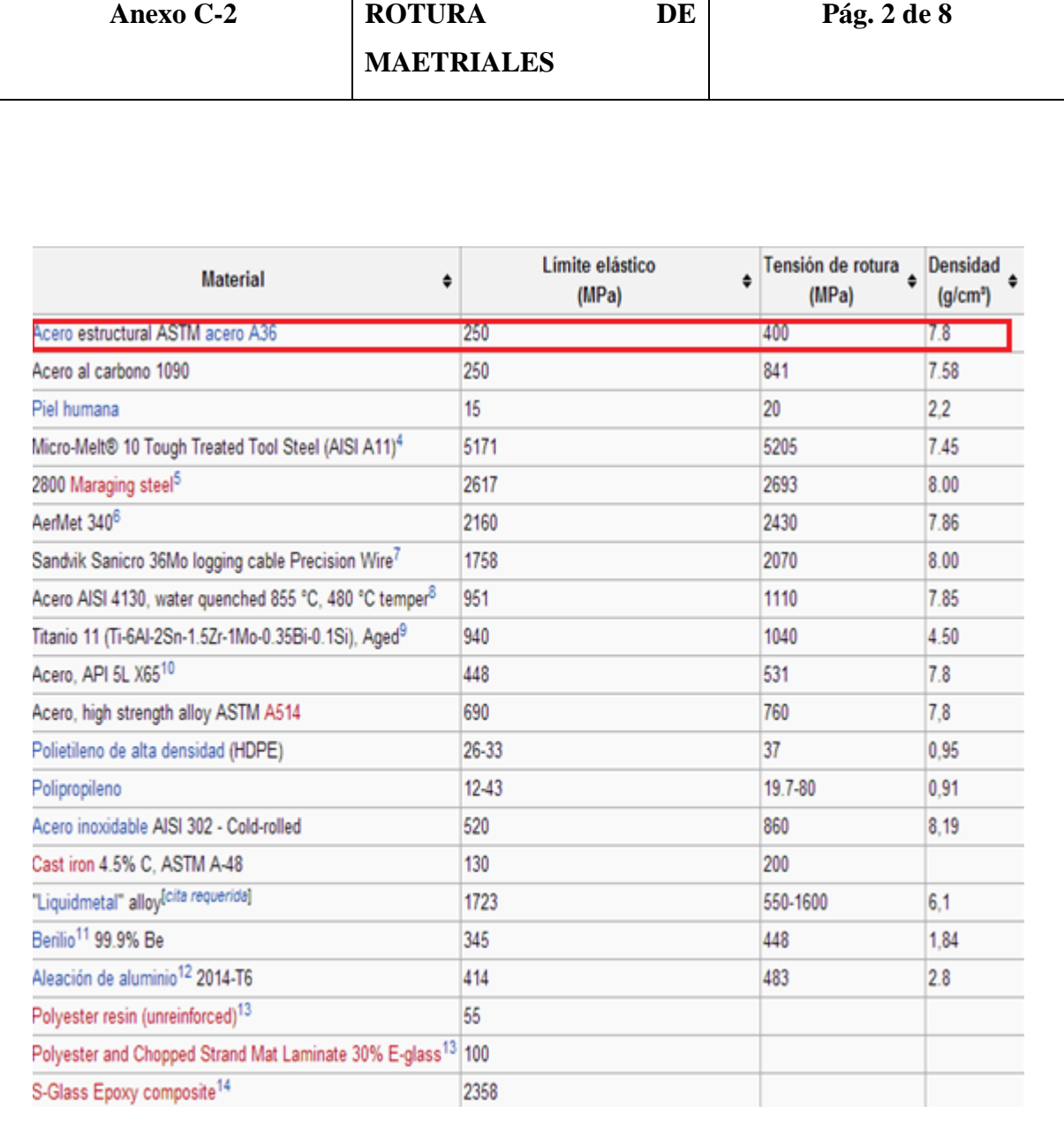

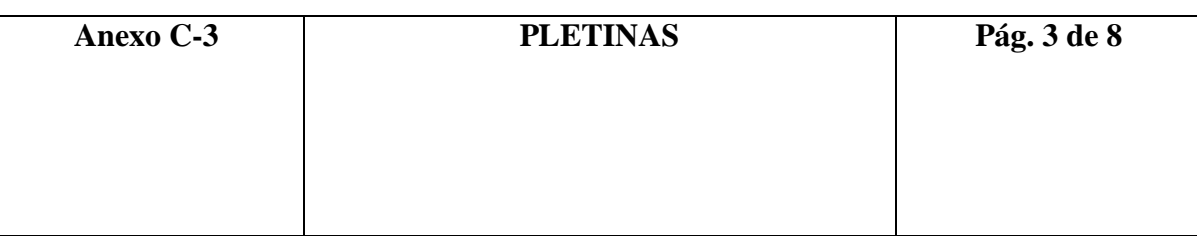

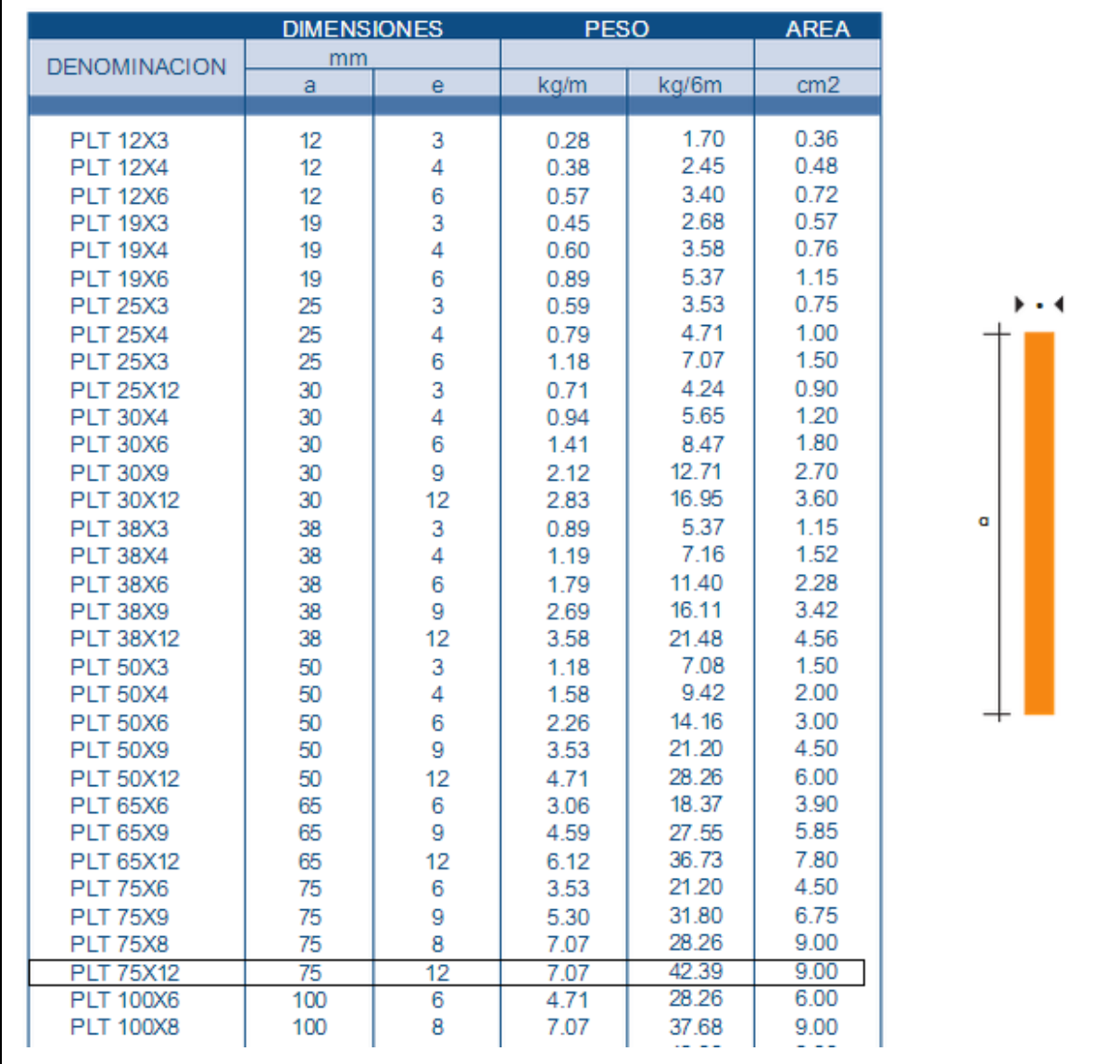

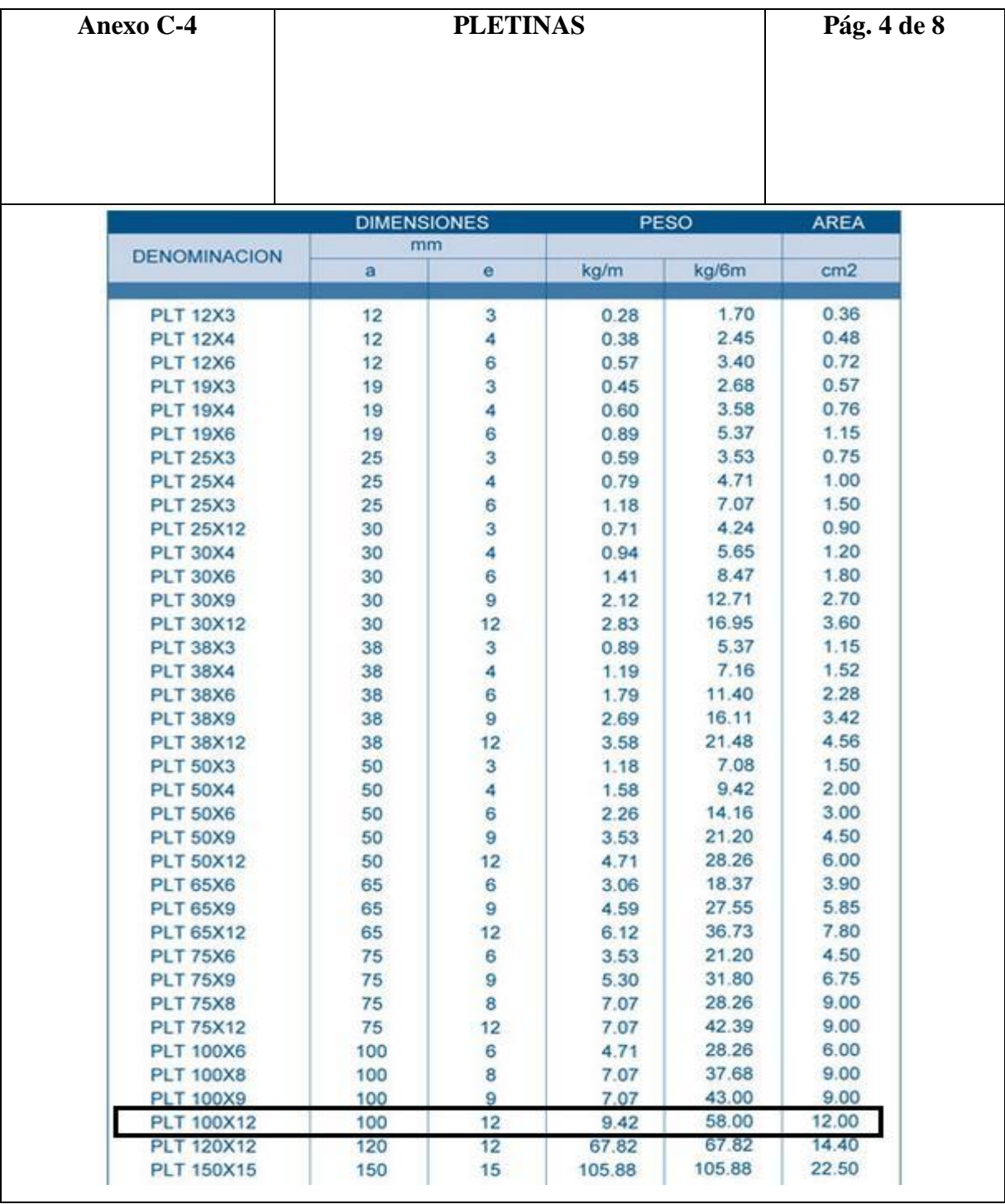

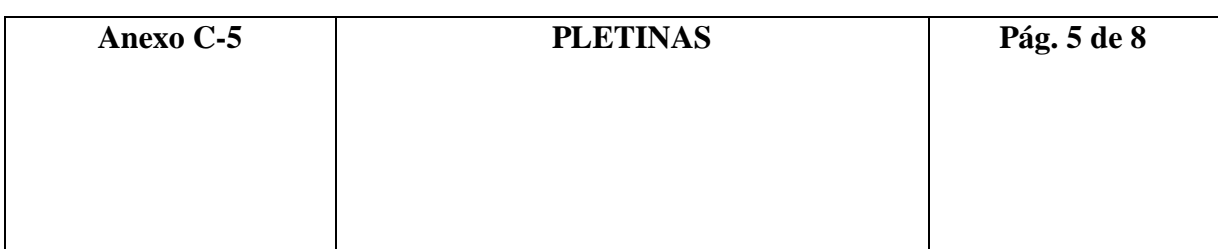

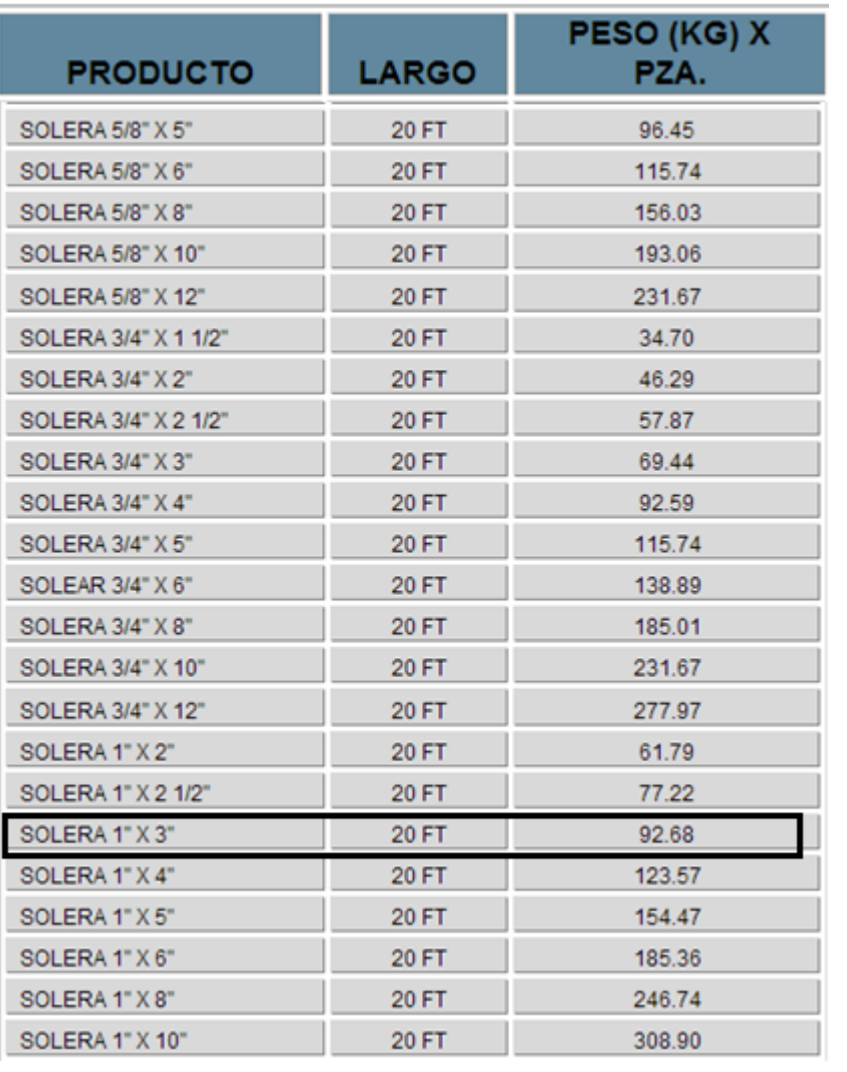

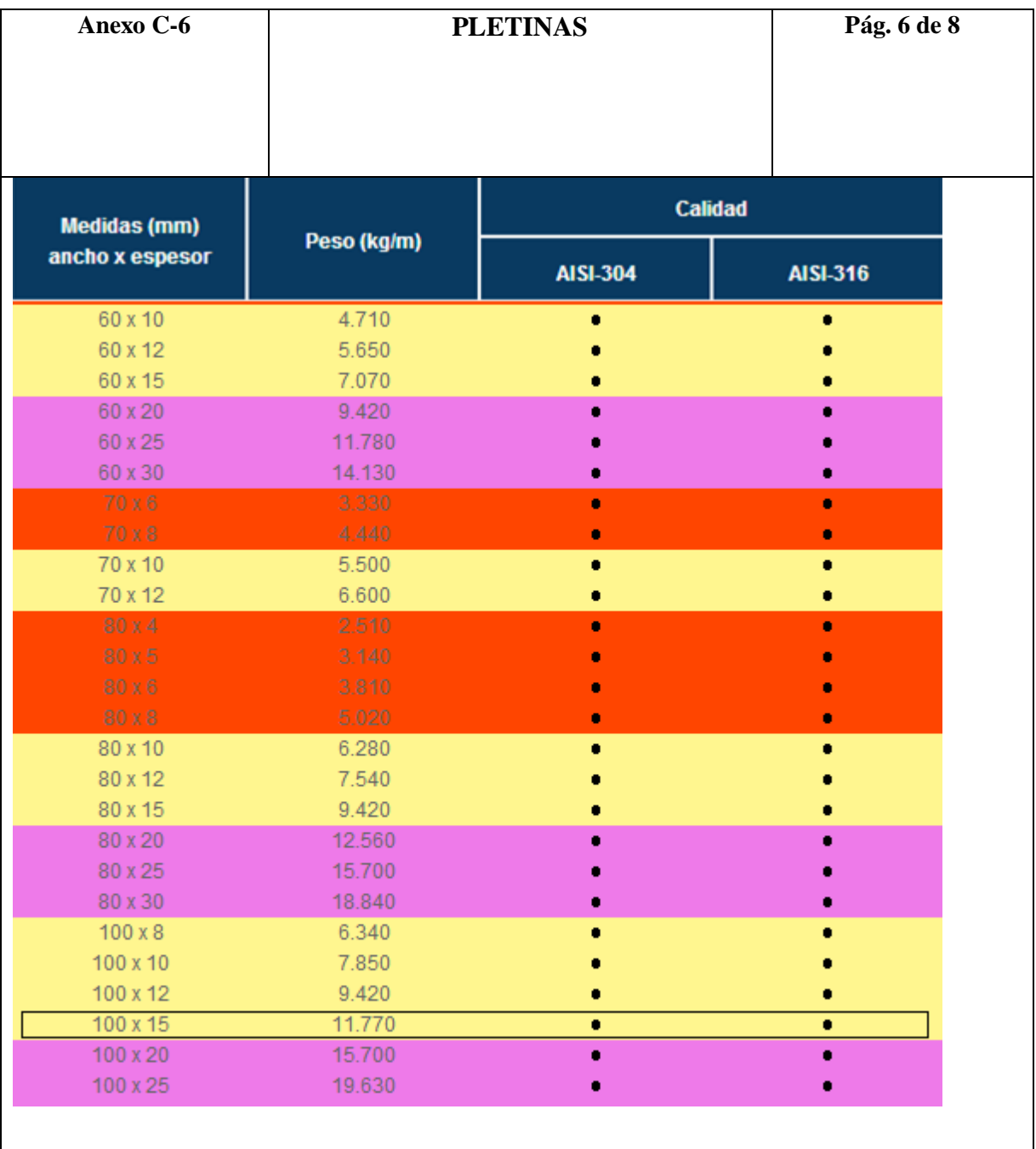
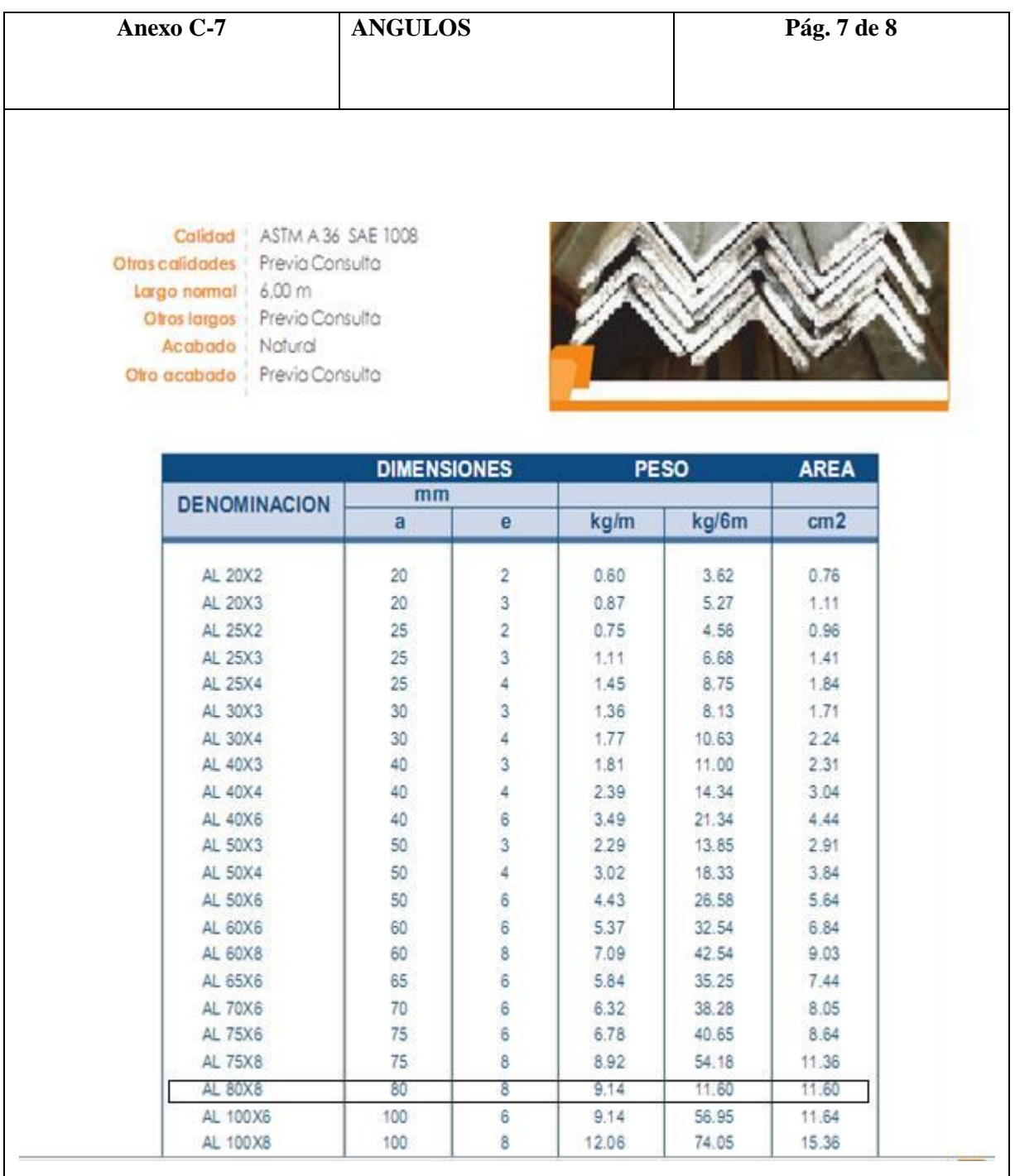

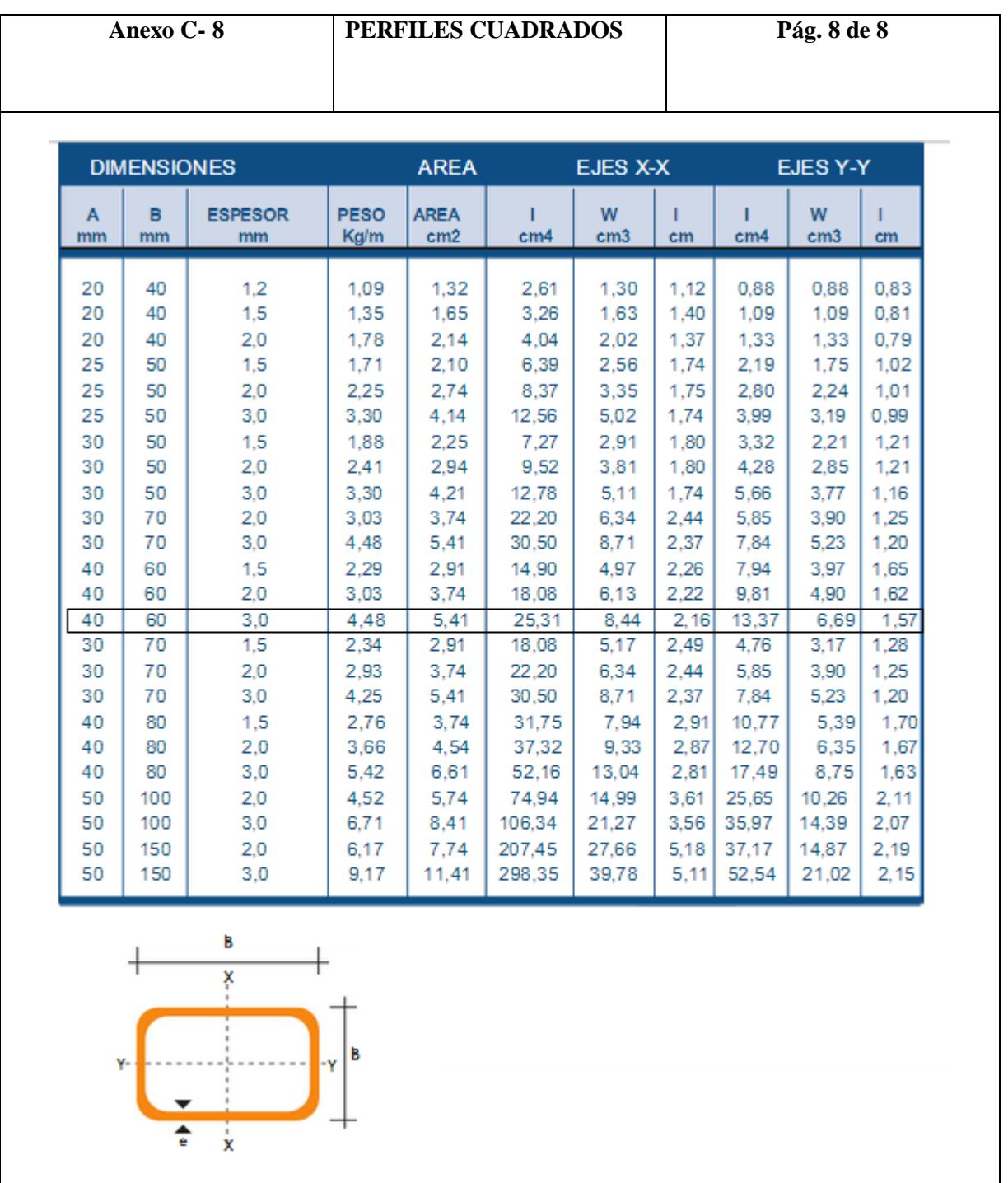

## **ANEXO D ARTÍCULO DEL PROYECTO**

### **DISEÑO, CONSTRUCCIÓN E IMPLEMENTACIÓN DE UN REMOLQUE CON VOLTEO Y UN ARADOR DE DISCOS AL PROTOTIPO DE UN TRACTOR AGRÍCOLA MONOPLAZA A DIESEL**

*Guido Torres, Héctor Terán, Edwin Angulo, Ricardo Cujilema Departamento de Ciencias de la Energía y Mecánica, Escuela Politécnica del Ejército Extensión Latacunga, Márquez de Maenza S/N Latacunga, Ecuador. e-mail: ed\_pato10hotmail.com , ricarson89@gmail.com*

#### **RESUMEN**

El proyecto consiste en el diseño y construcción de un remolque con volteo y un arador de discos, herramientas que serán implementadas al prototipo de tractor agrícola monoplaza a diésel, para facilitar el trabajo en los campos de la zona sierra del país, disminuir el esfuerzo físico, minimizar tiempo e incrementar la producción agrícola.

#### **ABSTRACT**

The project consists of the design and construction of a dump trailer and disc plowman, tools to be implemented to prototype car to diesel farm tractor, to facilitate work in the fields in the area saw the country, reduce physical exertion, minimize downtime and increase agricultural production.

#### **I. INTRODUCCIÓN**

Se diseñará y construirá una aradora de discos que permita dejar la tierra en óptimas condiciones para poder iniciar la producción agrícola de una manera más eficiente, así como también un remolque con volteo que permita trasladar productos o cualquier implemento a lugares de difícil acceso.

El diseño de las herramientas debió acoplarse a las características técnicas del prototipo para obtener un desempeño eficiente al momento de operar, por lo cual se optó desarrollar un arado con dos discos y un remolque que sea capaz de levantar un peso mínimo de 0.5 toneladas (500 Kg).

El diseño y modelado se realiza a través del software Autodesk Inventor Professional 2013, el mismo que permite realizar simulaciones, para posteriormente emitir resultados reales que permitan visualizar con claridad las modificaciones que se producen.

#### **II. DISEÑO DE LAS HERRAMIENTAS**

#### **ARADO DE DISCOS**

Primeramente se realizan cálculos del ancho de corte, capacidad teórica de trabajo, capacidad efectiva de campo, rendimiento, potencia necesaria para traccionar el arado y la profundidad del arado, todo esto con el fin de seleccionar el disco adecuado para el arado. El disco seleccionado tiene 510 mm. de diámetro, espesor 4.5mm., concavidad de 60 mm. Una vez elegido el disco se realiza el modelado y aplicación de todas las cargas y fuerzas que actúan sobre él con el software Autodesk Inventor 2013.

La tensión de Von Mises es importante para verificar que el elemento resiste las cargas a las cuales está sometido. Para un correcto diseño el resultado obtenido en el programa de la tensión de Von Mises debe ser menor que el límite de fluencia del material. También es importante observar el factor de seguridad y el desplazamiento que sufre el material.

#### **Disco de Arado**

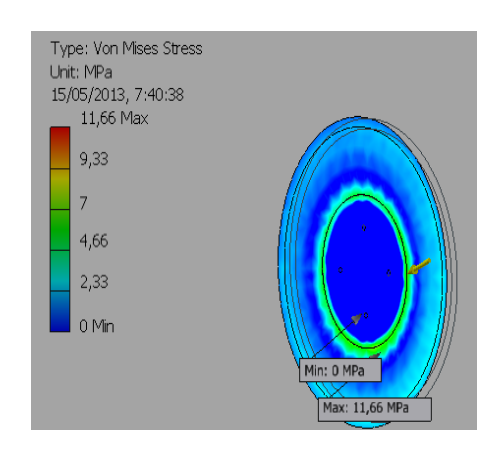

Figura 1. Disco de arado

El límite de fluencia del material es de 250 MPa. y el Von Mises del disco es de 11.66 MPa., lo que nos indica un diseño correcto.

#### **Porta Discos**

El límite de fluencia del acero ASTM A-36 es de 250 MPa. y el Von Mises del porta discos es de 89.49 MPa. lo cual demuestra un correcto diseño.

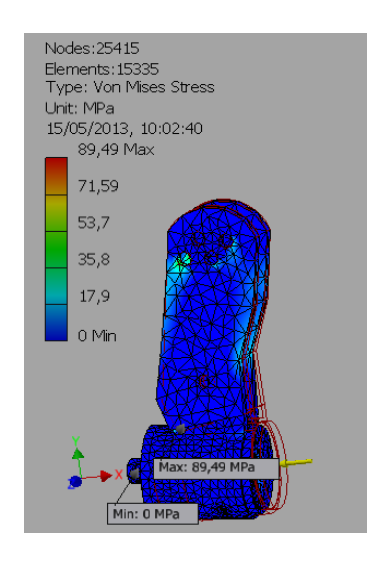

Figura 2. Porta discos

#### **Soporte del Disco**

El soporte de discos demuestra un Von Mises de 92.68 MPa., se encuentra debajo del límite de fluencia del material el cual es de 250 MPa., resultado que indica el correcto diseño del elemento.

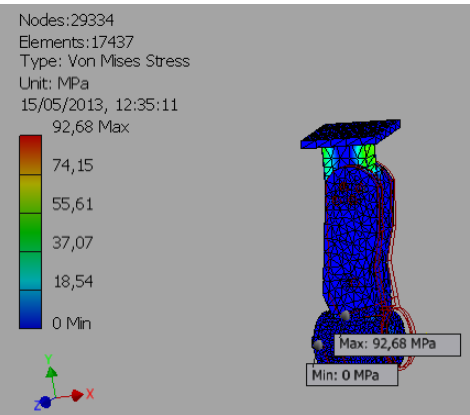

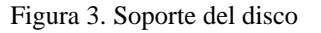

#### **Soporte de la Rueda Guía**

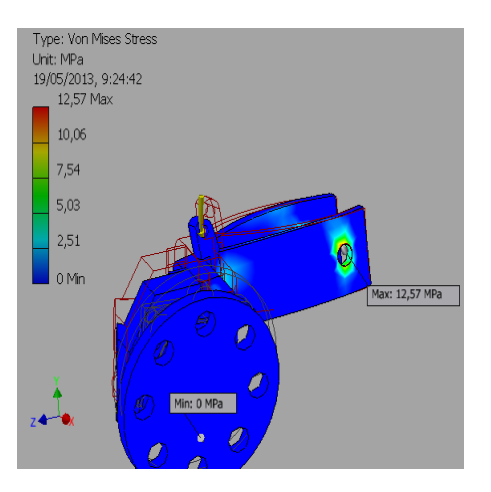

Figura 4. Soporte de la rueda guía

El límite de fluencia del material es de 250 MPa. y el programa nos indica que las fuerzas producen un Von Mises máximo de 39.11 MPa., indicando un correcto diseño del elemento.

#### **Chasis de la aradora**

El chasis indica un Von Mises de 92.68 MPa., se encuentra debajo del límite de fluencia del material el cual es de 250 MPa., resultado que indica un correcto diseño del elemento.

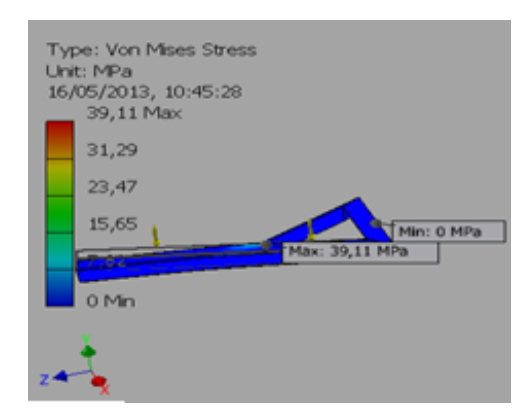

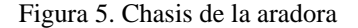

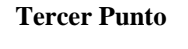

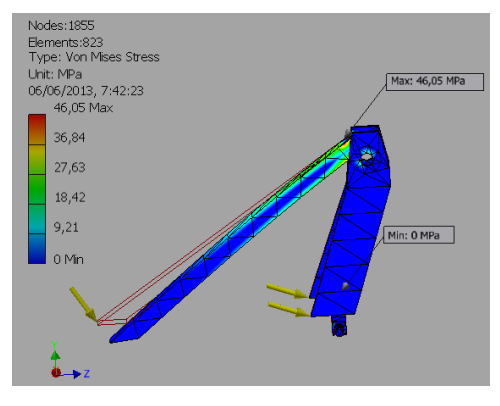

Figura 6. Tercer Punto

El límite de fluencia del acero ASTM A-36 es de 250 MPa. y el Von Mises del tercer punto es de 46.05 MPa. lo cual demuestra un correcto diseño.

#### **REMOLQUE CON VOLTEO**

Se empieza calculando el volumen que debe tener el cajón para cargar materiales de alta densidad como son tierra y piedras. A partir del volumen podemos dimensionar el cajón

adecuando las medidas al ancho del tractor y un alto que tenga un centro de gravedad bajo.

Realizados los cálculos respectivos con la carga y la densidad del material a transportar tenemos un volumen de 0.75 metros cúbicos.

#### **Ángulo de Inclinación**

Para calcular el ángulo máximo al que puede transitar el remolque en una pendiente sin tender a volcarse se calcula a continuación:

$$
\alpha = \arctan(\frac{d}{2 * h_{cg}})
$$

Una vez reemplazados todos los datos tenemos como resultado un ángulo de inclinación igual a  $\alpha = 32.36^\circ$ .

#### **Fuerzas en una Pendiente de 32.36**

Cuando el remolque se encuentre en una pendiente, la carga efectúa una presión sobre las paredes del cajón y el piso, para lo cual se calcula la fuerza que produce la carga:

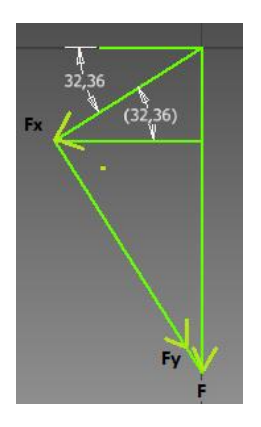

Figura 7. Fuerza en las paredes del cajón

La fuerza que se produce es de 4139 N. Se coloca la fuerza calculada en el programa para comprobar el correcto diseño del cajón, basándonos en la tensión de Von Mises, factor de seguridad y desplazamiento como en los casos anteriores.

Se observa la tensión de Von Mises, cuyo resultado máximo es de 46.96 MPa, un valor

aceptable debido a que se encuentra por debajo del límite de fluencia del acero ASTM A-36 es de 250 MPa.

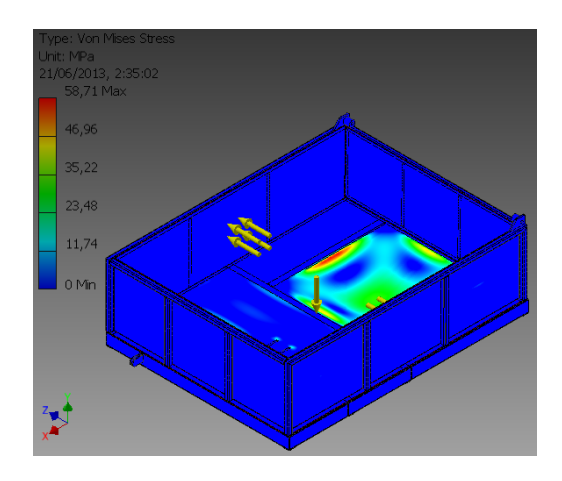

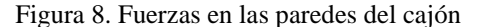

#### **Chasis del Cajón**

Se denomina chasis auxiliar.

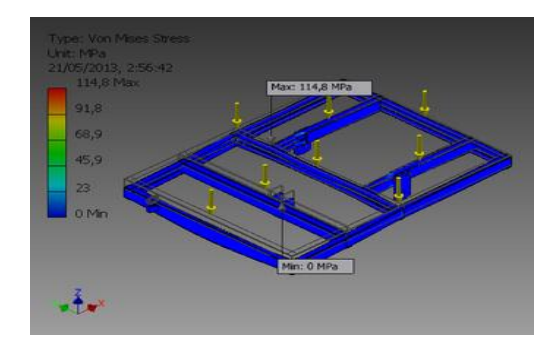

Figura 9. Chasis auxiliar

En el cajón diseñado se necesita de un travesaño en la mitad, ya que es en donde se producen mayores esfuerzos.

Se colocaron otros travesaños para la articulación del cajón y los soportes para el cilindro hidráulico.

La figura indica la máxima Tensión de Von Mises que es de 114,8 MPa., valor que se encuentra debajo del límite de fluencia del material ASTM-A36 el cual es de 250 MPa.

#### **Chasis Principal**

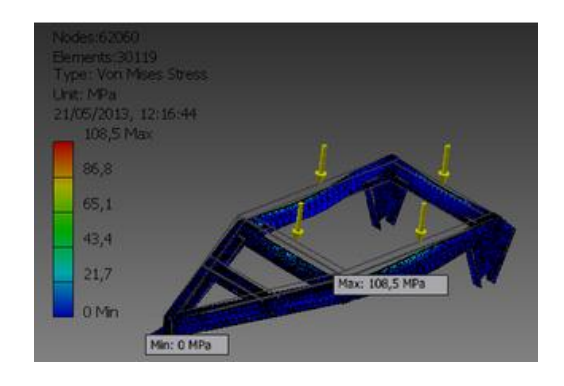

Figura 10. Chasis principal

El límite de fluencia del acero ASTM A-36 es de 250 MPa. y el Von Mises del chasis principal es de 108.5 MPa. lo cual demuestra un correcto diseño.

#### **Eje y Manzanas**

El eje debe soportar 605,57 Kg., por lo cual se elige en el catálogo el más apropiado que soporta una carga de 1 tonelada.

#### **Selección de Neumáticos**

Para la selección de neumáticos se debe tomar en cuenta el espacio disponible y la carga que debe soportar, basándonos en el índice de carga y de velocidad, seleccionando el de 800 Kg. y 5 K/h.

#### **Cilindro Hidráulico**

Se debe seleccionar el cilindro de acuerdo al espacio y la presión que debe soportar. La presión que ejerce la bomba es de  $32 \text{ Kg/cm}^2$ , por lo cual debemos elegir un cilindro robusto y con una carrera de 200 mm., para poder elevar el cajón a un ángulo de 45<sup>°</sup> que es el ideal.

#### **Bomba Hidráulica**

Aplicando la fórmula básica de presión se conoce la presión que debe ejercer la bomba para levantar el cajón con la carga. Se requiere de 11.52  $Kg/cm<sup>2</sup>$  por lo cual la bomba de engranajes que se encuentra en el prototipo cumple con los requerimientos.

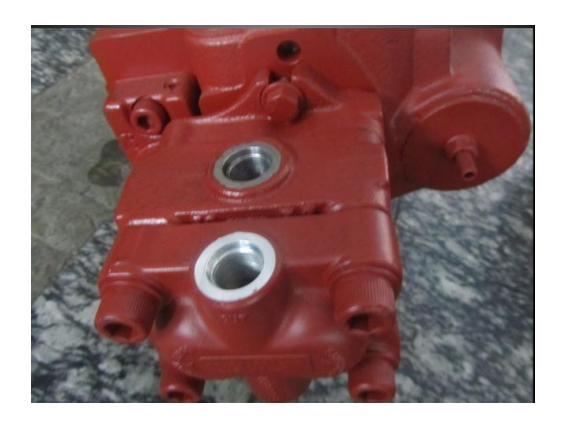

Figura 11. Bomba de engranajes

#### **Mangueras y Acoples**

Finalmente se colocan mangueras de alta presión debido a que la bomba es potente, en los extremos de las mangueras se remachan adaptadores hembras para luego colocar los acoples rápidos con los cuales se va a conectar al prototipo.

#### **III. CONSTRUCCIÓN**

Para la construcción se utilizó herramientas que entre las principales tenemos: soldadora SMAW, cortadora (plasma), caja de herramientas, etc.

#### **Arado de Discos**

Para la construcción del arado de discos se utilizó el proceso de soldadura Smaw y electrodos AWS E- 6011.

Los cortes de cada uno de los elementos se realizaron con una cortadora plasma (PAW). Para obtener cada una de las piezas se debe observar los planos que se encuentran en los anexos del proyecto.

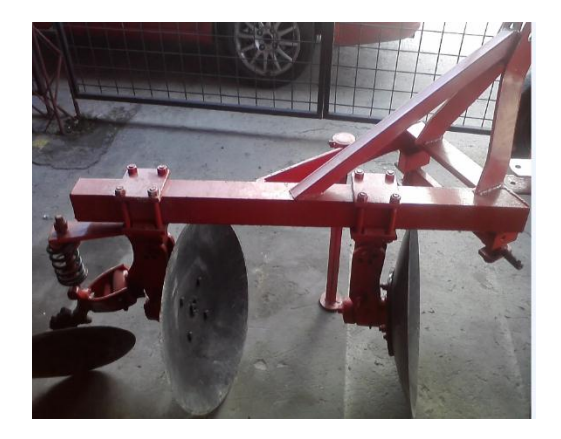

Figura 12. Aradora de Discos

#### **Remolque con Volteo**

La construcción se realiza exactamente como en el caso de la aradora de discos utilizando el proceso Smaw y electrodo AWS E- 6011 y para obtener las piezas se utilizó una cortadora plasma (PAW).

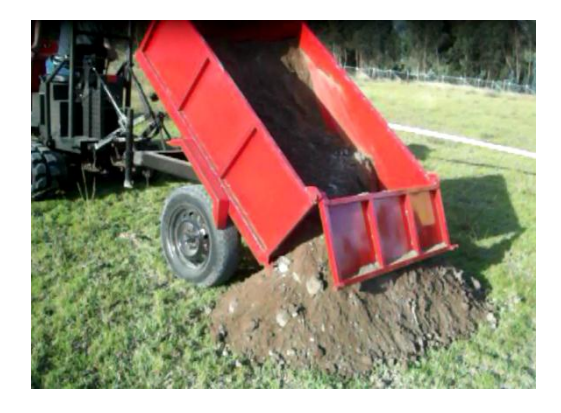

Figura 13. Remolque con volteo

#### **IV. CONCLUSIONES**

• Se pudo comprobar que el arado sufre muy poco desgaste en sus piezas de trabajo.

• Se comprobó con una separación entre discos de 500 mm se obtuvo un mullido adecuado, permitiendo que se forme la profundidad de trabajo necesaria.

• Se probó que el arado de discos puede soportar grandes esfuerzos en sus materiales sin que se presente problemas de rupturas.

• Se comprobó con el arado de discos terminado, todas las pruebas se puede garantizar al agricultor un 90% en el de efectividad en el proceso de labranza.

• El diseño del sistema hidráulico del remolque, logró levantar sin ninguna dificultad la carga planteada al inicio de su construcción de 0,5 toneladas.

• El uso de la energía hidráulica es de gran ayuda en el sector agrícola, ya que debido a su potencial optimiza tiempo, esfuerzo y recursos.

#### **V. BIBLIOGRAFÍA**

#### **Libros:**

Bragachini, M., Méndez, A. 2006. La Argentina 2050. La revolución tecnológica del agro. Argentina. Planeta.

CEMAGREF. 1959. Diccionario tecnológico: Maquinaria y equipos agrícolas. México. Mundi-Prensa.

Ortiz, J. 2003. Las máquinas agrícolas y su aplicación. México. Mundi-Prensa.

Alvarado, A. 2004. Maquinaria y mecanización agrícola. Costa Rica. EUNED.

González, F. 1995. Energía y mecanización en la agricultura. Venezuela. CDCH UCV.

Aristizábal, I., Cortés, E. 2008. Mecanización y producción agropecuaria. Colombia. UNALMED.

#### **BIOGRAFÍA**

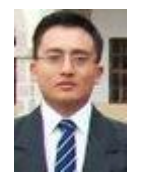

**Ricardo Cujilema**,nació en Sto. Domingo de los Tsáchilas, Ecuador. Es Ingeniero Automotriz, estudió en la Escuela Politécnica del Ejército, presta

sus servicios profesionales en asesoramiento en sistemas automotrices.

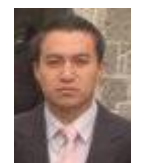

**Edwin Angulo**, nació en Salcedo, Ecuador. Es Ingeniero Automotriz estudió en la Escuela Politécnica del Ejército, presta sus servicios profesionales en asesoramiento en sistemas

automotrices.

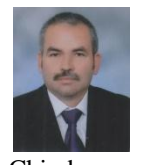

**Guido Torres**, nació en Alausí provincia de Chimborazo en Ecuador, Se graduó como Ingeniero Mecánico en la Escuela Superior Politécnica de Chimborazo. Riobamba –Ecuador y cuenta

con un Magíster en Docencia y Administración Educativa en la Universidad Tecnológica Indoamérica de Ambato-Ecuador, es egresado de la Maestría de Gestión de Energía en la Universidad Técnica de Cotopaxi, Actualmente se desempeña como docente del Departamento de Ciencias de la Energía y Mecánica en el área de Diseño y Mecánica Computacional de la Escuela Politécnica del Ejército en la ciudad de Latacunga.

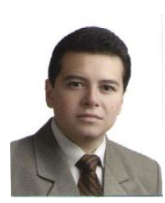

**Héctor Terán,** nació en Latacunga, provincia de Cotopaxi - Ecuador. Se graduó como Ingeniero Electromecánico en la Escuela Politécnica del Ejército. Latacunga- Ecuador,

cuenta con estudios de Posgrado en Gestión de Energías Renovables, Seguridad Industrial y salud ocupacional, Redes Industriales, actualmente se desempeña como Docente Tiempo parcial en la Escuela Politécnica del Ejército desde 2008, en la ciudad de Latacunga.

# **ANEXO E PLANOS DE LAS HERRAMIENTAS**

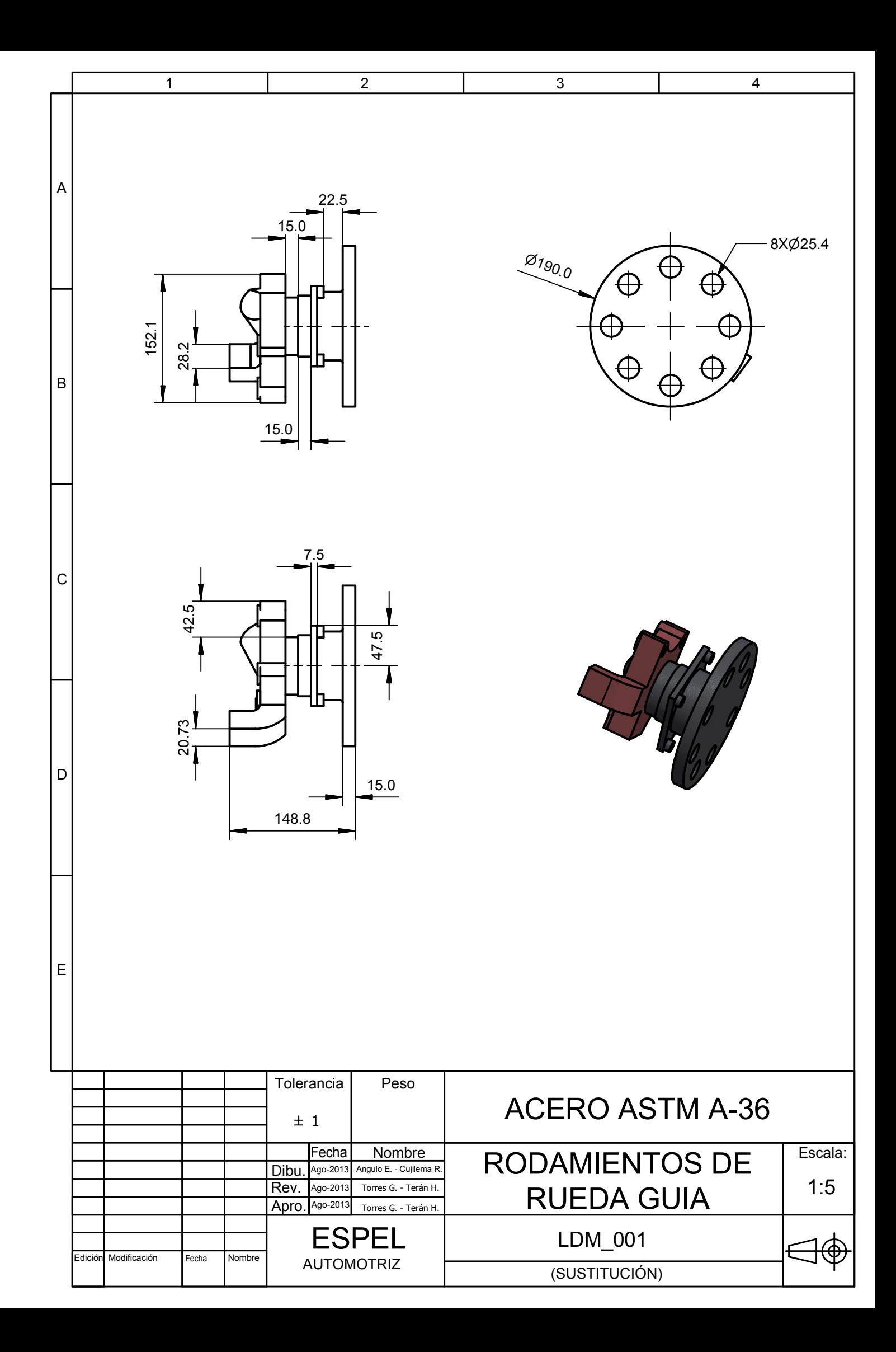

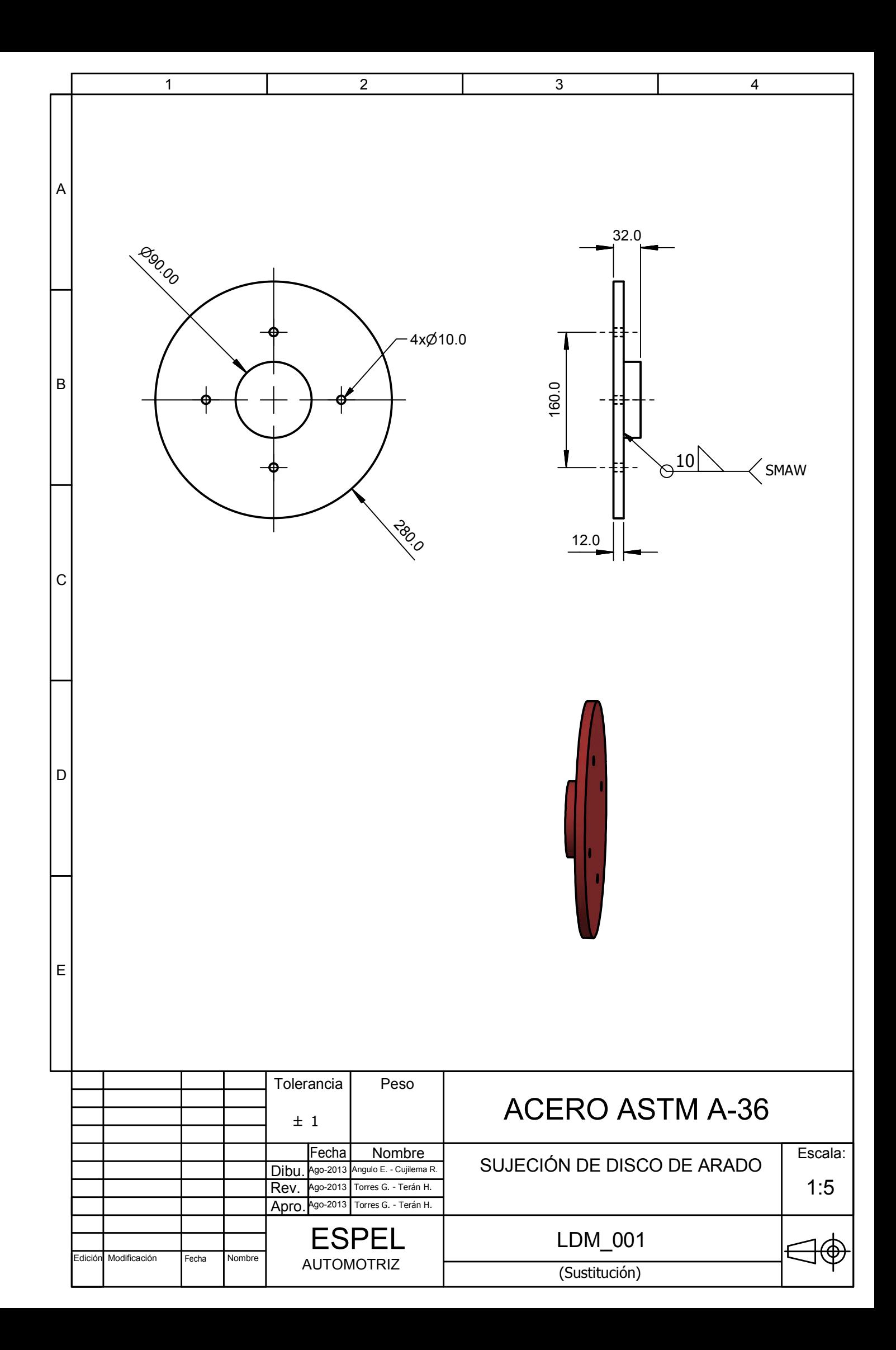

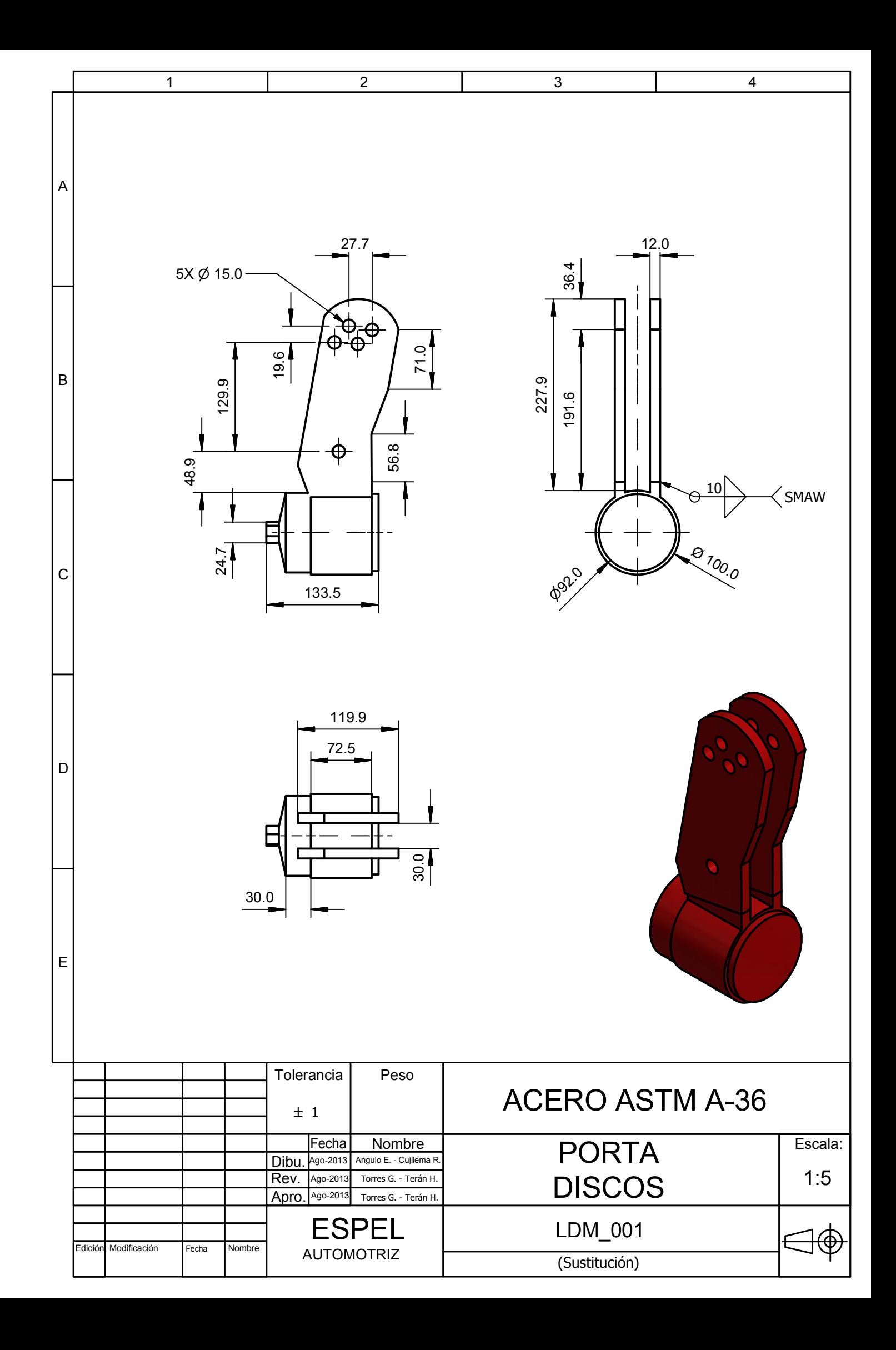

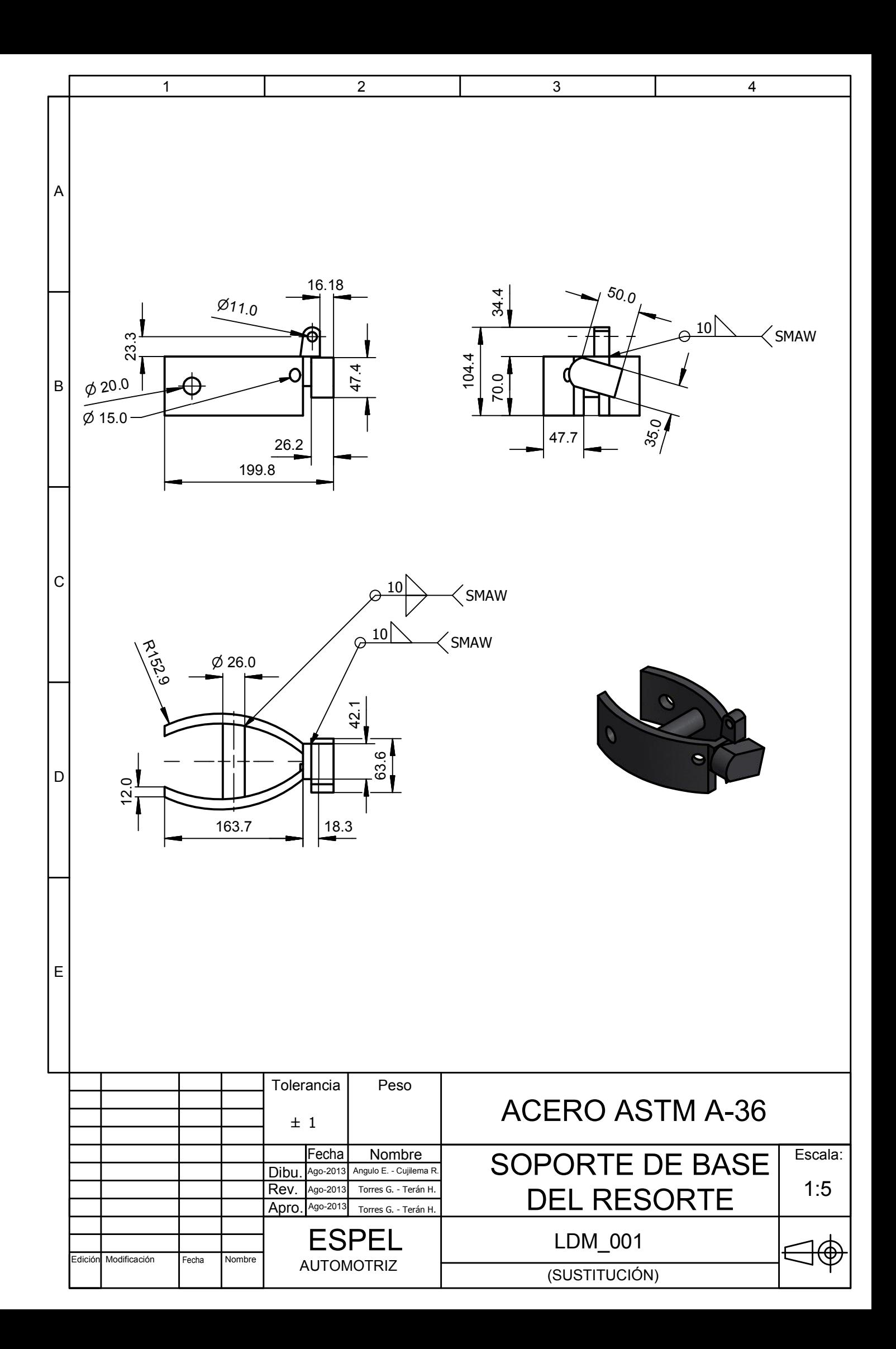

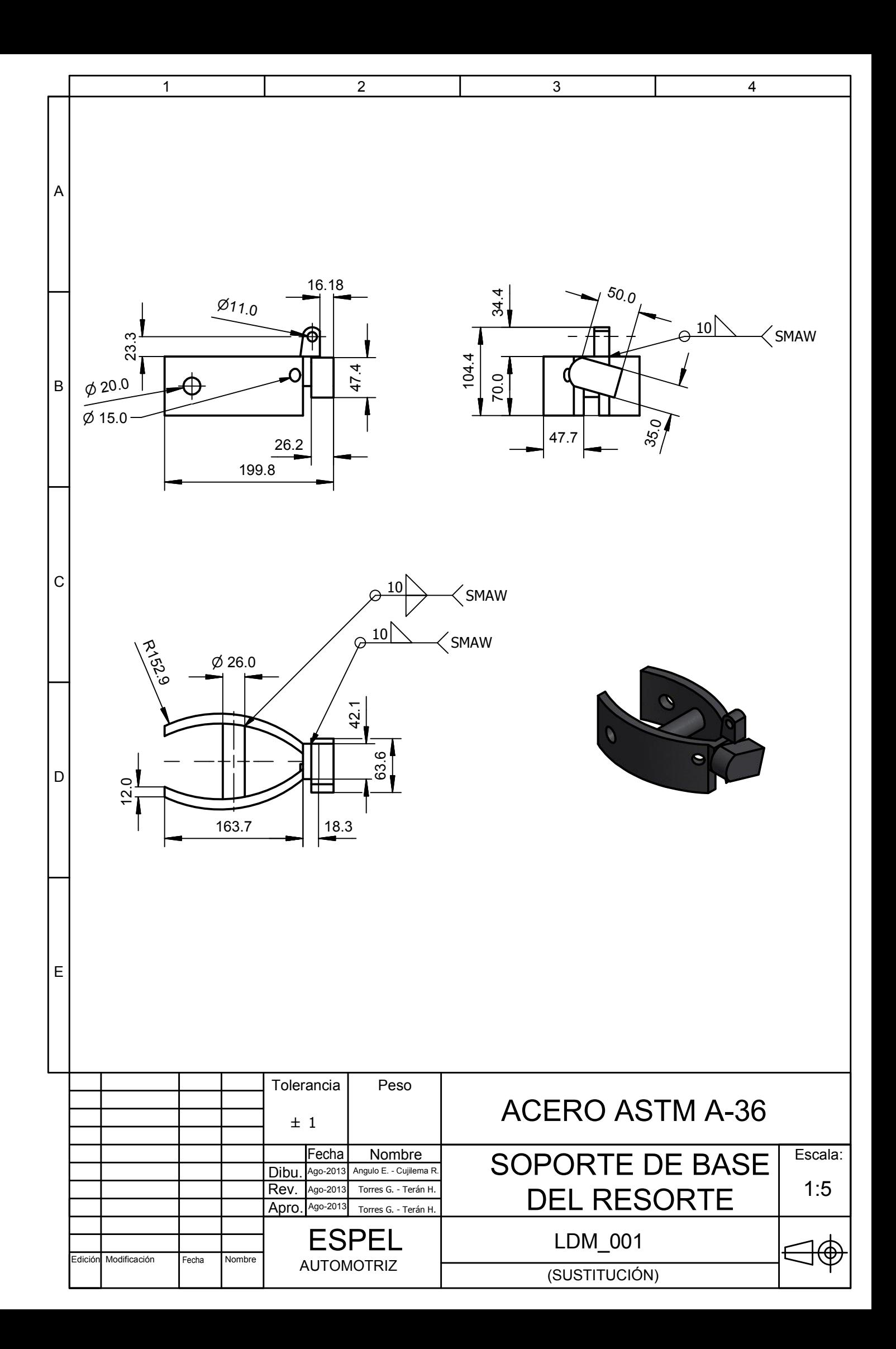

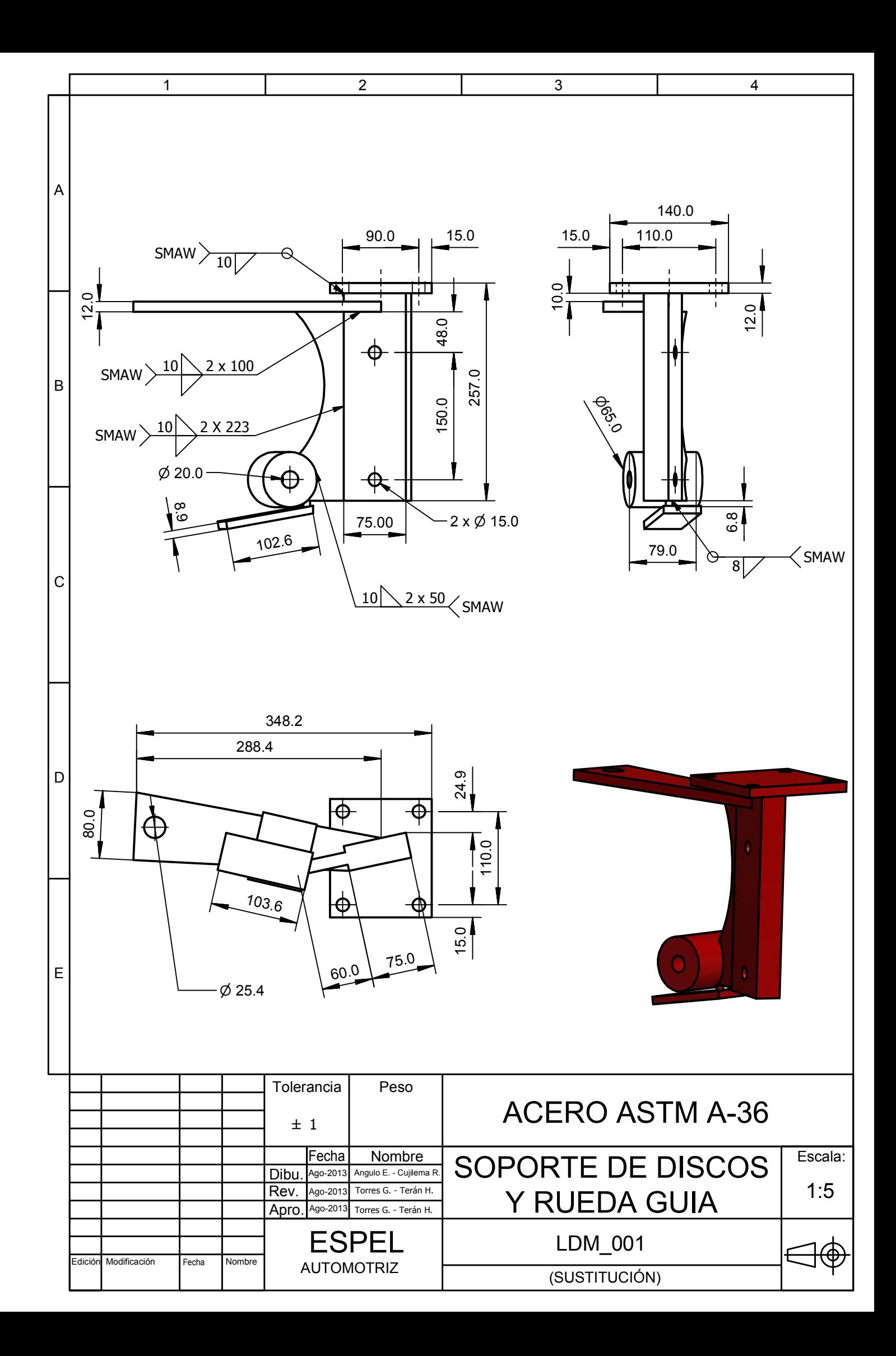

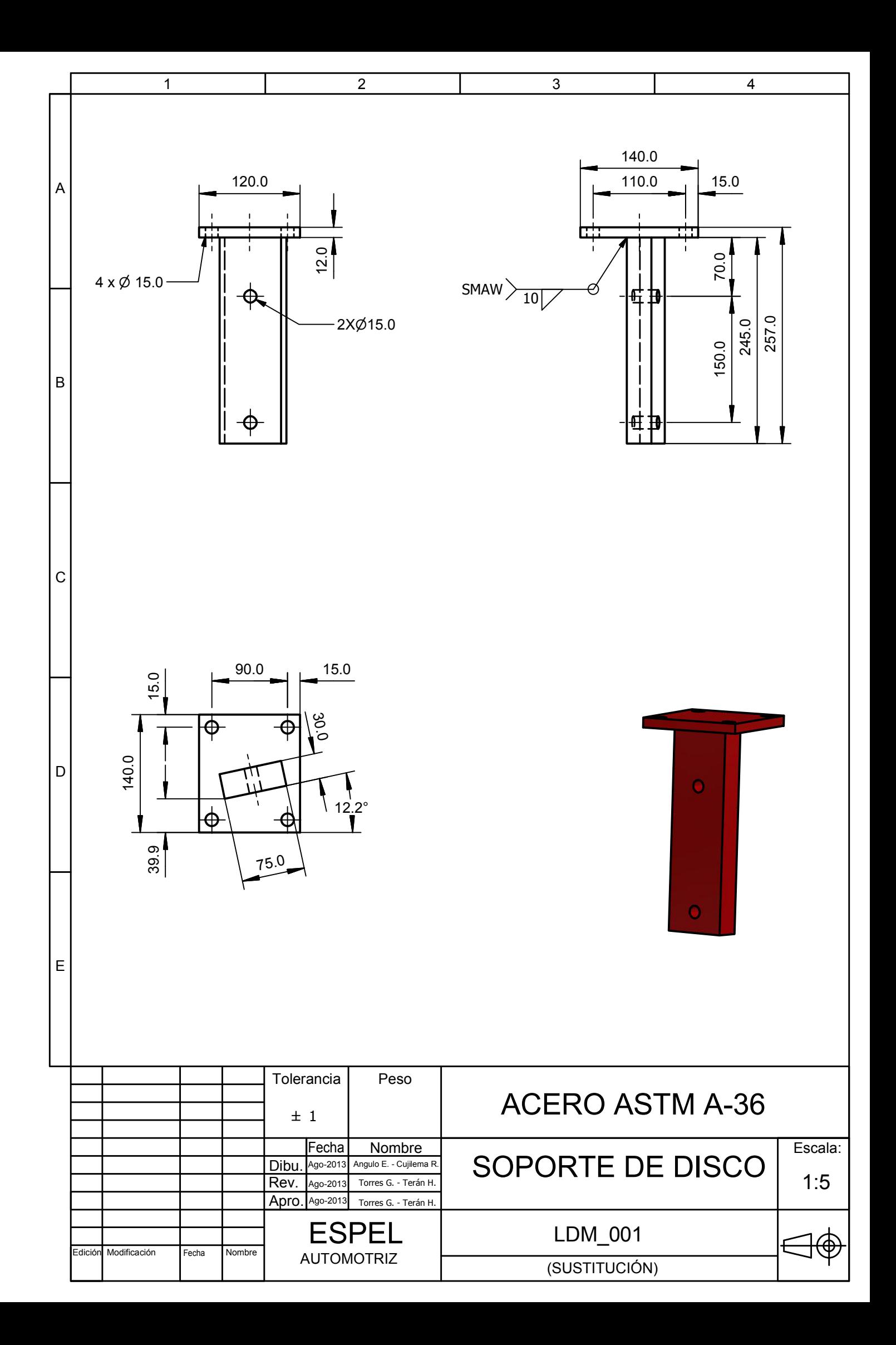

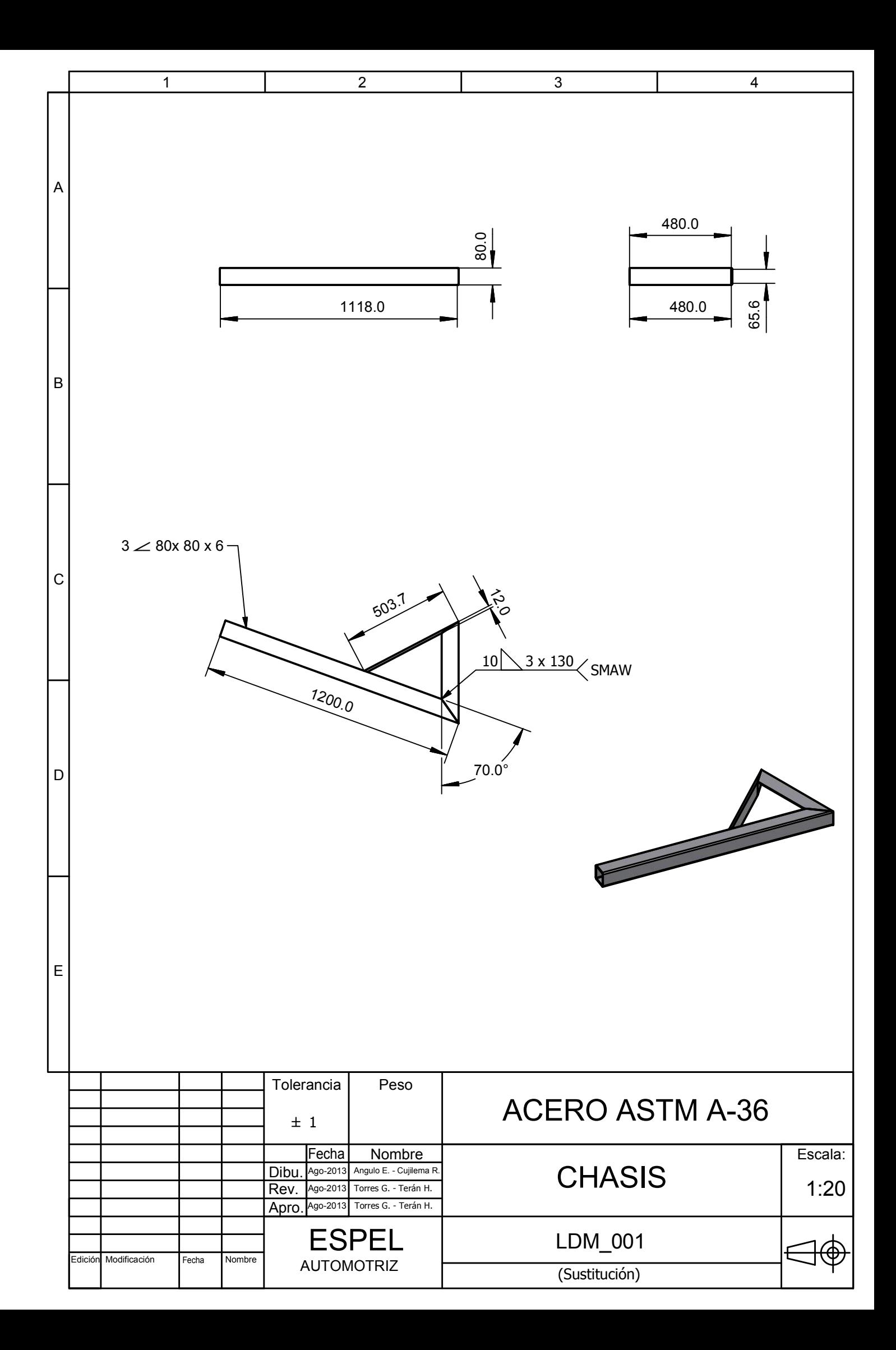

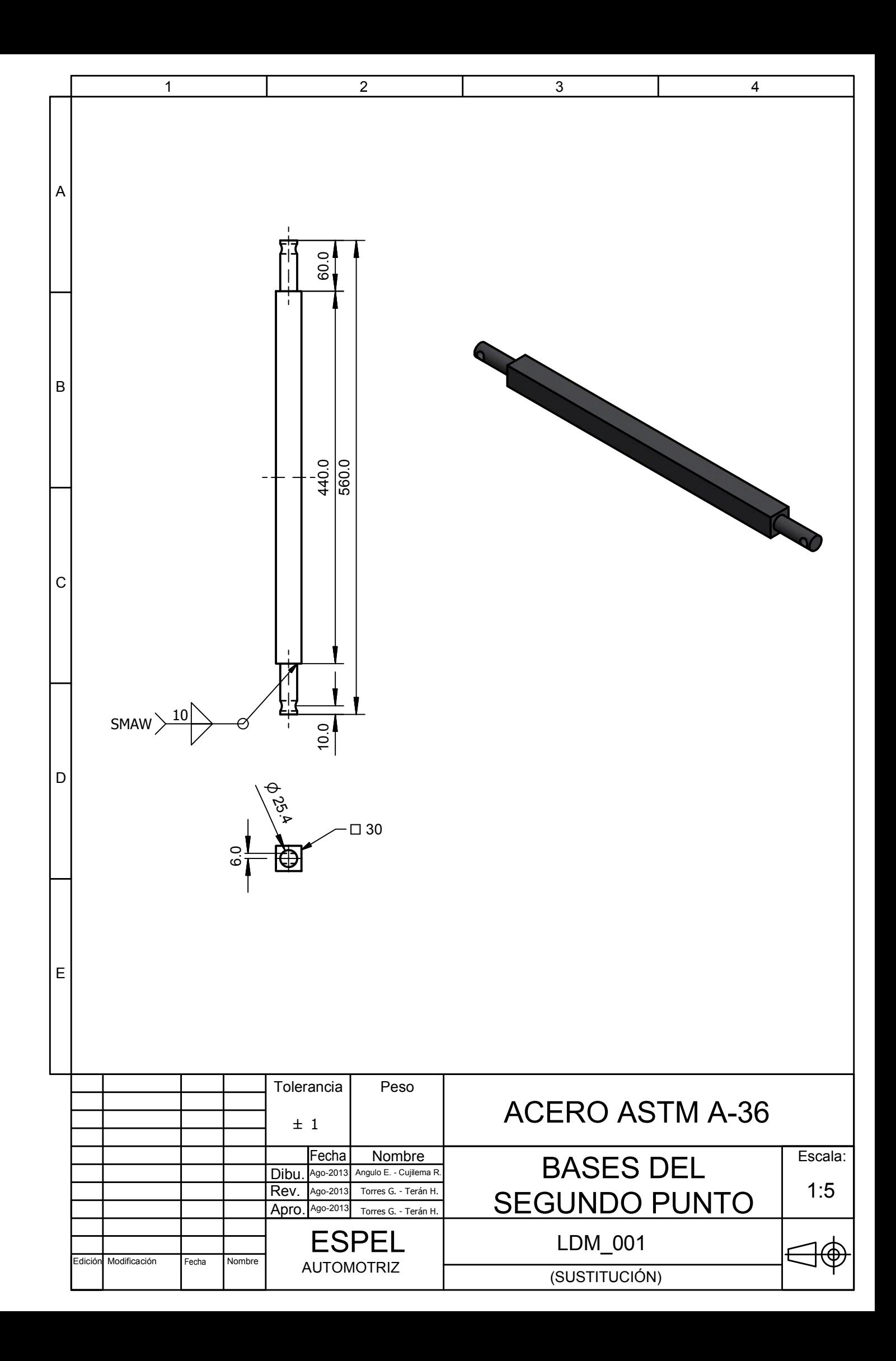

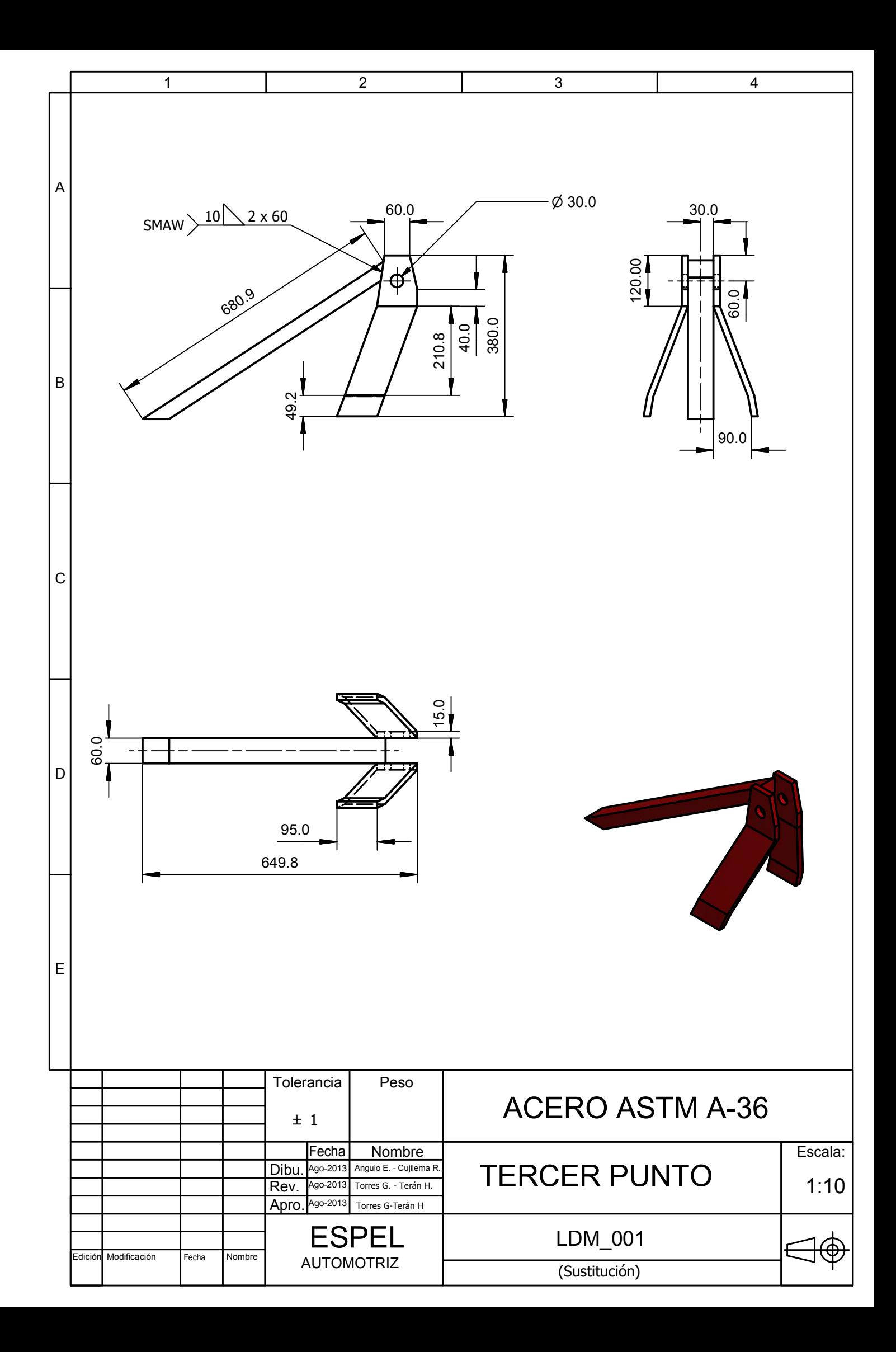

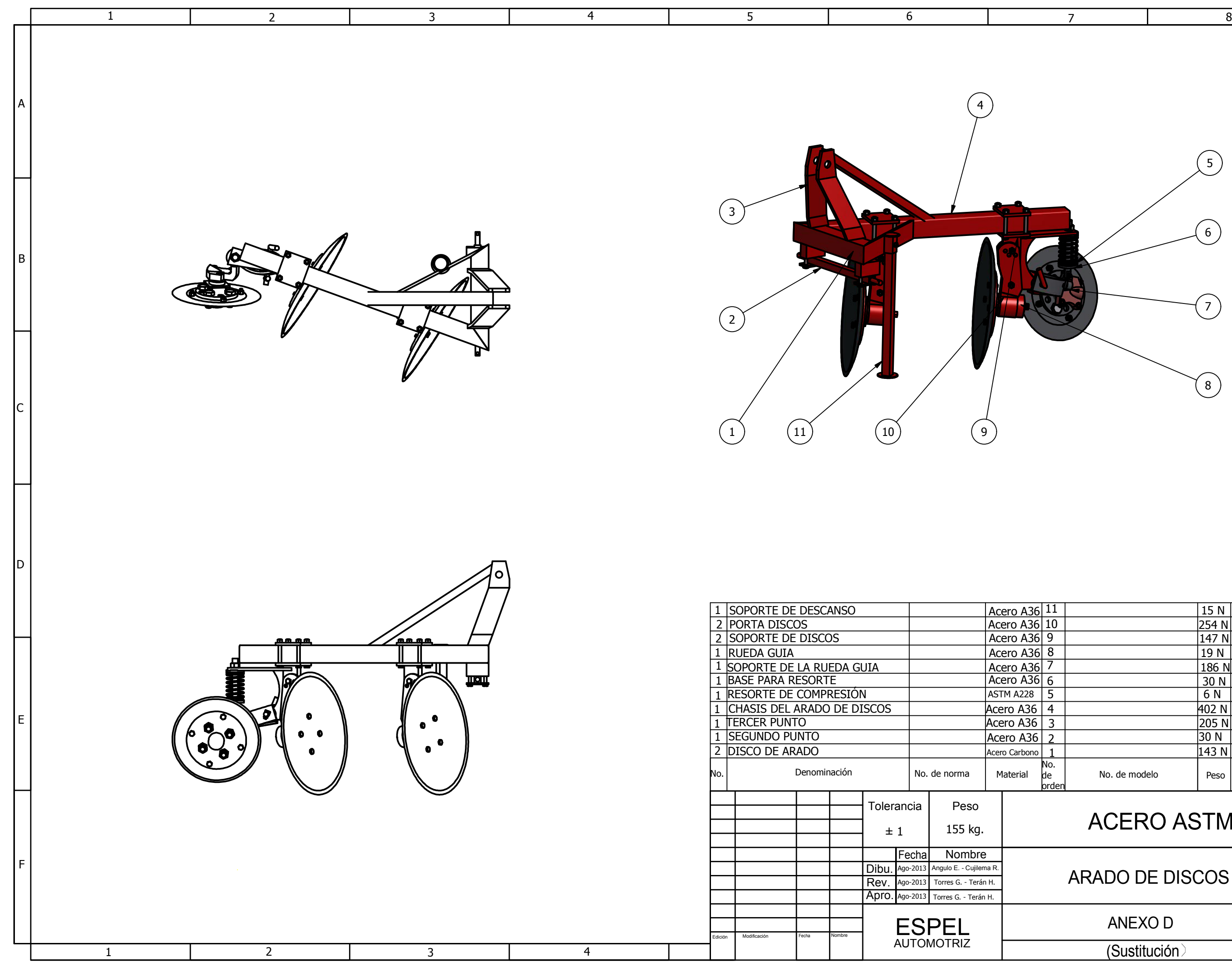

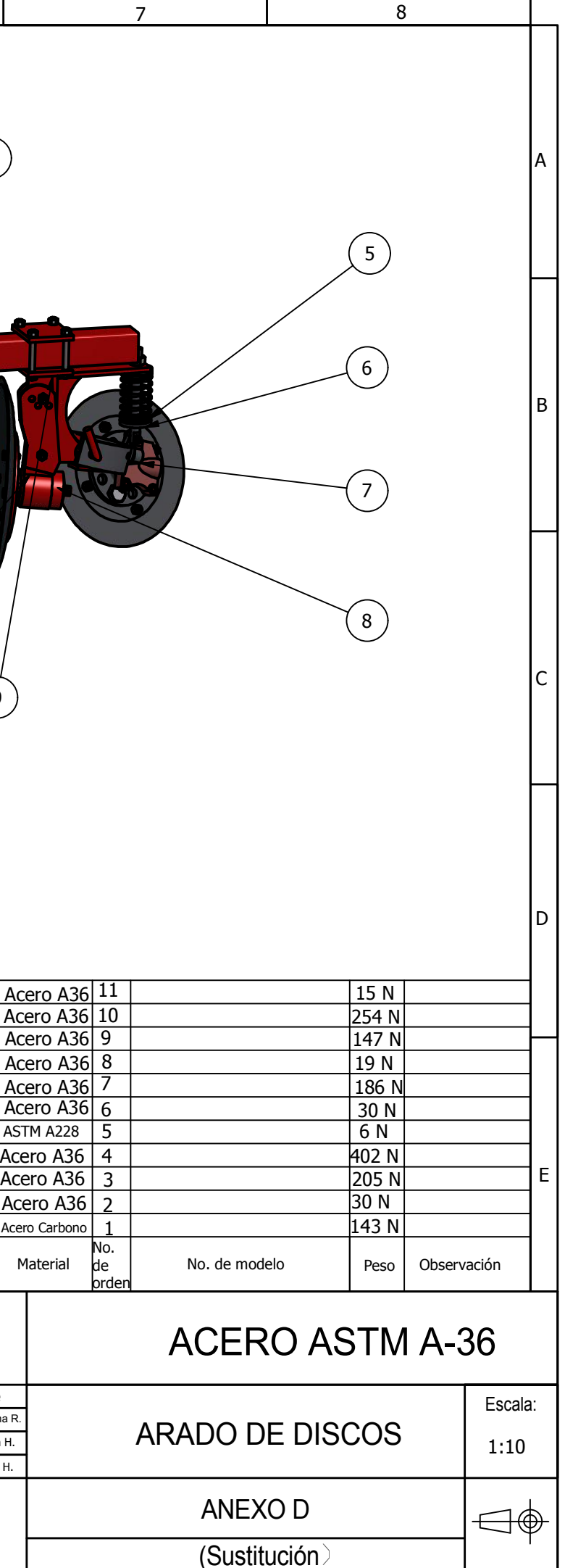

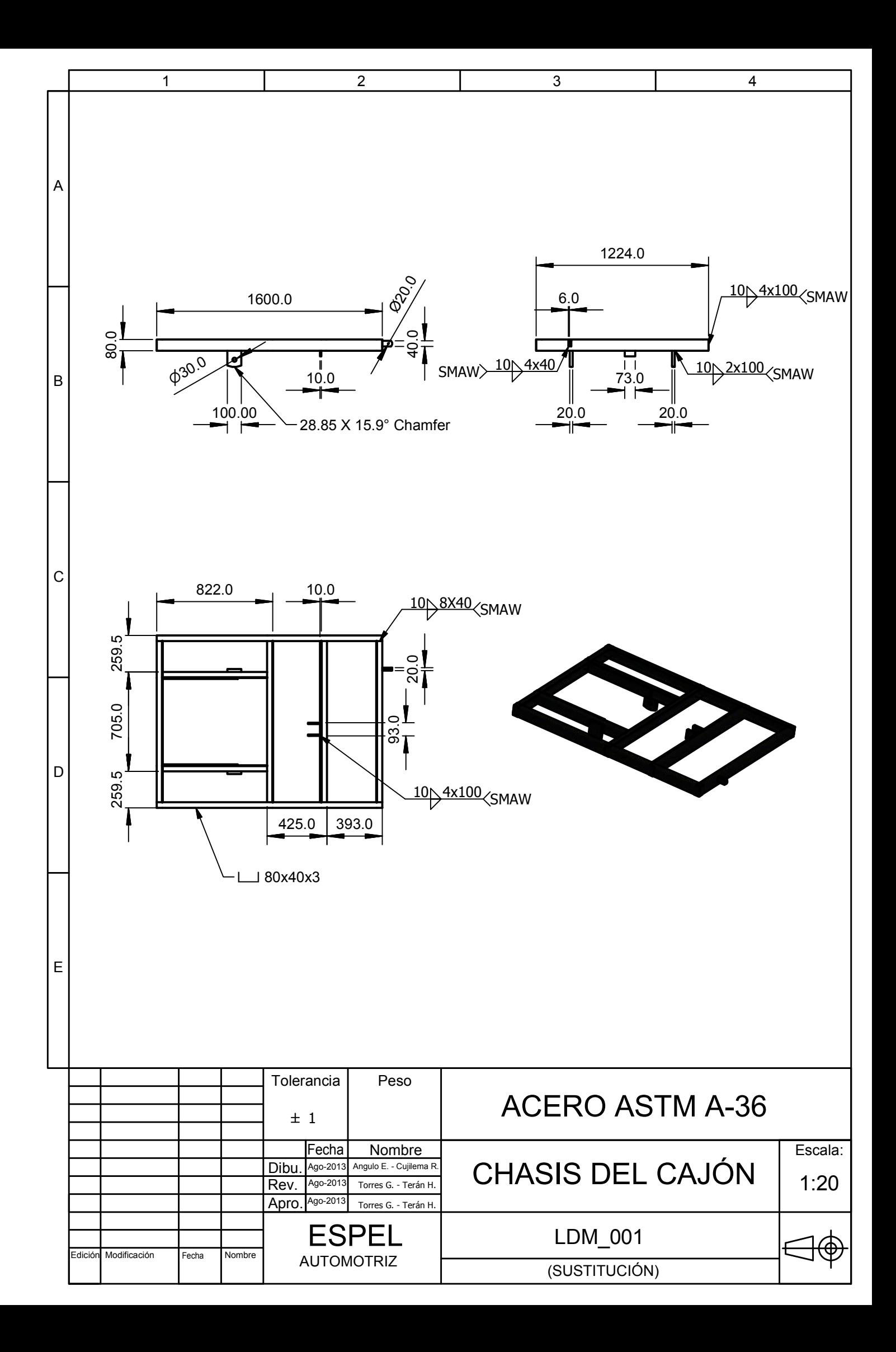

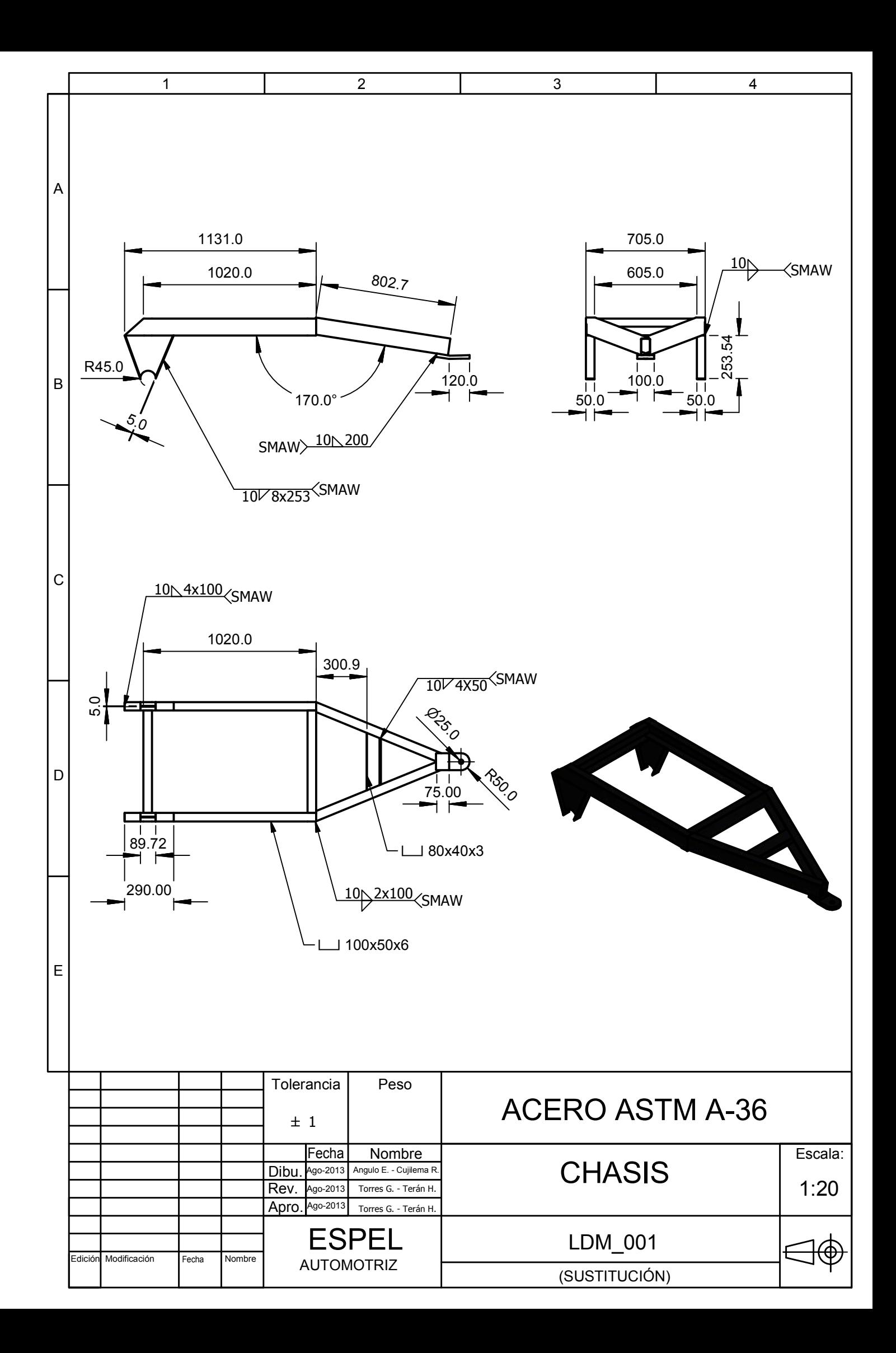

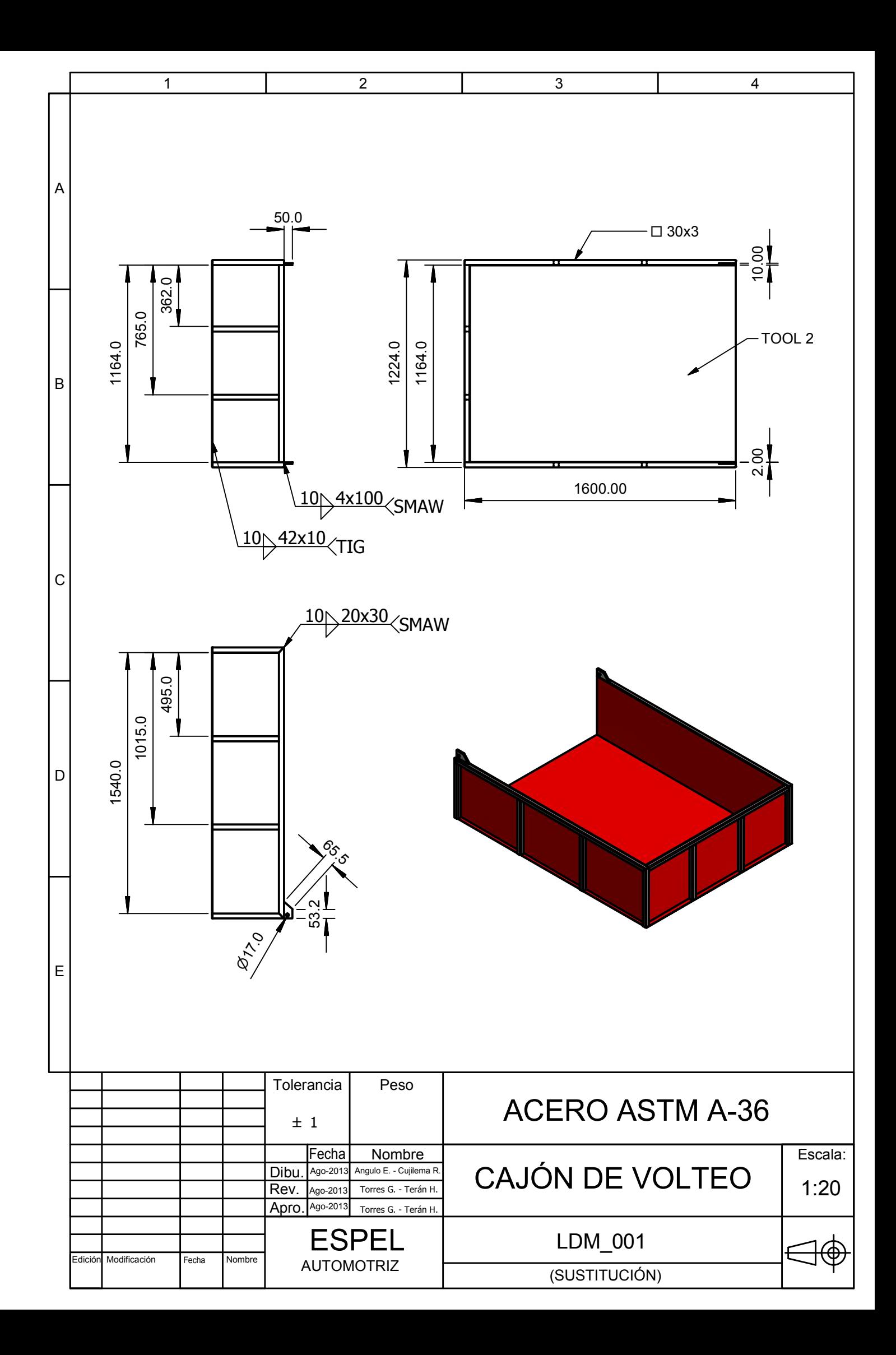

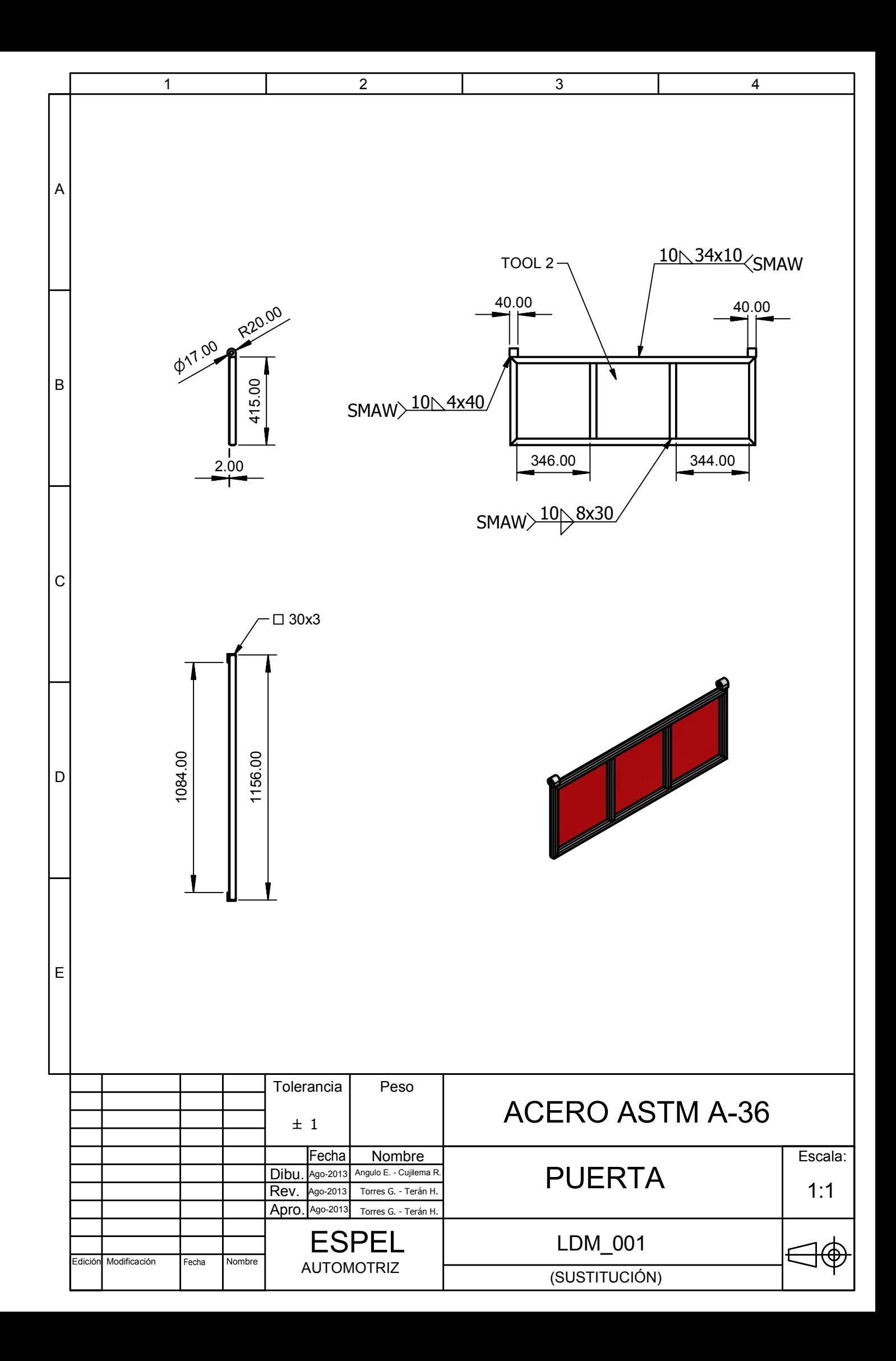

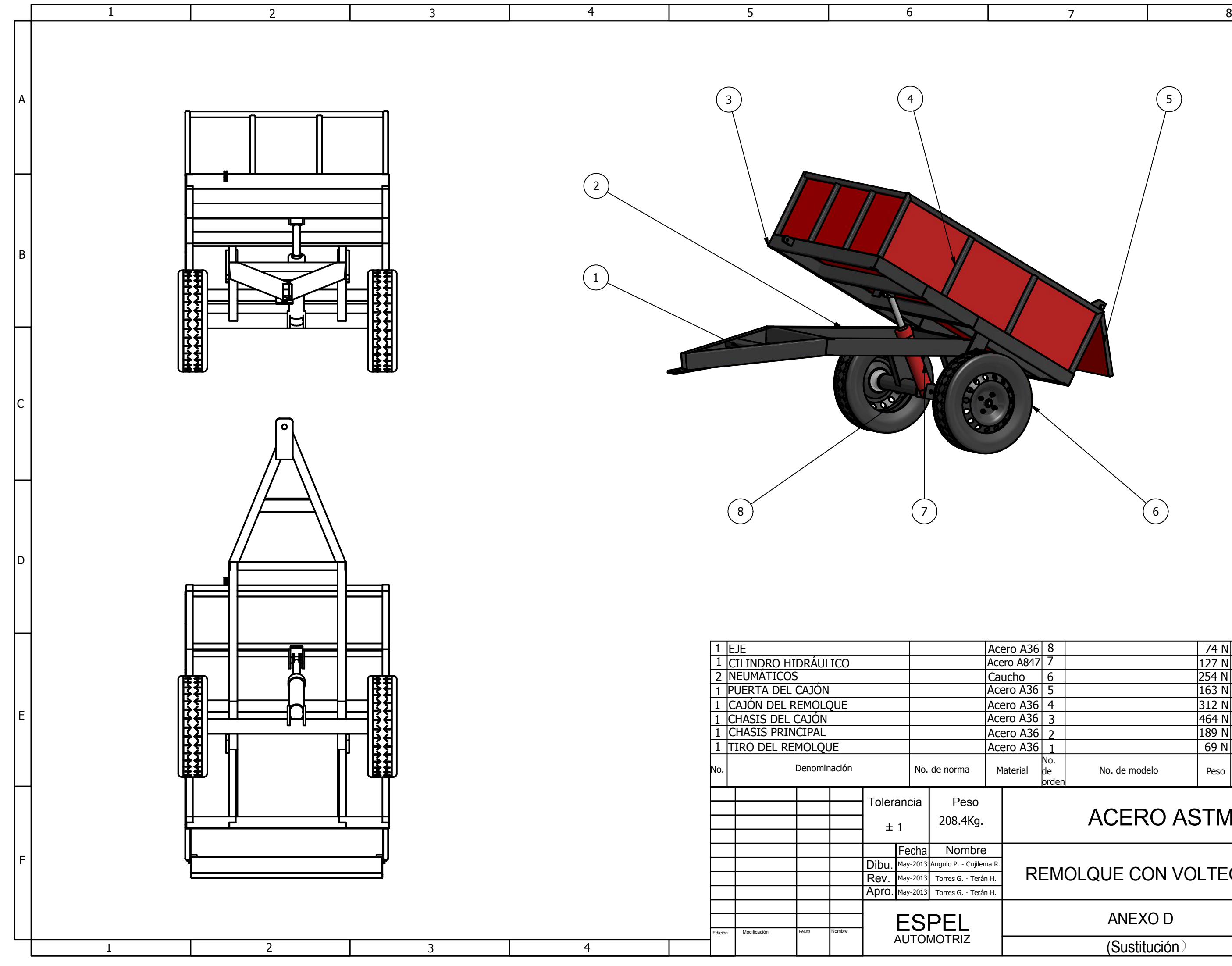

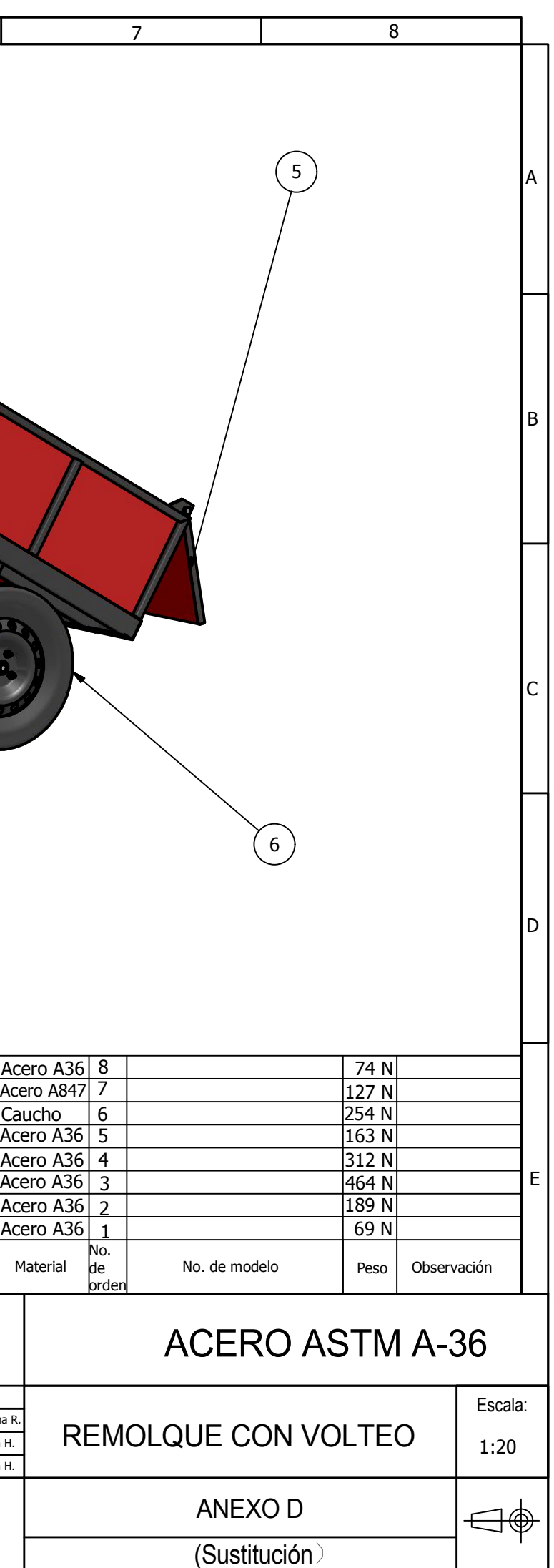

**Latacunga, Agosto de 2013** 

**AUTORES:**

**Edwin Patricio Angulo Vallejo**

**Ricardo Javier Cujilema Cujilema**

**Ing. Juan Castro**

**DIRECTOR DE LA CARRERA DE INGENIERÍA AUTOMOTRIZ**

**Dr. Rodrigo Vaca Corrales SECRETARIO ACADÉMICO UNIDAD DE ADMISIÓN Y REGISTRO**